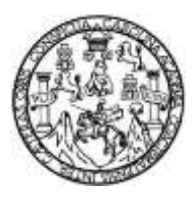

Universidad de San Carlos de Guatemala Facultad de Ingeniería Escuela de Ingeniería Civil

## **DISEÑO DEL SISTEMA DE ABASTECIMIENTO DE AGUA POTABLE PARA EL CASERÍO PASALJÁ Y EDIFICACIÓN ESCOLAR DE DOS NIVELES PARA EL CASERÍO AGUA BUENA, MUNICIPIO DE ESQUIPULAS, DEPARTAMENTO DE CHIQUIMULA, GUATEMALA**

### **Hans Estuardo Posadas Pop**

Asesorado por el Ing. Juan Merck Cos

Guatemala, noviembre de 2012

### UNIVERSIDAD DE SAN CARLOS DE GUATEMALA

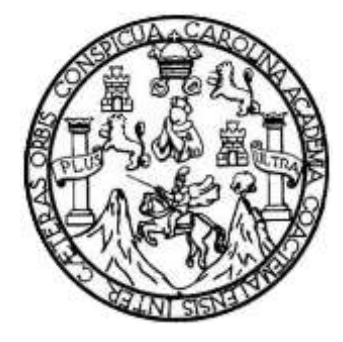

FACULTAD DE INGENIERÍA

## **DISEÑO DEL SISTEMA DE ABASTECIMIENTO DE AGUA POTABLE PARA EL CASERÍO PASALJÁ Y EDIFICACIÓN ESCOLAR DE DOS NIVELES PARA EL CASERÍO AGUA BUENA, MUNICIPIO DE ESQUIPULAS, DEPARTAMENTO DE CHIQUIMULA, GUATEMALA**

TRABAJO DE GRADUACIÓN

# PRESENTADO A LA JUNTA DIRECTIVA DE LA FACULTAD DE INGENIERÍA POR

## **HANS ESTUARDO POSADAS POP**

ASESORADO POR EL ING. JUAN MERCK COS

AL CONFERÍRSELE EL TÍTULO DE

**INGENIERO CIVIL**

GUATEMALA, NOVIEMBRE DE 2012

# UNIVERSIDAD DE SAN CARLOS DE GUATEMALA FACULTAD DE INGENIERÍA

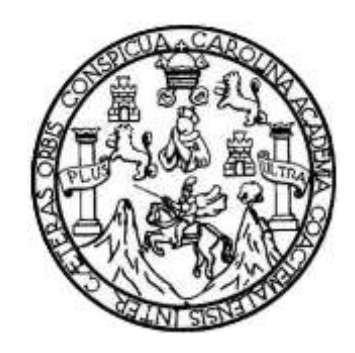

## **NÓMINA DE JUNTA DIRECTIVA**

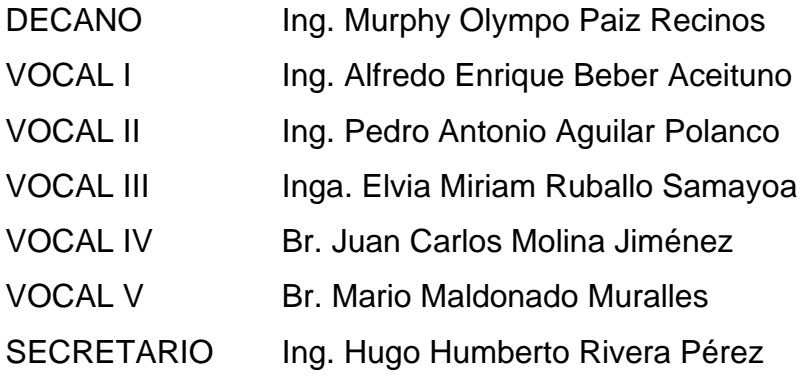

## **TRIBUNAL QUE PRACTICÓ EL EXAMEN GENERAL PRIVADO**

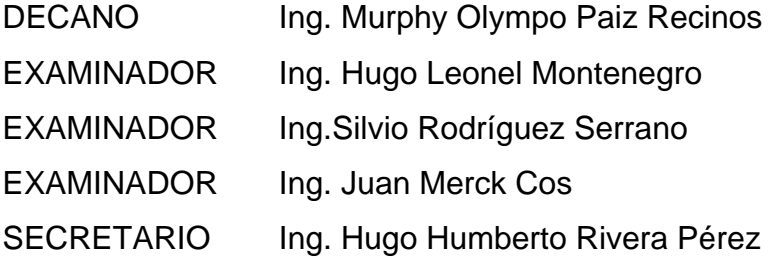

## **HONORABLE TRIBUNAL EXAMINADOR**

En cumplimiento con los preceptos que establece la ley de la Universidad de San Carlos de Guatemala, presento a su consideración mi trabajo de graduación titulado:

DISEÑO DEL SISTEMA DE ABASTECIMIENTO DE AGUA POTABLE PARA EL CASERÍO PASALJÁ Y EDIFICACIÓN ESCOLAR DE DOS NIVELES PARA EL CASERÍO AGUA BUENA, MUNICIPIO DE ESQUIPULAS, DEPARTAMENTO DE CHIQUIMULA, GUATEMALA

Tema que me fuera asignado por la Dirección de la Escuela de Ingeniería Civil, con fecha abril de 2011.

Hans Estuardu Posadas Pop

UNIVERSIDAD DE SAN CARLOS **DE GUATEMALA** 

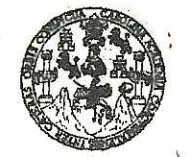

**FACULTAD DE INGENIERÍA** 

**UNIDAD DE EPS** 

Guatemala, 16 de mayo de 2012 Ref.EPS.DOC.743.05.12

Inga. Norma Ileana Sarmiento Zeceña de Serrano Directora Unidad de EPS Facultad de Ingeniería Presente

Estimada Ingeniera Sarmiento Zeceña.

Por este medio atentamente le informo que como Asesor-Supervisor de la Práctica del Ejercicio Profesional Supervisado (E.P.S.), del estudiante universitario Hans Estuardo Posadas Pop de la Carrera de Ingeniería Civil, con carné No. 200615110, procedí a revisar el informe final, cuyo título es "DISEÑO DEL SISTEMA DE ABASTECIMIENTO DE AGUA POTABLE PARA EL CASERÍO PASALJÁ Y EDIFICACIÓN ESCOLAR DE DOS NIVELES PARA EL CASERÍO AGUA BUENA, MUNICIPIO DE ESQUIPULAS, DEPARTAMENTO DE CHIQUIMULA, GUATEMALA".

En tal virtud, LO DOY POR APROBADO, solicitándole darle el trámite respectivo.

Sin otro particular, me es grato suscribirme.

Atentamente,

odos" "Id y Enseñad a Ing. Juan Merck Cos Asesor/Supervisor de EPS Area/de Ingeniería Civil de San Carlos de Gn. )-SUPERVISO DE EPS eniería y EPS de Prácticas de acultad de Ingenier

c.c. Archivo JMC/ra

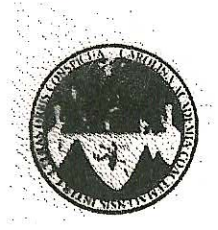

UNIVERSIDAD DE SAN CARLOS DE GUATEMALA FACULTAD DE INGENIERÍA ESCUELA DE INGENIERÍA CIVIL. www.ingenieria-usac.edu.gt

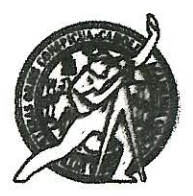

Guatemala, 11 de julio de 2012

Ingeniero Hugo Leonel Montenegro Franco Director Escuela Ingeniería Civil Facultad de Ingeniería Universidad de San Carlos

Estimado Ingeniero Montenegro.

Le informo que he revisado el trabajo de graduación DISEÑO DEL SISTEMA DE ABASTECIMIENTO DE AGUA POTABLE PARA EL CASERÍO PASALJÁ Y EDIFICACIÓN ESCOLAR DE DOS NIVELES PARA EL CASERÍO AGUA BUENA, MUNICIPIO DE ESQUIPULAS, DEPARTAMENTO DE CHIQUIMULA, GUATEMALA, desarrollado por el estudiante de Ingeniería Civil Hans Estuardo Posadas Pop, quien contó con la asesoría del Ing. Juan Merck Cos.

Considero este trabajo bien desarrollado y representa un aporte para la comunidad del área y habiendo cumplido con los objetivos del referido trabajo doy mi aprobación al mismo solicitando darle el trámite respectivo.

Atentamente, ID Y ENSEÑAD A TODOS FACULTAD DE INGENIERIA **DEPARTAMENTO** DE HIDRAULICA Ing. Rafael Enrique Morales Ocho USAC Revisor por el Departamento de Hidráulica

/bbdeb.

Mas de 1. de Trabajo Académico y Meiora Continua

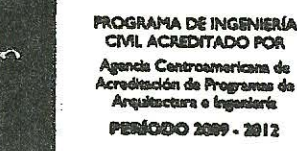

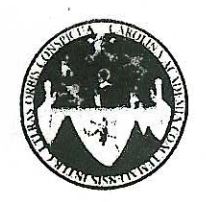

UNIVERSIDAD DE SAN CARLOS DE GUATEMALA FACULTAD DE INGENIERÍA ESCUELA DE INGENIERÍA CIVIL www.ingenieria-usac.edu.gt

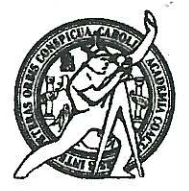

Guatemala, 3 septiembre de 2012

Ingeniero Hugo Leonel Montenegro Franco Director Escuela Ingeniería Civil Facultad de Ingeniería Universidad de San Carlos

Estimado Ingeniero Montenegro.

Le informo que he revisado el trabajo de graduación DISEÑO DEL SISTEMA DE ABASTECIMIENTO DE AGUA POTABLE PARA EL CASERÍO PASALJÁ Y EDIFICACIÓN ESCOLAR DE DOS NIVELES PARA EL CASERÍO AGUA BUENA. MUNICIPIO DE ESQUIPULAS, DEPARTAMENTO DE CHIQUIMULA, GUATEMALA, desarrollado por el estudiante de Ingeniería Civil Hans Estuardo Posadas Pop, quien contó con la asesoría del Ing. Juan Merck Cos.

Considero este trabajo bien desarrollado y representa un aporte para la comunidad del área y habiendo cumplido con los objetivos del referido trabajo doy mi aprobación al mismo solicitando darle el trámite respectivo.

Atentamente,

**ID Y ENSEÑAD A TODOS** 

the. Ronald Estuardo Galindo Cabrera Jefe del Departamento de Estructuras

FACULTAN DE IRGL **DEPARTAMEN** tik. ESTRUCTUR.  $115A$ 

/bbdeb.

de Trabajo Académico y Mejora Continua Más de 1

ROGRAMA DE INGENIERÍA CIVIL ACREDITADO POR ncia Centroamericana de ,<br>reditación de Programas de<br>Arquitectura e Ingeniería **PERÍODO 2009 - 2012** 

**UNIVERSIDAD DE SAN CARLOS DEGITATEMALA** 

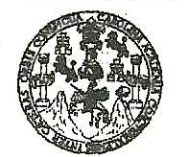

#### **FACULTAD DE INGENIERÍA**

**UNIDAD DE EPS** 

Guatemala, 18 de septiembre de 2012 Ref.EPS.D.756.09.12

Ing. Hugo Leonel Montenegro Franco Director Escuela de Ingeniería Civil Facultad de Ingeniería Presente

Estimado Ingeniero Montenegro Franco.

Por este medio atentamente le envío el informe final correspondiente a la práctica del Ejercicio "DISEÑO Profesional Supervisado,  $(E.P.S)$ titulado DEL **SISTEMA** DE ABASTECIMIENTO DE AGUA POTABLE PARA EL CASERÍO PASALJÁ Y EDIFICACIÓN ESCOLAR DE DOS NIVELES PARA EL CASERÍO AGUA BUENA, MUNICIPIO DE ESQUIPULAS, DEPARTAMENTO DE CHIQUIMULA, GUATEMALA" que fue desarrollado por el estudiante universitario Hans Estuardo Posadas Pop, quien fue debidamente asesorado y supervisado por el Ing. Juan Merck Cos.

Por lo que habiendo cumplido con los objetivos y requisitos de ley del referido trabajo y existiendo la aprobación del mismo por parte del Asesor - Supervisor de EPS, en mi calidad de Directora apruebo su contenido solicitándole darle el trámite respectivo.

Sin otro particular, me es grato suscribirme.

Atentamente, "Id y Enseñad a Todos Inga. Sigrid Directora Unidad de EPS

SACdL/ra

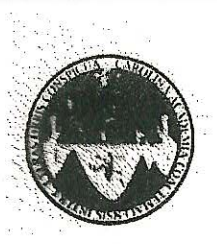

UNIVERSIDAD DE SAN CARLOS DE GUATEMALA FACULTAD DE INGENIERÍA **ESCUELA DE INGENIERÍA CIVIL** www.ingenieria-usac.edu.gt

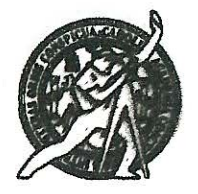

El director de la Escuela de Ingeniería Civil, después de conocer el dictamen del Asesor Ing. Juan Merck Cos y de la Coordinadora de E.P.S. Inga. Sigrid Alitza Calderón de León De de León, al trabajo de graduación del estudiante Hans Estuardo Posadas Pop, titulado DISEÑO DEL SISTEMA DE ABASTECIMIENTO DE AGUA POTABLE PARA EL CASERÍO PASALJÁ Y EDIFICACIÓN ESCOLAR DE DOS NIVELES PARA EL CASERÍO AGUA BUENA. MUNICIPIO ESQUIPULAS. DEPARTAMENTO DE DE CHIQUIMULA, GUATEMALA, da por este medio su aprobación a dicho trabajo.

DE SAN **ESCUELA DE INGENIERIA CIVIL** RECT Ing. Hygo eone. near

Guatemala, noviembre 2012

/bbdeb.

Más de 1 de Trabajo Académico y Meiora Continua

**FROGRAMA DE INGENIERÍA** CIVIL ACREDITATIO **MODO 2001** 

Universidad de San Carlos De Guatemala

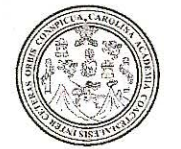

Facultad de Ingeniería Decanato

Ref. DTG.609-2012

El Decano de la Facultad de Ingeniería de la Universidad de San Carlos de Guatemala, luego de conocer la aprobación por parte del Director de la Escuela de Ingeniería Civil, al trabajo de graduáción intulado: **DISEÑO** DEL. **SISTEMA** DE ABASTECIMIENTO DE AGUA POTABLE PARA EL CASERÍO **PASALJÁ** Y EDIFICACIÓN ESCOLAR DE DOS NIVELES PARA EL CASERÍO AGUA **BUENA. MUNICIPIO** DE **DEPARTAMENTO DE CHIQUIMULA. ESQUIPULAS.** GUATEMALA, presentado por el estudiante universitario Hans Estuardo Posadas Pop, autoriza la impresión del mismo.

**IMPRÍMASE.** 

**DECANO** Ing. Alfredo Enrique Bebei Decano en funciones

Guatemala, 22 de noviembre de 2012

 $/cc$ 

# **ACTO QUE DEDICO A:**

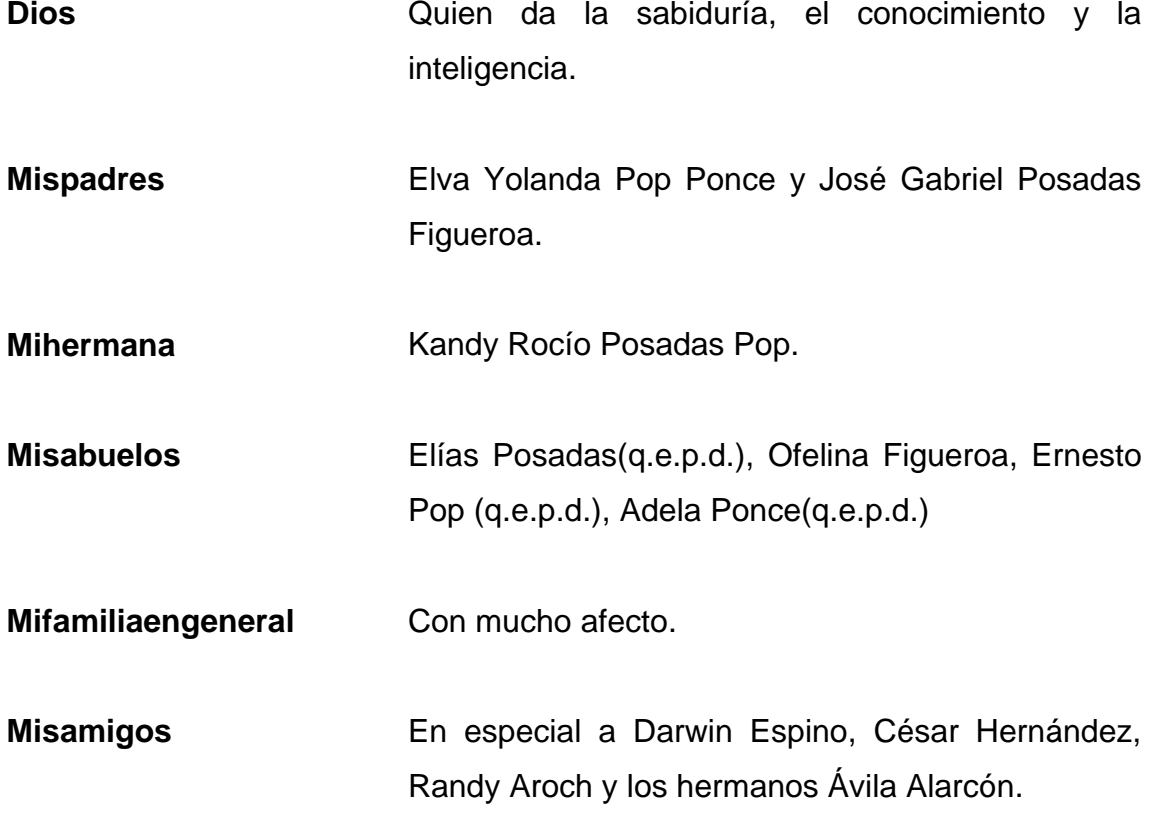

## **AGRADECIMIENTOS A:**

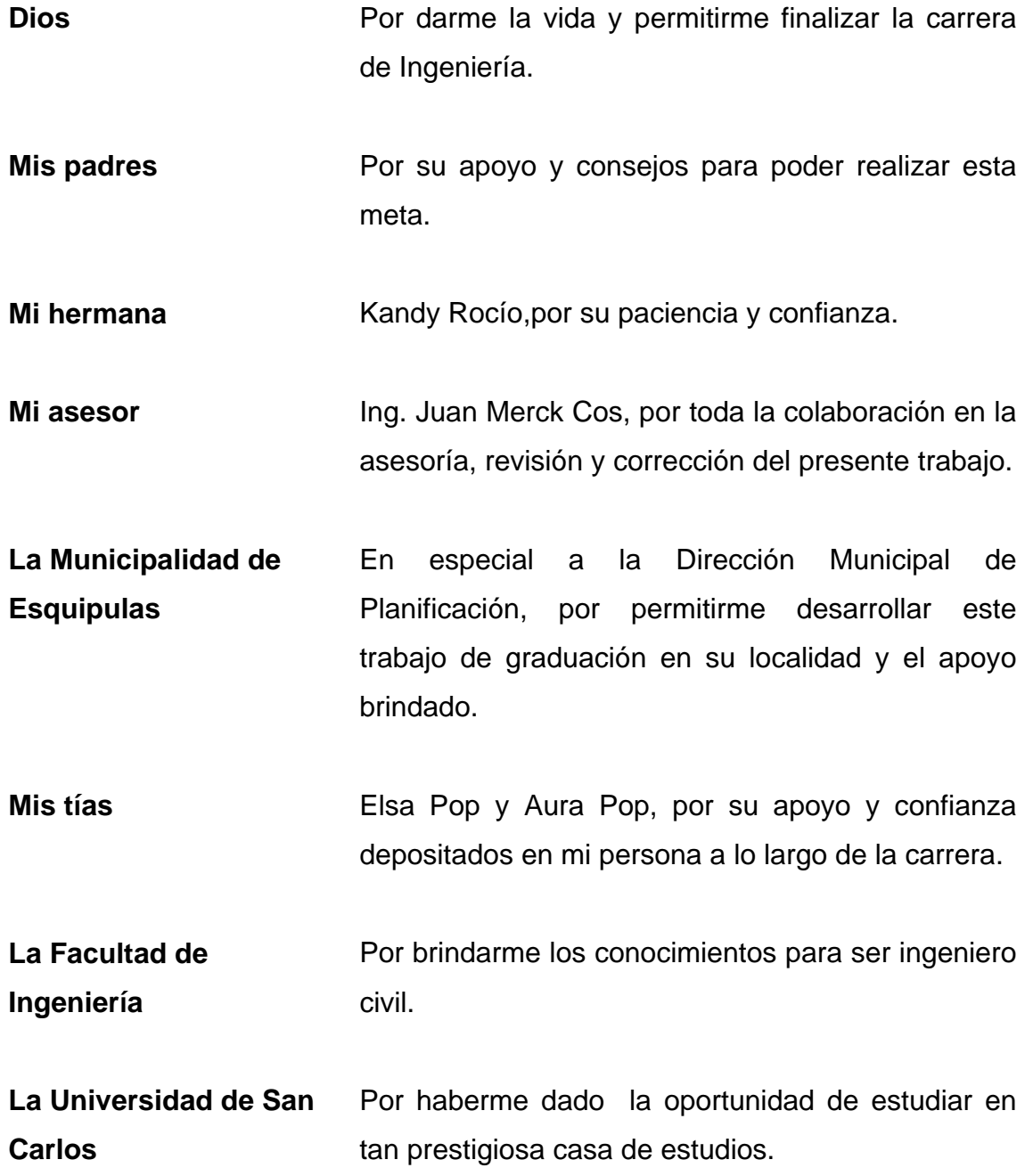

# **ÍNDICE GENERAL**

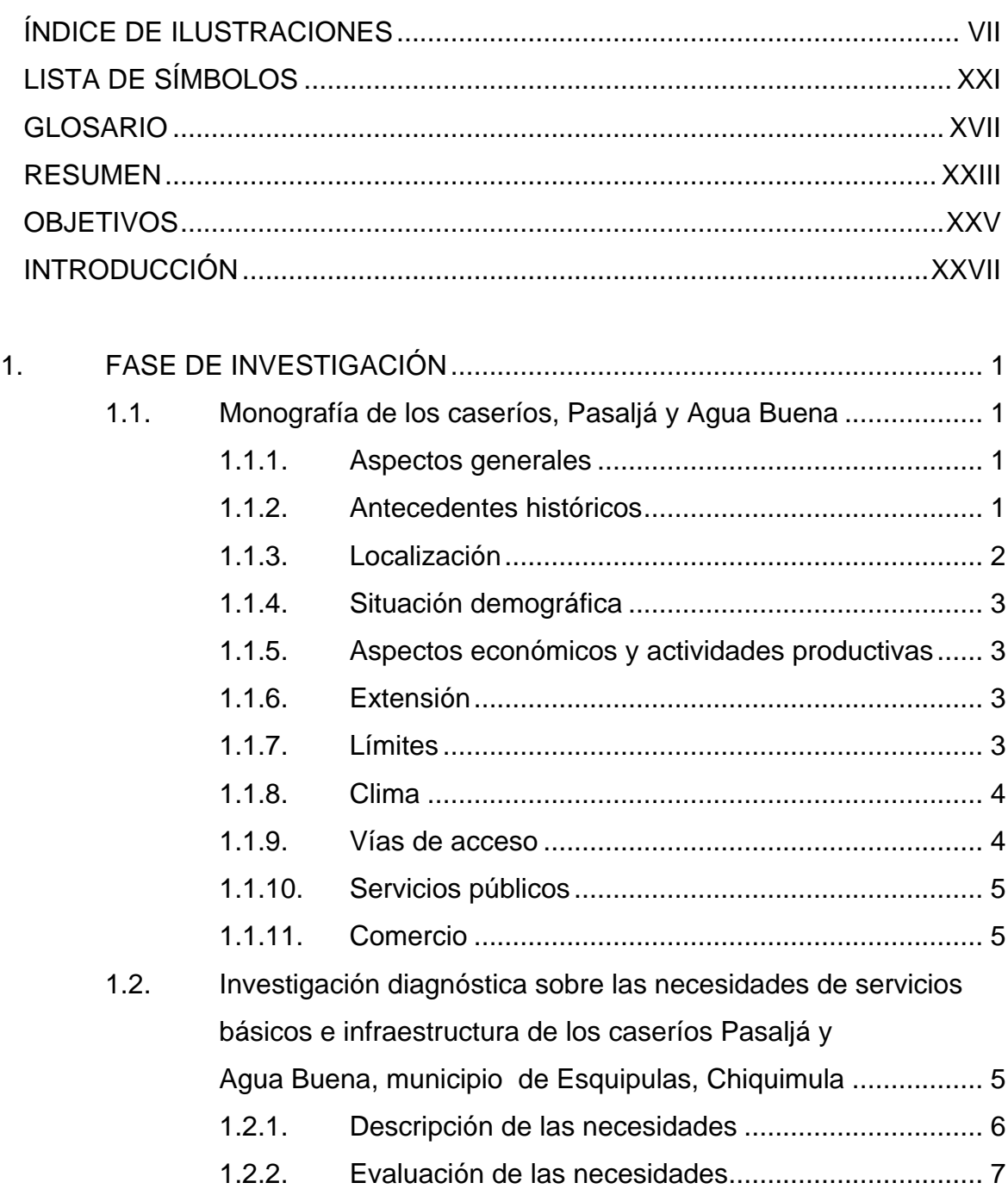

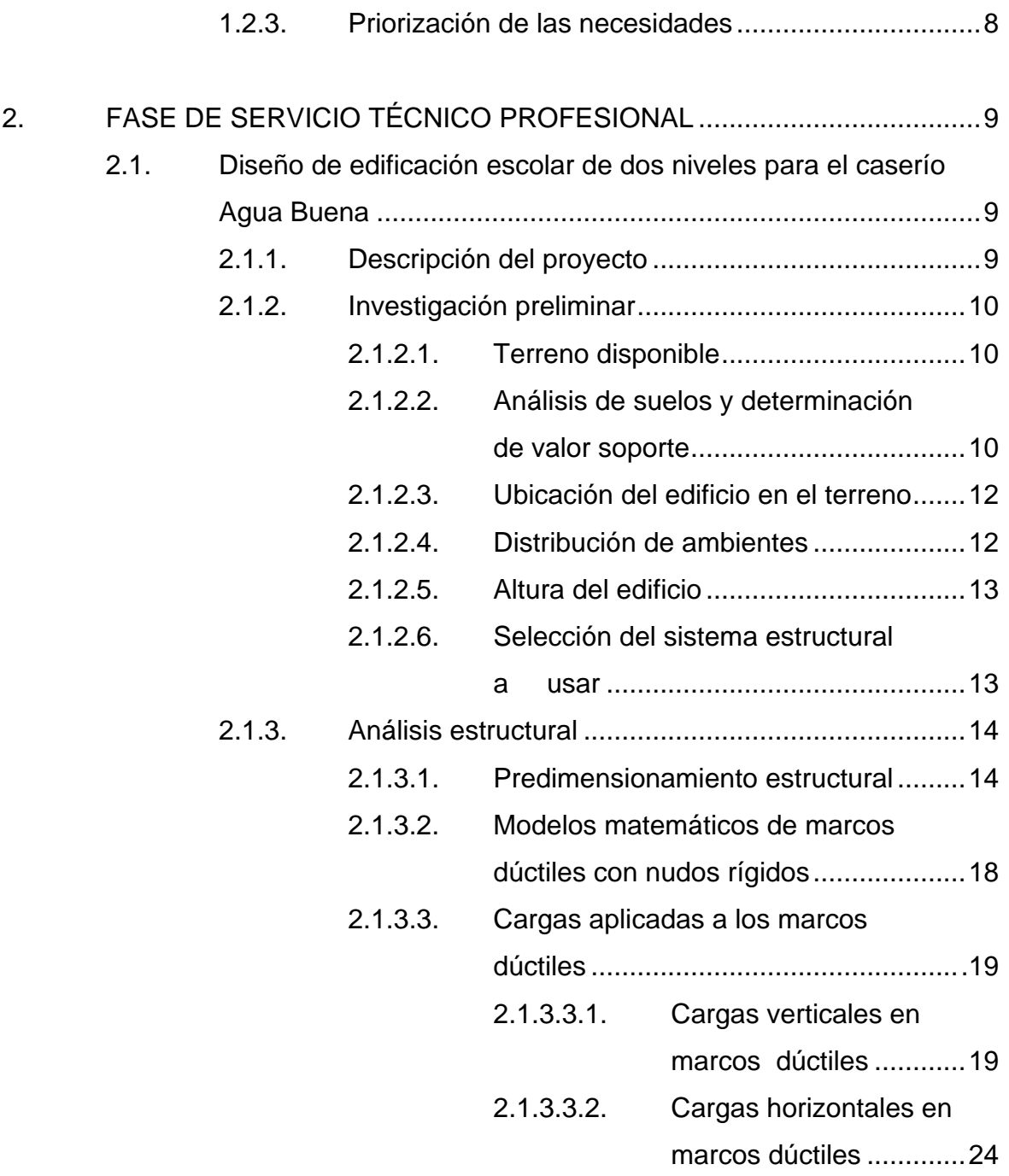

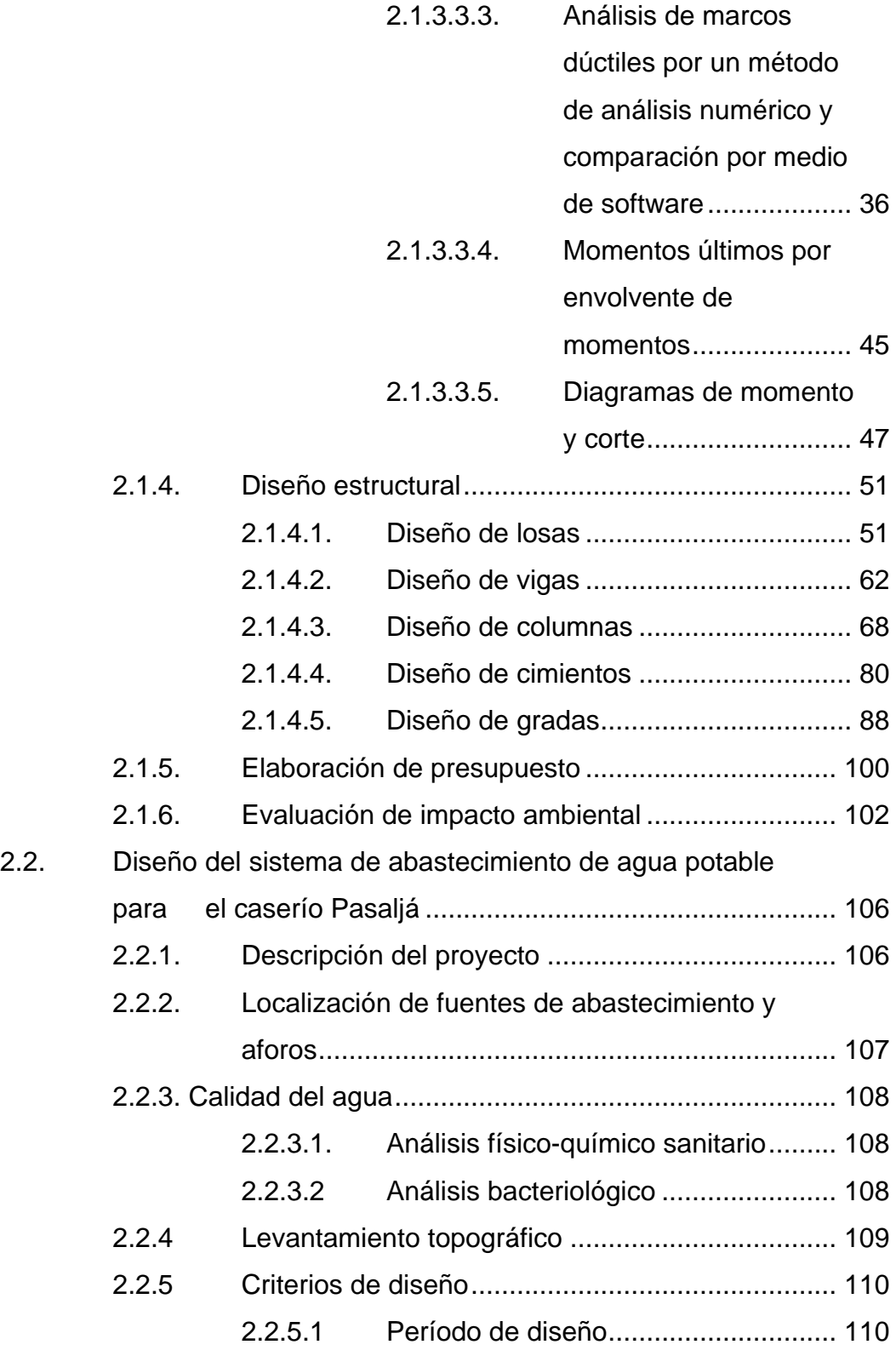

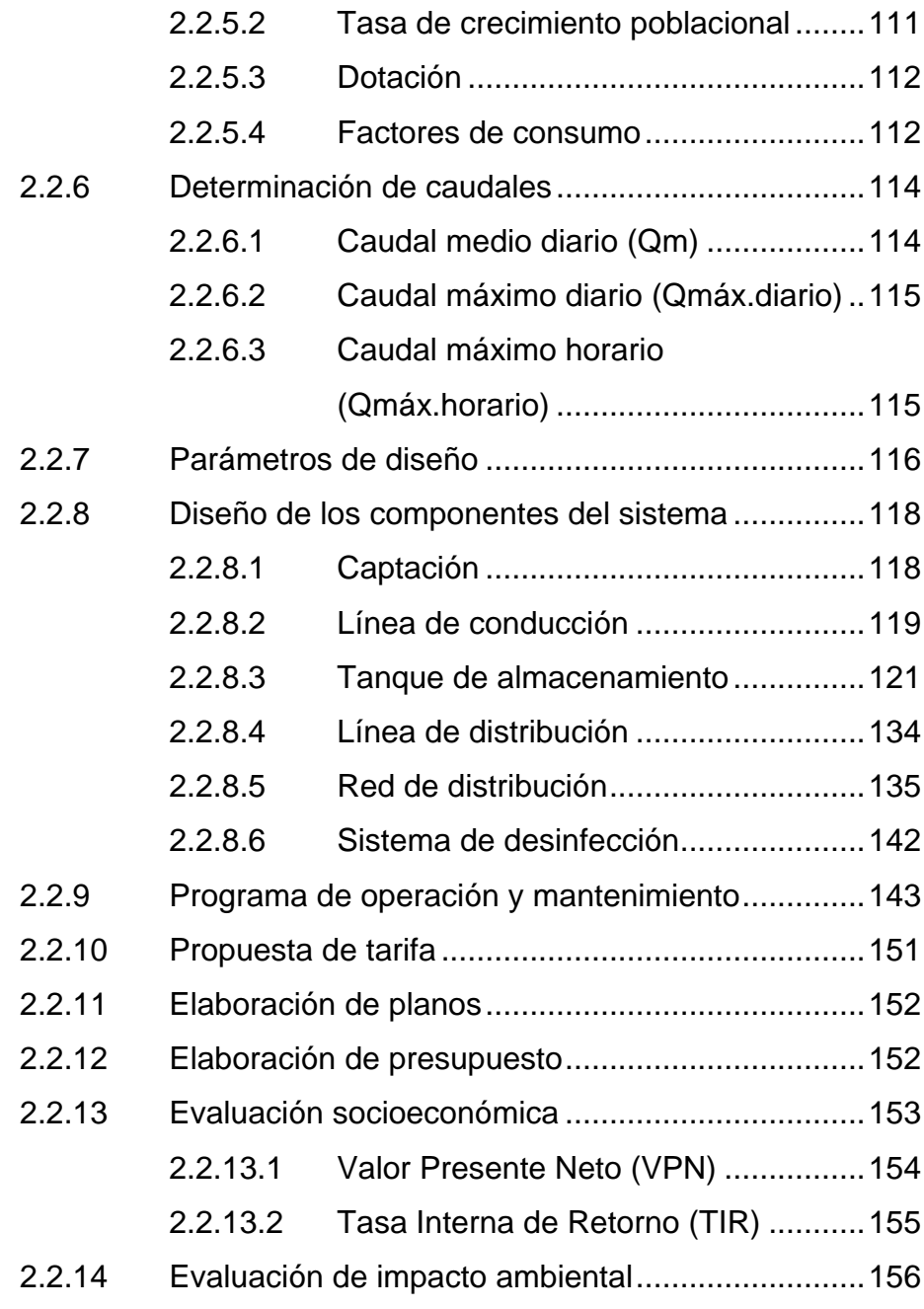

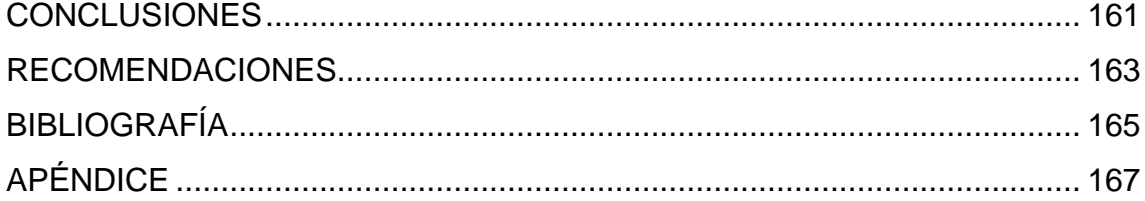

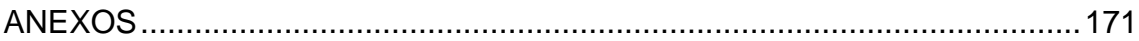

# **ÍNDICE DE ILUSTRACIONES**

## **FIGURAS**

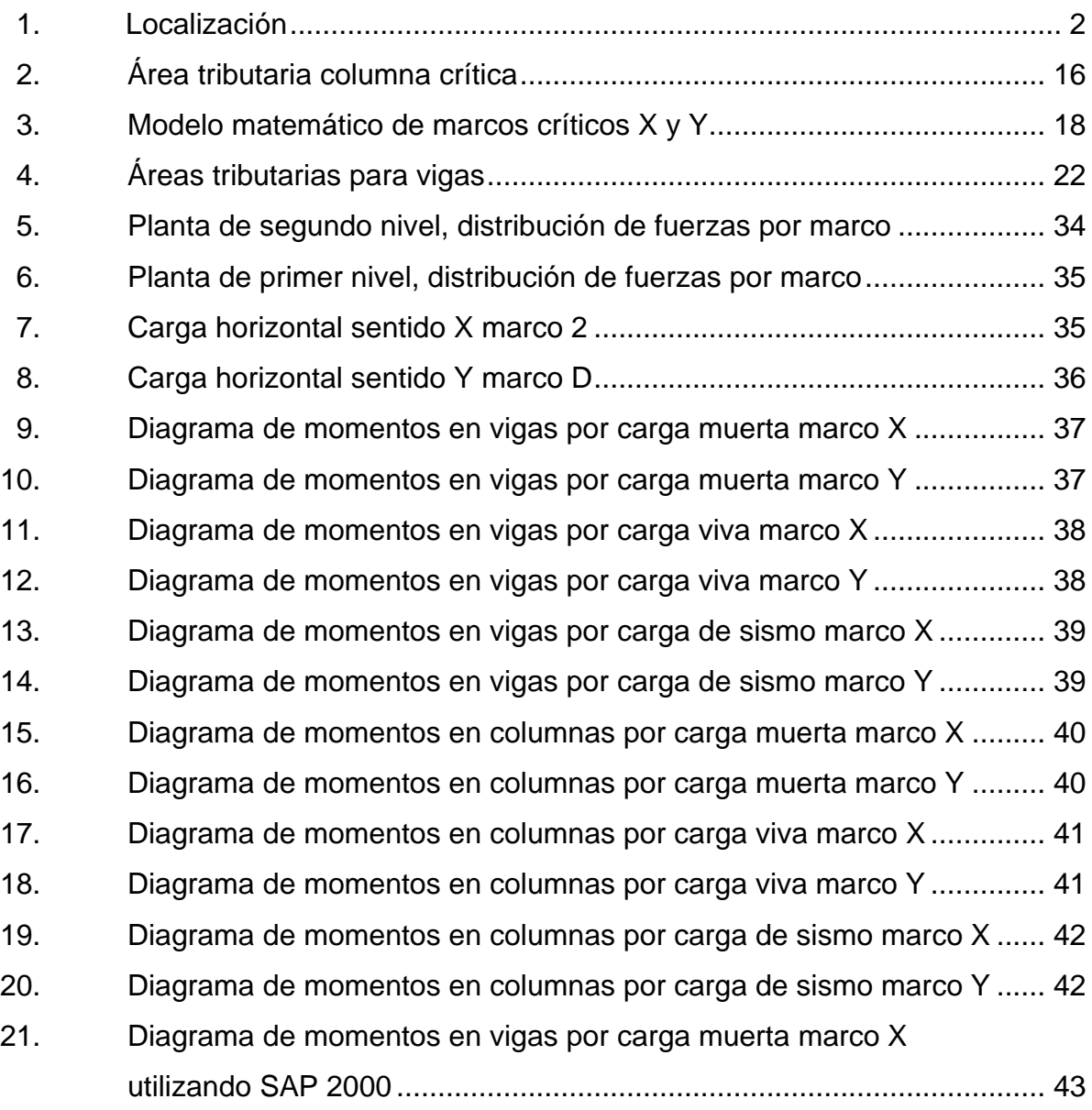

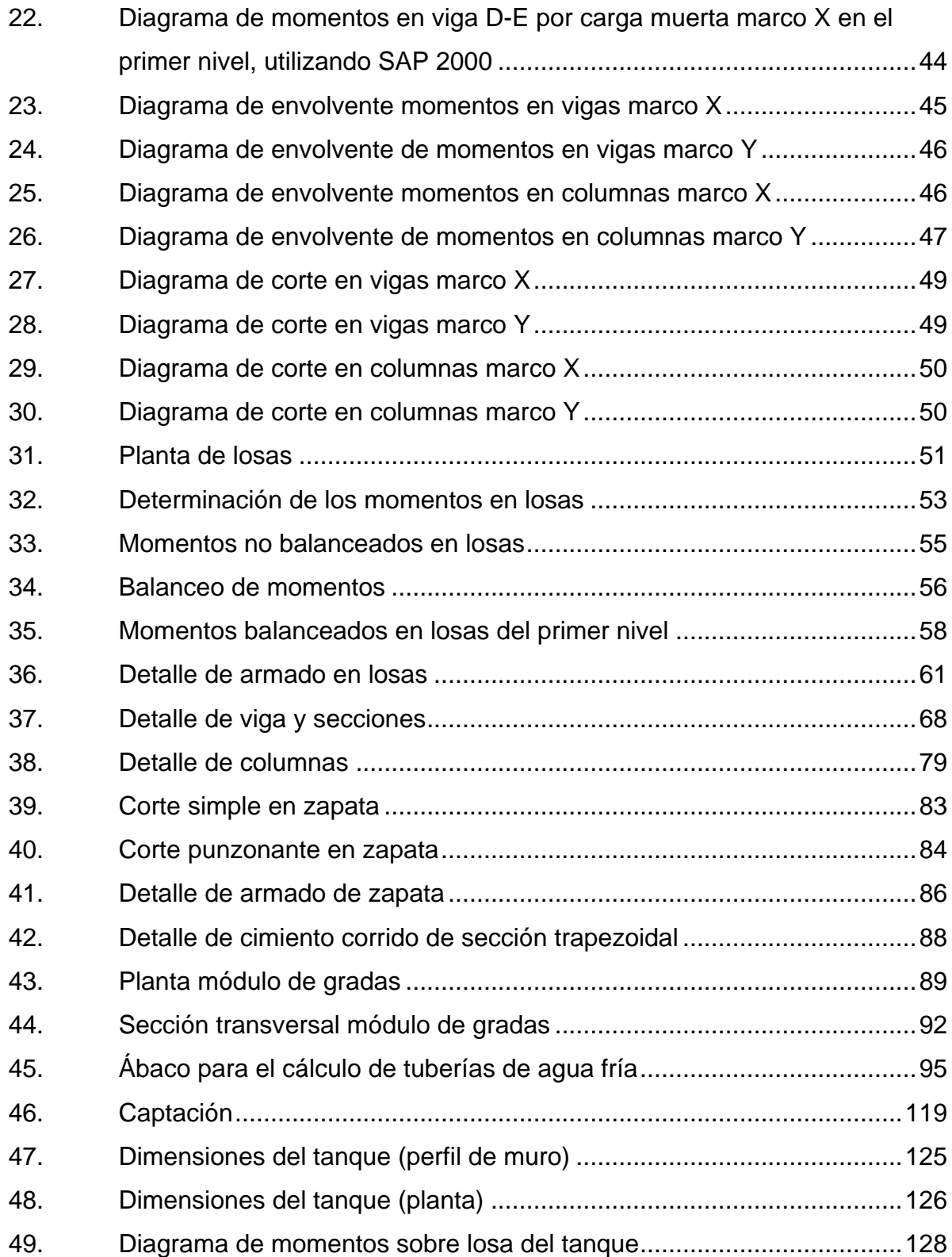

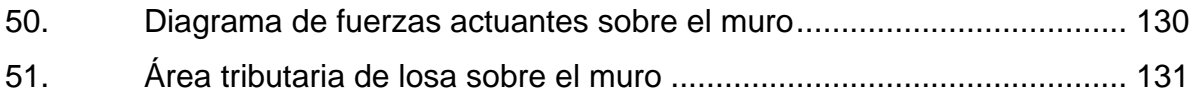

## **TABLAS**

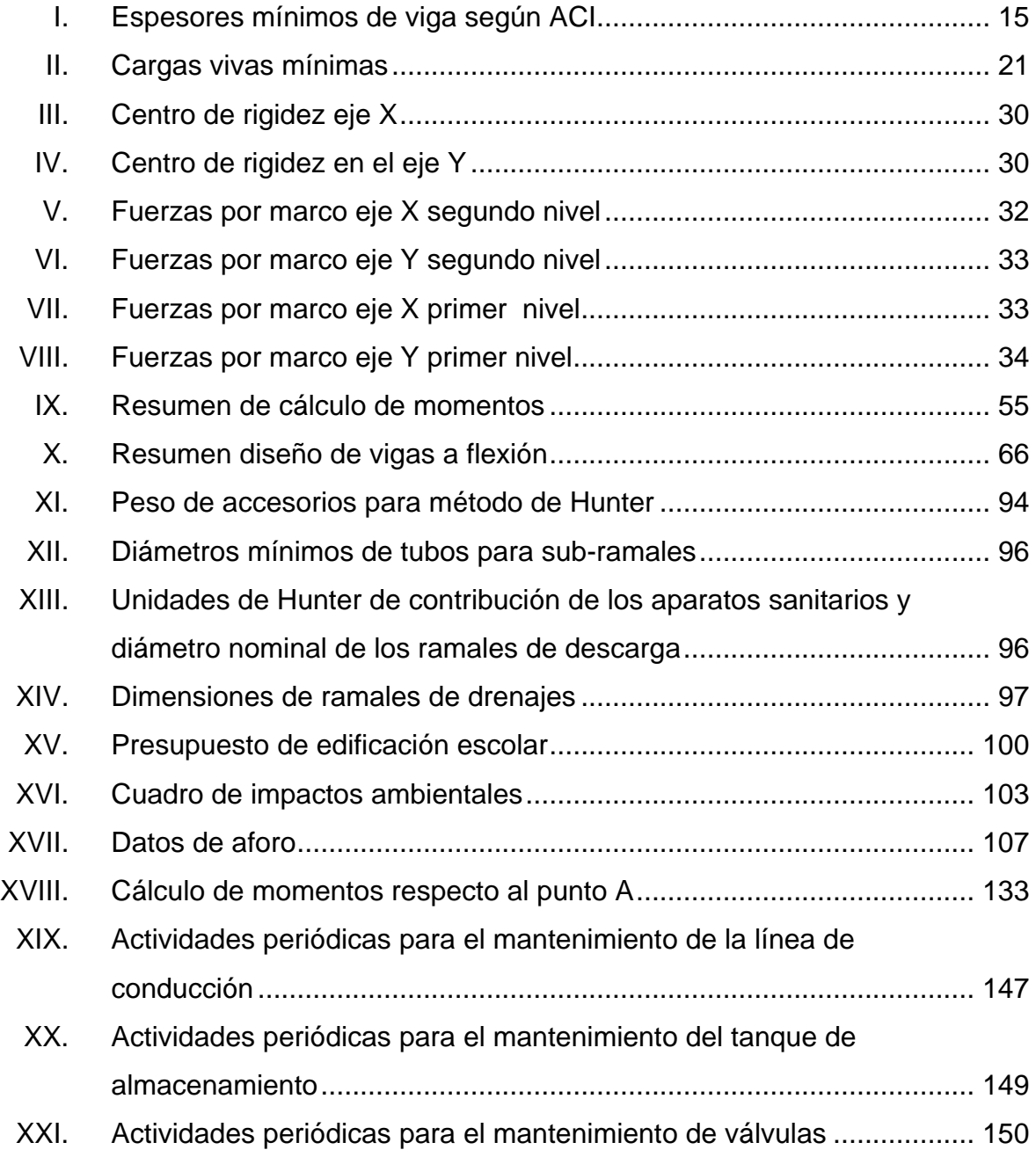

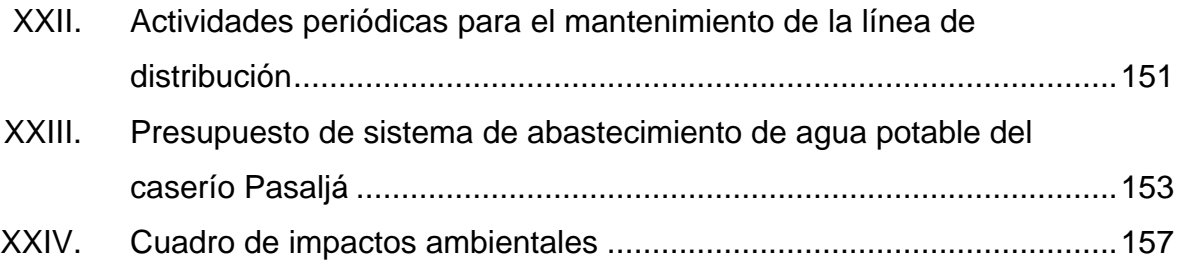

# **LISTA DE SÍMBOLOS**

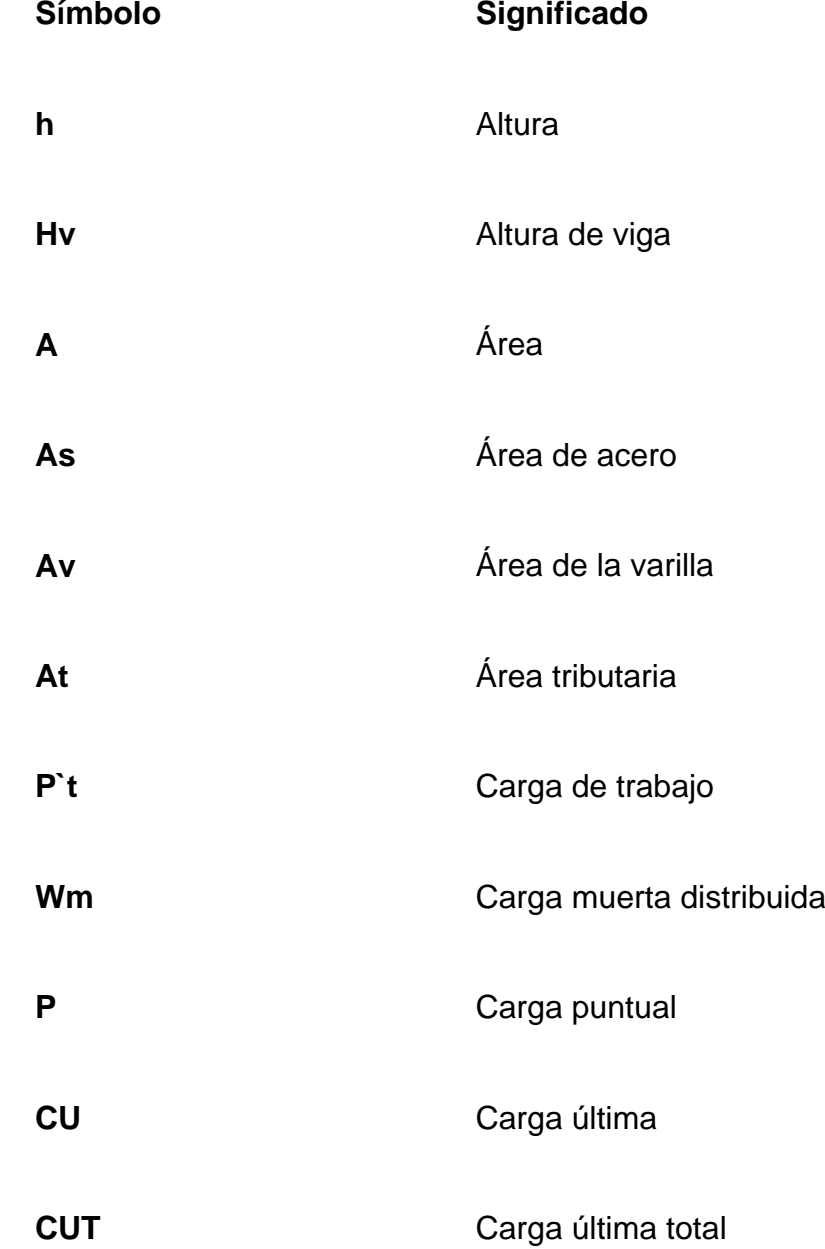

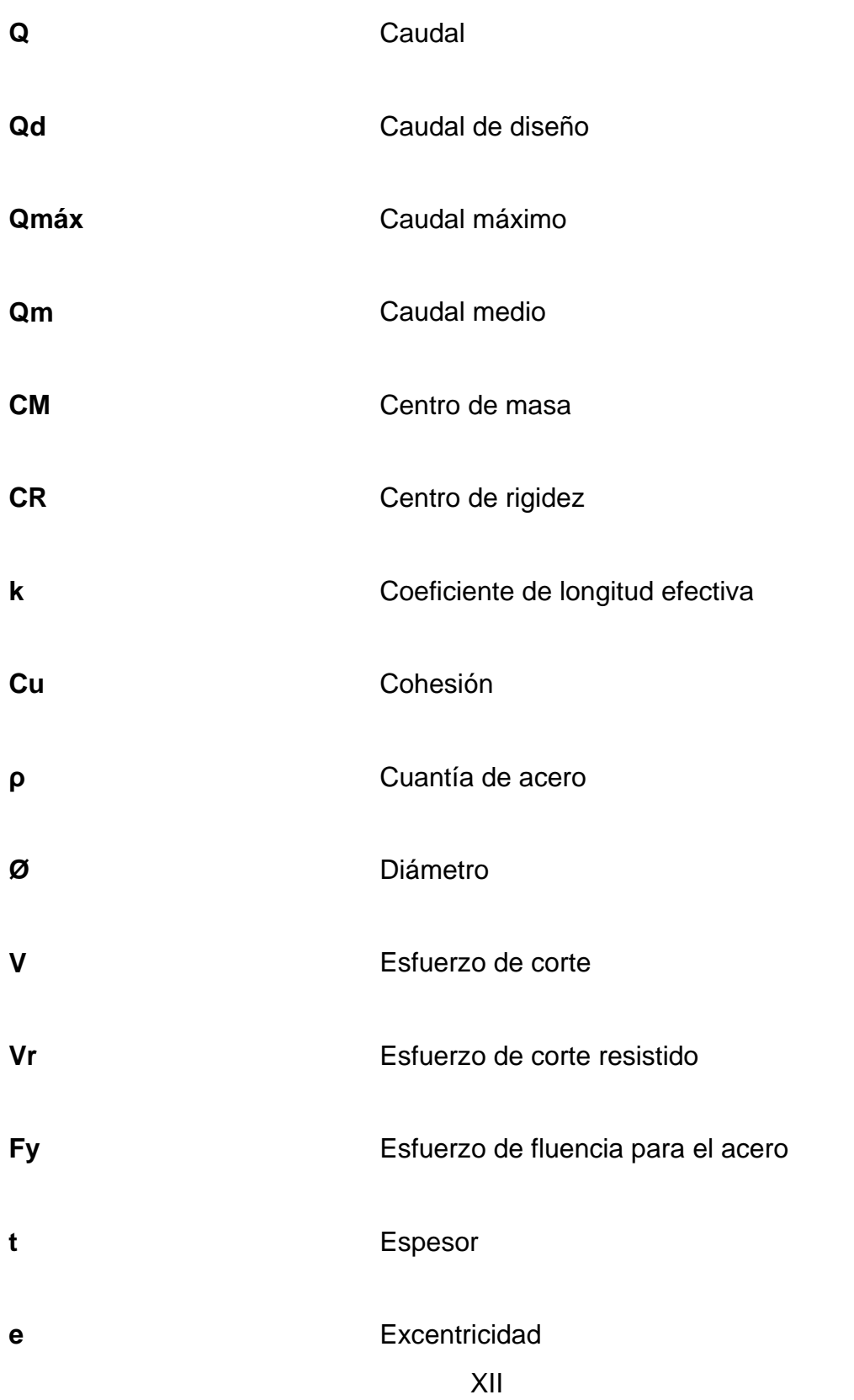

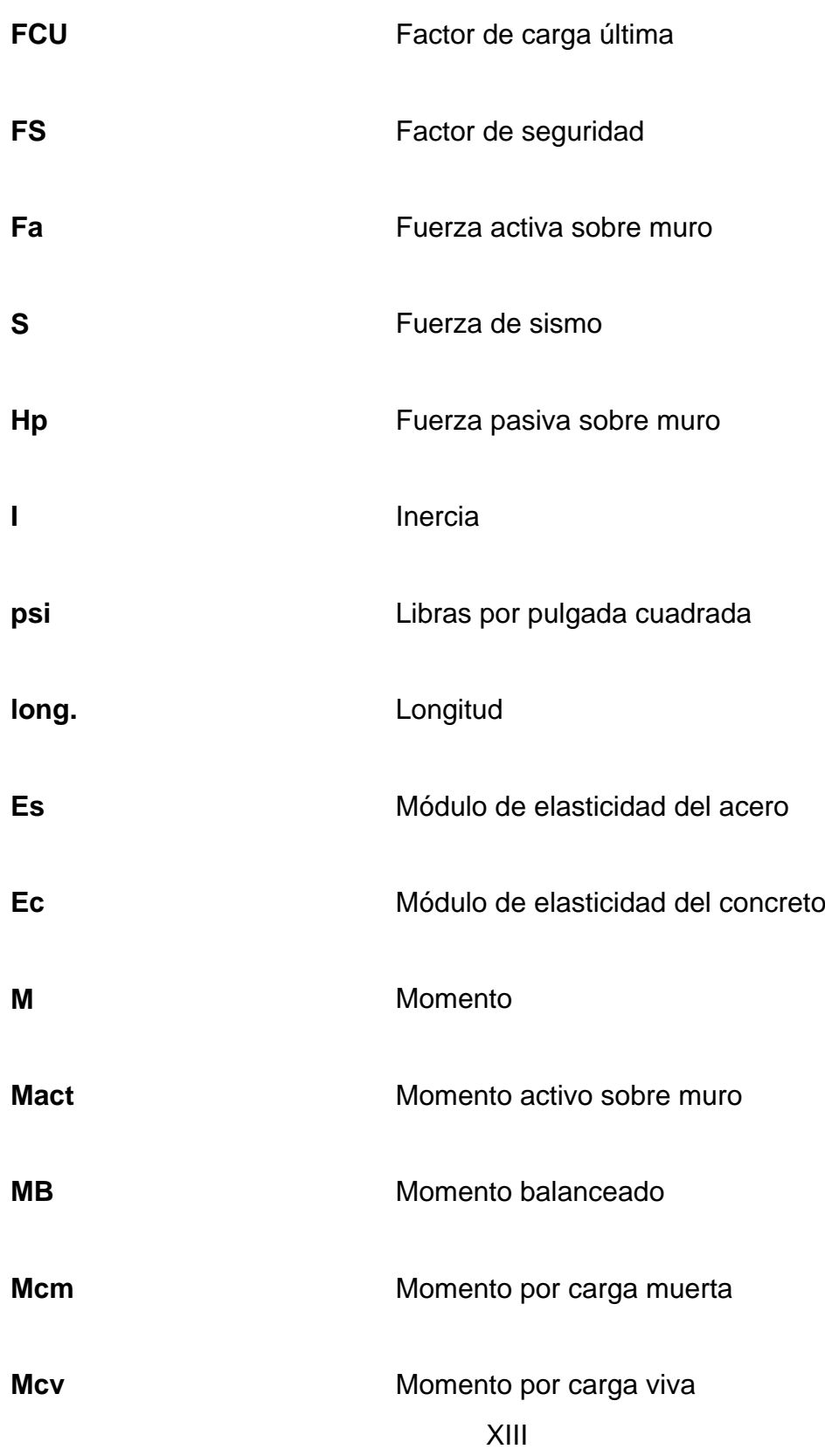

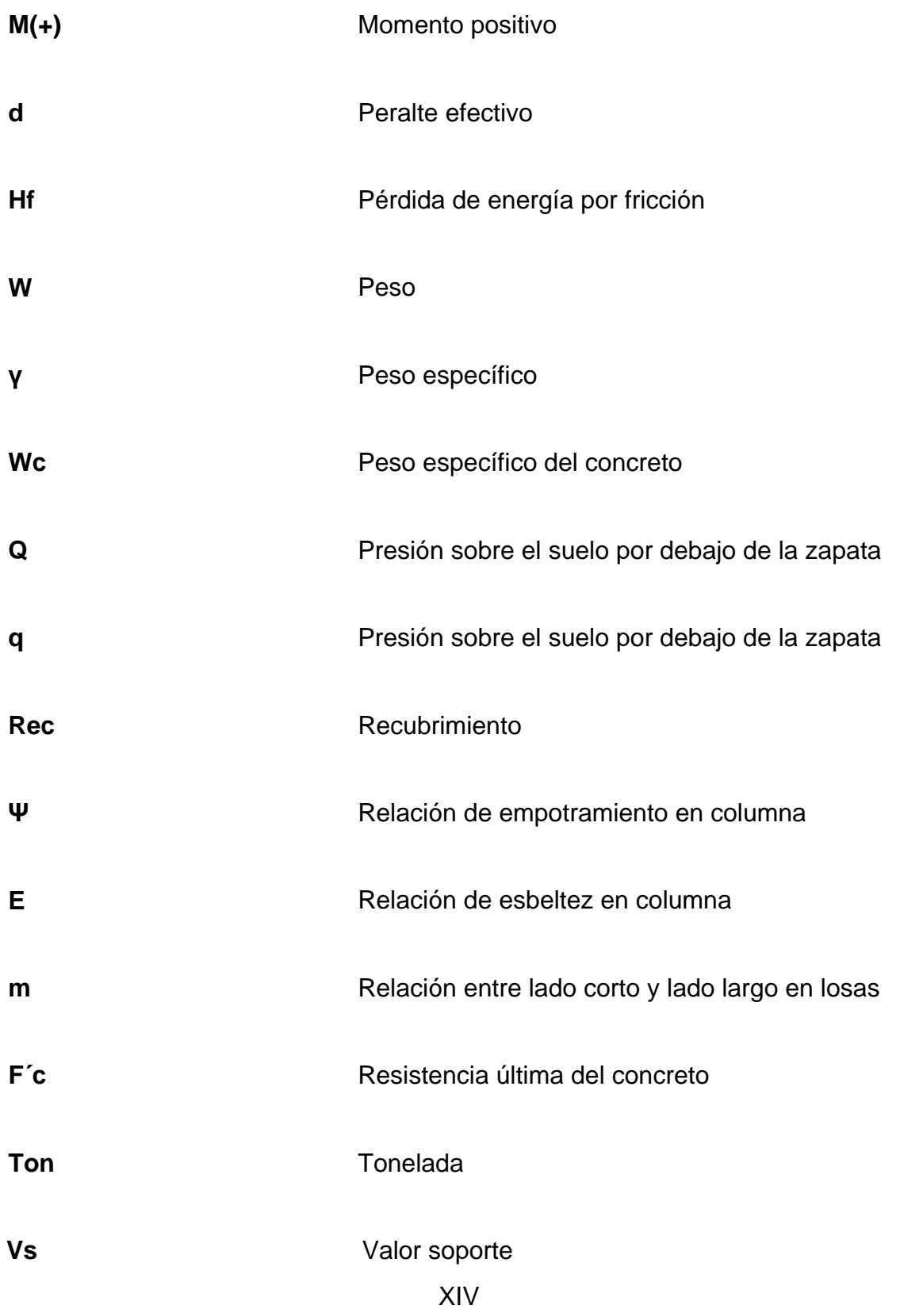

Vol

Volumen

## **GLOSARIO**

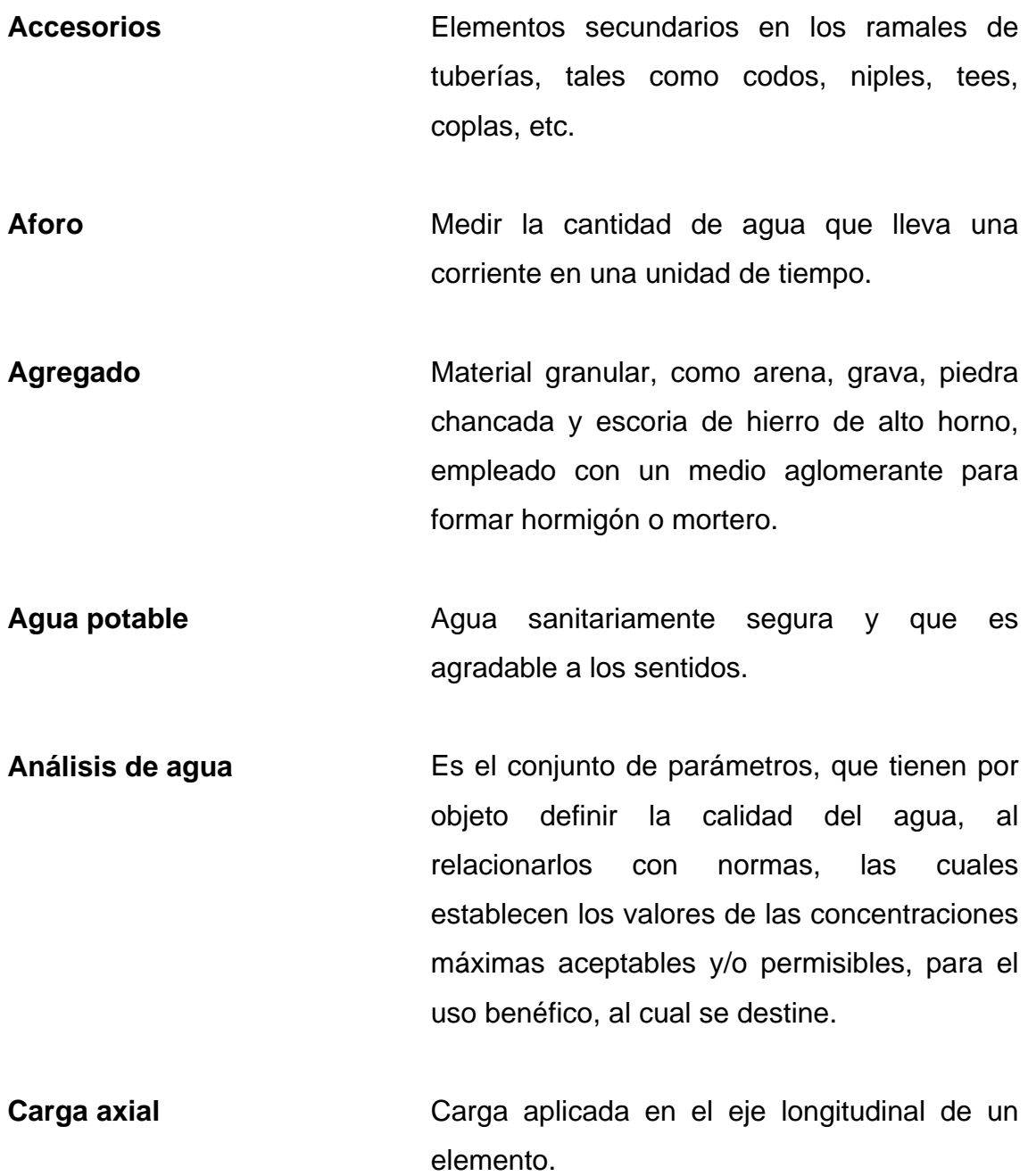

- **Carga estática** También es llamada presión estática, y es la distancia vertical que existe entre la superficie libre de la fuente de abastecimiento, caja rompe presión, o tanque de distribución, y el punto de descarga libre. Se mide en metros columna de agua (m.c.a.).
- **Carga dinámica** También llamada carga hidráulica o presión dinámica. Es la altura que alcanzaría el agua en tubos piezométricos a partir del eje central a lo largo de una tubería con agua a presión.
- **Carga muerta Cargas** permanentes soportadas por un elemento, según se define en la ordenanza general de construcción, sin mayorar.

Carga viva **Consiste**, principalmente, en cargas de ocupación en edificios. Éstas pueden estar total o parcialmente en su sitio o no estar presentes, y pueden cambiar su ubicación.

**Caudal** Cantidad de agua que corre en un tiempo determinado.

**Cimiento corrido** Es el que se construye debajo de un muro.

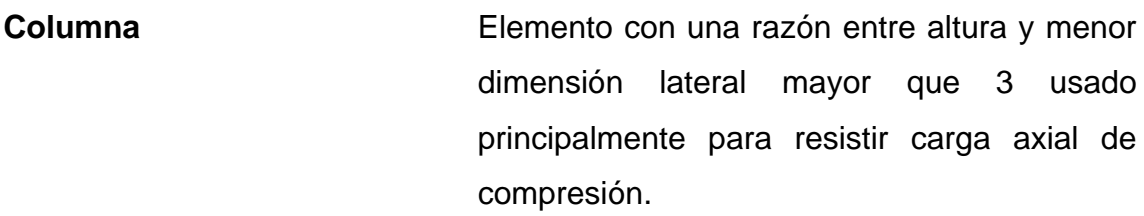

**Consumo** Volumen de agua que es utilizado. Está en función de una serie de factores inherentes a la propia localidad que se abastece, por lo que varía de una población a otra.

**Deflexión** Deformación de los elementos estructurales que se presentan en forma de curvatura del eje longitudinal, al ser cargados.

**Demanda** Es la cantidad de agua que una población requiere para satisfacer sus necesidades.

**Desinfección** Eliminar a una cosa la infección o la propiedad de usarla, destruyendo los gérmenes nocivos o evitando su desarrollo.

**Dotación** Cantidad de agua asignada por habitante por día para satisfacer sus necesidades, afectado por factores tales como el clima, condiciones socioeconómicas, tipo de abastecimiento.

**Estribo** Armadura empleada para resistir esfuerzos de corte y de torsión en un elemento estructural; por lo general barras, alambres o malla electro soldada de alambre, liso o estriado, ya sea sin dobleces o doblados en forma de L, de U o formas rectangulares, y situados perpendicularmente o en ángulo con respecto a la armadura longitudinal. El término estribo se aplica normalmente a la armadura transversal de elementos sujetos a flexión y el término amarra a los que están en elementos sujetos a compresión.

**Excentricidad** Distancia comprendida entre el centro de masa y el centro de rigidez de una estructura.

**Longitud de desarrollo** Longitud embebida en el hormigón que se requiere para poder desarrollar la resistencia de diseño de la armadura en una sección crítica.

**Módulo de elasticidad** Razón entre la tensión normal y la deformación unitaria correspondiente, para esfuerzos de tracción o compresión bajo el límite de proporcionalidad de material.

XX

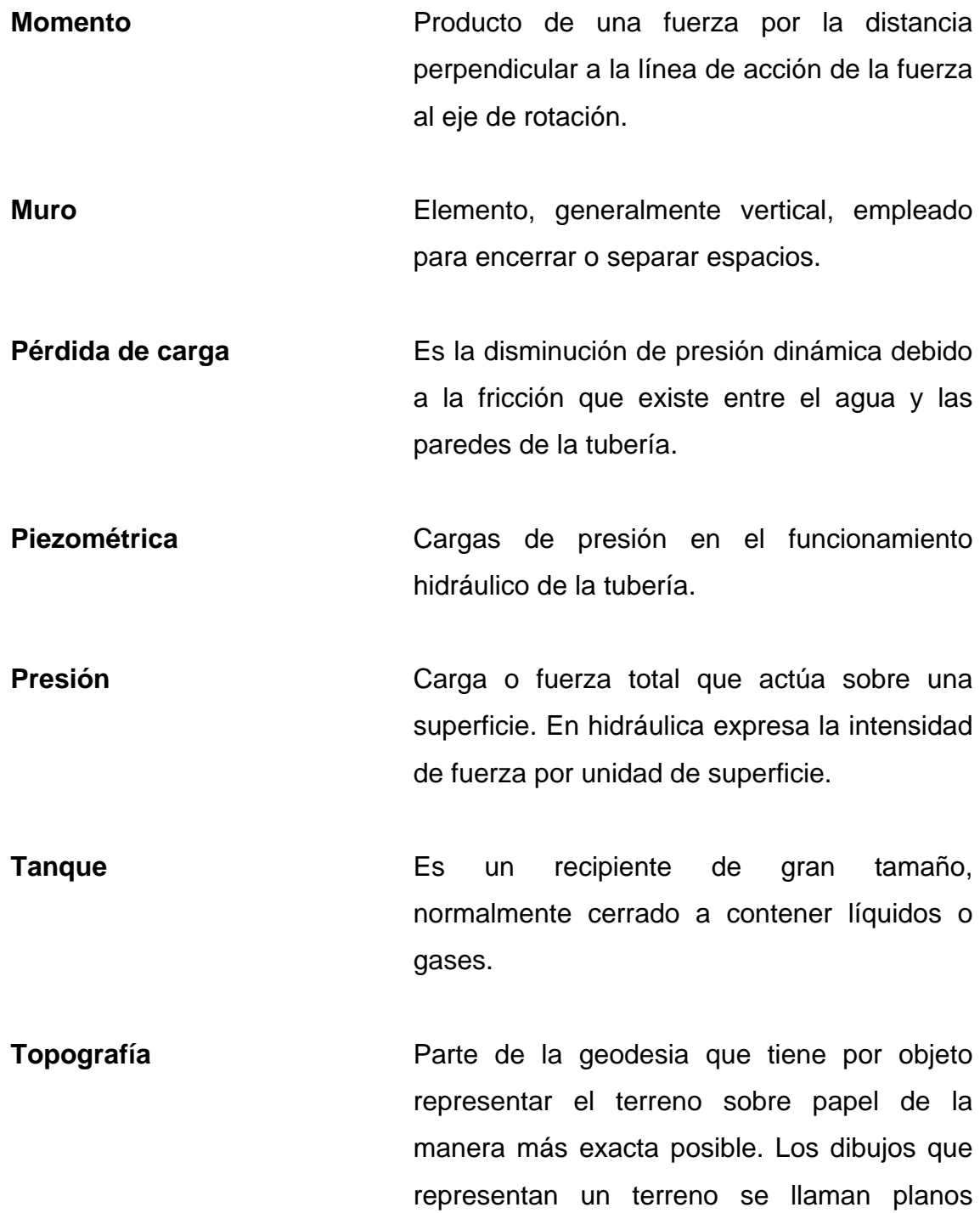

topográficos.

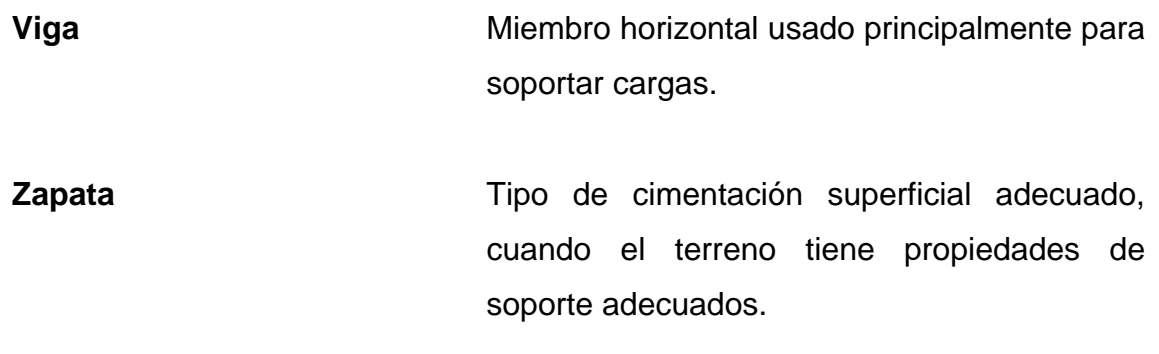

### **RESUMEN**

El presente trabajo de investigación presenta dos fases que constituyen la estructura del mismo: fase de investigación y fase de servicio técnico profesional.

La fase de investigación contempla lo que es una monografía de las comunidades Pasaljá y Agua Buena del municipio de Esquipulas en el departamento de Chiquimula. La cual describe las características principales de las mismas así como las necesidades que tienen y las de carácter prioritario.

La fase de servicio técnico profesional contempla el diseño de dos proyectos que se espera, contribuyan al desarrollo de las comunidades anteriormente mencionadas y mejore la calidad de vida de sus habitantes.

El primer proyecto es un edificio de dos niveles, ubicado en el caserío Agua Buena, destinado para el uso escolar, cuyo diseño arquitectónico satisface las necesidades de espacio, tanto de estudiantes como del personal docente. La estructura se diseñó tomando en cuenta los estándares del MINEDUC. El segundo proyecto es un sistema de abastecimiento de agua potable en el caserío Pasaljá, el cual contará con los componentes típicos de un acueducto tales como: captación, línea de conducción, tanque de almacenamiento, línea y red de distribución, el proyecto beneficiará a 34 casa que se encuentran en la comunidad.
# **OBJETIVOS**

### **General**

Diseñar el sistema de abastecimiento de agua potable para el caserío Pasaljá y edificio escolar de dos niveles para el caserío Agua Buena, municipio de Esquipulas, departamento de Chiquimula.

# **Específicos**

- 1. Desarrollar una investigación monográfica y un diagnóstico sobre las necesidades de servicios básicos e infraestructura de los caseríos Pasaljá y Agua Buena, municipio de Esquipulas, departamento de Chiquimula.
- 2. Capacitar a los miembros del Consejo Comunitario de Desarrollo (COCODE) del caserío Pasaljá, sobre el mantenimiento del sistema de agua potable.

# **INTRODUCCIÓN**

El presente informe contempla la planificación y desarrollo de los estudios técnicos realizados en el área rural del municipio de Esquipulas del departamento de Chiquimula, los cuales consisten en servicios de agua potable e infraestructura.

El primer capítulo contiene la parte descriptiva y monográfica del municipio, así como un diagnóstico de necesidades de servicios básicos e infraestructura, describiéndolas y realizando una priorización.

En la segunda parte se describen los parámetros utilizados, normas y cálculos para el diseño del sistema de abastecimiento de agua potable para el caserío Pasaljá y la edificación escolar para el caserío Agua Buena.

En el proceso del diseño del sistema de agua potable, se determinó que debido a las condiciones del terreno el sistema de abastecimiento sería por gravedad. La fuente de abastecimiento es un nacimiento superficial. Tomando en cuenta todos los parámetros, se realiza el diseño de la línea de conducción, del tanque de distribución y de la línea de distribución. La elaboración de un análisis socioeconómico del lugar se utilizó para la determinación de una tarifa mensual, conjuntamente con esto se presenta el estudio del costo total del proyecto.

XXVIII

# **1. FASE DE INVESTIGACIÓN**

### **1.1. Monografía de los caseríos, Pasaljá y Agua Buena**

Esquipulas paraje donde abundan las flores, oficialmente municipio de Esquipulas, cuyo nombre inicial fue Yzquipulas, ubicado en el departamento de Chiquimula, en la región oriental de Guatemala; la principal ciudad y capital del municipio es la ciudad de Esquipulas.

#### **1.1.1. Aspectos generales**

El municipio de Esquipulas se encuentra ubicado al sureste del departamento de Chiquimula, al que se puede llegar por la Ruta Nacional 18. Limita al norte con los municipios de Jocotán y Camotán y la República de Honduras; al sur con el municipio de Concepción Las Minas y la República de El Salvador; al este con la República de Honduras; al oeste con los municipios de Quezaltepeque y Olopa. Cuenta con 20 aldeas y 147 caseríos, los cuales incluyen Pasaljá y Agua Buena.

### **1.1.2. Antecedentes históricos**

Pasaljá es un caserío que es parte de la aldea Timushán,el cual se formó hace aproximadamente 90 años, por gente que emigró de otras regiones de Esquipulas así como de otros municipios del departamento.El caserío Agua Buena pertenece a la aldea Las Peñas, es una comunidad relativamente nueva. El nombre Agua Buena se debe a que en el lugar existen varios nacimientos de

agua, que son aptos para el consumo humano y de buen caudal, por lo que los pobladores dicen que es una agua buena, de ahí el nombre del caserío.

### **1.1.3. Localización**

El caserío Pasaljá se encuentra al noreste de la cabecera del municipio de Esquipulas, a una distancia de 41 kilómetros.El caserío Agua Buena está ubicado también al noreste a 22 kilómetros de la cabecera municipal.

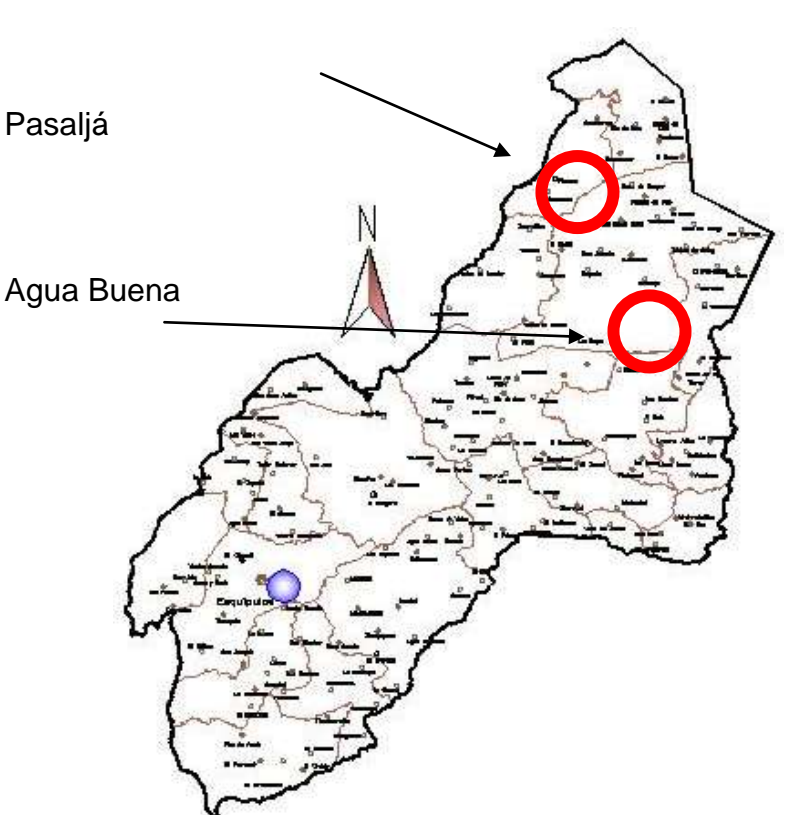

Figura 1. **Localización**

Fuente: Municipalidad de Esquipulas.

#### **1.1.4. Situación demográfica**

En el caserío Pasaljá existen 34 casas y habitan 190 personas de las cuales 105 son de sexo masculino y 85 de sexo femenino.En Agua Buena habitan 138 personas, de las cuales 75 son de sexo masculino y 63 de sexo femenino. Están distribuidos en 26 casas.

#### **1.1.5. Aspectos económicos y actividades productivas**

La actividad económica en estas comunidades como en gran parte de la región oriental del país, está enfocada a la agricultura y ganadería, ambas actividades para venta y consumo familiar. Los principales productos agrícolas son: frijol, maíz, tomate y especialmente el café que se caracteriza por su calidad.

### **1.1.6. Extensión**

El caserío Pasaljácuenta con una extensión territorial de aproximadamente 7 kilómetros cuadrados.Agua Buena cuenta con una extensión territorial aproximada de 5,32kilómetros cuadrados.

#### **1.1.7. Límites**

Pasaljá colinda al norte con el caseríoSuyate; al este con el caserío Pericos; al noroeste con los caseríos: Malcinca y San Antonio Sulay; al oeste con el caserío el Mojón; al sureste con el caserío El Carrizal.Agua Buena colinda al norte con la aldea Rincón de María; al sur con el caserío El Palmar, al este con caserío Miramundo y El Palmar y al oeste con el caserío La Fortuna.

#### **1.1.8. Clima**

Según la estación meteorológica del Instituto Nacional de Sismología, Vulcanología, Meteorología e Hidrología(INSIVUMEH) de la región, ubicada en el barrio Las Cruces de la cabecera municipal de Esquipulas, con latitud 14º 33'22" y longitud 89º 20'31",la temperatura máxima absoluta registrada es de 36 grados centígrados registrada entre los meses de abril y mayo, por otra parte la temperatura mínima absoluta registrada es de 9 grados entre los meses de diciembre y enero, la humedad relativa promedio en la región es del 80%.

El clima tanto paraPasaljá como para Agua Buena es templado, con inviernos muy favorables para los cultivos agrícolas. El suelo en gran proporciónde la tierra es arenoso y fértil, propicio para cultivos de café, maíz, fríjol. El período de lluvia está comprendido entre los meses de junio a octubre.

#### **1.1.9. Vías de acceso**

El acceso a la comunidad Pasaljá como la mayoría de comunidades del municipio es por la carretera que conduce hacia Chanmagua, encontrándose un desvío en la aldea Olopita, el cual es vía de acceso hacia otras comunidades, entre ellas El Mojón. También se puede llegar siguiendo la carretera principal y pasando por Chanmagua, Cafetales, Carrizal y Mango solo entre otras. Antiguamente había un desvío por la comunidad llamada Varales pero debido a un deslizamiento de tierra que destruyó la carretera, el acceso por este tramo quedó inhabilitado.

Para llegar al caserío Agua Buena también se toma la carretera que conduce a Chanmagua y desviarse por comunidades como Rincón de María y Las Peñas.

4

#### **1.1.10. Servicios públicos**

El caserío Pasaljá cuenta con una escuela primaria, iglesia, cancha deportiva, telefonía celular, letrinas y un sistema informal de agua.AguaBuena cuenta con servicio de energía eléctrica, una escuela primaria, iglesia, cancha deportiva, telefonía celular y un sistema informal de agua.

#### **1.1.11. Comercio**

Tanto para el caserío Pasaljá como para Agua Buena, los cultivos predominantes son el café, el maíz y el fríjol, siendo el café el más importante de la región, ya que constituye un producto de comercialización, aunque los habitantes no son los propietarios de las grandes extensiones que forman las diferentes fincas, se puede decir que en cierta medida han dependido del cultivo del café como principal fuente de ingresos económicos, porque el que no tiene terreno propio ha trabajado en la preparación de las fincas para el cultivo y cosechas del producto. En lo que al cultivo de maíz y fríjol se refiere éstos satisfacen la demanda familiar y comercializan parte de granos básicos, lo que sirve para la compra de la canasta básica alimenticia.

# **1.2. Investigación diagnóstica sobre las necesidades de servicios básicos e infraestructura de los caseríos Pasaljá y Agua Buena, municipio de Esquipulas, Chiquimula**

En el trabajo de investigación sobre las necesidades de los caseríos Pasalijá y Agua Buena, se contó con el apoyo de las autoridades ediles para hacer un censo.

### **1.2.1. Descripción de las necesidades**

Dentro de las necesidades detectadas, se encontró que los pobladores piden la construcción de un sistema de agua potable, así como el mantenimiento de las carreteras que son vitales para mantener una conexión con la cabecera departamental.

# Caserío Pasaljá

- Sistema de abastecimiento de agua: de las 34 casas que hay en el caserío, 15 se abastecen del vital líquido por medio de conexiones rudimentarias, que los vecinos han hecho con pequeñas fuentes que se encuentran cerca de sus terrenos, que tratan de compartir con las demás personas.
- Mejoramiento del sistema vial: debido a los fuertes inviernos, han ocurrido deslaves en una de las carreteras que dan acceso al caserío.
- Construcción de puente vehicular: en otra de las carreteras es necesaria la construcción de un puente, ya que en época de invierno, es casi imposible transitar por las crecidas de las quebradas, que en esa época prácticamente se vuelven ríos.

### Caserío Agua Buena

 Cancha deportiva: para que la juventud y niñez puedan entretenerse de una manera sana.

6

- Sistema de alcantarillado sanitario: las aguas servidas corren por la superficie del suelo, esto genera contaminación y enfermedades en la población.
- Salón comunal: la comunidad está organizada por medio de un COCODE,por ello es necesario tener un salón donde puedan reunirse y realizar distintas actividades para la comunidad.
- Edificación escolar: en la comunidad existe escuela primaria, pero carecen de edificio paraeducación secundaria,además la población estudiantil en el caserío es numerosa y dado a la ubicación del mismo, estudiantes de otros caseríos asisten también al mismo establecimiento educativo.
- Sistema de abastecimiento de agua: a pesar de contar con buenas fuentes de agua, aún no se tiene un sistema formal que sea capaz de brindar un servicio constante a toda la población.

### **1.2.2. Evaluación de las necesidades**

Haciendo un análisis del listado de necesidades de cada una de las comunidades, se tienen como primordiales las siguientes, en su orden de importancia:

Pasaljá:

- Sistema de abastecimiento de agua potable
- Mejoramiento del sistema vial
- Construcción de puente vehicular

Agua Buena:

- Servicio de agua y el sistema de saneamiento
- Edificación escolar
- Salón comunal
- Cancha polideportiva

### **1.2.3. Priorización de las necesidades**

Tomando en cuenta la opinión de los miembros del comité de Pasaljá, la necesidad más importante es la del proyecto de abastecimiento de agua.Para la comunidad Agua Buena la construcción de un edificio escolar es de suma importancia, ya que los proyectos de abastecimiento de agua y saneamiento los han gestionado por medio de otras organizaciones, donde prácticamente es un hecho que lleguen a concretarse.

# **2. FASE DE SERVICIO TÉCNICO PROFESIONAL**

# **2.1. Diseño de edificación escolar de dos niveles para el caserío Agua Buena**

El edificio de las escuelas, es un área importante de actividad en la construcción en muchos países en desarrollo. Los edificios de las escuelas se pueden organizar como los programas de gobierno o el apoyo de donantes, o por organizaciones no gubernamentales y las comunidades, ya veces por los propios padres.

### **2.1.1. Descripción del proyecto**

El proyecto consiste en diseñar un edificio escolar que dé respuesta a las necesidades de la población estudiantil. Ello de acuerdo a recursos, materiales y normas de diseño. Tomando en cuenta el espacio disponible que brinda el terreno con el cual se cuenta.El edificio contará con 6 aulas, una dirección, salón de reuniones, servicios sanitarios y módulo de gradas, con sus respectivos servicios como: agua, energía eléctrica y drenajes. También se dejará un área disponible para que los estudiantes puedan tener un espacio de recreación.

El tipo de sistema estructural a utilizar es el de marcos dúctiles con nudos rígidos, compuestos éstos por vigas, columnas y losas planas de concreto reforzado.

9

#### **2.1.2. Investigación preliminar**

En esta fase se hizo un recorrido por el caserío, en busca de un terreno que cumpliera con los requisitos para poder construir la escuela. Y con ayuda de los vecinos se localizó dicho predio.

#### **2.1.2.1. Terreno disponible**

El terreno con el que se cuenta, fue adquirido por el comité del caserío Agua Buena y tiene un área total de 1 983,94 metros cuadradosequivalentes a 2 839,22 varas cuadradas, por lo que es un terreno con dimensiones bastante aceptables, además de ser prácticamente plano.

# **2.1.2.2. Análisis de suelos y determinación de valor soporte**

Previo a la planificación de un proyecto de estructuras, es necesario conocer el medio físico sobre el cual se ha de asentar la edificación, y conocer datos técnicos que reflejen las condiciones, en este caso del suelo, por tal motivo es necesario realizar el estudio de suelos respectivo, para conocer datos como el valor soporte del mismo (ver resultados en anexo 1).

Para el estudio de suelos del presente proyecto, se realizó una excavación a 2 metros de profundidad, donde se obtuvo una muestra inalterada de 1 pie cúbicoque se sometió al ensayo de compresión triaxial; mediante la prueba de no consolidado y no drenado para obtener los parámetros de corte, siendo éstos:

Ángulo de fricción interna θ= 17,46° Cohesión Cu=  $6,60$ T/m<sup>2</sup> Densidad seca =  $1,84$  T/m<sup>3</sup> Tipo de suelo = arcilla limosa color café con partículas de grava

Análisis de resultados

Para el cálculo de la capacidad de carga del suelo se hace uso de la ecuación de Dr. Karl Terzaghi.

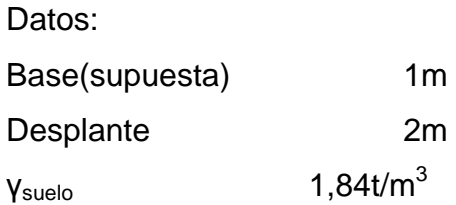

Donde la capacidad de carga de cimentación se obtiene mediante la siguiente expresión:

$$
qd = \frac{qu}{Fs}
$$
  
\n
$$
qu = qo - \gamma^* Df
$$
  
\n
$$
qo = 1,3CNc + Df^* \gamma^* Nq + 0,4^*B^* N \gamma
$$
  
\n
$$
Nq = Tan^{2*} (45 + \frac{\phi}{2})^* e^{\pi^* Tan\phi}
$$
  
\n
$$
Nc = (Nq - 1)Cot\phi
$$
  
\n
$$
N\gamma = 2(Nq + 1)^* Tan\phi
$$

Donde:

qd= Valor soporte de diseño

qu= Valor soporte neto último

qo= Valor soporte último

Nq= Factor de flujo de carga

Nc= Factor de flujo de carga última

 $Ny = Factor$  de flujo del suelo

Fs = Factor de seguridad, en donde el mínimo a utilizar es 3 pero debido a incertidumbres y riesgos implicados tanto en las condiciones de la muestra a la hora de tomarla, como al momento de realizar la prueba de laboratorio, se usó un Fs = 5.

$$
Nq = Tan^{2*} \left( 45 + \frac{17,46}{2} \right) *e^{\pi*Tan17,46} = 4,98
$$
  
\n
$$
Nc = (5-1)Cot17,46 = 12,72
$$
  
\n
$$
Nv = 2(5+1)*Tan17,46 = 3,77
$$
  
\n
$$
qo = 1,3*6,6*12,72+2*1,84*4,98+0,4*1*3,77 = 128,97 \text{ t/m}^2
$$
  
\n
$$
qu = 128,97T/m^2-1,84T/m^{2*}2 = 125,29 \text{ t/m}^2
$$
  
\n
$$
qd = \frac{125,29}{5} = 25,06 \text{ t/m}^2
$$

Por lo tanto el valor soporte de diseño del suelo es de 25,06t/m<sup>2</sup>

### **2.1.2.3. Ubicación del edificio en el terreno**

El terreno se ubica prácticamente en el centro de la comunidad, por lo que el acceso al mismo está al alcance de la mayoría de los pobladores del caserío. Con respecto a éste, la edificación se ubicará al noreste debido a la irregularidad del polígono que forma el terreno.

#### **2.1.2.4. Distribución de ambientes**

La forma de los ambientes y su distribución dentro del edificio se hace del modo tradicional para edificios educativos, donde se ajusta a las necesidades existentes y al espacio disponible.

De acuerdo a lo anterior, los ambientes quedarán distribuidos de la siguiente manera:

- Primer nivel: dirección y 3 aulas
- Segundo nivel: 3 aulas ysalón de reuniones

Los servicios sanitarios se ubicarán fuera de la estructura pero siempre dentro del mismo terreno, debido a la irregularidad de éste.

#### **2.1.2.5. Altura del edificio**

Debido a las condiciones climáticas de la comunidad se optó por una altura de piso a cielo de cada nivel de 3,20 metros, esto para brindar un ambiente agradable a los usuarios de la edificación. Tomando en cuenta que la misma es de dos niveles.

### **2.1.2.6. Selección del sistema estructural a usar**

Para la selección del sistema estructural a utilizar se deben tomar en cuenta varios factores que influyen en el criterio a seguir, tales como resistencia requerida, estética, economía, disponibilidad de materiales, técnicas de construcción y por qué no decirlo aspectos culturales.

Para este caso, debido a la magnitud de las cargas y tomando en cuenta que Guatemala se encuentra ubicado en una zona sísmica, se eligió el sistema de marcos dúctiles con nudos rígidos, los cuales se componen por vigas, columnas y losas planas, sin muros decarga, que funciona como una unidad completa e independiente que resiste deuna manera efectiva las fuerzas

delsismo, debido a que la resistencia al sismoes proporcional a la rigidez de los marcos.

#### **2.1.3. Análisis estructural**

Es un procedimiento que se realiza con el fin de conocer el comportamiento de la estructura ante agentes externos que intervengan en ella, es decir para conocer el efecto de las cargas aplicadas, entre las cuales se tienen: cargas verticales o gravitacionales y cargas horizontales o laterales que son las generadas por la acción del sismo.

### **2.1.3.1. Predimensionamiento estructural**

El predimensionamiento es asignarle medidas o dimensiones preliminares a los elementos estructurales, previo al análisis estructural, puede hacerse éste mediante procedimientos analíticos cortos o con base aexperiencias adquiridas en proyectos similares.El procedimiento utilizado para este proyecto es el siguiente:

#### Predimensionamiento de viga

El criterio utilizado para el predimensionamiento de la viga se puede realizar con base a la longitud de la luz libre de ésta, para este caso se toma la viga de mayor longitud asumiendo que por cada metro tendrá ocho centímetros de altura. El ancho queda a criterio del diseñador pero no debe ser mayor que el ancho de la columna, para este caso el ancho será la mitad de la altura de la viga.

14

- Longitud de la viga= 6,45m
- hviga=8%Longitud de la viga=0,08\*6,45m=0,52m

El ACI también propone el siguiente método el cual depende de las condiciones de continuidad de la viga.

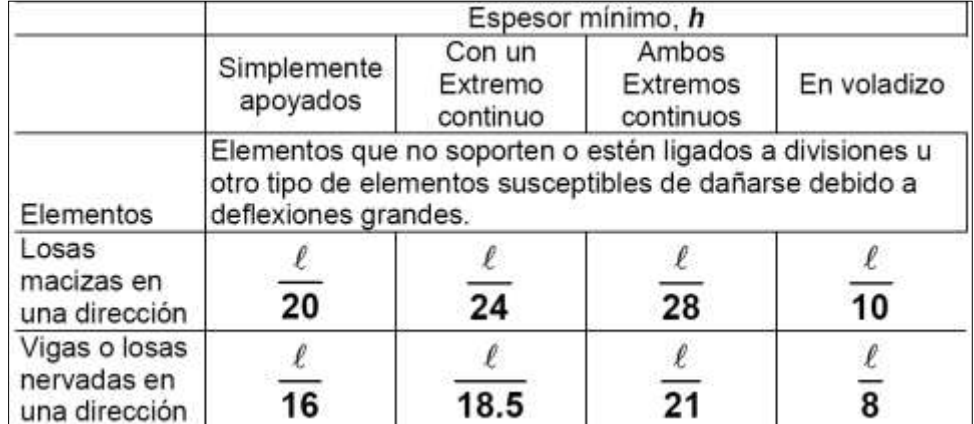

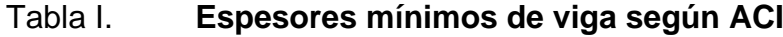

Fuente: ACI 318-2008. p. 132.

Para vigas con extremo continuo la ecuación es la siguiente:

$$
h = \frac{1}{18,5}
$$

$$
h = \frac{6,45}{18,5} = 0,35
$$

Haciendo un promedio entre los dos resultados se tiene:

#### $h = (0,35+0,52)/2 = 0,44$ metros

Se propone una viga con una altura de 0,50 m y 0,25 m de ancho.

Predimensionamiento de columnas

El método que se utilizará para predimensionar las columnas, se basa en el cálculo de la carga axial aplicada a la columna crítica, y de ésta se determina el área bruta de la sección de la columna, por medio de la ecuación (10-2) del código ACI 318-05 capítulo 10 sección 10.3.6.2, al tener este valor, se puede proponer las medidas de la sección, para cumplir con esta área requerida. En este caso, las dimensiones de la sección de la columna crítica, se utilizarán en todas las columnas, para guardar simetría y evitar diferencias de rigidez de un marco a otro, así como entre niveles.

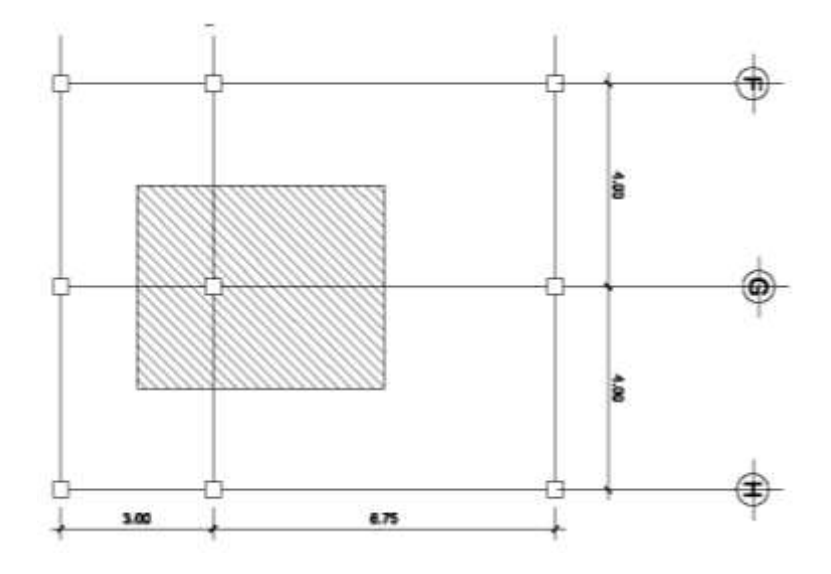

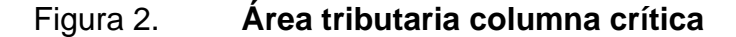

Fuente: elaboración propia, con programa Autocad 2008.

Mediante la siguiente ecuación se calcula la sección de la columna:

 $P = 0.8(0.85 \text{ f }^{\prime} \text{ c}^* \text{ (Ag-As)} + \text{ fy }^* \text{ As});$  Donde As es de 1% a 8% de Ag.

Considerando As como 1% de Ag, f'c de 210 kg/cm<sup>2</sup> y fy=2810 kg/cm<sup>2</sup>se obtiene:

> Pu=44 970 kg 44 970 kg =0,8(0,85\*210\*(Ag-0,01Ag)+2 810\*0,01\*Ag)) Despejando Ag se obtiene Ag= 274,45cm<sup>2</sup>, para una sección cuadrada de 17cmX17 cm Se propone una columna de 30\*30 cm

Predimensionamiento de losa

Se utilizó el criterio del perímetro de losa dividido 180, para losas en dos sentidos. Se trabaja con la losa de mayor dimensión.

Relación:

m = a / b < 0,5 losa trabaja en un sentido  $m = a / b > 0.5$  losa trabaja en dos sentidos Donde  $a =$  sentido corto de losa y  $b =$  sentido largo de losa C m para losa de mayor dimensión, con  $a = 6,45$  m y b = 3,70m  $m = 3.7m/6.45 m = 0.57 > 0.5$ ; losa trabaja en dos sentidos.

Espesor de losa

 $t =$  perímetro / 180, donde  $t =$  espesor de losa

$$
t = \frac{2(6,45+3,7)}{180} = 0,1127
$$

Se propone una losa de 12centímetros de espesor

Predimensionamiento de cimientos

Para la cimentación se usarán zapatas aisladas. El predimensionamiento de éstas va implícito en el diseño de las mismas.

# **2.1.3.2. Modelos matemáticos de marcos dúctiles con nudos rígidos**

El modelo matemático es un gráfico y representa la forma del marco dúctil y la carga que soporta. Estos sirven para realizar el análisis estructural. Por la simetría estructural del edificio, se analizan y diseñan únicamente los marcos críticos. Las figuras 2 y 3 muestran los modelos matemáticos para cada marco crítico en los ejes X e Y.

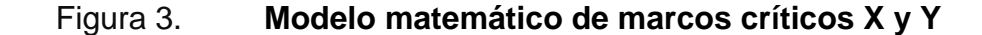

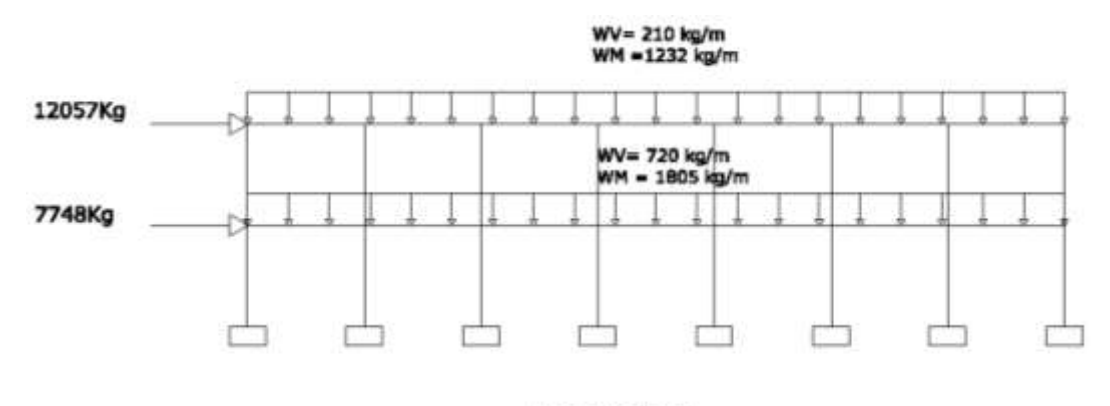

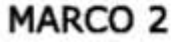

Continuacion de la figura 3.

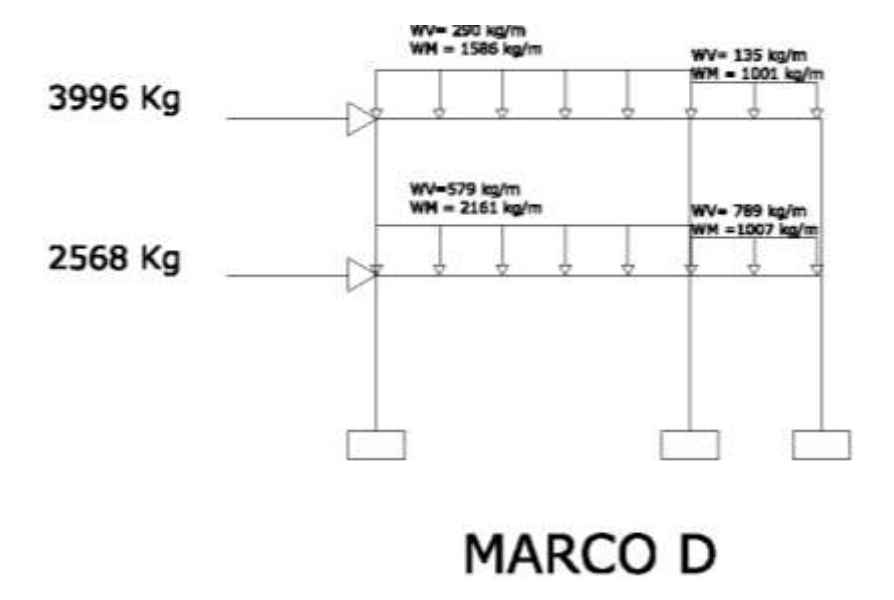

Fuente: elaboración propia, con programa Autocad 2008.

#### **2.1.3.3. Cargas aplicadas a los marcos dúctiles**

Las estructuras están sometidas a varias tipos de cargas; para clasificarlas existen varios criterios; aquí se hace una distinción de acuerdo con la dirección de su aplicación

# **2.1.3.3.1. Cargas verticales en marcos dúctiles**

Las cargas verticales se dividen en: cargas vivas y cargas muertas. Las cargas vivas consisten principalmente en cargas de ocupación en edificios. Éstas pueden estar total o parcialmente en su sitio o no estar presentes, y pueden cambiar de ubicación. Las cargas muertas son aquellas que se

mantienen constantes en magnitud y fijas en posición durante la vida de la estructura.

Cargas Muertas de diseño:

- Peso del concreto 2 400  $kg/m^3$
- Peso de acabados 100  $kg/m<sup>2</sup>$
- Peso de pañuelos 96 kg/m<sup>2</sup>
- Sobrecarga 60 kg/ $m^2$
- Peso de muros 200 kg/m $^2$

Cargas Vivas de diseño:

- $\bullet$  En aulas  $200 \text{ kg/m}^2$
- En pasillos 500 kg/ $m^2$
- $\bullet$  En techo inaccesible 100  $kg/m<sup>2</sup>$

# Tabla II. **Cargas vivas mínimas**

# NORMAS E STRUCTURALE S DE DISE ÑO RECOME NDADA S PARA LA REPÚBLICA DE GUATEMALA AGIES NR-2: 2000 DEMANDAS ESTRUCTURALES, CONDICIONES DEL SITIO Y NIVELES DE PROTECCIÓN

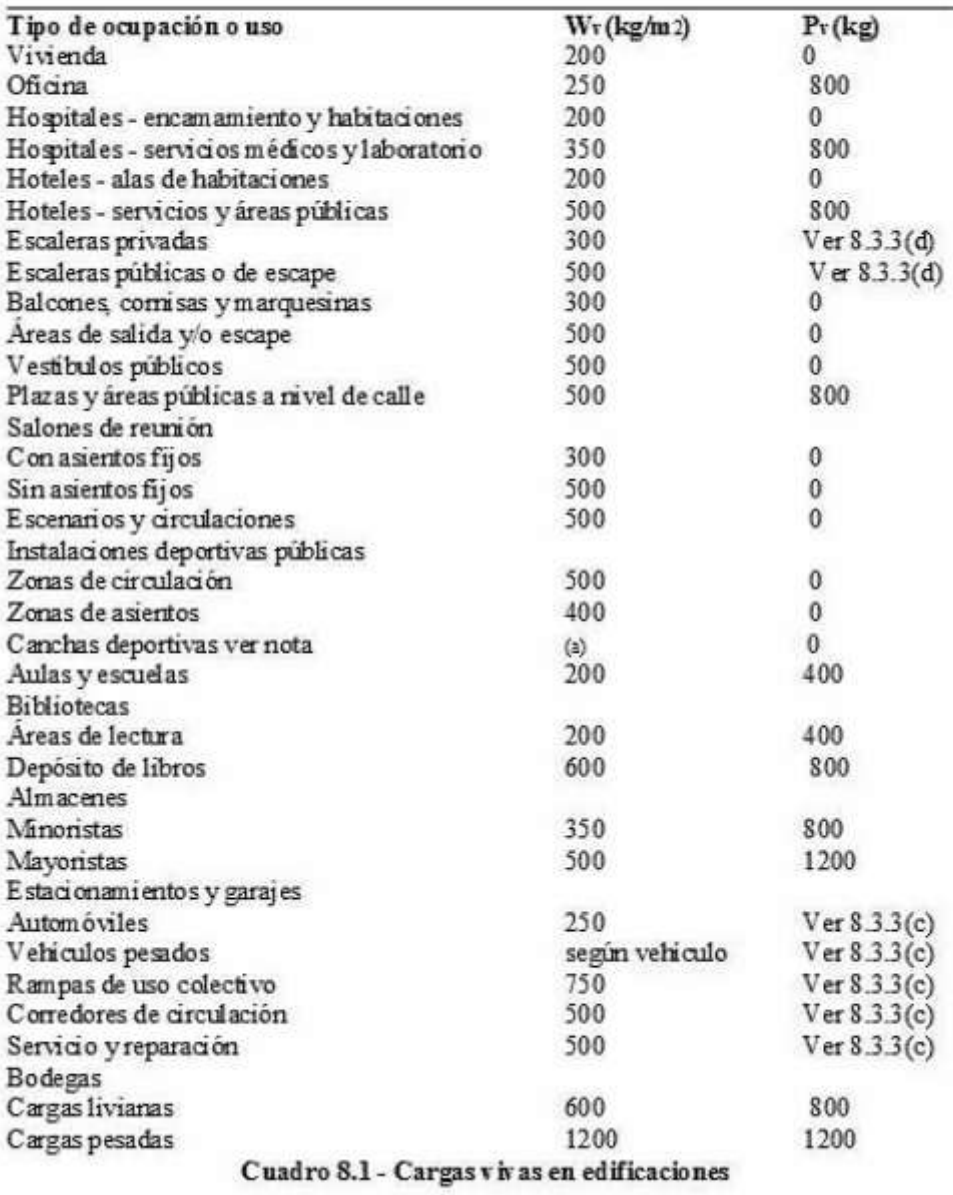

Fuente: Norma AGIES NR-2: 2000. p. 35.

Las cargas distribuidas en los marcos críticos, que se muestran en los modelos matemáticos, se calcularon con los valores de carga viva y carga muerta, así como con la geometría (áreas tributarias para vigas) de la planta de cada nivel. Para las cargas vivas se tomaron los valores correspondientes de la tabla II.

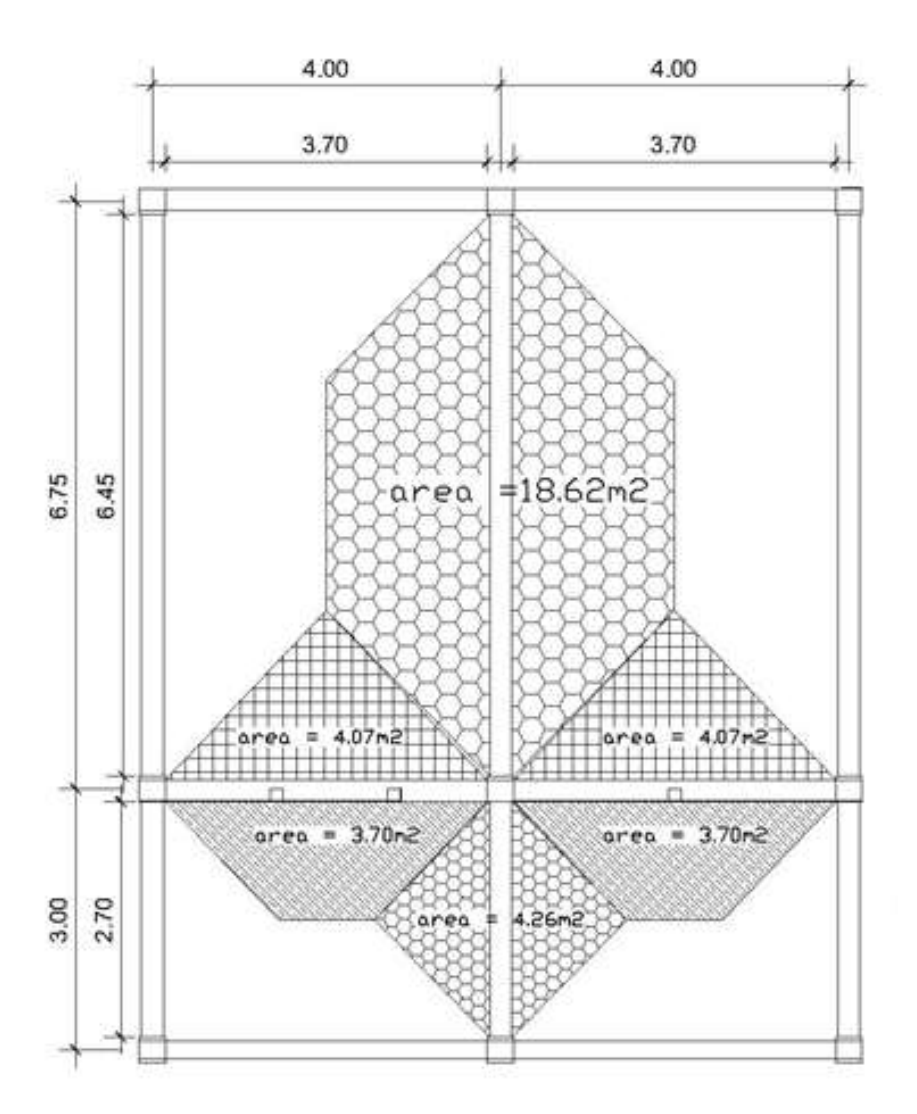

Figura 4. **Áreas tributarias para vigas**

Fuente: elaboración propia, con programa Autocad 2008.

Marco rígido típico sentido X

Nivel 2

CM = (Wlosa + Wviga + Wpañuelos + Wsobrecarga)/Lviga  $CM = [(0,12m^2 400 kg/m^3*7,77m^2]+$  $(0,25m^*0,25m^*2\;400kg/m^{2*}3,7m) +$  (96 kg/m<sup>2</sup>\*7,77m<sup>2</sup>)+(60 kg/m<sup>2</sup>\*7,77m<sup>2</sup>)]/3,7m = 4 559,88 kg/3,70m =1 232,40 kg/m**.**

CV **=**Wlosa/Lviga CV = (100 kg/m 2 \*7,77m 2 )/3,70m = 210 kg/m

Nivel 1

CM = (Wlosa + Wviga + Wmuro + Wacabs + Wsobrecarga )/Lviga  $CM = [(0,12m^2 400 kg/m^{3*}7,77m^2) +$  $(0,25m<sup>*</sup>0,25m<sup>*</sup>2 400 kg/m<sup>3*</sup>3,7m) + (200 kg/m<sup>2*</sup>10,43m<sup>2</sup>) +$  $(100 \text{ Kg/m}^{2*}7,77 \text{ m}^{2}) + (60 \text{ kg/m}^{2*}7,77 \text{ m}^{2})]/3,7 \text{ m}$  $= 6 676,96 kg/3,7m$ =1 804,60 kg/m**.**

CV **=**(Waula + Wpasillo)/Lviga CV = [(200 kg/m 2 \*4,07m 2 )+( 500 kg/m 2 \*3,70m 2 /)]3,7 m = 2664 kg/3,7 m = 720 kg /m

Para el marco típico en sentido Y se utilizó este procedimiento, los resultados son los mostrados en los modelos matemáticos para marcos de la figura 3.

# **2.1.3.3.2. Cargas horizontales en marcos dúctiles**

Las fuerzas horizontales a las que está expuesta una estructura son dos: de viento y de sismo. Por lo regular se considera sólo una de las dos, pues los fenómenos naturales causantes de éstas no se presentan simultáneamente. Para este caso, se tomará la fuerza de sismo, debido a que Guatemala es un país con alto riesgo sísmico. Para encontrar las fuerzas sísmicas aplicadas a los marcos del edificio se utilizó el método SEAOC, que se describe a continuación.

Método SEAOC - en edificio

Corte basal (V): es la fuerza sísmica que el suelo transmite al edificio en labase. Para obtener su valor, se usa la fórmula siguiente:

Fórmula:  $V = Z^*I^* C^* K^*S^*W$ 

- Z: se le denomina coeficiente de riesgo sísmico, varía según la zona sísmica del globo terráqueo, para este caso 1.
- I: depende de la importancia o la utilidad que se le vaya a dar a la estructura, después del sismo. En viviendas unifamiliares va a ser menor su coeficiente y para estructuras de uso público como hospitales, centros de comunicación, etc., el coeficiente será mayor; para este caso 1,3.
- K: dependerá del tipo de estructura seleccionada si hay sistemas estructurales, para marcos dúctiles sin contraventeo se toma 0,67.

C: depende de la flexibilidad de la estructura, y se mide en base al periodo de vibración, donde t es el intervalo de tiempo que necesita la estructura para completar una vibración, **t** está determinado por:

$$
t = \frac{0.09^*h}{\sqrt{b}}
$$

Donde:

 $h =$  altura del edificio (m)

b = lado del edificio paralelo a la acción del sismo que se está considerando.

Donde el factor C está dado por la siguiente ecuación:

$$
C=\frac{1}{15*\sqrt{T}}
$$

Pero C debe ser  $\leq 0.12$ .

S: depende el tipo de suelo a cimentar (resonancia del suelo), comprendida entre:  $1 \le S \ge 1,5$ , teniendo la limitación:

 $C^*S \le 0,14$ , para este caso se asume un valor de 1,5. W: es la carga muerta total de la estructura + 25% de la carga viva total.

Cálculo de corte basal

Peso total de la estructura (W)

Peso del segundo nivel

W losa = 2 400 kg/m $\rm{^{3*}0,12m^{*}284,42m^{2}}$  = 8 1912,96 kg W vigas = 2 400 kg/m<sup>3</sup>\*0,25m\*0,38m\*150,90m = 3 4405,20 kg W columnas =2 400 kg/m<sup>3</sup>\*0,30m\*0,30m\*29,28m= 6 324,48 kg W muros =200 kg/m<sup>2</sup>\*109,13m<sup>2</sup> = 2 1825,80 kg W pañuelos = 96 Kg/m $^{2*}$ 284,42m $^{2}$  = 27304,32 kg W viva= 0,25 **\* (**284,42m<sup>2</sup>\*100 kg/m<sup>2</sup>) = 7 110,50 Kg W nivel 2= 178 883,30 kg.

Peso del primer nivel

Wlosa = 2 400 kg/m<sup>3</sup>\*0,12m\*284,42 m<sup>2</sup> = 81912,96 kg Wvigas = 2 400 kg/m<sup>3</sup>\*0,25m\*0,38m\*150,90m = 34405,20 kg Wcolumnas = 2 400 kg/m 3 \*0,30m\*0,30m\*67,68m = 14 618,88 kg W muros = 200 kg/m $^{2*}$ 249,76 m $^{3}$  = 49 952,20 kg W acabadoss = 100 kg/ m $^{2*}$ 284,42m $^{2}$  = 28 442 kg W viva=\_0,25 \* [(84,90 m<sup>2</sup>\*500 kg/ m<sup>2</sup>+199,52m<sup>2</sup>\*200Kg/ m<sup>2</sup>)] W viva = 20 588,50 kg

W nivel 1= 229 919,70 kg

Peso total de la estructura = 178 883,30 kg. + 229 919,70 kg Wtotal= 408 803 kg

NOTA: el sismo actúa en dos direcciones por tal razón se evalúa éste en el eje X y Y, tomando en cuenta el valor crítico es decir el que sea mayor.

Período de vibración

$$
Tx = \frac{0.09 * 6.4}{\sqrt{28}} = 0.11 \qquad \qquad \rightarrow C = \frac{1}{15 * \sqrt{0.11}} = 0.20
$$

$$
Ty = \frac{0.09 * 6.4}{\sqrt{9.45}} = 0.19 \qquad \qquad \rightarrow C = \frac{1}{15 * \sqrt{0.19}} = 0.15
$$

$$
C^*Sx = 0,20^*1,50 = 0,30 \qquad \to \text{usar } C^*S = 0,14
$$
  
\n
$$
C^*Sy = 0,15^*1,5 = 0,23 \qquad \to \text{usar } C^*S = 0,14
$$
  
\n
$$
V = 1^*1,30^*0,14^*0,67^*W
$$
  
\n
$$
V = 0,12^*W = 49849,44 \text{ kg}
$$

Fuerzas por nivel

La fuerza total lateral se distribuye en los niveles de la estructura, mediante la siguiente ecuación se calcula la correspondiente a cada nivel.

$$
f_i = \frac{(v-f_t)^* w_i H_i}{\sum w_i H_i}
$$

Donde:

Wi = peso de cada nivel Hi = altura de cada nivel  $V = \text{corte basal}$ Ft = fuerza en la cúspide  $Fi =$  fuerza por nivel

La fuerza en la cúspide puede considerarse = 0, si  $T < 0.70$ , en caso contrario cuando  $T \geq 0.70$  se calcula mediante la ecuación:

$$
\mathsf{F}t = 0.07^{\star}T^{\star}V
$$

Donde T es el período fundamental de la estructura.Como el período en ambos sentidos es  $\langle 0.70 \rangle$  entonces se considera Ft = 0.

Fuerza en el segundo nivel:

 $\mathsf{Fi}=\frac{49\ 849{,}44\ \mathsf{kg}^*6{,}40\ \mathsf{m}^*178\ 883{,}30\ \mathsf{kg}}{(3{,}2\mathsf{m}^*229\ 919{,}70\mathsf{kg})+(6{,}4\mathsf{m}^*178\ 883{,}30\ \mathsf{kg})}=30\ 346{,}91\ \mathsf{kg}$ 

Fuerza en el primer nivel:

$$
Fi = \frac{49\ 849,44kg^*3,20m^*229\ 919,70kg}{(3,2m^*229\ 919,70\ kg) + (6,4m^*178\ 883,30kg)} = 19502,53\ kg
$$

Fuerzas por marco

La fuerza sísmica de cada nivel se distribuye en cada uno de los marcos que lo componen, dependiendo de la simetría estructural que exista. Si hay excentricidad entre el centro de rigidez y el centro de masa los marcos con mayor excentricidad recibirán una fuerza mayor que los demás. En este caso existe asimetría en los marcos por lo que habrá torsión en la estructura.

Las siguientes ecuaciones son utilizadas para el cálculo:

$$
K = \frac{1}{\frac{Ph^3}{3EI} + \frac{1.2Ph}{AG}} \qquad I = \frac{1}{12}bh^3
$$
  

$$
E = 15,100\sqrt{f'c} \qquad G = 0.40E
$$

Tomando en cuenta que todas las columnas tienen la misma rigidez ya que poseen las mismas características geométricas, se asume un valor de k, como variable, considerando que la posición del centro de rigidez depende de la rigidez relativa de cada marco, por lo tanto:

#### CR= ∑ Kmarco\*Distancia  $\Sigma$  Kmarcos

Fuerza del marco por torsión

Cuando el centro de rigidez CR no coincide con el centro de masa CM, se produce excentricidad en la estructura, esto es debido a que existe una distribución desigual y asimétrica de las masas y las rigideces en la estructura.

La excentricidad se determina por medio de la diferencia que existe entre el valor del centro de masa y el valor del centro de rigidez. El cálculo de la fuerza que llega a cada marco, se realiza por medio de la suma algebraica de la fuerza de torsión Fi" (fuerza rotacional) y la fuerza directamente proporcional a la rigidez de los marcos Fi' (fuerza traslacional).

La excentricidad es la diferencia entre el centro de masa y el centro de rigidez, dando origen a fuerzas producidas por la acción del sismo, ya que el sismo actúa en el centro de rigidez, mientras el peso de la estructura actúa en el centro de masa, es por ello que se calcula la fuerza de incremento por torsión:

 $e= |CR - CM|$ e mínima = 0,05\*B, donde B es la base perpendicular al sentido de la fuerza

# Donde:

CR = centro de rigidez de la estructura

CM = centro de masa de la estructura

| Marco | No Columnas | Kc    | Km  |             | Km <sup>*</sup> L |
|-------|-------------|-------|-----|-------------|-------------------|
| Α     | 3           | Κ     | 3k  | $\mathbf 0$ | $\Omega$          |
| B     | 3           | Κ     | 3k  | 4           | 12k               |
| С     | 3           | Κ     | 3k  | 8           | 24k               |
| D     | 3           | K     | 3k  | 12          | 36k               |
| E     | 3           | Κ     | 3k  | 16          | 48k               |
| F     | 3           | Κ     | 3k  | 20          | 60k               |
| G     | 3           | ĸ     | 3k  | 24          | 72k               |
| н     | 3           | k     | 3k  | 28          | 84k               |
|       |             | Total | 24k | Total       | 336k              |

Tabla III. **Centro de rigidez eje X**

Fuente: elaboración propia.

 $CR = 336/24 = 14$ 

# Tabla IV. **Centro de rigidez en el eje Y**

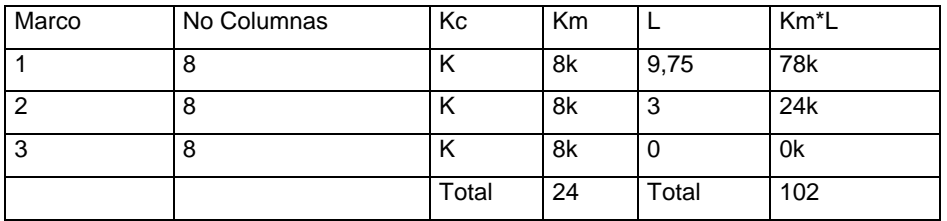

Fuente: elaboración propia.

 $CR = 102/24 = 4,25$ 

 $CR X = 14$  $CR Y = 4,25$ Cálculo de centro de masa:

CM=  $\Sigma$  Masa\*Distancia del origen al centroide ∑Masa  $CMx = 14m$  $CMy = 4,83m$  $eX = 14-14 = 0 \rightarrow u$ sar e mínima = 0,05\*9,75 = 0,49m e mínima =  $0.05*28m = 1.4m$  $eY = 4,83 - 4,25 = 0,58$ m→ usar e mínima = 1,4 m

Por la simetría de la estructura, los valores de centro de masa, centro de rigidez y excentricidad son los mismos para los dos niveles.

Como se puede apreciar existe excentricidad en los dos sentidos X e Y, las fuerzas por marco se distribuirán en función del porcentaje de rigidez que represente cada marco con respecto al piso, y la fuerza aplicada por el momento torsional que origina dicha excentricidad.

Las ecuaciones a utilizar son las siguientes:

$$
Fm = F'm + F''mF''m = \frac{(e^*Fi)^*(Ki^*di)}{(\Sigma Ki^*di^2)}m' = \frac{Km^*Fi}{\Sigma Km}
$$

### Donde:

Fm =Fuerza lateral de sismo por marco.

F´m = Fuerza directamente proporcional a la rigidez de los marcos (fuerza traslacional).

F´´m = fuerza por torsión (fuerza rotacional)

*Km* = rigidez de marco analizado

ΣKm= rigidez total del nivel (sumatoria de la rigidez de de los marcos del nivel)

e = excentricidad

 $Fi =$  fuerza por nivel

di*=* distancia entre el CR de la estructura y el marco considerado

En las siguientes tablas se resume el cálculo de las fuerzas por marco en el sentido X y el sentido Y.

Tabla V. **Fuerzas por marco eje Xsegundo nivel**

| <b>MARCO</b> | ev  | Fi       | Кm | di      | $di^{2}$ | Km*di^2 | Km*Di | FM'      | FM"         | <b>FM</b> |
|--------------|-----|----------|----|---------|----------|---------|-------|----------|-------------|-----------|
| 3            | 1,4 | 30346.91 | 8  | $-4,25$ | 18.06    | 144.50  | $-34$ | 10115,64 | $-3620,332$ | 6495,30   |
| 2            | 1,4 | 30346.91 | 8  | $-1.25$ | .56      | 12,50   | $-10$ | 10115,64 | $-1064,804$ | 9050,83   |
|              | 1,4 | 30346,91 | 8  | 5,5     | 30.25    | 242,00  | 44    | 10115,64 | 4685,137    | 14801     |
|              |     |          | 24 |         |          | 399     |       |          |             | 30347,14  |

Fuente: elaboración propia.
| <b>MARCO</b> | ex   | Fi       | K <sub>m</sub> | di             | di <sup>^2</sup> | Km*di^2 | Km <sup>*</sup> Di | FM'      | FM"        | <b>FM</b> |
|--------------|------|----------|----------------|----------------|------------------|---------|--------------------|----------|------------|-----------|
| A            | 0,49 | 30346,91 | 3              | $-14$          | 196              | 588     | $-42$              | 3793,363 | $-309,791$ | 3483,57   |
| B            | 0,49 | 30346,91 | 3              | $-10$          | 100              | 300     | $-30$              | 3793,363 | $-221,279$ | 3572,08   |
| C            | 0,49 | 30346,91 | 3              | -6             | 36               | 108     | $-18$              | 3793,363 | $-132,767$ | 3660,60   |
| D            | 0,49 | 30346,91 | 3              | $-2$           | 4                | 12      | $-6$               | 3793,363 | $-44,255$  | 3749,11   |
| E            | 0,49 | 30346,91 | 3              | $\overline{2}$ | $\overline{4}$   | 12      | 6                  | 3793,363 | 44,255     | 3837,62   |
| F            | 0,49 | 30346,91 | 3              | 6              | 36               | 108     | 18                 | 3793,363 | 132,767    | 3926,13   |
| G            | 0,49 | 30346,91 | 3              | 10             | 100              | 300     | 30                 | 3793,363 | 221,279    | 4014,64   |
| н            | 0,49 | 30346,91 | 3              | 14             | 196              | 588     | 42                 | 3793,363 | 309,791    | 4103,00   |
|              |      |          | 24             |                |                  | 2016    |                    |          |            | 30346,75  |

Tabla VI. **Fuerzas por marco eje Ysegundo nivel**

Fuente: elaboración propia.

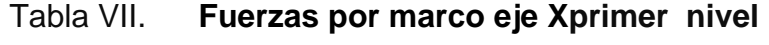

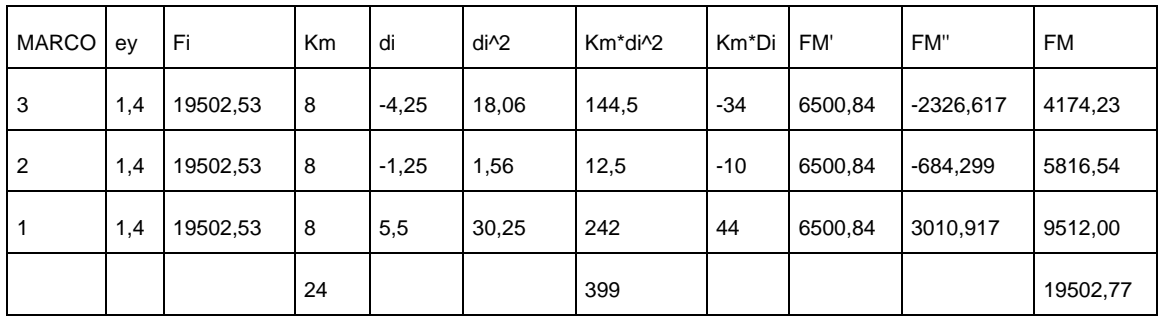

Fuente: elaboración propia.

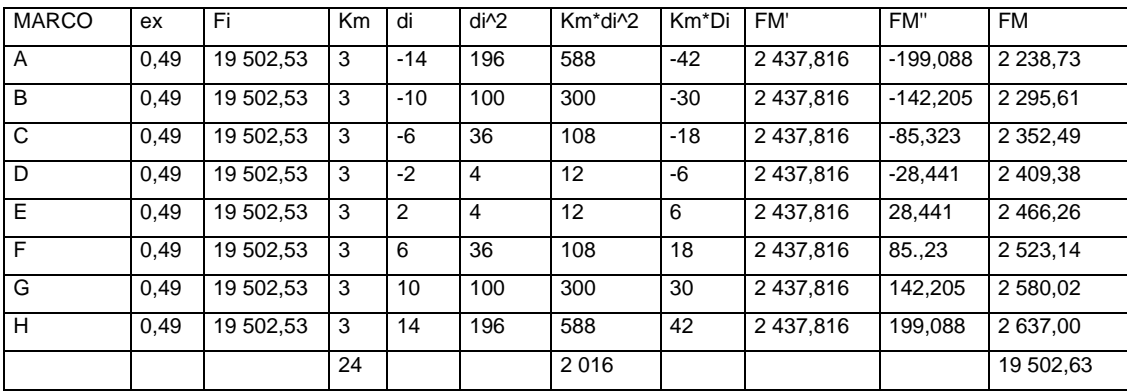

### Tabla VIII. **Fuerzas por marco eje Yprimer nivel**

Fuente: elaboración propia.

En las figuras 5 y 6 se muestra la distribución de las fuerzas por marco en cada planta.

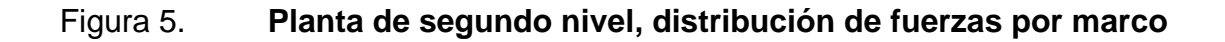

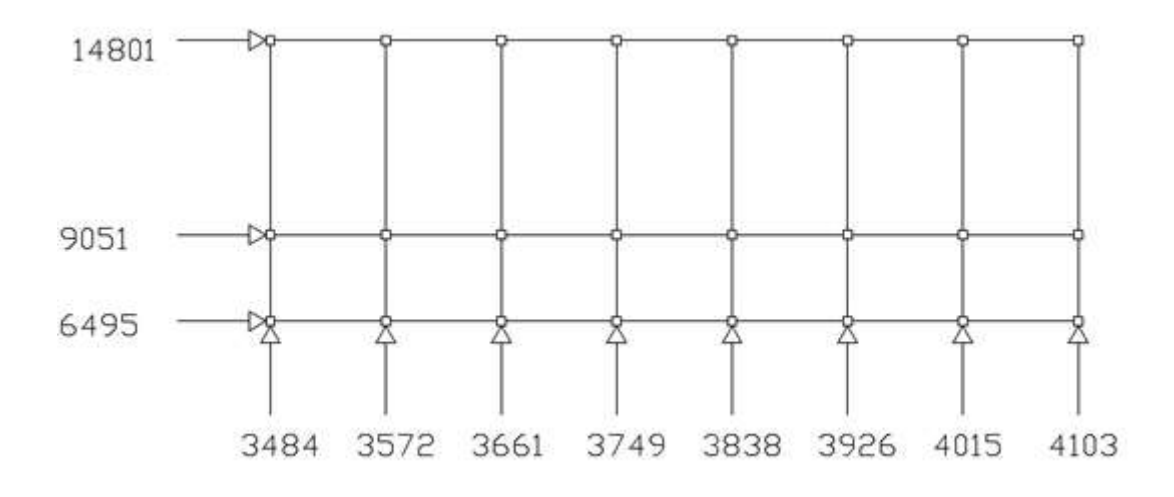

Fuente: elaboración propia, con programa Autocad 2008.

## Figura 6. **Planta de primer nivel, distribución de fuerzas por marco**

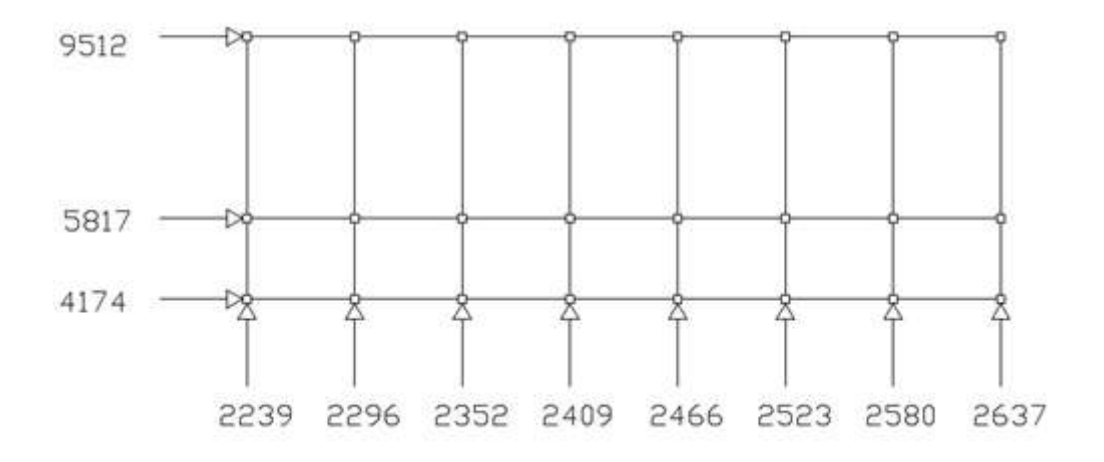

Fuente: elaboración propia, con programa Autocad 2008.

La carga horizontal de diseño es la mayor carga calculada en cada nivel, en las figuras 7 y 8 se muestran las cargas horizontales de diseño

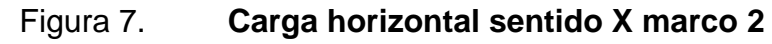

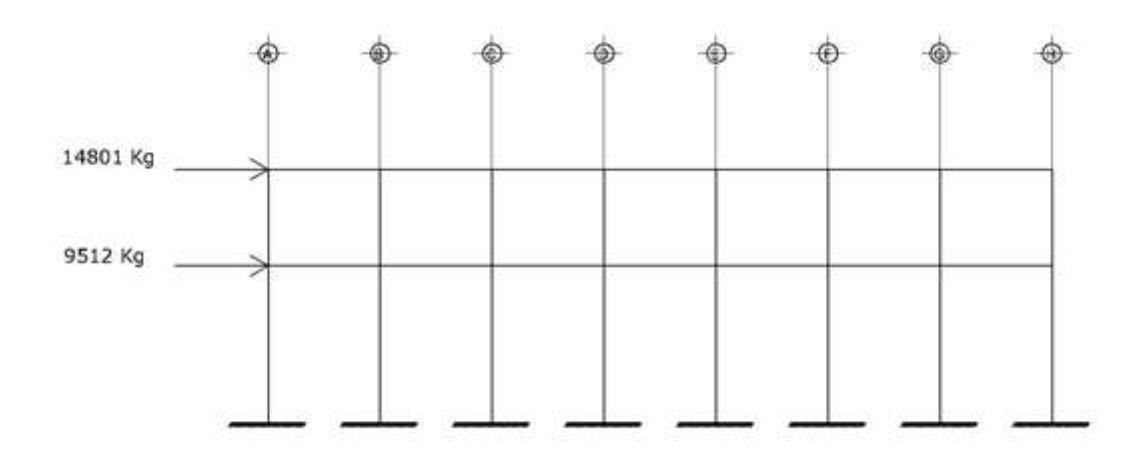

Fuente: elaboración propia, con programa Autocad 2008.

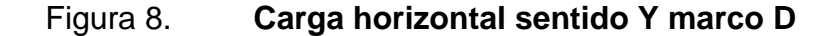

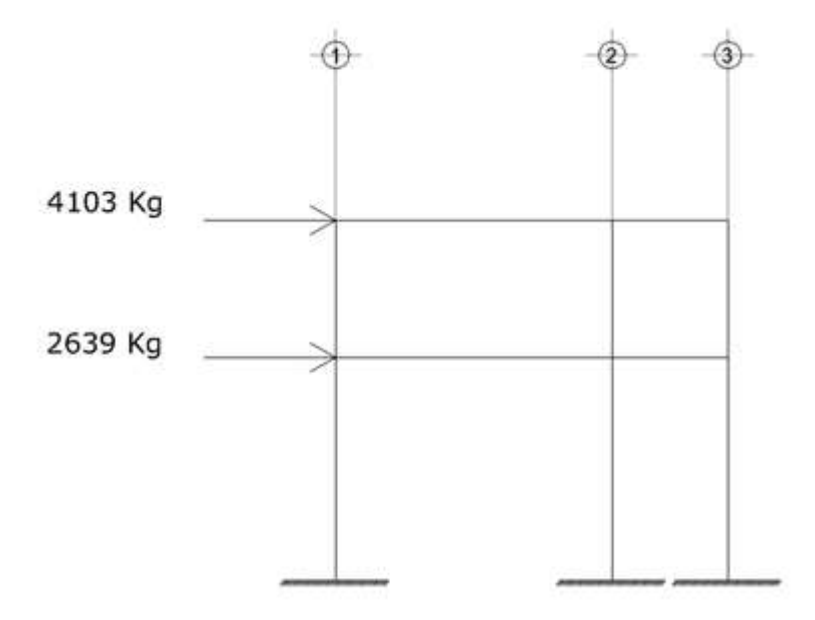

Fuente: elaboración propia, con programa Autocad 2008.

**2.1.3.3.3. Análisis de marcos dúctiles por un método de análisis numérico y comparación por medio de software**

El análisis de marcos se realizó por medio del método de Kani el cual es un método iterativo, aplicable a vigas y marcos dúctiles con nudos rígidos, simétricos o asimétricos, sometidos a cualquier tipo de carga. De igual forma se realizó un análisis por medio del programa SAP 2000 versión 10, con el cualse analizó el marco X para carga muerta. Los resultados no variaron en más del 5 por ciento. Para efectos de diseño se tomaron los valores obtenidos con el método de Kani. Los valores obtenidos del análisis estructuralse representan en las figuras 9 a 20.

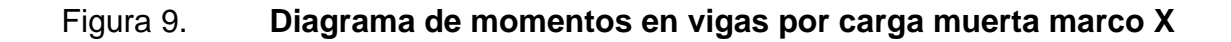

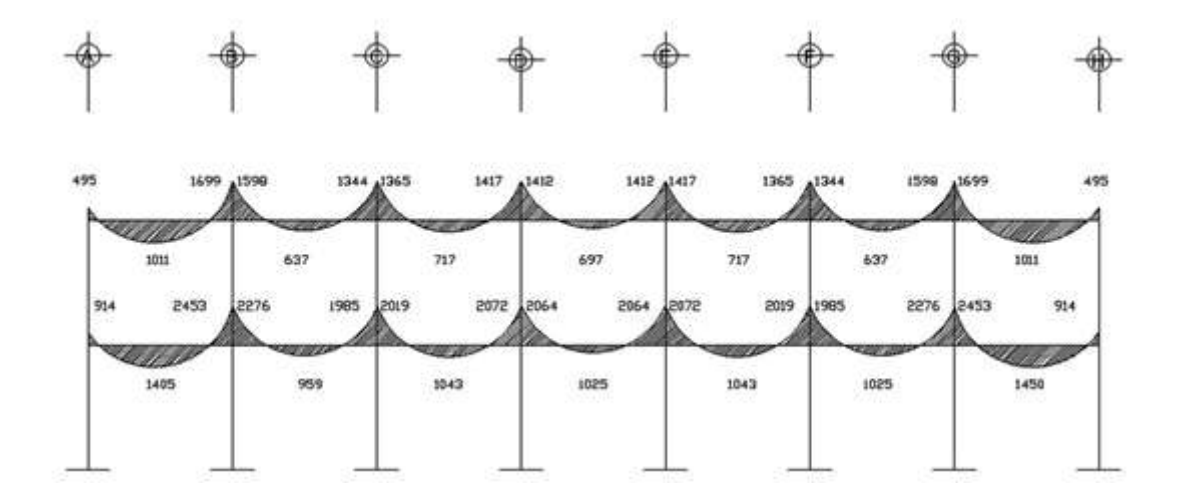

Fuente: elaboración propia, con programa Autocad 2008.

### Figura 10. **Diagrama de momentos en vigas por carga muerta marco Y**

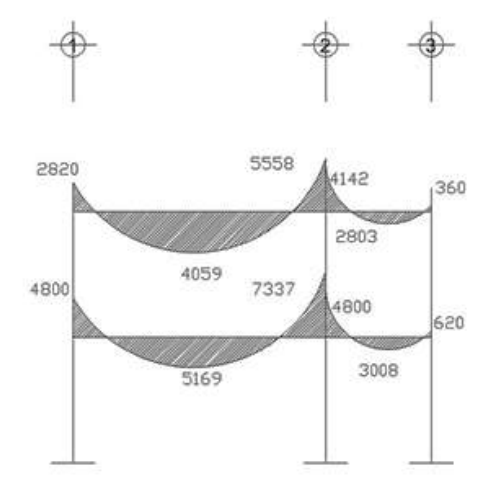

Fuente: elaboración propia, con programa Autocad 2008.

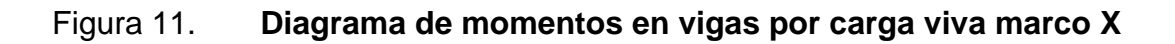

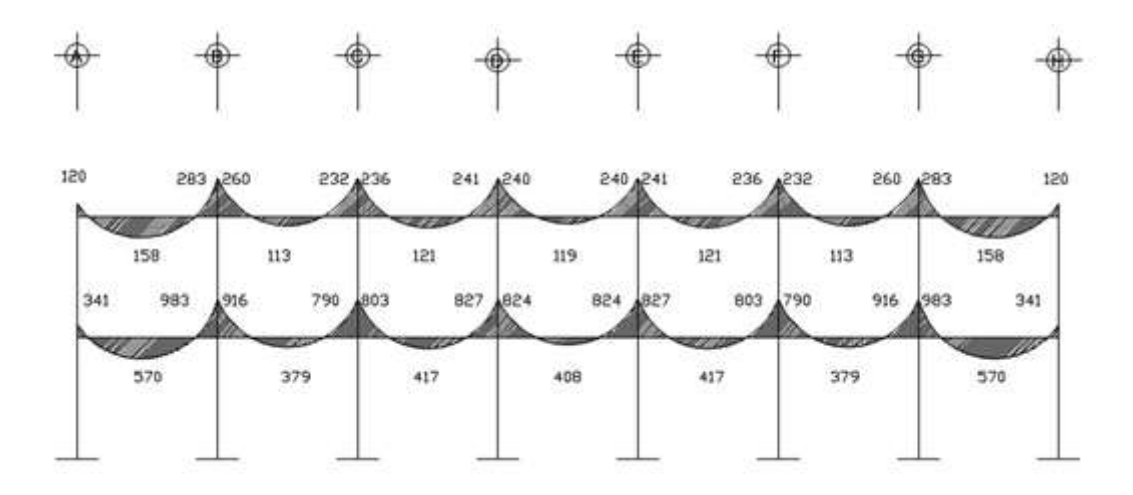

Fuente: elaboración propia, con programa Autocad 2008.

## Figura 12. **Diagrama de momentos en vigas por carga viva marco Y**

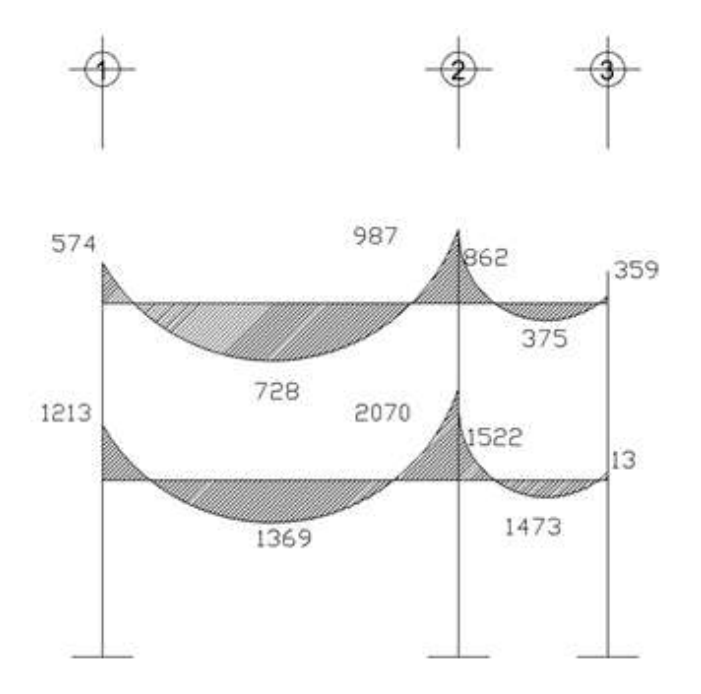

Fuente: elaboración propia, con programa Autocad 2008.

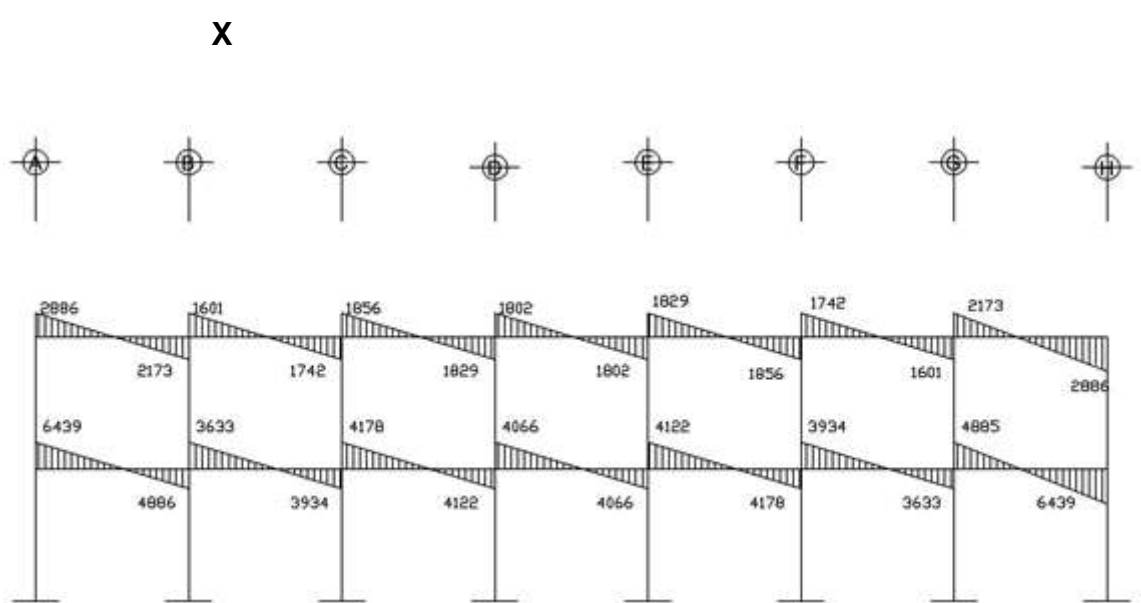

Figura 13. **Diagrama de momentos en vigas por carga de sismo marco** 

Fuente: elaboración propia, con programa Autocad 2008.

## Figura 14. **Diagrama de momentos en vigas por carga de sismo marco Y**

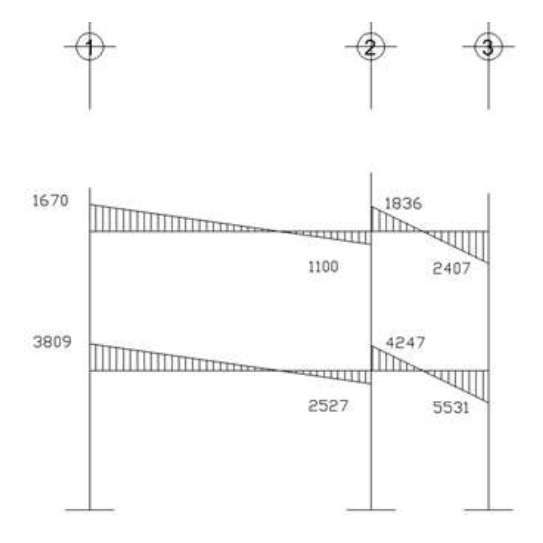

Fuente: elaboración propia, con programa Autocad 2008.

Figura 15. **Diagrama de momentos en columnas por carga muerta marco X**

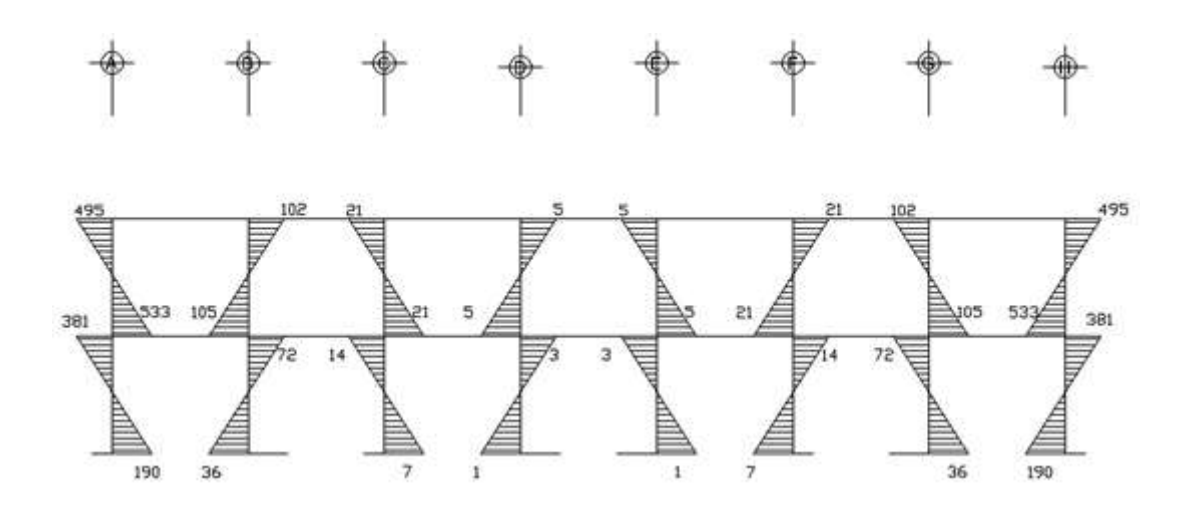

Fuente: elaboración propia, con programa Autocad 2008.

Figura 16. **Diagrama de momentos en columnas por carga muerta marco Y**

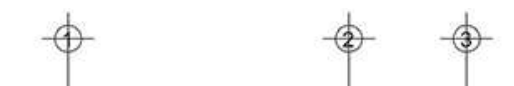

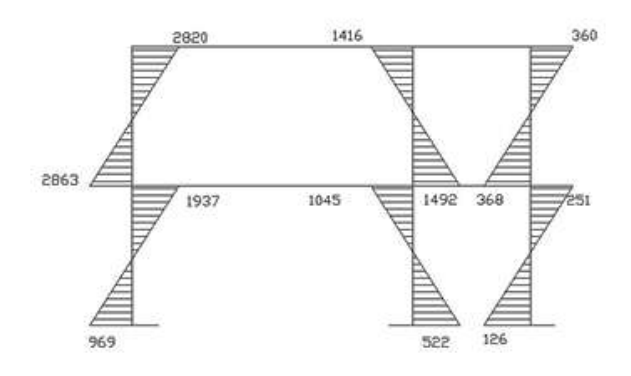

Fuente: elaboración propia, con programa Autocad 2008.

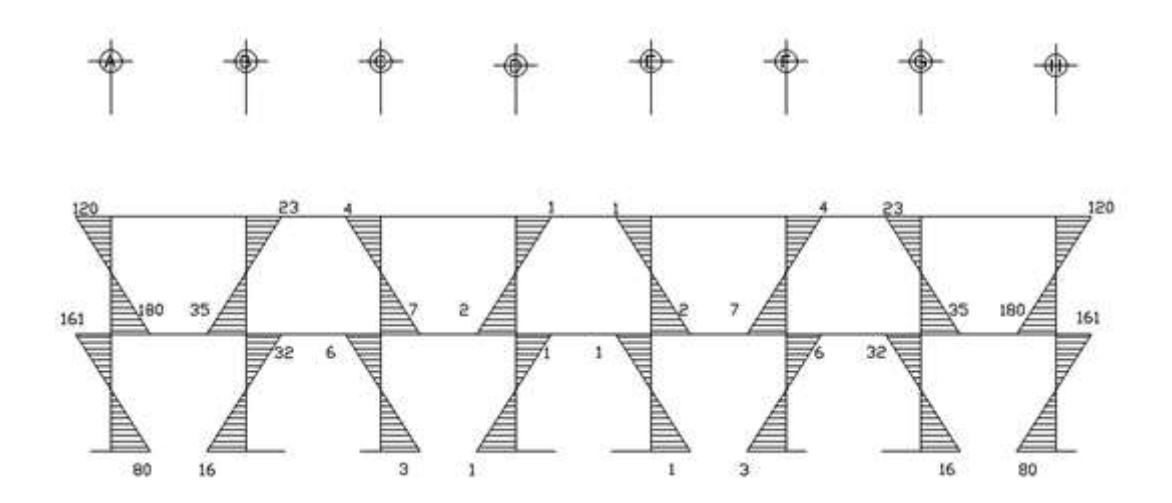

Fuente: elaboración propia, con programa Autocad 2008.

## Figura 18. **Diagrama de momentos en columnas por carga viva marco Y**

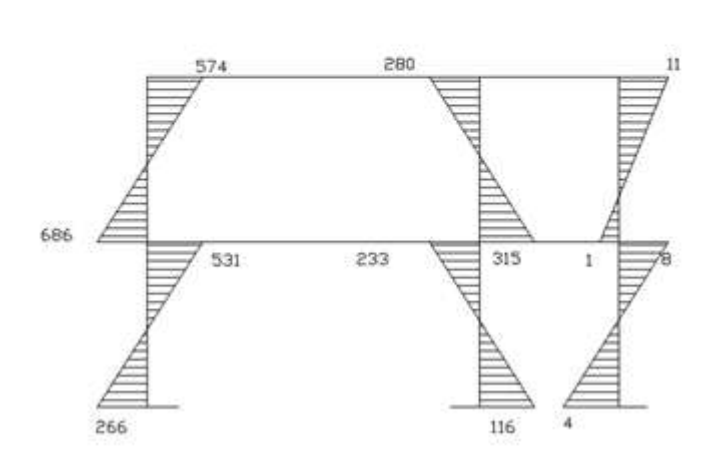

Fuente: elaboración propia, con programa Autocad 2008.

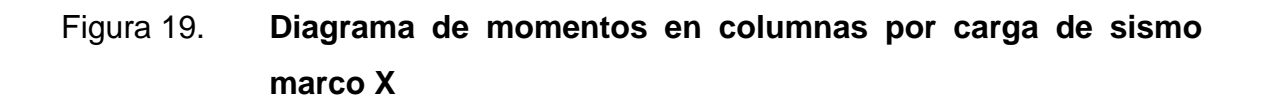

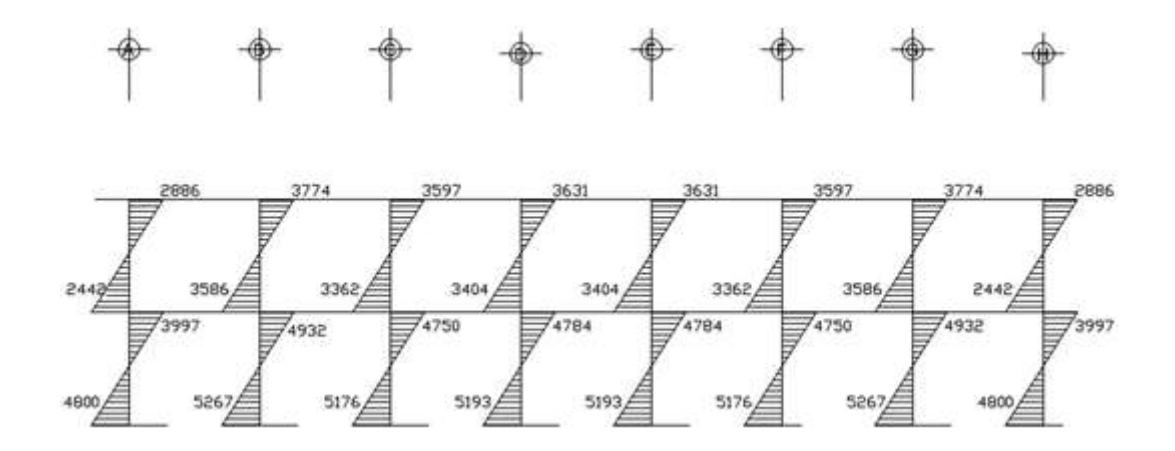

Fuente: elaboración propia, con programa Autocad 2008.

Figura 20. **Diagrama de momentos en columnas por carga de sismo marco Y**

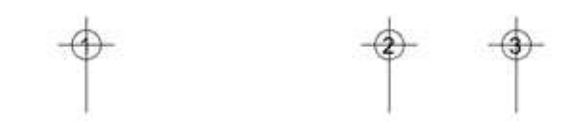

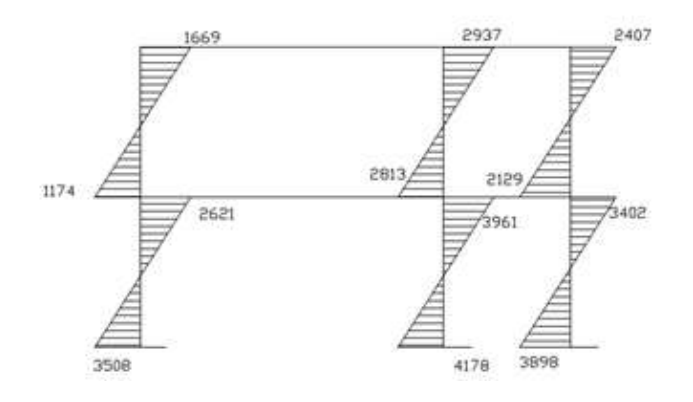

Fuente: elaboración propia, con programa Autocad 2008.

Las figuras 21 y 22 muestran los resultados obtenidos para carga muerta en el marco X con el programa SAP 2000 versión 10.

## Figura 21. **Diagrama de momentos en vigas por carga muerta marco X utilizando SAP 2000**

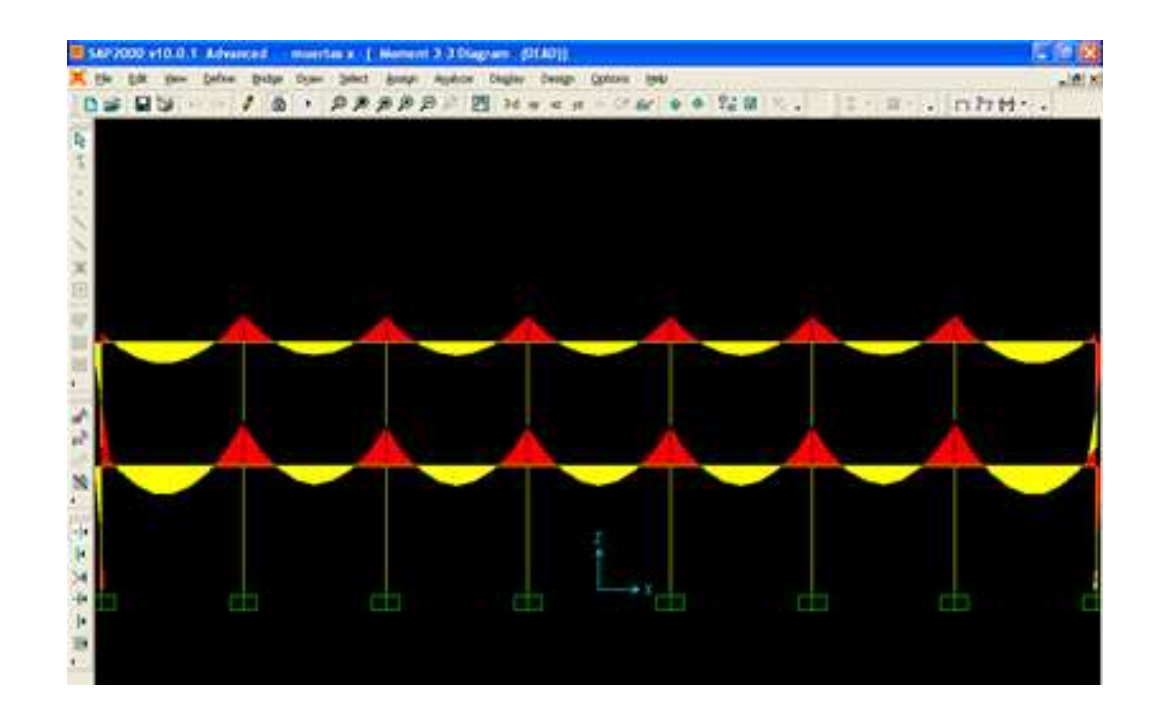

Fuente: elaboración propia, con programa SAP 2000.

Figura 22. **Diagrama de momentos en viga D-E por carga muerta marco X en el primer nivel, utilizando SAP 2000**

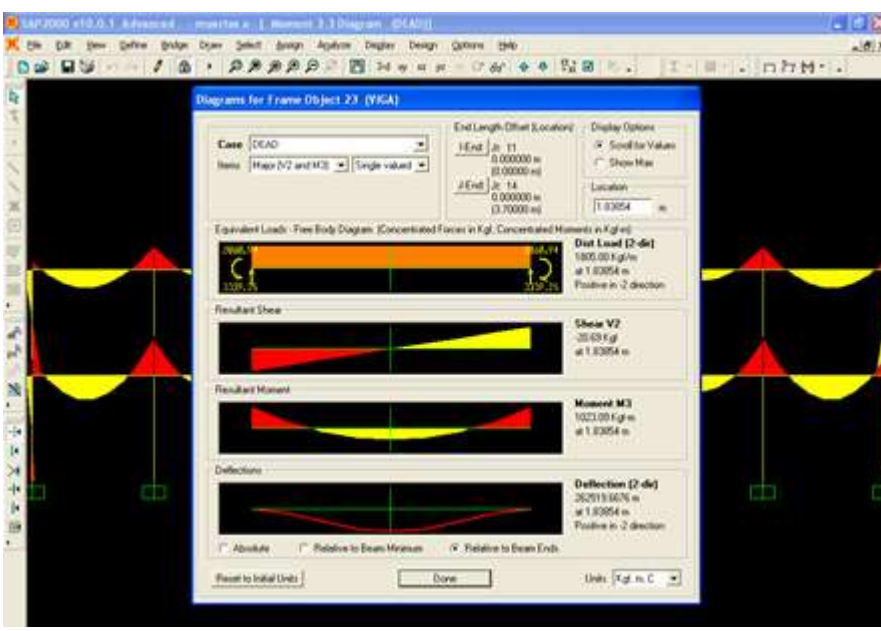

Fuente: elaboración propia, con programa SAP 2000.

### Comparación de resultados

En la figura 22 se puede observar que los momentos obtenidos con SAP 2000 en los extremos (momentos negativos) de la viga D-E del primer nivel, tienen un valor de 2 060,94 kilogramos metros y de 1 023,09 kilogramos metros al centro (momento positivo) de la viga, mientras en la figura 9 (diagrama de momentos por carga muerta) se observa que para esa misma viga, los momentos negativos tienen un valor de 2 064 kilogramos metros y el momento positivo 1 025 kilogramos metros. Por lo tanto se toman como aceptables los resultados obtenidos, ya que la diferencia entre los dos análisis es mínima.

## **2.1.3.3.4. Momentos últimos por envolvente de momentos**

La envolvente de momentos, es la representación de los esfuerzos máximos que ocurren al superponer los efectos de las cargas muerta, viva, y sismo, las combinaciones que se usan son del código ACI para concreto reforzado. La fuerza de corte y momentos flectores, se toman a rostro para el diseño estructural. Para diseño se toman los valores máximos.

- $M = 1,4MCM + 1,7MCV$
- $M = 0.75$  (1,4 MCM + 1,7 MCV + 1,87 MS)
- $M = 0.75$  (1,4 MCM + 1,7 MCV 1,87 MS)
- $M = 0,9MCM + 1,43MS$
- $M = 0,9MCM 1,43MS$

Los valores máximos obtenidos de la envolvente de momentos, tanto para vigas como para columnas en los ejes X e Y se ilustran en los diagramas correspondientes a las siguientes figuras:

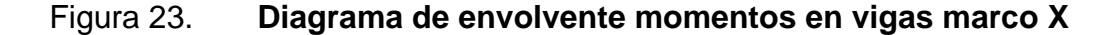

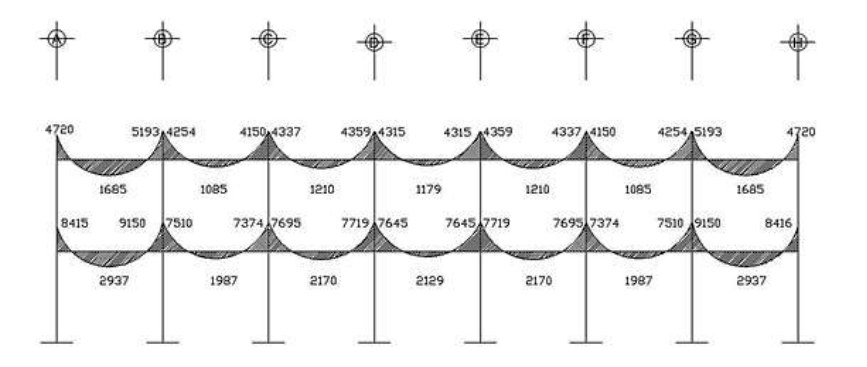

Fuente: elaboración propia, con programa Autocad 2008.

## Figura 24. **Diagrama de envolvente de momentos en vigas marco Y**

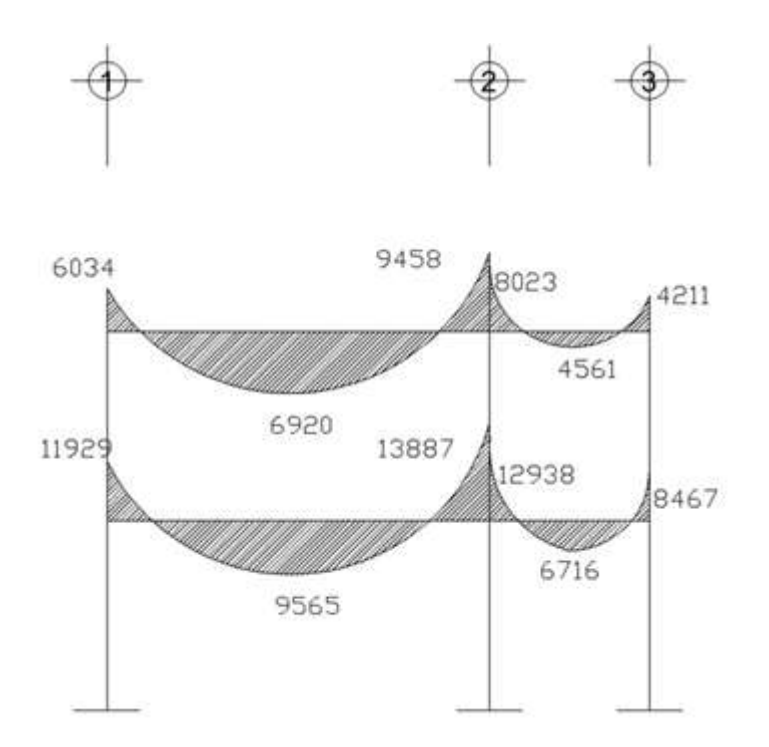

Fuente: elaboración propia, con programa Autocad 2008.

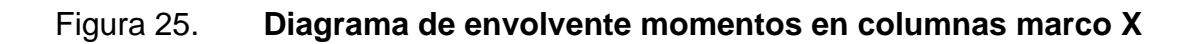

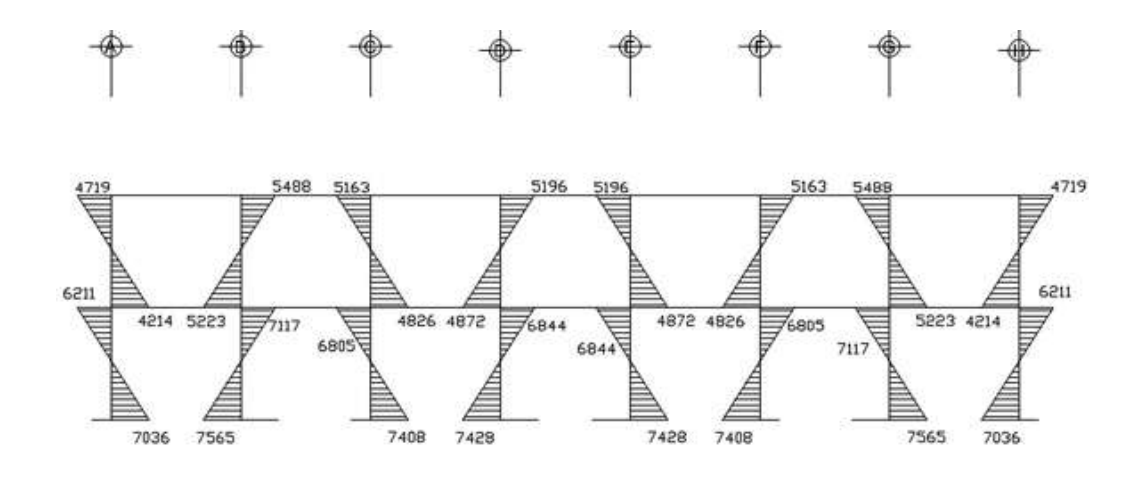

Fuente: elaboración propia, con programa Autocad 2008.

# Figura 26. **Diagrama de envolvente de momentos en columnas marco Y**

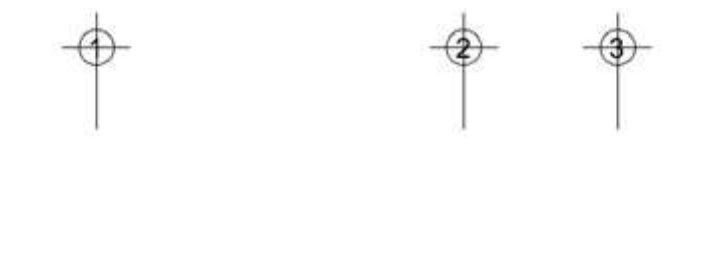

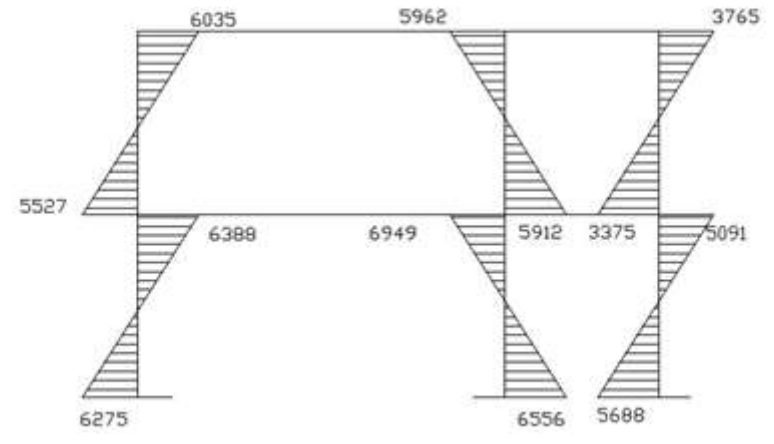

Fuente: elaboración propia, con programa Autocad 2008.

## **2.1.3.3.5. Diagramas de momento y corte**

Los diagramas de la envolvente de momentos han sido mostrados de la figura 21 a la figura 24.Los cortes en los marcos, se calculan con las fórmulas siguientes:

Para el corte en vigas:

$$
Vv=0.75*\left[\left[\frac{1.4(Wcm^*L)}{2} + \frac{1.7(Wcv^*L)}{2} + \frac{1.87 \text{ }\Sigma \text{ Ms}}{L}\right]\right]
$$

Para el corte en columnas:

$$
Vcol = \frac{\sum Mcol}{L}
$$

Corte en marco crítico

Para la viga A-B del primer nivel marco 2:

$$
V=0.75*\left[\left[\frac{1,4(1805kg/m*3,7)}{2}+\frac{1,7(720kg/m*3,7)}{2}+\frac{1,87(6439+4886)}{3.7}\right]\right]
$$

V=9497 kg

Para la columna A del primer nivel marco 2:

Vcol=
$$
\frac{6211kg\text{-m}+7036kg\text{-m}}{3,2m}
$$
=4140 kg

El procedimiento para los demás elementos fue el mismo, a continuación se muestran los diagramas de corte para los marcos críticos:

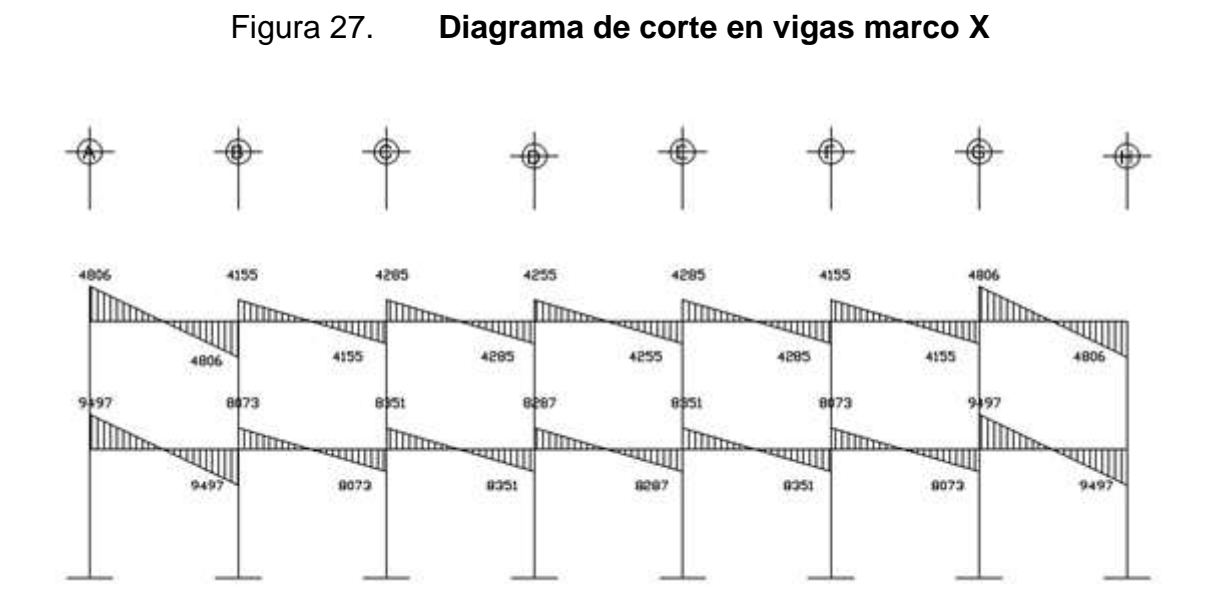

Fuente: elaboración propia, con programa Autocad 2008.

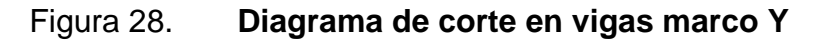

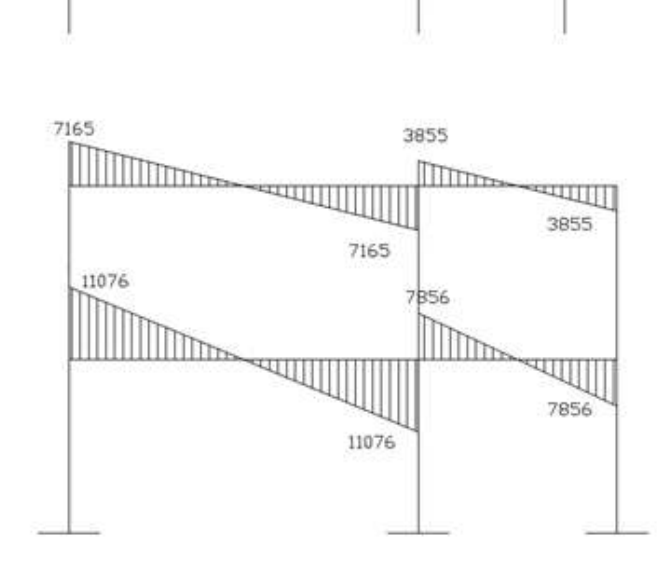

Fuente: elaboracion propia, con programa Autocad 2008.

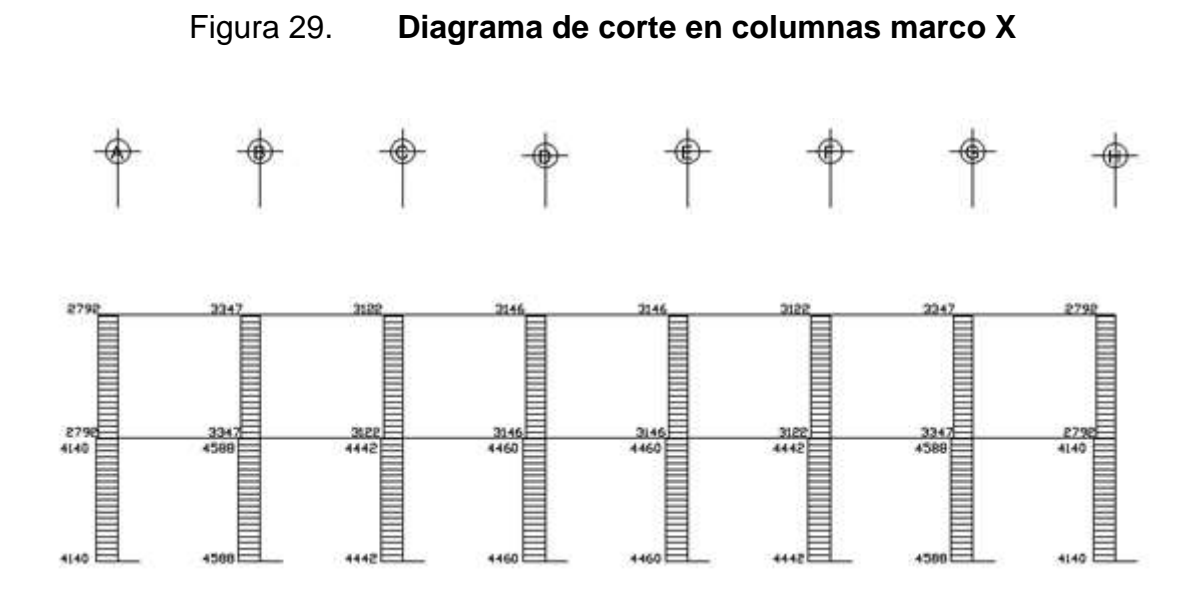

Fuente: elaboración propia, con programa Autocad 2008.

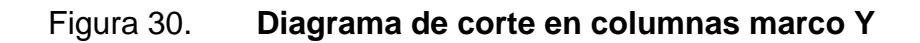

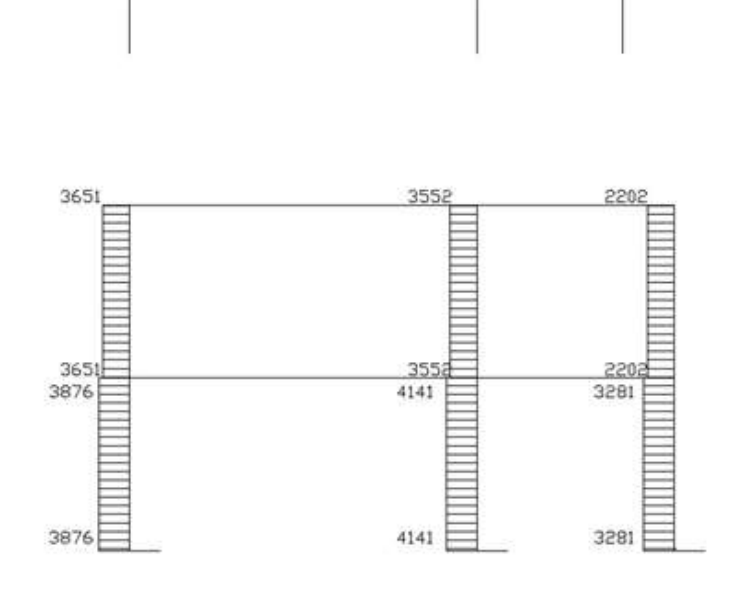

Fuente: elaboración propia, con programa Autocad 2008.

### **2.1.4. Diseño estructural**

Diseño estructural es la actividad que se realiza, por medio de una serie de cálculos, con el fin de definir las características detalladas de los distintos elementos que componen una estructura; es ésta la parte de la edificación que se destina para soportar las cargas que se presentaran en su vida útil.

#### **2.1.4.1. Diseño de losas**

Las losas son elementos estructurales que pueden servir como cubiertas que protegen de la intemperie, como entrepisos para transmitir cargas verticales, o como diafragmas para transmitir cargas horizontales. Por su espesor, pueden dividirse en: cascarones (t < 0,09), planas (0,09 < t < 0,12) y nervuradas (t > 0,12). Para diseñarlas, existen varios métodos, en este caso se utiliza el método 3 ACI descrito en la sección siguiente.

Relación de lados de las losas:

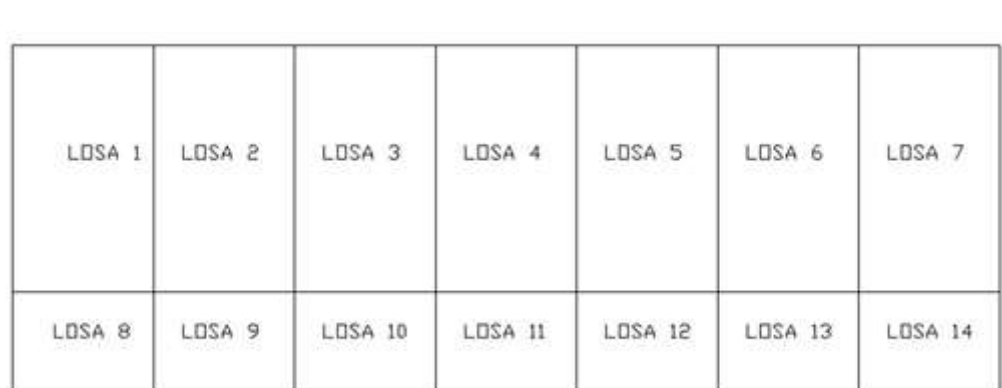

Figura 31. **Planta de losas**

Fuente: elaboración propia, con programa Autocad 2008.

Losas 1-7  $m = A/B = 3,8/6,65 = 0,57$ Losas 8-14: M=A/B=2,7/3,80=0,72

Por lo tanto las losas serán diseñadas en dos sentidos ya que m>0,5 en ambos casos, para determinar los casos propuestos por método 3 del ACI se utilizaron las tablas del Anexo 4.

Losas del primer nivel

Datos:

$$
fy=2810\text{kg/cm}^2
$$
  
\n
$$
f'c=210 \text{ kg/cm}^2
$$
  
\n
$$
Peso del concreto=2400 \text{ kg/m}^3
$$
  
\n
$$
W_{acabados}=100 \text{ kg/m}^2
$$
  
\n
$$
W_{sobrecarga}=60 \text{ kg/m}^2
$$
  
\n
$$
Espesor de losa= 0,12m
$$
  
\n
$$
W_{losa}=2400\text{kg/m}^3*0,12m=288\text{kg/m}^2
$$
  
\n
$$
CV = 200\text{kg/m}^2 \text{(salón)}
$$
  
\n
$$
CV = 500\text{kg/m}^2 \text{(pasillo)}
$$

Integración de cargas:

 $CUT = 1,7CV+1,4CM$ Losas 1-7  $CUT = 1,7(200 \text{ kg/m}^2) + 1,4 (100 \text{ kg/m}^2 + 60 \text{ kg/m}^2 + 288 \text{ kg/m}^2)$  $= 967,2$  kg/m<sup>2</sup>

Losas 8-14:

CUT = 1,7(500 kg/m<sup>2</sup> ) + 1,4 (100 kg/m<sup>2</sup> +60 kg/m<sup>2</sup>+288kg/m<sup>2</sup> ) = 1477,2 kg/m<sup>2</sup>

Cálculo de momentos:

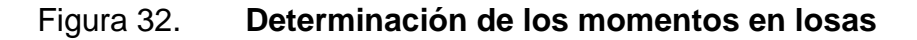

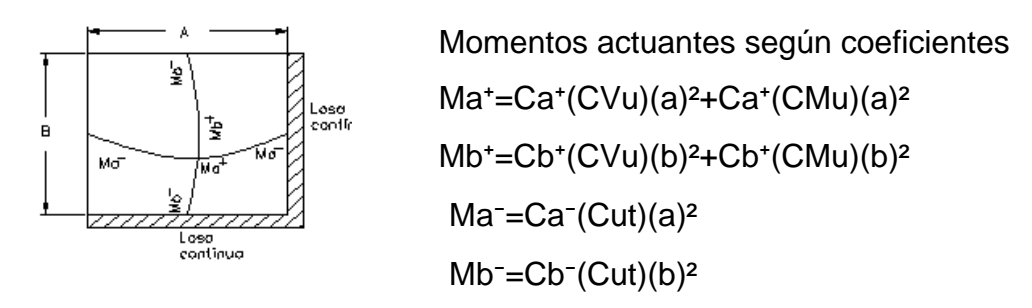

Fuente: elaboración propia.

Donde:

a = lado corto de losa b = lado largo de losa Ca**+/-** ,Cb**+/-** = factores dados por relación a/b Ma<sup>-</sup>, Mb<sup>-</sup> = momentos negativos en losa Ma**<sup>+</sup> ,**Mb**<sup>+</sup>** = momentos positivos en losa En losas sin continuidad el momento negativo es igual:  $Ma = 1/3$  \* $Ma$ <sup>+</sup>  $Mb = 1/3*Mb*$ Losa 1:

m=1, caso 4 (ver tablas en anexo 4)

Momentos negativos:

 $Ma = Ca$ <sup> $(Cut)(a)<sup>2</sup>$ </sup> Ma<sup>-</sup>=0,089(967,20)(3,8)<sup>2</sup>=1243,01kg-m  $Mb = Cb - (Cut)(b)<sup>2</sup>$ Mb<sup>-</sup>=0,011(967,20)(6,65)<sup>2</sup>=470,49 kg-m

Momentos positivos:

Ma<sup>+</sup>=Ca<sup>+</sup>(CVu)(a)<sup>2</sup>+Ca<sup>+</sup>(CMu)(a)<sup>2</sup> Ma<sup>+</sup>=0,067(1,7\*200)(3,8)<sup>2</sup>+0,053(1,4\*448)(3,8)<sup>2</sup>=808,95kg-m  $Mb^*=Cb^*(CVu)(b)<sup>2</sup>+Cb^*(CMu)(b)<sup>2</sup>$ Mb<sup>+</sup>=0,009(1,7<sup>\*</sup>200)(6,65)<sup>2</sup>+0,007(1,4<sup>\*</sup>448)(6,65)<sup>2</sup>=329,48kg-m

Momentos negativos en lado de losa sin continuidad:

Ma<sup>-</sup>=1/3<sup>\*</sup> Ma<sup>+</sup>=1/3<sup>\*</sup>(808.95kg-m)=269.65kg-m Mb<sup>-</sup>=1/3<sup>\*</sup> Mb<sup>+</sup>=1/3<sup>\*</sup>(329.48kg-m)=109.82kg-m

El procedimiento fue el mismo para el resto de las losas, a continuación se muestra el resumen en la siguiente tabla.

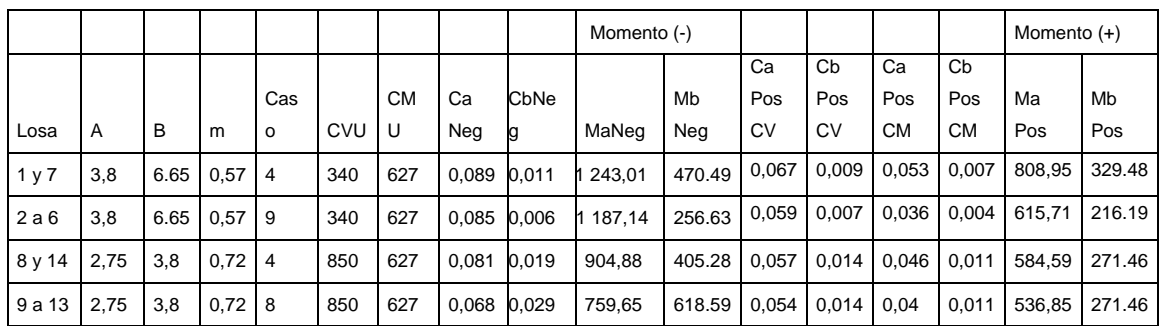

### Tabla IX. **Resumen de cálculo de momentos**

Fuente: elaboración propia.

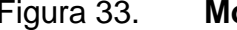

Figura 33. **Momentos no balanceados en losas**

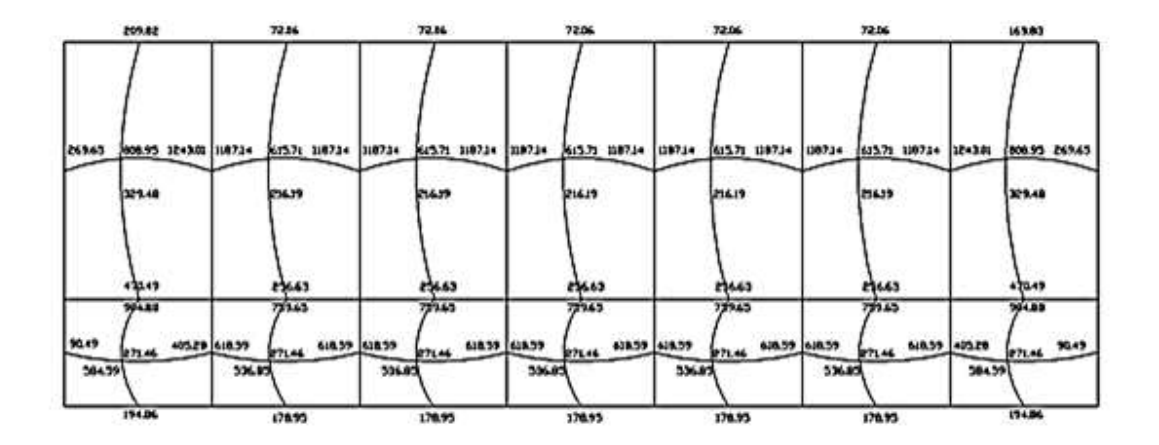

Fuente: elaboración propia, con programa Autocad 2008.

### Balance de momentos

Sí el momento negativo en un lado de un apoyo es menor que el del otro lado, la diferencia se distribuye en proporción a la rigidez; esto se hace para determinar el valor del momento balanceado (MB), para el cual el código ACI recomienda el procedimiento siguiente:

### Figura 34. **Balanceo de momentos**

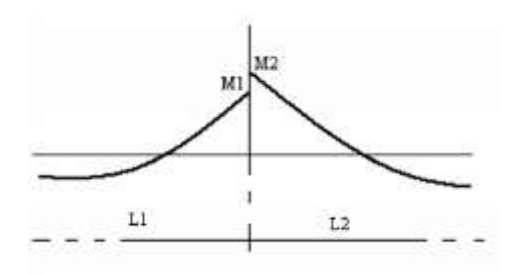

Fuente: elaboración propia, con programa Autocad 2008.

 $M2 > M1$ 

Sí M1 > 0,8 \* M2; entonces, MB = (M1 + M2) / 2

Sí M1 < 0,8 \* M2; se distribuye proporcional a la rigidez de las losas

$$
K_1 = \frac{1}{L_1}, K_2 = \frac{1}{L_2}
$$

K1, K2 = rigideces de losas a y b

L1, L2 = longitudes de losas

D1, D2 = factores de distribución de losas 1 y 2

$$
D_1 = \frac{K_1}{K_1 + K_2}, D_2 = \frac{K_2}{K_1 + K_2}
$$

Para realizar la distribución se efectúa el cálculo siguiente:

 $MB = M1 + (M2-M1)^*D1$  $MB = M2 - (M2-M1)^*D2$ MB = Momento balanceado*.* Balance de momentos entre losas 1 y 2:

M2= 1 243,01 M1= 1 187,14  $L1 = 6,65m$  $L2= 6,65m$ 

Verificando condición para balancear momentos:

0,8\*M2=0,8\*1 243,01= 994,41 Como M1>0,8M2, se balancea por promedio Momento balanceado losas 1y 2: MB=1/2(1 243,01+1 187,14)=1 215,07 kg-m

Balance de momentos entre losas 8 y 9

M2= 618,59  $M1 = 405,28$  $L1 = 3,8m$  $L2 = 3,8m$ 

Verificando condición para balancear momentos:

0,8\*M2=0,8\*618,59= 494,87

Como 0,8M2>M1, se balance a por rigideces:

$$
K_1 = \frac{1}{L_1} = \frac{1}{3.8} = 0.26
$$
,  $K_2 = \frac{1}{L_2} = \frac{1}{3.8} = 0.26$ 

$$
D_1 = \frac{K_1}{K_1 + K_2} = \frac{0.26}{0.26 + 0.26} = 0.5
$$
  

$$
D_2 = \frac{K_2}{K_1 + K_2} = \frac{0.26}{0.26 + 0.26} = 0.5
$$

MB = 405,28 + (618,59-405,28)\*0,5= 511,94 kg-m MB = 618,59- (618,59-4105,28)\*0,5= 511,94 kg-m El momento balanceado entre las losas 7 y 8 es 514,51 kg-m.

El procedimiento se aplicó para todas las losas, en ambos sentidos.

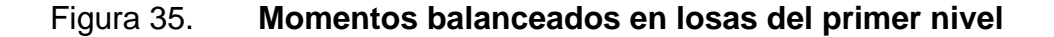

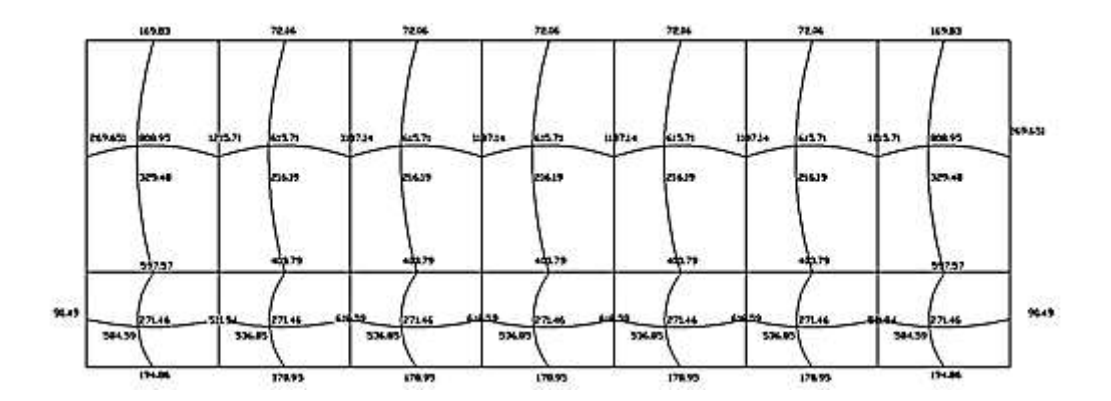

Fuente: elaboración propia, con programa Autocad 2008.

#### Diseño del armado de losa

Se define el área de acero mínimo y el momento que resiste, luego calcular el acero de refuerzo para los momentos mayores al que resiste el acero mínimo.

fy= $2810$ kg/cm<sup>2</sup>  $f'c=210$  kg/cm<sup>2</sup> Espesor de losa= 0,12m B=100cm (franja unitaria) Recubrimiento =  $2,5$  cm  $Ø$ refuerzo = $3/8"$ 

Acero mínimo:

Asmín =  $pmin *b *d$  $pmín = 14,1 / Fy$ b = franja unitaria. t = espesor de la losa. d = peralte efectivo.  $d = t - rec$  min -  $\emptyset/2 = 9,023$  cm Asmín =  $(14, 1 / 2810)$  \* 100 \* 9,023 = 4,53 cm<sup>2</sup> Separación para Asmín con varillas No. 3 4,53cm2→100cm  $0.71$ cm $2 \rightarrow S$ 

Aplicando una regla de tres:

S=0,71\*100/4,04= 15,67cm La separación máxima que permite el ACI es 2t Smax=2\*0,12=24cm

Ya que la separación para tener acero mínimo es menor que la separación máxima, se ha de tomar como separación máxima S=15 cm

Calculando el momento que resiste Asmín:

$$
M_{Asmin} = \emptyset \left[ As*fy* \left( d - \frac{As*fy}{1,7*fc* b} \right) \right]
$$

$$
M_{Asmin} = 0.9 \left[ 4.53 \times 2810 \times \left( 9.023 - \frac{4.53 \times 2810}{1.7 \times 210 \times 100} \right) \right] = 99294.5 \text{ kg-cm}
$$

El momento que resiste Asmin= 992,94 kg-m

Para los momentos menores a  $M_{Asmin}$ , se armarán con Asmín y S = 15cm.Para momentos mayores se armarán según indique el cálculo.

Calculando As para el momento negativo entre losa 1 y 2:

$$
As = \frac{0,85f'c}{fy} \left[ b*d - \sqrt{(b*d)^2 - \frac{Mu*b}{0,003825*f'c}} \right]
$$
  
As =  $\frac{0,85*210}{2810} \left[ 100*9,023 - \sqrt{(100*9,023)^2 - \frac{1215,71*100}{0,003825*210}} \right] = 5,60cm^2$ 

Calculando el espaciamiento requerido:

S=0,71\*100/5,60= 12,67cm

Este procedimiento se aplicó para los momentos en todas las losas con momentos mayores al que resiste Asmín (1 187,14 kg-m), dando como resultado una separación de 12,73 centímetros.

Para uniformizar el armado se colocaron bastones intercalados entre tensiones y los bastones y rieles (donde van juntos). Ver planos del apéndice1.

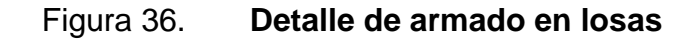

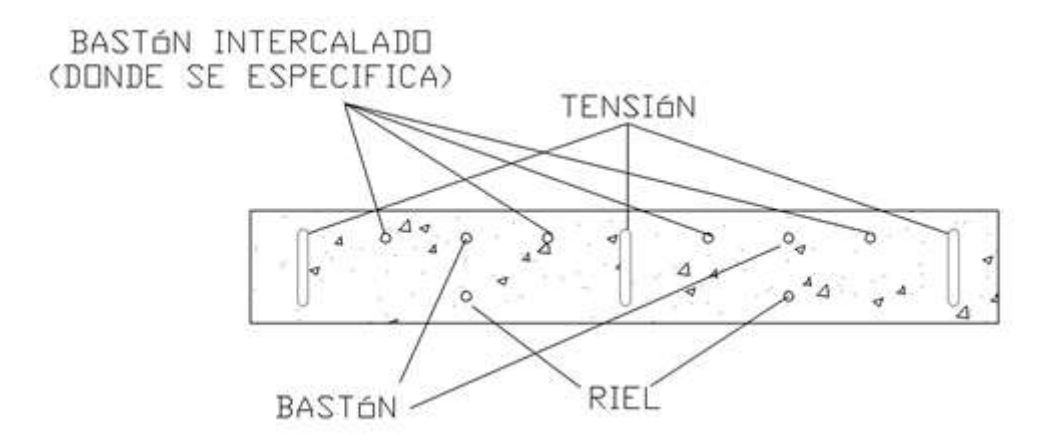

Fuente: elaboración propia, con programa Autocad 2008.

Revisión por corte:

El esfuerzo de corte lo resiste el concreto; por tal razón, se verifica si el espesor de losa es el adecuado

Vmax=CUT\*L/2 Para las losas de salón de clase Vmax=967,2\*6,65/2=3 215,94kg

Corte máximo resistente:

 re =0, 3 d √f c re =0, 3 0,8 100 9,023 √210= 890, g

Como Vres>Vmax, el espesor de la losa es adecuado, en caso contrario sería necesario aumentar el espesor.

El diseño de las losas del segundo nivel es similar, ver planos en el apéndice.

#### **2.1.4.2. Diseño de vigas**

Las vigas son elementos estructurales sometidos a esfuerzos de compresión, tensión y corte. Los datos necesarios para su diseño son los momentos y cortes últimos actuantes, que resultan del análisis estructural.Los datos necesarios para realizar el diseño se toman de la envolvente de momentos en las vigas, a manera de ejemplo se diseña la viga crítica en el edificio, que es la viga A-B del marco 2 en el primer nivel.

Datos:

 $Fy = 2810 \text{ kg/cm}^2$  $f'c = 210$  Kg/cm<sup>2</sup> Sección = 25 \* 50 cm  $Rec. = 4 cm$  $Es = 2.1 * 10^{6}$  kg/cm<sup>2</sup> d= h-rec=50cm-4cm=46cm

 $M(-)1 = 10$  425 kg − m  $M(-)2 = 10680$  kg − m  $M(+) = 2$  129 kg − m Vu = 9 497 kg

Calculando Asmín de la sección:

En ningún caso el refuerzo a flexión en una viga debe ser menor a éste, si en caso todas las vigas demandan un refuerzo menor al mínimo sería adecuado reducir la sección propuesta.

Acero mínimo: Asmín =  $\rho$ mín \* $b$  \*d  $pmín = 14,1 / Fy$ Asmin= $(14,1/2810)$ <sup>\*</sup>25<sup>\*</sup>46 = 5,77cm<sup>2</sup>

Calculando Asmáx de la sección:

Si las secciones demandan un refuerzo mayor al Asmax, será necesario rediseñar los elementos, a modo que sean capaces de resistir las cargas actuantes.

Asmáx=0,5\*pbal\*b\*d

Donde:

$$
\rho_{bal} = \frac{\beta_1 * 0.85 f'c}{fy} * \frac{6115}{6115 + fy}
$$

Si f'c  $\leq$  281 kg/cm<sup>2</sup>,  $\beta$ =0,85; entonces:

$$
\rho_{\text{bal}} = \frac{0.85 \times 0.85 \times 210}{2810} \times \frac{6115}{6115 + 2810} = 0.037
$$

Asmax=0,5\*0,037\*25\*46= 21,27cm<sup>2</sup>

Refuerzo longitudinal solicitado

Se calcula con la siguiente ecuación:

As=
$$
\frac{0,85f'c}{fy}
$$
  $\left[b*d-\sqrt{(b*d)^2-\frac{Mu*b}{0,003825*f'c}}\right]$ 

Calculando As para M(-)1= 10425 kg-m:

As=
$$
\frac{0.85 \times 210}{2810}
$$
  $\left[ 25 \times 46 - \sqrt{(25 \times 46)^2 - \frac{10425 \times 25}{0.003825 \times 210}} \right]$  = 9.59 cm<sup>2</sup>

Calculando As para  $M(-)2 = 10680$  kg -m:

As=
$$
\frac{0,85*210}{2810}
$$
  $\left[ 25*46 - \sqrt{(25*46)^2 - \frac{10680*25}{0,003825*210}} \right]$  = 9,84 cm<sup>2</sup>

Calculando As para  $M(+) = 2937$  Kg –m:

As=
$$
\frac{0,85*210}{2810}
$$
  $\left[ 25*46 - \sqrt{(25*46)^2 - \frac{2937*25}{0,003825*210}} \right]$  = 2,57 cm<sup>2</sup>

Para el armado final de la viga, se deben cumplir con los siguientesrequisitos sísmicos, según el código ACI-318 Cap. 21:

Cama superior:

Colocar 2 varillas corridas como mínimo, con el área mayor de las opciones.

- $\bullet$  Asmín = 5,77 cm<sup>2</sup>
- $\bullet$  33% As(-) mayor = 3,25cm<sup>2</sup>

Por tanto, se usa Asmín =  $5,77$  cm<sup>2</sup>

Usar3 #5 corridas,  $AS = 5.94 \text{cm}^2$ 

Para cubrir los momentos negativos en las vigas, se completa el As requerido con bastones, tomando en cuenta que la diferencia de diámetros entre las barras no debe ser de 2 números consecutivos.

M(-)1 = 10425 kg–m requiere una As de 9,59 centímetros cuadrados, la diferencia es de 3,62centímetros cuadrados, entonces se colocandos bastones, 2#5.

M(-)2 = 10680 kilogramos metrosrequiere una As de 9,84 centímetros cuadradosla diferencia es de 3,9centímetros cuadradosentonces se colocandos bastones, 2#6.

Cama inferior:

Colocar 2 varillas corridas como mínimo, con el área mayor de las opciones:

- $\bullet$  Asmín = 5,77 cm<sup>2</sup>
- $\bullet$  50 % As(-) mayor = 4,92 cm<sup>2</sup>
- $\bullet$  50 % As(+) = 1,28 cm<sup>2</sup>

Por tanto, se usa Asmín =  $5,77$  cm<sup>2</sup>

Entonces se usa  $3# 5$  corridas,  $AS = 5.94$  cm<sup>2</sup>

Los momentos positivos quedan cubiertos con el Asmín, por tanto no se usanbastones. La tabla siguiente muestra el armado de las vigas tanto en "X" como en Y.

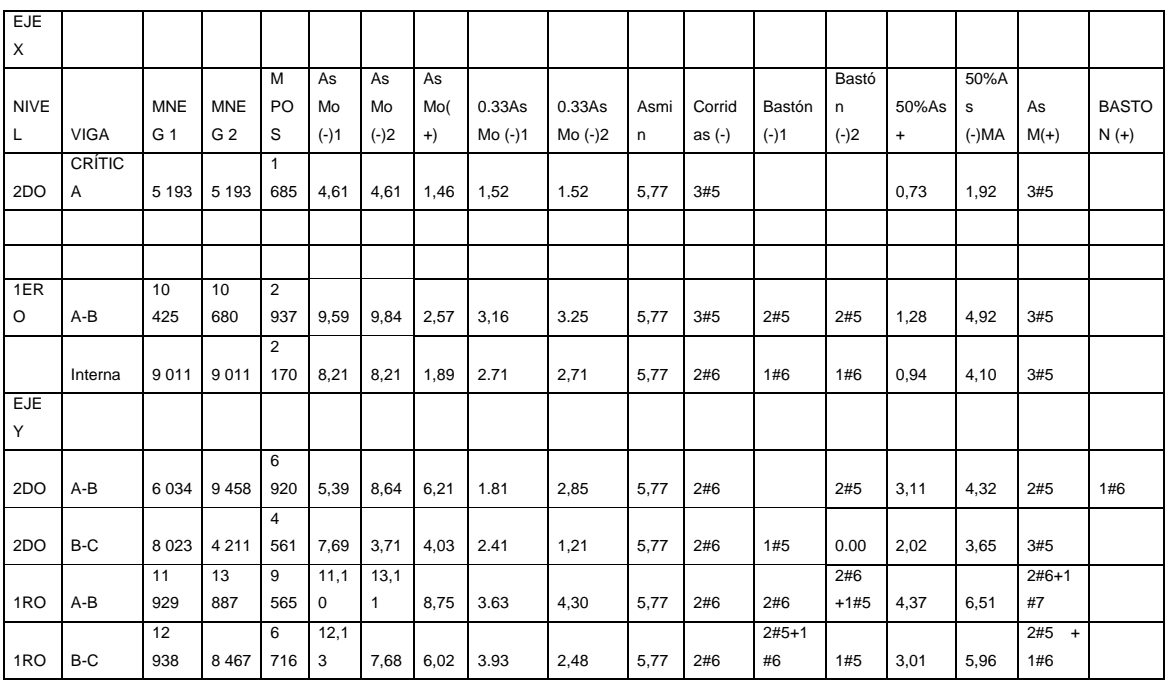

### Tabla X. **Resumen diseño de vigas a flexión**

Fuente: elaboración propia.

Diseño a corte

Comparar corte resistente con corte último:

Si Vres>Vu, la viga necesita estribos solo por armado, a Smáx. = d/2 < 30cm

Si Vres<Vu, se diseñan estribos por corte

 re =0, 3 d √f c re =0, 3 0,8 2 √210=7 07, 2 g Vu = 8540 kg

Como Vu>Vres, se deben diseñar los estribos por corte:

$$
S = \frac{2Av^*fy^*d}{Vu} = \frac{2^*0.71^*2810^*46}{9497} = 19,33cm
$$

Smax=46/2=23cm

Según ACI artículo 21.3.3.2, deben colocarse estribos en una longitud igual a 2d (92 centímetros para este caso), la longitud a confinar para el diseño es 95 centímetros medida desde la cara del elemento de apoyo hacia el centro de la luz, en ambos extremos del elemento en flexión. El primer estribo debe estar situado a no más de 5 centímetros, de la cara del elemento de apoyo.

El espaciamiento máximo de los estribos en la zona de confinamiento no debe exceder de:

- $\bullet$  d/4 = 11,50 cm
- $\bullet$  8 Øvar longitudinal = 12,72 cm
- $\bullet$  24 Øvar transversal = 22,86 cm
- 30 cm

Separación de estribos en zona confinada: 10 centímetros y 20 centímetros en zona noconfinada, con varilla No.3.

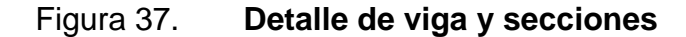

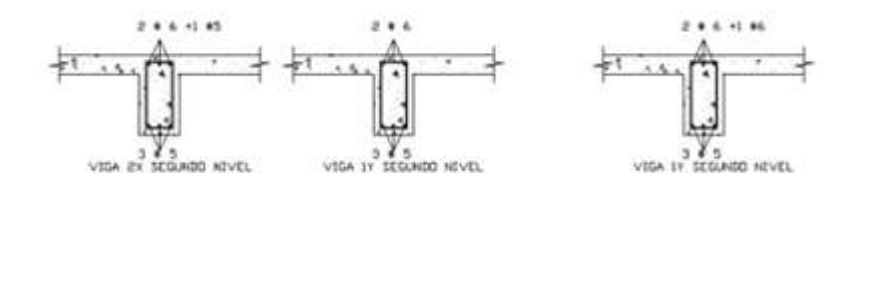

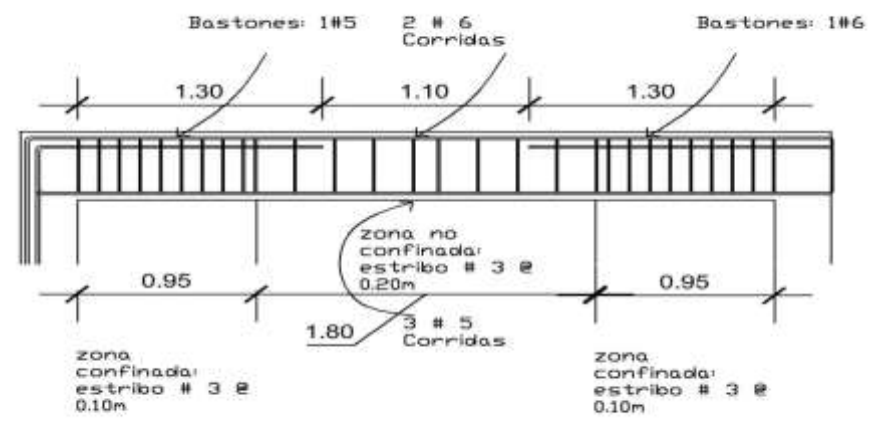

Fuente: elaboración propia, con programa Autocad 2008.

### **2.1.4.3. Diseño de columnas**

Las columnas son elementos estructurales que están sometidas a carga axial y momentos flexionantes. Para el diseño, la carga axial es el valor de todas las cargas últimas verticales que soporta la columna, esta carga se determina por el área tributaria. Los momentos flexionantes son tomados de la envolvente de momentos para columnas. En el diseño de columnas, se toma el mayor de los dos momentos actuantes en extremos de ésta.
Para este caso, se diseñan por cada nivel únicamente las columnas críticas, es decir, las que están sometidas a mayores esfuerzos. El diseño resultante para cada columna es aplicado a todas las columnas del nivel respectivo. En esta sección se describe el procedimiento que se sigue para diseñar las columnas típicas del edificio escolar y se aplican en la columna del nivel 1.

Datos:

Sección col. = 30cm\*30cm Sección viga 1 = 25cm\*50cm Sección viga 2 = 25cm\*50cm  $Mx = 7565$  kg – m  $My = 6949 kg - m$ Vx =4 588 kg Peso 2do nivel = 19 970,44 kg

 $Vy = 6949$  Kg L Columna =  $3,20$  m L vigas =  $8,28$  m Área tributa =  $19,50m^2$ t  $\log a = 0.12$ m

Cálculo del factor de carga última

Se calcula con la siguiente ecuación:

$$
FCU = \frac{CU}{CM+CV}
$$

- CMU=1,4(Wacabados+Wlosa+Wsobrecarga+Wmuros)
- CMU=1,4(100+288+60+200,29)=1,4(648,29)=907,61kg/m²

La carga viva a utilizar es proporcional a las cargas aplicadas y el área correspondiente, 5,4metros cuadrados para uso de pasillos y 14,1metros cuadradospara uso de aulas dando como resultado 283,08kilogramos por metro cuadrado.

CVU=1,7(Wviva) CVU=1,7\*(283,08)= 481,24 kg/m²

CU=CMU+CVU=907,61+481,24= 1 388,85 kg/m²

FCU= 1388,8  $\frac{1000,000}{648,29+283,08}$  = 1,49

Cálculo de la carga axial:

 $Pu = (AT * CU) + (PP \text{ vigas * Fcu}) + P2do Nivel$ Pu= (19,50\*1 388,85)+(2 400\*0,25\*0,50\*8,28\*1,49) + (19 970,44) Pu=50754kg

Esbeltez (E):

Las columnas se clasifican según su esbeltez, con el objetivo de ubicarlas. En un rango, para determinar su comportamiento bajo cargas sometidas y diseñarlas en base esto.

Columnas cortas (E < 22): diseñarlas con los datos originales del diseño estructural.Columnas intermedias (22 > E >100): diseñarlas magnificando los momentos actuantes.Columnas largas (E > 100): no construirlas.

Cálculo de coeficiente que miden el grado de empotramiento a la rotación en las columnas  $( \Psi )$ :

Extremo superior: Ψ = ΣKcol/ΣKvigas

Sentido X:

I col = 0,30\*0,30³/12 = 0,000675 I vig = 0,25\*0,50³/12 = 0,0026 Kcol = 0,000675/3,2 = 0,000211 Kvig izquierda = 0,0026/3,7 = 0,000703 Kvig derecha = 0,0026/3,7 = 0,000703 Ψa = 2\*0,000211/(0,000703+0,000703) (extremo superior) Ψa = 0,30 Ψ = 0 extre o inferior e potrado Ψp= (0,30+0)/2 Ψp = 0,15

Cálculo de K (factor de longitud efectiva):

$$
K = \frac{(20-\Psi p)}{20} * \sqrt{1+\Psi p}
$$
, si  $\Psi p < 2$ 

$$
K=0.9\sqrt{1+\Psi p}
$$
, si  $\Psi p>2$ 

Como Ψp<2:

$$
K = \frac{(20-0,15)}{20} \sqrt[*]{1+0,15}=1,06
$$

Esbeltez en columna:

$$
E = \frac{K^*Lu}{\sigma}
$$
, donde  $\sigma = 0, 3^*$ lado

 $\sigma$ =0,3\*0,30=0,09

$$
E = \frac{1,06*2,82}{0,09} = 33,21
$$

33,21>22 y <100; Se clasifica como columna intermedia

Esbeltez de columna, sentido Y:

Ψp = 0,15  $K = 1,07$  $E = 33,53 > 22$  y <100; columna intermedia

Según los resultados de esbeltez, se deben magnificar los momentos actuantes.

Magnificación de momentos:

Cuando se hace un análisis estructural de segundo orden, en el cual se toman en cuenta las rigideces reales, los efectos de las deflexiones, los efectos de la duración de la carga y cuyo factor principal a incluir es el momento debido a las deflexiones laterales de los miembros, se pueden diseñar las columnas utilizando directamente los momentos calculados. Por otro lado, si se hace un análisis estructural convencional de primer orden, como en este caso, en el cual se usan las rigideces relativas aproximadas y se ignora el efecto de desplazamientos lateral de los miembros, es necesario modificar los valores calculados con el objetivo de obtener valores que tomen en cuenta los efectos de desplazamiento. Para este caso, esa modificación se logra utilizando el método ACI de magnificación de momentos.

Sentido X

Factor de flujo plástico del concreto:

βd= CMU  $\frac{1}{\text{Cu}}$  = 907,61  $\frac{1388,85}{1388,85}$  = 0,653

Cálculo del EI total del material

Ec=15100√f'c  
EI=
$$
\frac{Ec*lg}{2.5(1+βd)}
$$
 =  $\frac{15100\sqrt{210} \times (\frac{1}{12}) \times 30^4}{2.5(1+0.653)}$  = 357,42T-m<sup>2</sup>

Cálculo de la carga crítica de pandeo de Euler:

$$
Pcr = \frac{\pi^{2*}EI}{(kLu)^{2}} = \frac{3,1415*357,42}{(1,06*2,55)^{2}} = 394,79T
$$

Magnificador de momentos:

$$
\delta
$$
 > 1 y  $\phi$  = 0,70 si se usan estribos

$$
\delta = \frac{1}{1 - \frac{Pu}{\phi Per}} = \frac{1}{1 - \frac{50.75}{0.7 \times 394.79}} = 1.22
$$

Momento de diseño sentido X:

Mdx= \*Mu*=*1,22\*7 565 kg-m= 9 229 kg-m

Momento de diseño sentido Y:

$$
\beta d = 0,653
$$
  
El = 357,42T-m<sup>2</sup>  
Per= 387,45 Ton  
 $\delta$ =1,23  
Mdy=  $\delta$ \*Mu = 1,23 \* 6 949 kg-m = 8547 kg - m

Acero longitudinal por el método Bresler:

Este método es una aproximación al perfil de la superficie de la falla, siendo un procedimiento sencillo y que produce resultados satisfactorios. El método Bresler consiste en aproximar el valor 1/P'u, a través de un punto del plano, determinado por tres valores: carga axial pura (P'o), carga de falla para una excentricidad ex (P'ux) y carga de falla para una excentricidad ey (P'uy).

Límites de acero:

Según ACI, el área de acero en una columna debe estar dentro de los siguientes límites 1% Ag < As < 6% Ag, en zona sísmica.

Asmín =  $0,01$  (30\*30) = 9 cm<sup>2</sup>

Asmáx =  $0,06$  (30\*30) = 54 cm<sup>2</sup> Armado propuesto: 8 varillas  $#7 = 31,04$  cm<sup>2</sup>

Para este método se usan los diagramas de interacción para diseño decolumnas, calculados con el programa JC Diseño Concreto del Ing. Julio Corado (ver Anexo 5).

Los valores a utilizar en los diagramas son:

Valor de la gráfica Y = X = d/h = (30 -2(4))/30 = 0,73

Valores de la curva:

Ptu= As\*fy  $\frac{1}{0,85f'c^*Ag}$ 22,80\*2810 0,8 210 900 =0,399

Excentricidades:

$$
ex = Mdx/Pu = 9229/50 754 = 0,182
$$
  
 $ey = Mdy/Pu = 8547/50 754 = 0,168$ 

Al conocer las excentricidades se calcula el valor de las diagonales  $ex/hx = 0,182/0,30 = 0,606$  $ey/hy = 0,168/0,30 = 0,560$ 

Con las diagonales se calculan los diagramas de interacción (anexo 5),de los cualesse obtuvieron los siguientes valores: Kx=0,44, Ky=0,46

Cargas

Carga resistente de la columna a una excentricidad ex:

P' ux = Kx  $*$ f' c  $*$  b  $*$  h = (0,44)(210)(30  $*$ 30) = 83160 kg. Carga resistente de la columna a una excentricidad ey: P' uy = Ky  $*f' c * b * h = (0,46)(210)(30 * 30) = 86940$  kg.

Carga axial resistente de la columna:

P'o=ø(0,85 \* *f* '*c*(*Ag* - *As*) + *As* \* *Fy*) P'o = 0,70 (0,85\*210(900-31,04)+31,04\*2 810)  $P'$ o = 169632 kg.

Carga resistente de la columna:

$$
P'u = \frac{1}{\frac{1}{P'ux} + \frac{1}{P'uy} - \frac{1}{P'0}} = \frac{1}{\frac{1}{83160} + \frac{1}{86940} - \frac{1}{169632}} = 56715 \text{kg}
$$

Como Pu=50754kg, el armado de la columna propuesta es adecuado. Caso contrario sería necesario aumentar el acero por debajo del Asmax, en caso de requerir mayor refuerzo que el permitido por Asmax será necesario aumentar la sección propuesta.

Cálculo del acero transversal (estribos)

Además de diseñar las columnas para resistir flexo compresión, es necesario dotarlas con suficiente ductilidad, con el objetivo de que absorban parte de la energía del sismo, esto se logra mediante un mayor confinamiento en los extremos. Se ha determinado que si las columnas se confinan su capacidad de carga es mucho mayor y mejora notablemente la ductilidad de la columna. El procedimiento para proveer refuerzo transversal a las columnas se describe a continuación:

Comparar Vr con Vu con los siguientes criterios:

Si Vr>Vu se colocan estribos a S = d / 2 Si Vr<Vu se diseñan los estribos por corte Se calcula el corte resistente  $V = 0.85 * 0.53\sqrt{f'c}$ \* d = 0.85 \* 0.53\*  $\sqrt{210}$ \*30 \*26 = 5092 kg Vu =6949 kg

El corte resistente es menor que el actuante por tanto la columna necesita estribos por corte:

Usando estribos con varilla #3

$$
S = \frac{2Av^*fy^*d}{Vu} = S = \frac{2*1,266*2810*26}{6.949} = 14,92 \text{ cm}
$$

$$
Sm\acute{a}x = d/2 = 26/2 = 13 \text{ cm}
$$

Dado que la separación solicitada por Vu es mayor que la máxima, se considera 10 centímetros de separación para facilitar el armado, pero para la zona de confinamiento si se necesita calcular el refuerzo transversal en ambos extremos de la columna.

Refuerzo por confinamiento

La longitud de confinamiento se escoge entre la mayor de las siguientes opciones.

- Lu  $/ 6 = 2,82/ 6 = 0,47$  m
- Lado mayor de la columna =  $0,30$  m
- 45 cm

La longitud de confinamiento propuesta es 0,60m, en ambos extremos.

Cálculo de la relación volumétrica:

ρ*s*= 0,45((*Ag* / *Ach* −1 0,85\* *f* '*c* / *Fy*) ρ*s*= 0,45((30<sup>2</sup> / 22<sup>2</sup> ) −1)(0,85 \* 210/ 2 810) = 0,024 Es necesario chequear que *ps*>0,12f'c/fy

ρ*s*>0,12\*210/2 810=0,009, chequea

Calculando el espaciamiento en función de la cuantía volumétrica, utilizando varillas #3:

S= 4Av  $\frac{1}{\rho s^*$ Ln = 0,71  $\frac{1}{0.024 \times 22}$  = 5,37 cm

Por lo tanto se colocan estribos #3 @ 5centímetros en la zona de confinamiento.

Este procedimiento se aplicó a las columnas del segundo nivel, dando como resultado también un refuerzo longitudinal de 8#6 y un refuerzo transversal #3 @ 5centímetros en la zona de confinamiento y @ 10 centímetros en el resto.

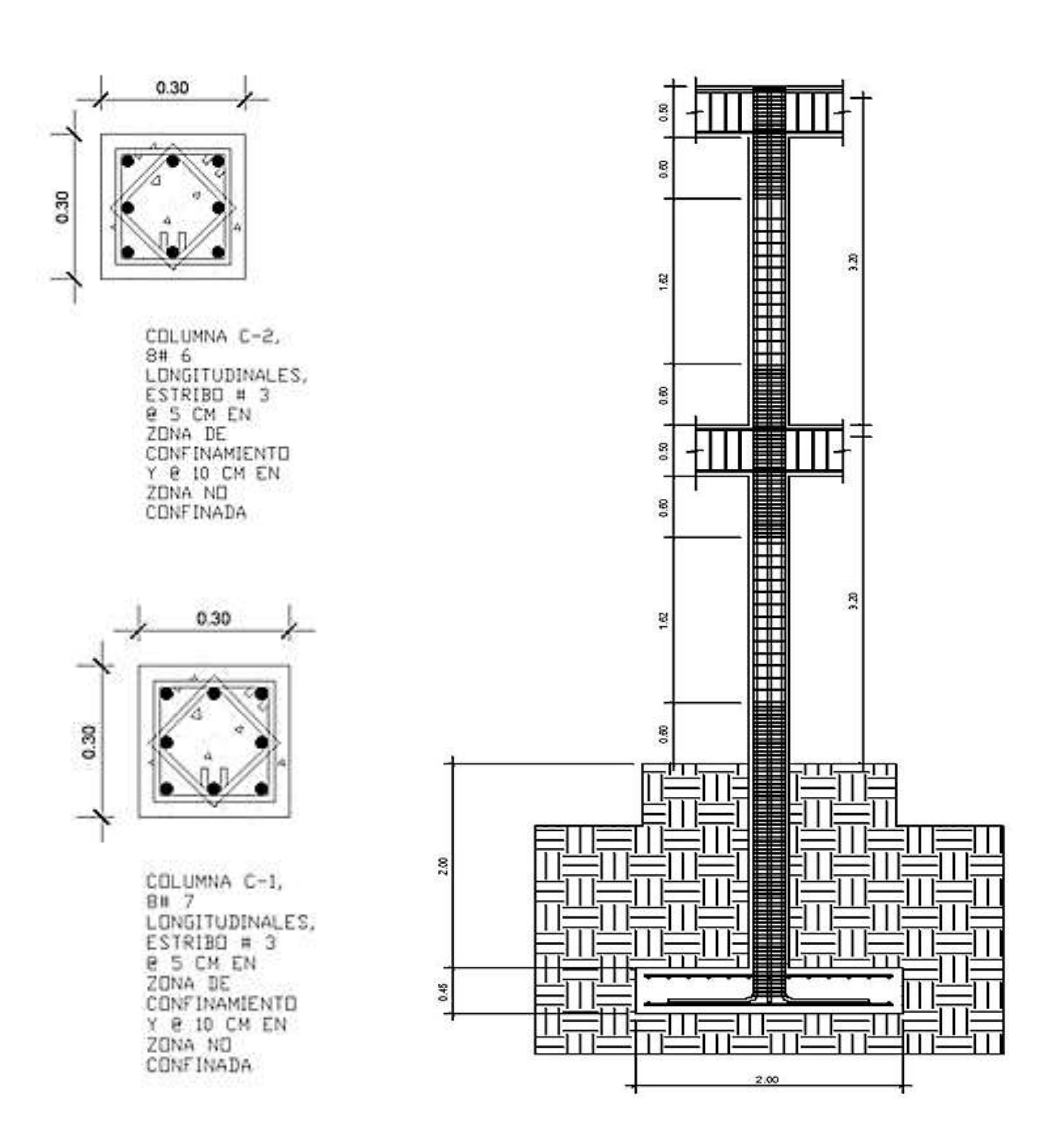

### Figura 38. **Detalle de columnas**

Fuente: elaboración propia, con programa Autocad 2008.

#### **2.1.4.4. Diseño de cimientos**

Los cimientos son elementos estructurales destinados a soportar todas las cargas de la estructura y transmitirlas al suelo. El tipo de cimentación depende, principalmente del tipo de estructura, la naturaleza de las cargas, las condiciones del suelo y su costo. En este caso se diseña una zapata típica, concéntrica de forma cuadrada. Los datos para diseño son el valor soporte así como el peso específico del suelo y los momentos obtenidos en el análisis estructural.

Datos:

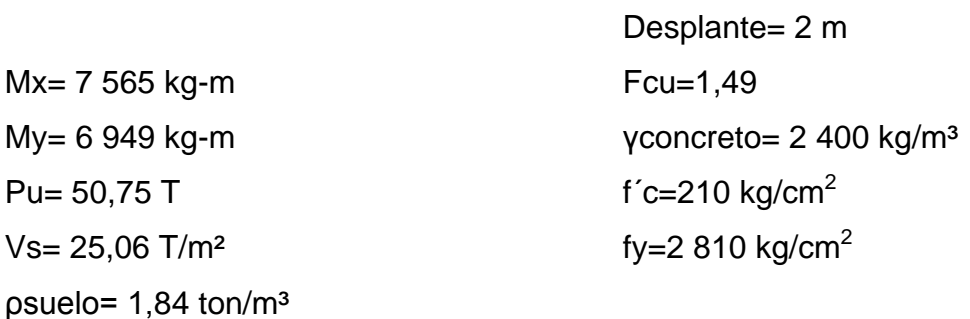

Cargas de trabajo:

$$
P't = \frac{Pu}{Fcu} = \frac{50,75}{1,49} = 34,06T
$$
  
M'tx= $\frac{Mx}{Fcu} = \frac{7,56}{1,49} = 5,07T-m$ 

$$
M'ty = \frac{My}{Fcu} = \frac{6,95}{1,49} = 4,66 T-m
$$

Predimensionamiento del área de la zapata:

$$
Az = \frac{1,5P't}{Vs} = \frac{1,5*34,06}{25,06} = 2,04m^2
$$

Se propone usar una zapata de 2mX2m, para un área de zapata de 4metros cuadrados y un espesor de 0,45 metros.

Revisión de presión sobre el suelo:

La zapata transmite verticalmente al suelo las cargas aplicadas a ella por medio de la superficie en contacto con éste, ejerce una presión cuyo valor se define por la fórmula:

$$
q = \frac{Pcg}{Az} \pm \frac{Mtx}{Sx} + \frac{Mty}{Sy}
$$
, donde S= $\frac{bh^2}{6}$ 

Se debe tomar en cuenta que q no admite valores negativos, ni valores mayores que el valor soporte (Vs), para la zapata se tiene:

$$
Sx = Sy = \frac{2 \times 2^2}{6} = 1,33
$$

 $P = P' + P$ columna + Psuelo + Pcimiento  $P = 34,06 + (0,30<sup>*</sup>0,30<sup>*</sup>4,82<sup>*</sup>2,4) + (4<sup>*</sup>2<sup>*</sup>1,84) + (4<sup>*</sup>0,45<sup>*</sup>2,40)$  $= 54,14$  T

$$
q_{max} = \frac{54,14}{4} + \frac{5,07}{1,33} + \frac{4,66}{1,33} = 20,88
$$
 T/m<sup>2</sup>

$$
q_{min} = \frac{54,14}{4} - \frac{4,13}{1,33} - \frac{4,58}{1,33} = 6,22
$$
 T/m<sup>2</sup>

 $q$ máx = 20,88 T/m<sup>2</sup> cumple, no excede el Vs  $qmin = 6.22T/m<sup>2</sup>$  cumple, sólo compresiones

La presión del suelo en un punto cualquiera de la zapata, es distinta a la presión en otro punto de la misma. Para efectos de diseño se determina una presión constante; aplicando un criterio conservador, se realiza el diseño con la presión máxima, afectada por el factor de carga última.

q<sub>u</sub>=Fcu\*q<sub>max</sub>=1,49\*20,88=31,11 T/m<sup>2</sup>

Espesor de zapata

El espesor de la zapata se predimensiona, Tomando en cuenta que el recubrimiento del refuerzo no sea menor de 0,075 m, y que el peralte efectivo sea mayor de 0,15 m más el recubrimiento y el diámetro de la varilla a utilizar. Dicho espesor debe ser tal que resista los esfuerzos de corte y para este caso se propone  $t = 45$ cm.

Peralte efectivo:

 $d = t - rec. - \emptyset var/2$  con un t asumido = 0,45m  $d = 45 - 7,5 - 2,54/2$  $d = 36,23$  cm

Revisión de corte simple

La falla de las zapatas por esfuerzo cortante, ocurre a una distancia iguala d (peralte efectivo) del borde de la columna, por tal razón se debe compararen ese límite si el corte resistente es mayor que el actuante.

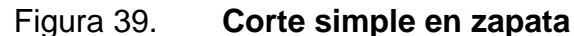

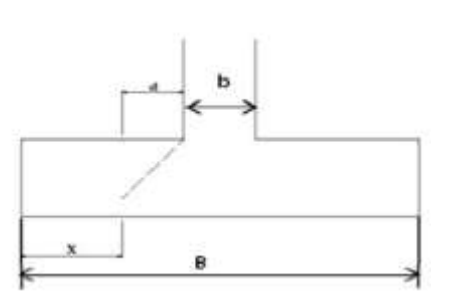

Fuente: elaboración propia, con programa Autocad 2008.

 $x = B/2 - b/2 - d$  $x = 2/2 - 0,30/2 - 0,3623 = 0,4877$ m

Corte actuante:

$$
Vact = \text{Área*qu} = 2*0,4877*31,11 = 30,34 \text{ T}
$$

Corte resistente:

Vres=0,53\*ø\*b\*d\* $\sqrt{f/c} = 0,53*0,85*200*36,23*\sqrt{210}$  $= 47304 \text{kg} = 47,30 \text{ T}$ 

Vres>Vact, el espesor resiste el corte simple.

Revisión de corte punzonante

La columna tiende a punzonar la zapata, debido a los esfuerzos de corte producidos en el perímetro de la columna; el límite donde ocurre la falla está a una distancia d / 2, del perímetro de la columna.

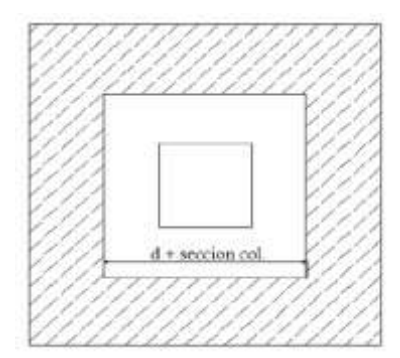

Figura 40. **Corte punzonante en zapata**

Fuente: elaboración propia, con programa Autocad 2008.

Corte actuante por punzonamiento:

d + sección de columna = 36,23 + 30 = 66,23 cm Vact pun =  $Área*qu = (2*2 – 0.6623*0.6623)*31,11$ Vact pun = 110,80 T

Corte resistente a punzonamiento:

Vrpun=1,06\* $\emptyset$ \*bo\*d\* $\sqrt{f'c}$ , bo=4(bcol+d)  $bo=4(30+36,23)=264,92cm$ Vrpun=1,06\*0,85\*264,92\*36,23\* $\sqrt{210}$ =125,32T

Vres>Vact, el espesor resiste el corte punzonante, las dimensiones son adecuadas, se procede al diseño a flexión.

Diseño del refuerzo por flexión:

La zapata se diseña a flexión. La zapata actúa como una losa en voladizo.

$$
Mu = \frac{q_u * L^2}{2} = \frac{31110 * (\frac{2}{2} - \frac{0.30}{2})^2}{2} = 11239 \text{ kg-m}
$$

El área de acero se calcula con la misma ecuación para el refuerzo de una viga:

As=
$$
\frac{0,85f'c}{fy}
$$
  $\left[b*d-\sqrt{(b*d)^2-\frac{Mu*b}{0,003825*f'c}}\right]$ 

$$
As = \frac{0.85 \times 210}{2810} \left[ 100 \times 36,23 \cdot \sqrt{(100 \times 36,23)^2 - \frac{11239 \times 100}{0,003825 \times 210}} \right] = 12,61 \text{ cm}^2
$$

Asmín = 14,1\*b\*d/fy = 14,1\*100\*36,23/2810 Asmín = 18,18cm², Por tanto colocar Asmín

Separación para Asmín con varillas No. 6

18,17cm2→100cm  $2,85$ cm $2 \rightarrow S$ 

Aplicando una regla de tres:

S=2,85\*100/18,17= 15,67cm

Colocar varillas No. 6 @ 15 centímetros en ambos sentidos en la cama inferior de la zapata.

As temperatura= 0,002\*b\*t= 0,002\*100\*45= 9 centímetros cuadrados, utilizando varillas #5 el espaciamiento es de 20 centímetros en ambos sentidos, en la cama superior de la zapata.

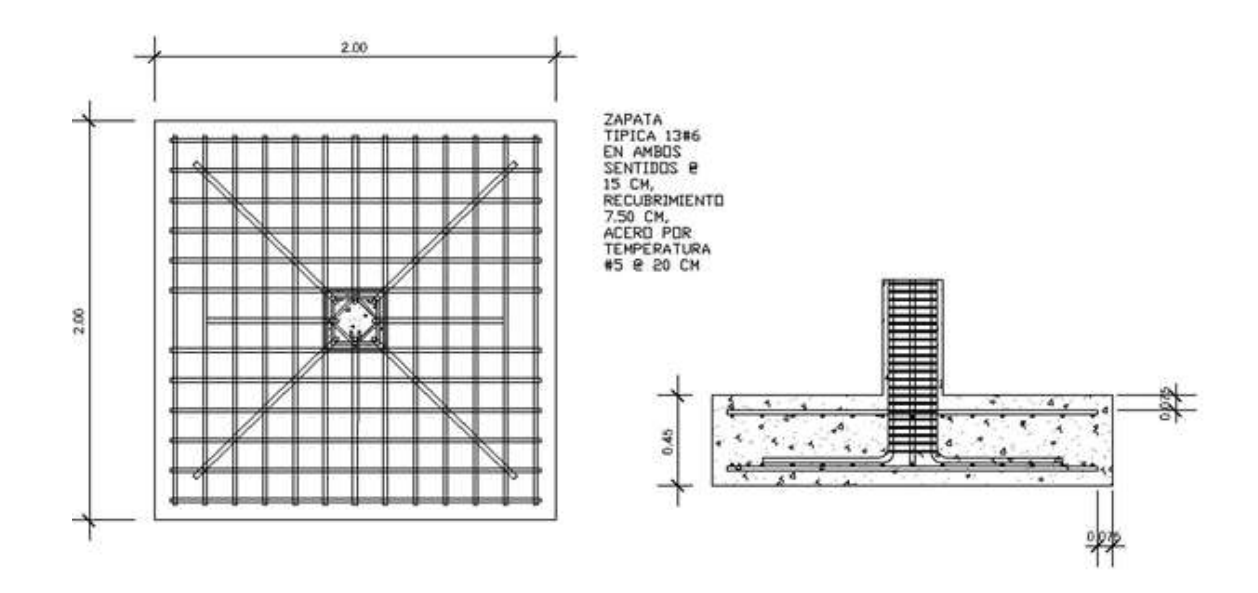

Figura 41. **Detalle de armado de zapata**

Fuente: elaboración propia, con programa Autocad 2008.

Cimiento corrido:

Es el cimiento para los muros se calcula como una franja unitaria; se diseñaran para soportar las cargas superpuestas, dando una distribución adecuada a las mismas, de acuerdo con la resistencia del terreno, debiendo ser continuos para proveer un amarre adecuado entre ellos. Tomando en cuenta que los muros de la estructura son únicamente para dividir ambientes, se diseña un cimiento tipo trapezoidal, según las normas FHA, el cual funciona a la vez como solera de humedad, teniendo las dimensiones siguientes:

B= 30 cm  $b = 16$  cm  $h = 30$  cm

Donde:

 $B = base$  mayor  $b = base$  menor  $h =$ altura

El refuerzo a utilizar es el siguiente:

5 varillas No 3 longitudinales, estribos No 2 @ 15 cm

#### Figura 42. **Detalle de cimiento corrido de sección trapezoidal**

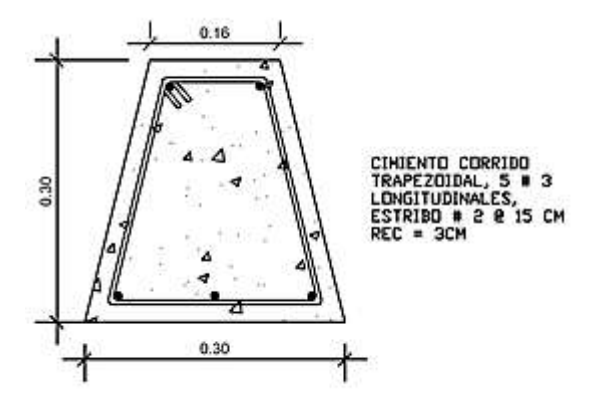

Fuente: elaboración propia, con programa Autocad 2008.

#### **2.1.4.5. Diseño de gradas**

El módulo de gradas se diseñó como una estructura independiente de los marcos, debido a que al ser independiente, tanto su inercia como período de vibración son distintos al de la estructura, de esta manera a la hora de que el sismo actúe, éste proporcionará la fácil evacuación del inmueble. Una escalera debe ser cómoda y segura dependiendo de la relación de los peldaños, es decir, la relación de huella y contrahuella y si  $C =$  huella y H = contrahuella se deben cumplir los siguientes criterios.

La contrahuella máxima es C = 20 cm La huella mínima es  $H = 28$  cm La altura disponible  $es = 3,32m$ Se propone usar  $C = 18$  cm y H = 28 cm No de escalones = 3,32/0,18 = 18,44 Se construirán 18 escalones con c = 18 cm Cargas de diseño para una escalera CM = PP (escalera) + PP (acabados); PP (escalera) =  $Wc = (t + c / 2)$ Espesor de la losa  $t = L / 24 = 2,52/24 = 0,10$  m  $t = 10cm$ 

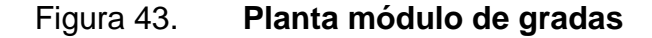

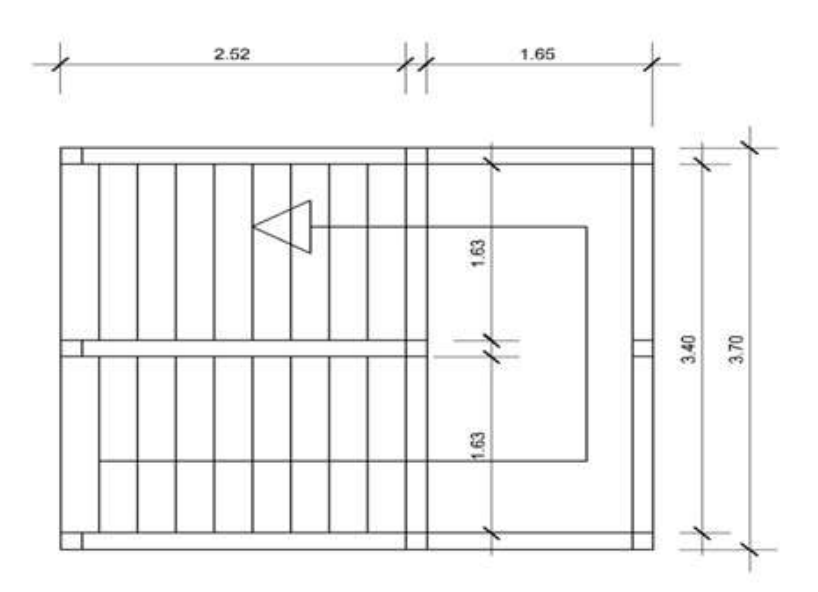

Fuente: elaboración propia, con programa Autocad 2008.

Integración de cargas Peso propio de la escalera =  $\gamma c^*(t + c/2)$ Peso propio de la escalera =  $2\,400\,(0,10 + 0,18 / 2) = 456\, \text{kg/m}^2$ Acabados =  $100 \text{ kg/m}^2$ Total =  $556$  kg/m<sup>2</sup> Carga viva =  $500 \text{ kg/m}^2$  $Cu = 1,4CM + 1,7CV = 1,40 (556) + 1,70 (500) = 1628,40 kg/m<sup>2</sup>$ 

Tomando en cuenta que la longitud de la losa es inclinada se calcula la longitud:

Longitud de la losa= $\sqrt{2,52^2}$ +1,66<sup>2</sup>=3,01m

Cálculo de los momentos actuantes en la losa:

Se considera el diseño de una losa unidireccional apoyada en los muros, por lo tanto:

$$
M(+)=\frac{WL^{2}}{9}=\frac{1628,40^{*}3,01^{2}}{9}=1640 \text{ kg-m}
$$

$$
M(-)=\frac{WL^{2}}{14}=\frac{1628,40^{*}3,01^{2}}{14}=1054 \text{ kg-m}
$$

Acero mínimo:

Asmín = ρ ín d ρ ín = 1 ,1 / Fy b = franja unitaria t = espesor de la losa d = peralte efectivo d = t – rec min - Ø/2 = 7,023 cm

$$
Asmín = (14, 1 / 2 810) * 100 * 7,023 = 3,52 cm2
$$

AsM(-)=
$$
\frac{0,85*210}{2810}
$$
 $\left[100*7,023-\sqrt{(100*7,023)^2-\frac{1054*100}{0,003825*210}}\right]$  = 6,40cm<sup>2</sup>

Separación para Asmín con varillas No. 4

$$
6,40 \text{cm}^2 \rightarrow 100 \text{cm}
$$
  

$$
1,27 \text{cm}^2 \rightarrow S
$$

Aplicando una regla de tres:

$$
S=1,27*100/6,40=19,84
$$
 cm

AsM(+) = 
$$
\frac{0,85 \times 210}{2.810} \left[ 100 * 7,023 - \sqrt{(100 * 7,023)^2 - \frac{1.640 * 100}{0,003825 * 210}} \right]
$$
 = 10,4 cm<sup>2</sup>

Separación para Asmín con varillas No. 4

 $10, 4$ cm<sup>2</sup> $\rightarrow$ 100cm 1,27cm2 $\rightarrow$ S

Aplicando una regla de tres:

S=1,27\*100/10,4 = 12,21 cm Se escoge una separación de 10 cm. As temperatura = As =  $0,002 * b * t = 0,002 (100)^*(10) = 2,0$ cm<sup>2</sup>

Smáx = 2 \* t = 2 \* 10 = 20 cm; Varilla No. 3 @ 0,20 m.

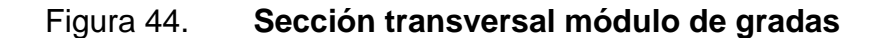

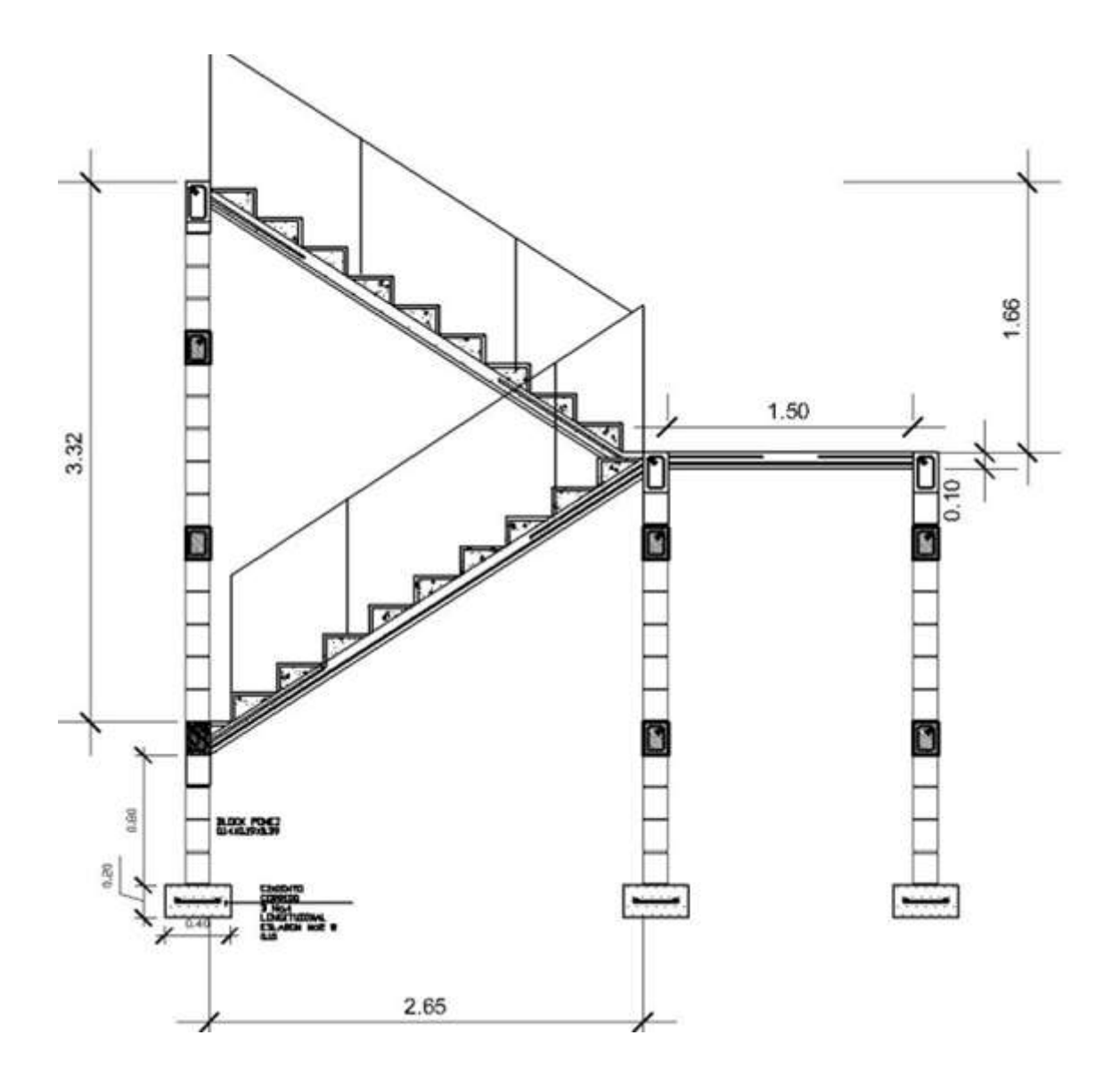

Fuente: elaboración propia, con programa Autocad 2008.

La instalación eléctrica para iluminación cuenta con un circuito para aulas, uno para corredores y otro para los servicios sanitarios,el circuito para aulas tiene un máximo deocho unidades (lámparas 2 x 40W tipo industrial). La instalación eléctrica de fuerza, cuenta con un circuito para aulas, uno para corredores y otro para los servicios sanitarios, con un máximo de cinco unidades por circuito (tomacorrientes doble con placa metálica).

Todos los circuitos son iguales para cada local y cada nivel. El calibre del alambre utilizado en el diseño es 12, el cual tiene una capacidad para 20 amperios, cada circuito está protegido por un flipón de 20 amperios.

Datos:

8 lámparas de 2X40 *watts* Voltaje =  $120 v$ Factor de seguridad =  $0,95$  $\sum$  cu =152 m/ $\Omega$ mm<sup>2</sup>

 $=$ 640 watts  $\frac{(0.95)^*(120 \text{ V})}{(0.95)^*(120 \text{ V})}$ =5,61 A

Cálculo del área del alambre:

$$
A = \frac{2LI}{(\sum cu)^*(e)} = \frac{(2)^*(24,75 \text{ m})^*(5,61 \text{ A})}{(152 \text{ m}/\Omega \text{mm}^2)^*(3,6)} = 0,50 \text{ mm}^2
$$
  

$$
A = \pi^* r^2 \qquad \rightarrow r = \sqrt{\frac{A}{\pi}} = \sqrt{\frac{0,50}{\pi}} = 0,40 \text{ mm}
$$

Por lo tanto el radio es de 0,40 mm, para instalaciones eléctricas el mínimo recomendado es calibre 12, el cual tiene un área transversal mayor a la requerida, por lo tanto si es factible.

Instalaciones hidráulicas

Agua potable: todo el sistema de agua potable será por medio de un circuito cerrado. La red principal debe estar por lo menos a 0,30 metros por debajo del nivel de piso, además se debe colocar sus respectivas llaves de paso, de globo y su contador.

Para alimentar todos los accesorios, se diseñó un solo circuito,basado en el método de Hunter, donde se deben tomar en cuenta los pesos odemandas de agua de los artefactos a ser usados en el proyecto, los cuales son 5 inodoros, 2 mingitorios y 4 lavamanos. Para encontrar el caudal necesario y con éste el diámetro del ramal de alimentación. El cálculo se realiza de la siguienteforma:

$$
Q=0,30^*\sqrt{\sum P}
$$

#### Tabla XI. **Peso de accesorios para método de Hunter**

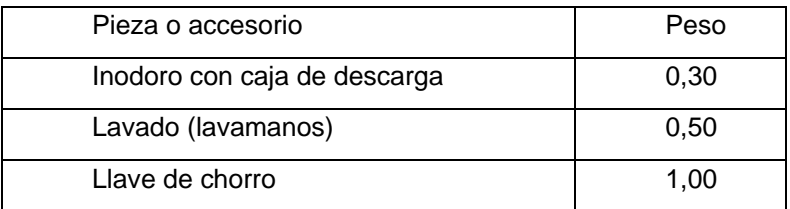

Fuente: elaboración propia.

$$
Q = 0.30 \sqrt[*]{\sum [(7 \times 0.30) + (4 \times 0.50)]}
$$
  
Q = 0.61 I/s

Coneldato del caudal necesario para abastecer los accesorios,se procede a buscar el dato en el ábaco que se presenta en la siguiente figura.

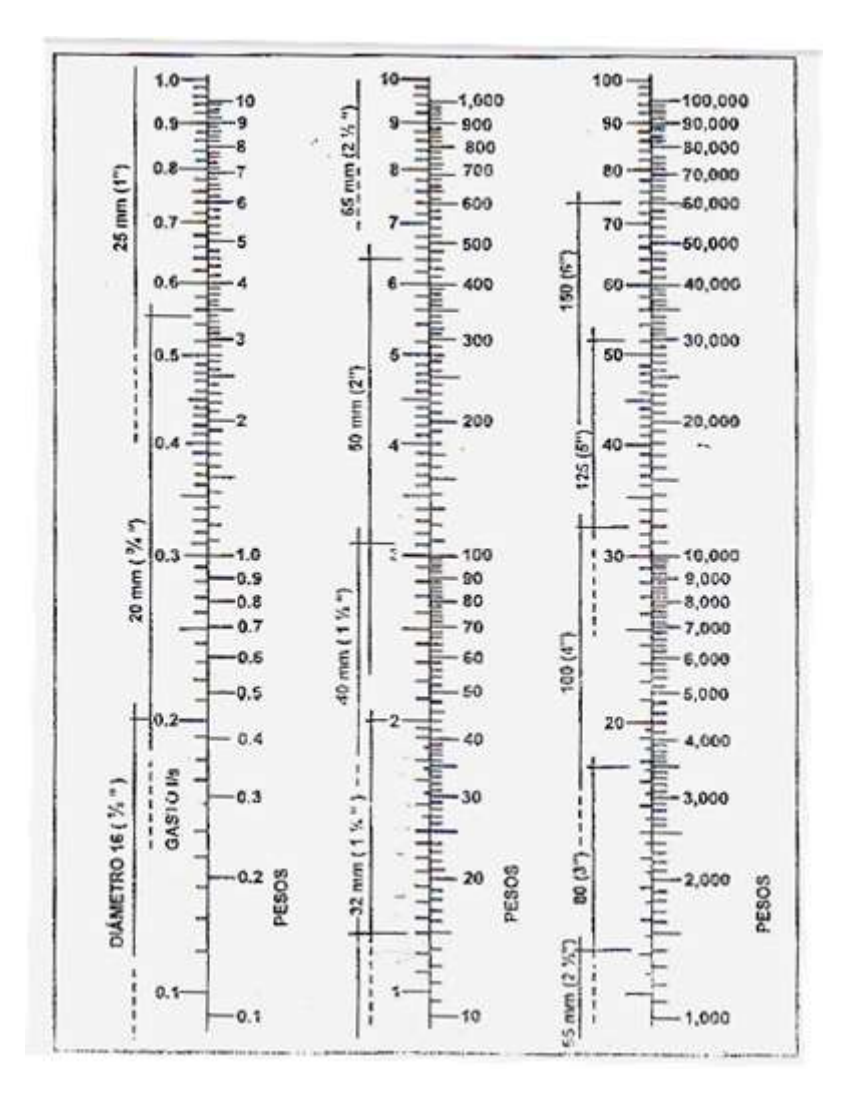

Figura 45. **Ábaco para el cálculo de tuberías de agua fría**

Fuente: HARPERENRÍQUEZ, Gilberto. Cálculo de instalaciones hidráulicasy sanitarias, residenciales y comerciales. Ábaco 1, p. 128.

Ya que se halocalizadoelcaudal (gasto), en la parte izquierda de la segunda columna, se indica que el ramal de alimentación debe serde 1pulgada,de diámetro. Para los sub-ramales que alimentan los accesorios deberá ser latubería de ½ pulgada de diámetro como mínimo, esto según la siguiente tabla.

Tabla XII. **Diámetros mínimos de tubos para sub-ramales**

| ACCESORIO DE USO           | DIÁMETRO (plg.) |
|----------------------------|-----------------|
| Inodoro con caja sanitaria | $\frac{1}{2}$   |
| Lavamanos                  | $\frac{1}{2}$   |
| Llave de chorro            | $\frac{1}{2}$   |

Fuente: elaboración propia.

Drenaje sanitario: el edificio está conformado con baños y lavamanos, situados en el primer nivel. Seubicarán11 artefactos. El volumen de aguas negras para edificios comerciales sincafeterías, gimnasio o regaderas es de 60 litros/persona/día, y paraevacuar dicho volumen se deben colocar tuberías con una pendientemínima del 1 por ciento y con diámetro mínimo, el cual se muestra en la siguiente tabla.

## Tabla XIII. **Unidades de Hunter de contribución de los aparatos sanitarios y diámetro nominal de los ramales de descarga**

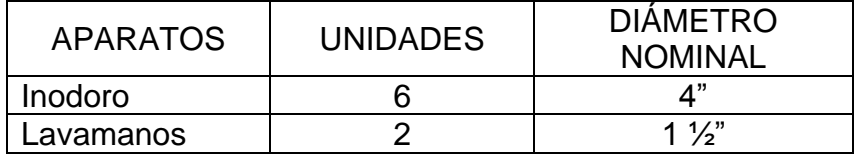

Fuente: elaboración propia.

Las tuberías que recibirán los afluentes de los ramales de descargarecibenelnombre de ramal de drenaje y los diámetros se obtienen de lasiguientetablasegún las unidades de Hunter que lleguen a él.

| DIÁMETRO NOMINAL | MÁXIMO DE UNIDADES |
|------------------|--------------------|
| 1"               |                    |
| $1\frac{1}{2}$   | 3                  |
| ን"               | 6                  |
| 3"               | 20                 |
| 4"               | 160                |
| 6"               | 620                |

Tabla XIV. **Dimensiones de ramales de drenajes**

Fuente: elaboración propia.

Por lo que se utilizará tubería de 3" ya querecibiría un totalde 11 unidades.

Drenaje pluvial: para este proyecto se distribuirá la losa en cinco áreas de 38,4 metros cuadradoscada una, desnivel del 1,5 por ciento para conducir el agua hacia las bajadas deagua. Para eldiseño de las bajadas de agua pluvial, se debe considerarla intensidad de lluviade la zona y tomar en cuenta que alcanza su nivelmáximo durante los primeros doce minutos.

Determinación del diámetro de la tubería

Datos:

Pendiente =  $1,5%$ Área tributaria = 38,4 m $^2$  = 0,00384 hectáreas Tiempo para tramo inicial  $t = 12$  minutos PVC = 3 pulgadas Coeficiente de rugosidad de PVC n = 0,010 Coeficiente para escorrentía para superficie de concreto C = 0,90

Intensidad de lluvia para la región de Esquipulas en 10 años

$$
I = \frac{13630}{(t+31)^n}
$$

Encontrando intensidad:

$$
I = \frac{13\,630}{(12+31)^{1.1}} = 217,61\ \text{mm/h}
$$

Caudal de diseño:

$$
q_{di} = \frac{0.90 \times 217,61 \times 0.00384}{360} = 0.002089 m^{3}/s = 2,089 \text{ l/s}
$$

Encontrando la velocidad de flujo de sección llena:

$$
V = \frac{0.03429^{\ast}D^{2}/3^{\ast}S^{1/2}}{n} = \frac{0.03429^{\ast}(3)^{2}/3^{\ast}(1.5/100)^{1/2}}{0.010} = 0.87 \text{ m/s}
$$

Área de sección de tubería:

A= ,0 7 E <sup>10</sup> 2 = ,0 7 E <sup>10</sup> (3) <sup>2</sup>=0,00 <sup>2</sup>

Caudal de sección llena:

$$
Q = A^*V = (0.00456)^*(0.87) = 0.0039 \text{ m}^3/\text{s} = 3.96 \text{ l/s}
$$

Como Q es mayor que q<sub>di</sub> el diámetro de tubería es correcto.

Elaboración de planos constructivos

Los planos elaborados son los siguientes:

- o Planta amueblada
- o Planta acotada
- o Elevaciones
- o Planta de cimientos y columnas
- o Planta de losas y vigas
- o Detalle y secciones de vigas
- o Gradas y detalles estructurales
- o Planta de acabados
- o Instalaciones hidráulicas y drenaje
- o Plano de iluminación
- o Plano de fuerza

#### **2.1.5. Elaboración de presupuesto**

El presupuesto se integró aplicando el criterio de precios unitarios, aplicando un 30 por ciento de costos indirectos, en los cuales se incluyen gastos de administración, supervisión y utilidades. Los precios de los materiales se obtuvieron mediante cotizaciones realizadas en centros de distribución de la región y la mano de obra tanto calificada como no calificada; se tomó de los salarios que la municipalidad establece.

#### Tabla XV. **Presupuesto de edificación escolar**

PROYECTO: EDIFICACIÓN ESCOLAR DE DOS NIVELES PARA EL CASERÍO AGUA BUENA

UBICACIÓN: ESQUIPULAS, CHIQUIMULA

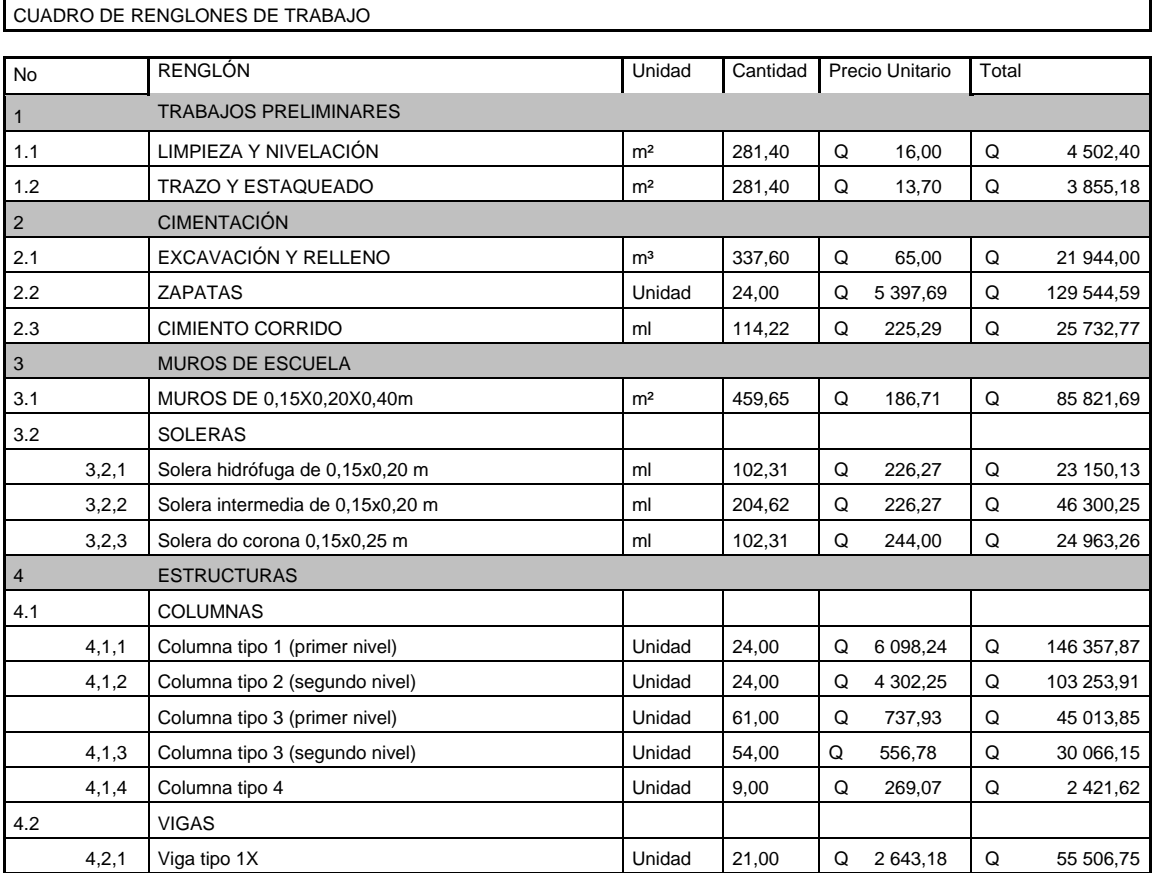

## Continuación de la tabla XV.

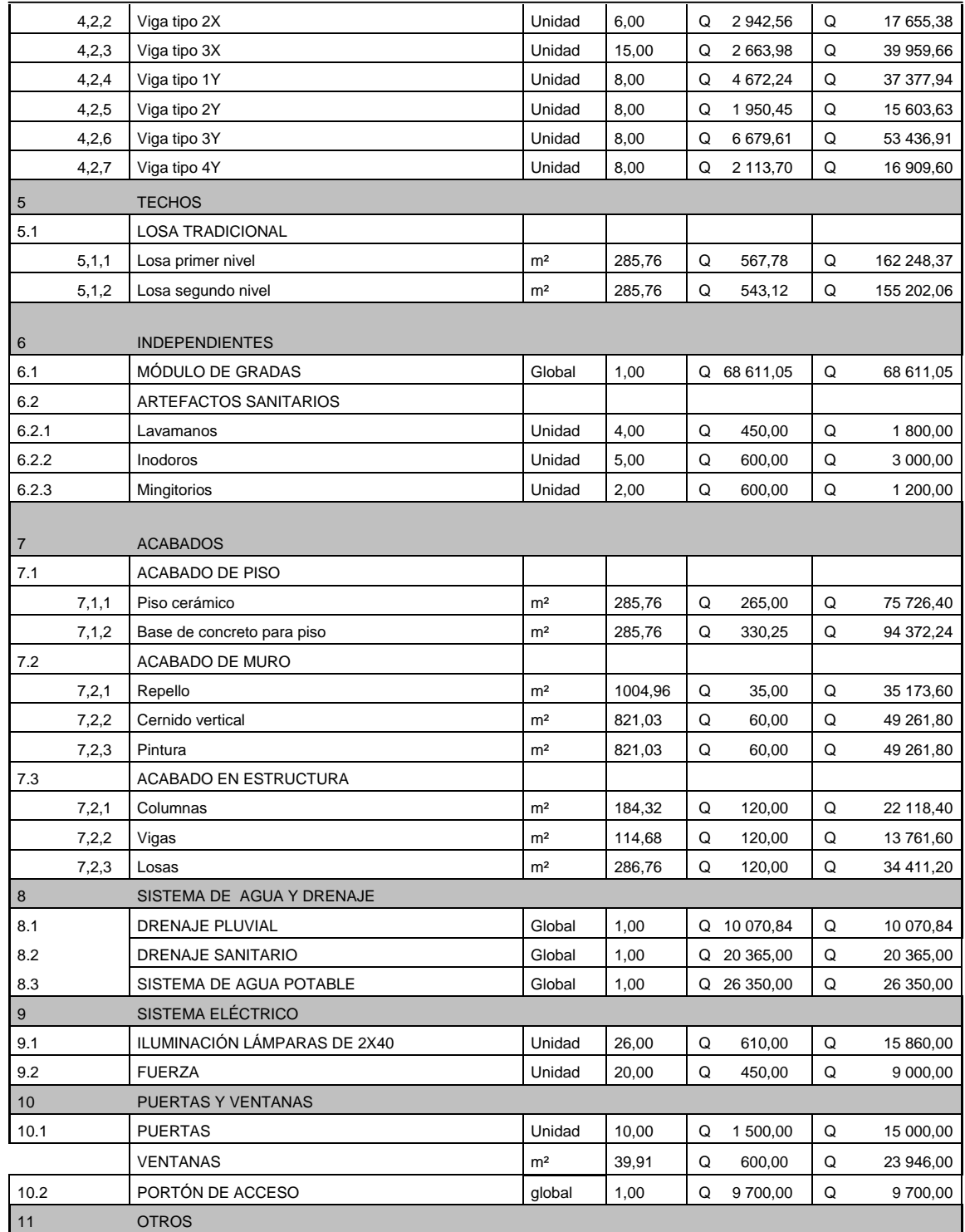

#### Continuación de la tabla XV.

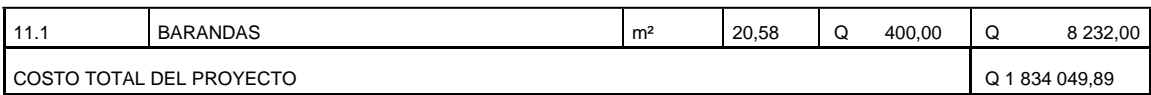

Fuente: elaboración propia.

### **2.1.6. Evaluación de impacto ambiental**

Impacto ambiental es cualquier alteración a las condiciones ambientales o creación de un nuevo conjunto de condiciones ambientales, adverso o benéfico, provocada por la acción humana o fuerzas naturales.En el siguiente cuadro, se identifican los impactos ambientales que pueden ser generados como resultado de la construcción y operación del proyecto.

# Tabla XVI. **Cuadro de impactos ambientales**

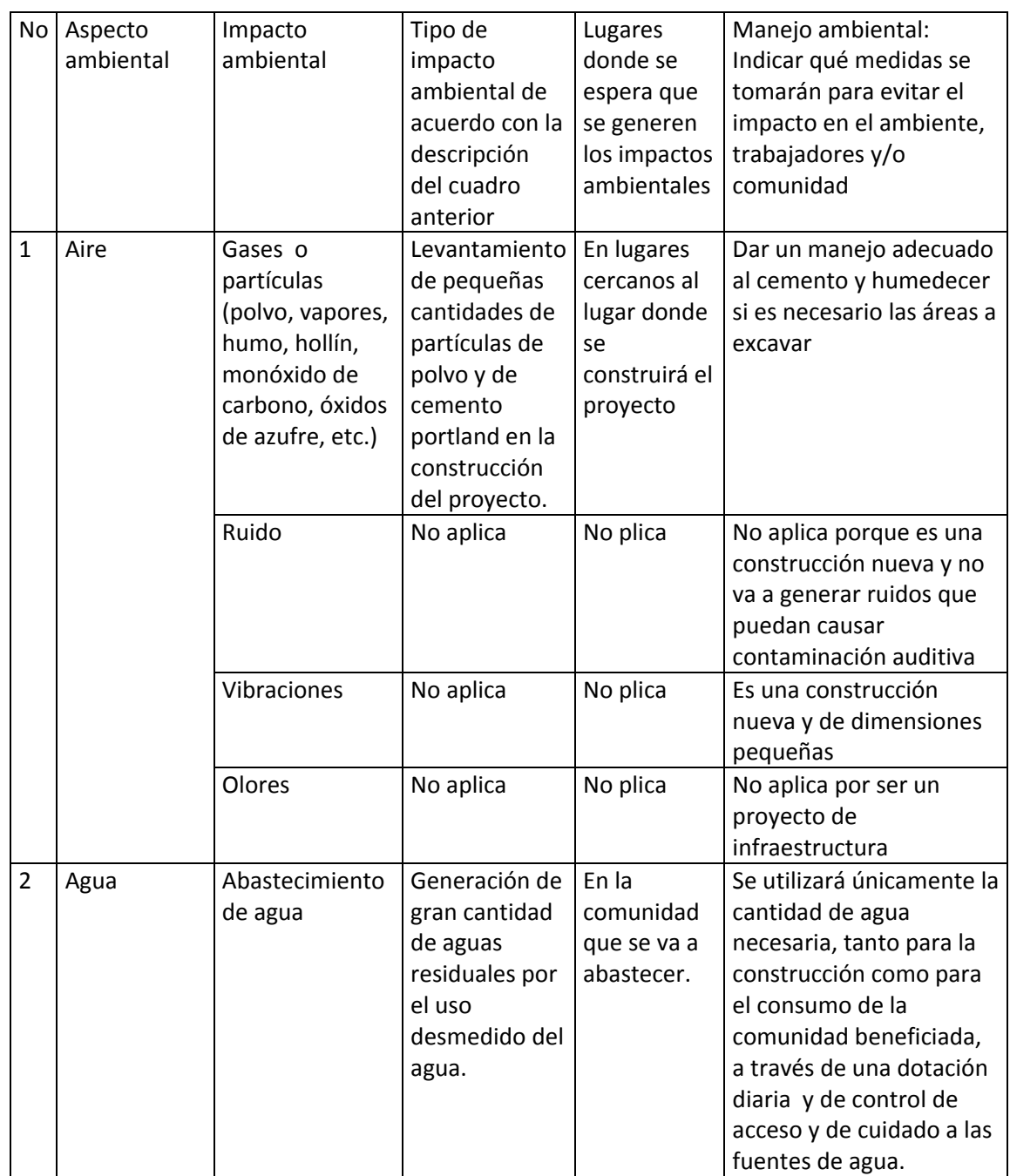

Continuación de la tabla XVI.

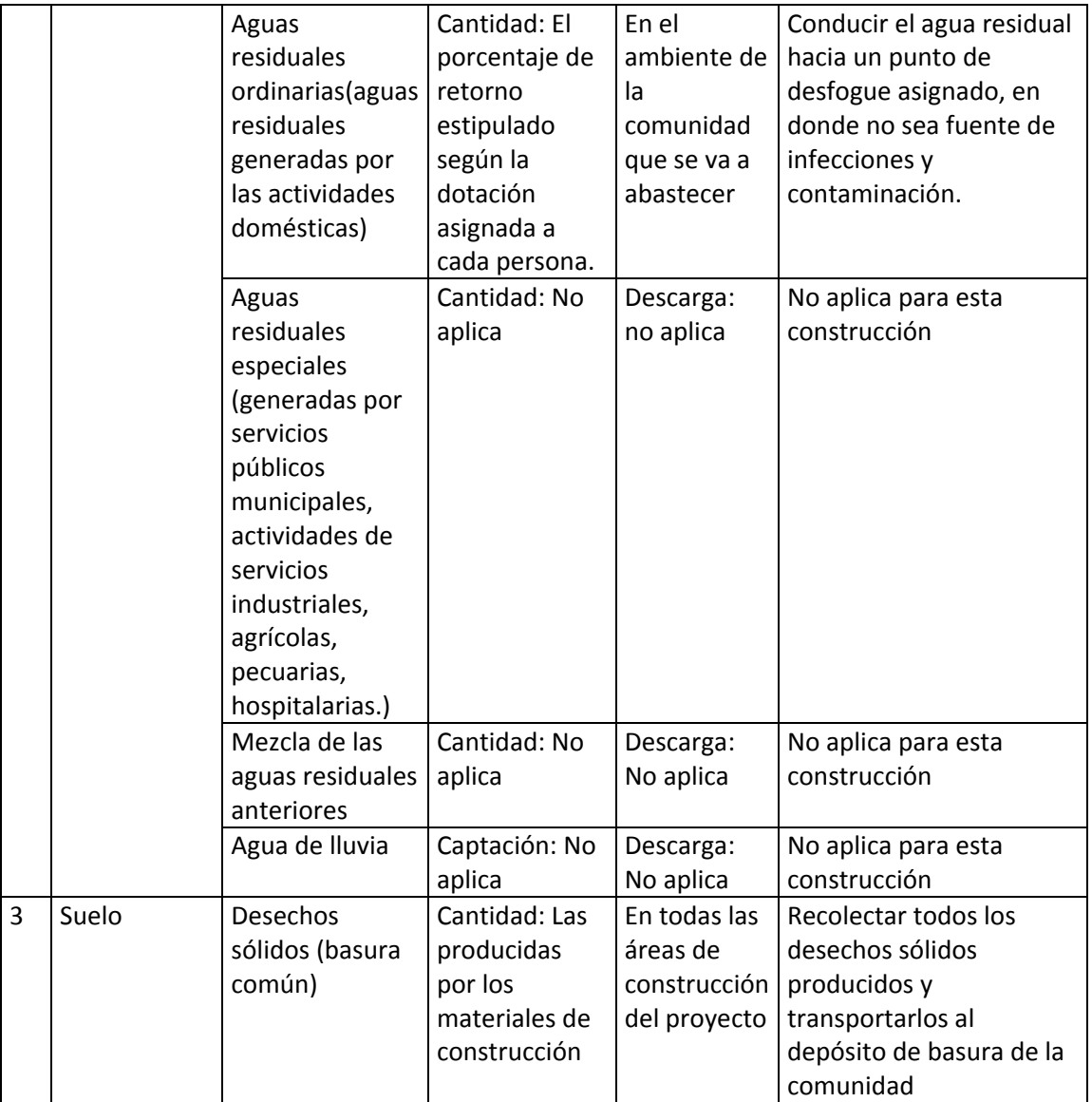
Continuación de la tabla XVI.

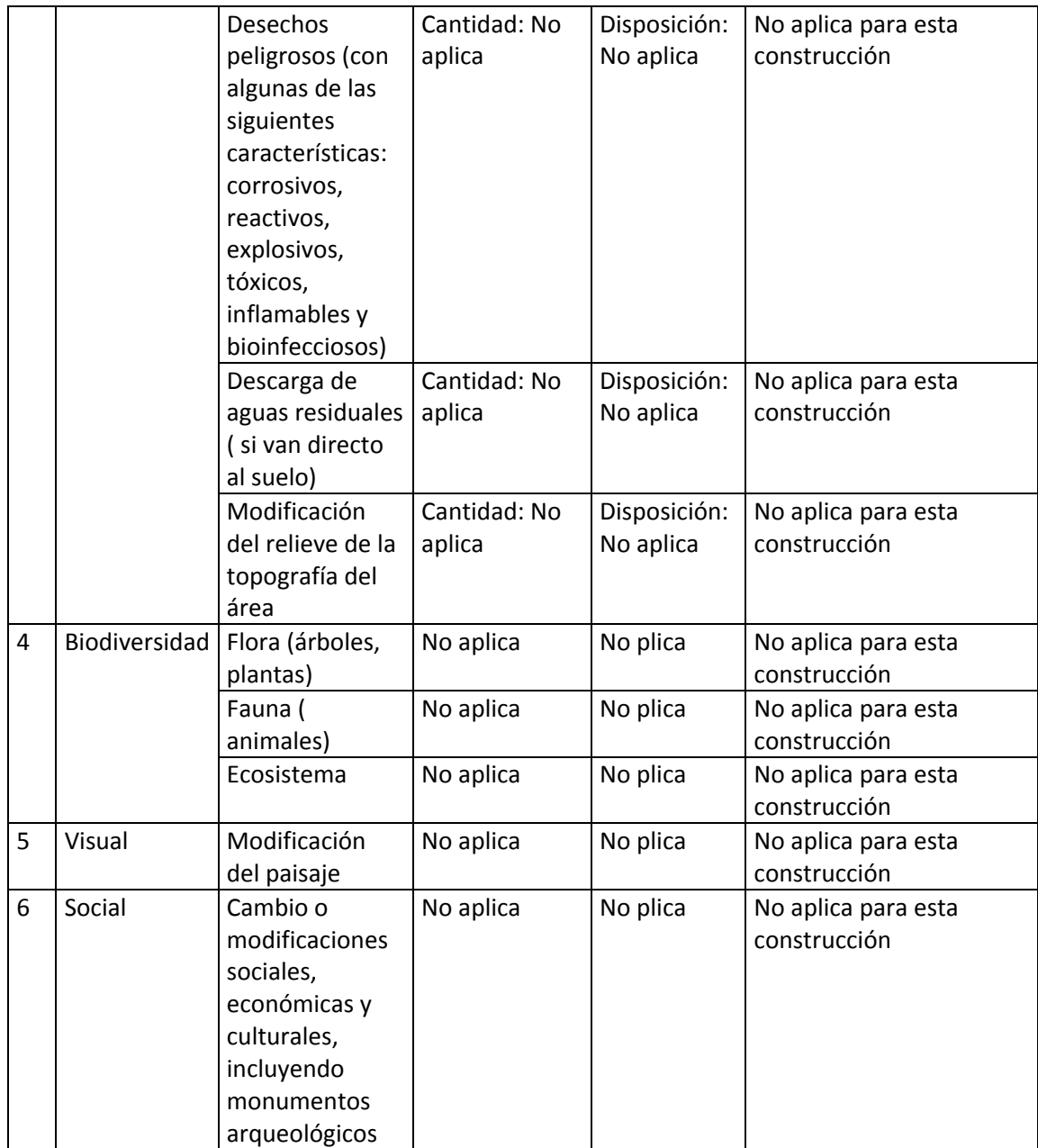

Fuente: elaboración propia.

# **2.2. Diseñodel sistema de abastecimiento de agua potable para el caserío Pasaljá**

La red de abastecimiento de agua potable es un sistema de obras de ingeniería, concatenadas que permiten llevar hasta la vivienda de los habitantes de una ciudad, pueblo o área rural relativamente densa, el vital líquido.

### **2.2.1. Descripción del proyecto**

Debido a que las condiciones topográficas, ubicación y tipo de fuente del lugar son favorables, el tipo de sistema que se adopta para este proyecto es el de conducción por gravedad, el cual abastecerá a 34 viviendas incluyendo una iglesia y escuela.

Los componentes del sistema son los típicos de este tipo de proyectos: captación superficial, línea de conducción, tanque de distribución, sistema de desinfección, línea y red de distribución.Se tomó la determinación de captar el 100 por ciento del caudal de la fuente, de tal modo que el recurso hídrico sea aprovechado al máximo por la población en las distintas actividades que realizan.

La cantidad de personas beneficiadas en la comunidad es de 190 lo cual representa el 100 por ciento de la misma. El proyecto, por la ubicación de la comunidad, así como de la fuente se divide en dos ramales que abastecerán a 12 y 22 viviendas respectivamente.

# **2.2.2. Localización de fuentes de abastecimiento y aforos**

La fuente se localiza aproximadamente a unos 2250 metrosal noreste de la comunidad a una altura sobre el nivel del mar de 899 metros medida con un navegador GPS, Garmin etrex, la fuente no cuenta con nombre solamente la conocen como el nacimiento de agua.

El aforo a la fuente se realizó por el método volumétrico en el que se obtuvo un caudal de 0,80litros por segundo, el cual se realizó el 27 de febrero de 2011, evidentemente en época de verano.

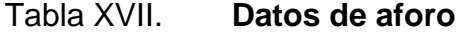

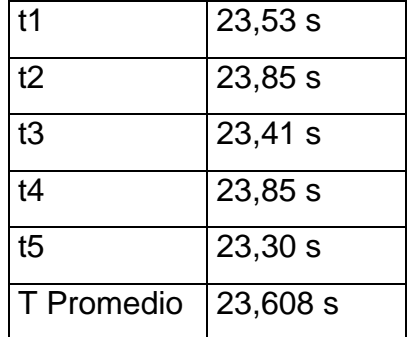

Fuente: elaboración propia.

$$
Q = \frac{V}{t}
$$
  
\n
$$
V = 191
$$
  
\n
$$
V = 191
$$
  
\n
$$
Q = 0,804 \text{ l/s}
$$
  
\n23.608 s

 $Q = 0,80$   $I/s$ 

### **2.2.3 Calidad del agua**

El agua potable es el agua sanitariamente segura que es agradable a los sentidos. Sanitariamente segura significa que:

- No transmite enfermedades
- Está libre de concentraciones de minerales y materia orgánica
- Libre de sustancias tóxicas

Agradable a los sentidos significa que es:

- Inodora
- Incolora
- De sabor agradable

Para el análisis de la calidad del agua se practican los siguientes exámenes de laboratorio:

# **2.2.3.1. Análisis físico-químico sanitario**

Este análisis se hace con el fin de determinar las características físicas del agua tales como el aspecto, el color, el sabor, su potencial de hidrógeno (PH) y su dureza. Dicho análisis no se practicó debido a que en el centro de salud de Esquipulasno lo realizan.

#### **2.2.3.2 Análisis bacteriológico**

El análisis bacteriológico se hace con la finalidad de establecer la probabilidad de contaminación del agua con organismos patógenos el cual

pueden transmitir enfermedades. Éste indica el número de colonias de bacterias y además determina la presencia de ecolli, que se detecta fácilmente.

Para este proyecto, los resultados del examen bacteriológico se presentan en el anexo 6; el cual muestra que el agua no es apta para el consumo humano debido a que en la muestra se encontraron varias colonias de la bacteria ecolli, que se encuentra presente en el excremento. Esto se debe a que la fuente está expuesta a la intemperie y con ello es vulnerable a las excretas que generan los animales que circulan por el lugar.

Por tal razón se toma la decisión de agregar un sistema de desinfección al proyecto a base de hipoclorito de calcio, tomando en cuenta que se debe construir una caja de captación, el agua de la fuente estará protegida de agentes externos contaminantes, lo que garantizará que la población tendrá agua de calidad en sus hogares.

## **2.2.4 Levantamiento topográfico**

El levantamiento topográfico se realizó tomando en cuenta la línea de conducción, área donde se ubicará el tanque de almacenamiento, área donde irán las obras de arte línea y red de distribución. El equipo utilizado fue un teodolito Sokia, estadal metálico de 4 metros y un GPS garmin e trex para determinar la cota inicial del proyecto.

Para los proyectos de acueductos rurales los levantamientos topográficos que se realizan consisten en dos de sus acciones principales que son: altimetría y planimetría.

#### Planimetría

La planimetría es una rama de la topografía que busca representar gráficamente la superficie de la tierra, tomando como referencia un norte para su orientación, ya sea éste real o arbitrario. Se llevó a cabocon el objeto de determinar la longitud del proyecto, así como de determinar elementos importantes que pueden influir en el mismo tales como; accidentes geográficos, carreteras, viviendas, etc.El método planimétrico utilizado en este proyecto fue el de conservación de azimut.

Altimetría

La altimetría se lleva a cabo para determinar la diferencia de nivel o elevación entre uno o diferentes puntos de una determinada superficie, las cuales representan distancias verticales medidas a partir de un plan horizontal de referencia. Para este proyecto se utilizó el método taquimétrico, que consiste en un levantamiento con teodolito tanto para planimetría como para altimetría.

#### **2.2.5 Criterios de diseño**

Para el diseño de sistemas de acueductos rurales, se toman en cuenta varios aspectos que son de fundamental importancia, los cuales se mencionan en los incisos del 2.2.5.1 al 2.2.5.5.

#### **2.2.5.1 Período de diseño**

Es el lapso de tiempo durante el cual se espera que el proyecto brinde el servicio de forma satisfactoria. Este proyecto se diseña para un período de 21 años, tomando en cuenta las gestiones y asuntos legales que éste conlleve.

### **2.2.5.2 Tasa de crecimiento poblacional**

Se define como una constante que indica el crecimiento de una población en determinado período de tiempo y que sirve como parámetro para calcular el valor de la población en un futuro. Para este caso se usó una tasa de crecimiento poblacional de 2,6 por ciento, dato que fue proporcionado por la municipalidad de Esquipulas.

Estimación de la población de diseño

La población de diseño es la población, con la que contará la comunidad al final del período de diseño que, como se dijo anteriormente es de 21 años. El cálculo de ésta se realizó por el método de crecimiento geométrico, por medio de la siguiente ecuación:

$$
Pf = Po^*\left(1 + \frac{r}{100}\right)^n
$$

Donde:

Pf = Población futura (población de diseño) Po = Población actual según censo realizado en E.P.S. 190 habitantes  $r = t$ asa de crecimiento poblacional de 2,6 por ciento n = periodo de diseño de 21 años

Sustituyendo los valores en la ecuación:

$$
Pf = 190^{*} \left( 1 + \frac{2.6}{100} \right)^{21}
$$
  
 
$$
Pf = 326 \text{ habitantes}
$$

# **2.2.5.3 Dotación**

Es una cantidad (volumen por unidad de tiempo) asignada a la unidad consumidora (habitante, cama de hospital, área de riego, lavado, etc.) y está expresada en: litros por habitante por día.

- (litros por habitante al día) para poblaciones
- (litros por cama al día) para hospitales

La dotación a asignar depende de las condiciones socioeconómicas de la población a servir, así como de las características naturales y climáticas de la comunidad. Para ésta se tomó una dotación de 100 litros por habitante al día, que es la utilizada para proyectos de este tipo en la municipalidad de Esquipulas.

# **2.2.5.4 Factores de consumo**

Para los sistemas públicos de abastecimiento de agua, el consumo está afectado por factores que varían en función del tiempo, las costumbres, la región, las condiciones climáticas, las condiciones económicas, etc.

Durante un día determinado el caudal mostrará variaciones continuamente, en horas diurnas, superando el valor medio, alcanzando valores máximos alrededor del mediodía y los valores mínimos en las primeras horas de la madrugada.

El uso de estos factores garantiza el buen funcionamiento del sistema, para cualquier época del año y a continuación se describen éstos.

# Factor de día máximo (FDM)

Se usa para diseñar las líneas de conducción e indica la posibilidad del uso simultáneo del servicio en un día determinado del año.

Según UNEPAR e INFOM recomiendan que el valor de éste oscile entre:

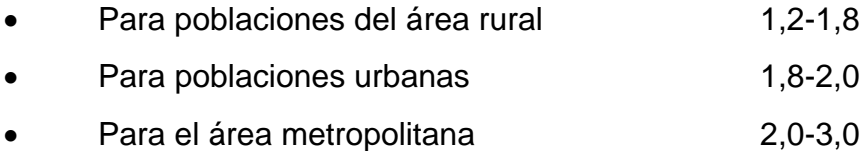

Para este proyecto se utilizó un factor de 1,8.

Factor de hora máximo (FHM)

Hay horas en el día en las que el consumo es máximo, debido al uso simultáneo del sistema por parte de la mayoría de los habitantes.

Para prever esta situación se hace uso del FHM, el cual se usará grande cuando las poblaciones sean pequeñas y pequeño cuando las poblaciones sean grandes, con este factor se calcula el caudal de distribución.

Según UNEPAR- INFOM se recomienda que FHM oscile entre:

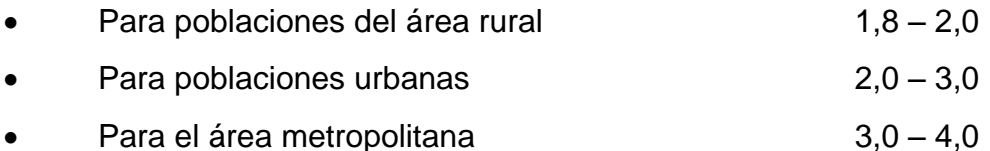

Para este proyecto se utilizó un factor de 2,0.

Factor de gasto

Se define como el consumo de agua por vivienda. Con este factor, el caudal de hora máxima se puede distribuir en los tramos de tuberías que componen la red de distribución, según el número de viviendas que comprenden los tramos del proyecto a diseñar.

Factor de gasto (FG) = Qd\*(l/s)/Número de viviendas.

# **2.2.6 Determinación de caudales**

Para calcular el caudal necesario para abastecer a la población se deben considerar varios parámetros de los cuales los más importantes se mencionarán a continuación. Los datos a tomar en cuenta son los siguientes:

#### **2.2.6.1 Caudal medio diario (Qm)**

Es el caudal promedio que va a consumir la población durante un día (24 horas), el cual se expresa como el promedio de los consumos diarios en el período de un año. Es el resultado de multiplicar la dotación asignada por la cantidad total de habitantes que se hayan estimado para el final del período de diseño para luego dividirlo dentro de la cantidad de segundos que tiene un día, se calcula por medio de la siguiente ecuación:

$$
Qm = \frac{\text{Dot*}P}{86\,400}
$$

Donde:

Qm = Caudal medio en l/s  $Dot = 100$ l/hab/día P = Número de habitantes futuros

Sustituyendo valores queda:

 $Qm = \frac{100*326}{86400} = 0,38$  l/s

#### **2.2.6.2 Caudal máximo diario (Qmáx.diario)**

El caudal máximo diario o caudal de conducción es el máximo caudal producido en un día durante un período de observación de un año. Es el resultado de multiplicar el consumo medio diario por el factor de día máximo.

#### Qmáx.diario= Qm\*FDM

 $Qm$ áx.diario =  $0.38$ l/s $*1.8$ Qmáx.diario = 0,68l/s< 0,80 l/s (caudal de aforo)

Para efectos de diseño se utilizó el caudal de aforo como caudal de conducción.

#### **2.2.6.3 Caudal máximo horario (Qmáx.horario)**

El caudal máximo horario o caudal de distribución, es el máximo caudal producido durante una hora en un período de observación de un año y este se calcula multiplicando el caudal medio por el factor de hora máxima.

Qmáx.horario= Qm\*FHM

Entonces:

 $Qm$ áx.horario = 0,38 l/s  $*$  2  $Qm$ áx.horario = 0,76 l/s

# **2.2.7 Parámetros de diseño**

Entre los parámetros a tomar en cuenta están los anteriormente descritos en la secciones 2.2.4 a 2.2.6. Otros parámetros de gran importancia son los siguientes:

- Se recomienda usar un diámetro mínimo de 1½ pulgadas para la línea de conducción.
- Atendiendo razones económicas se puede aceptar diámetros de 34 pulgada.
- Si se trata de agua con material en suspensión sedimentable o erosivo, la velocidad mínima debe ser menor a 0,4 y mayor a 3,0 metros por segundo.
- La tubería debe enterrarse a una profundidad mínima de 0,80 metros sobre la corona (nivel superior del tubo).
- Para tuberías instaladas bajo calles de tránsito, la profundidad de colocación se calculará en función de las cargas vivas y muertas, el tipo

de suelo y la tubería a usar. En estos casos la profundidad de colocación no será menor de 1,20 metros.

- En terrenos inclinados, la tubería deberá protegerse mediante la construcción de muros que eviten el deslave.
- En los puntos más bajos y en los cruces de corrientes, se podrá dejar la tubería aérea, para tal efecto se usará tubería metálica.
- Se deben instalar válvulas de aire, ventosas o chimeneas en los puntos más altos.
- Deben instalarse válvulas de limpieza en los puntos más bajos.
- De ser necesario se construirán anclajes en los cambios de dirección.

La presión estática se produce cuando todo el líquido en la tubería y en el recipiente que la alimenta está en reposo.La presión dinámica se produce cuando hay flujo de agua, la presión estática modifica su valor disminuyéndose por la resistencia o fricción de las paredes de la tubería.

La cota piezométrica es la presión dinámica en cualquier punto de una línea de conducción o distribución, que alcanzaría una columna de agua si en dicho punto se colocara un manómetro. Es equivalente a la cota de superficie del agua en el punto de salida, menos la pérdida de carga por fricción que ocurre en la distancia que los separa.La presión hidrostática máxima en líneas de conducción y de distribución debe ser menor que la presión de trabajo de la tubería a utilizar, aunque hay que tomar en cuenta la calidad de los accesorios y las válvulas, para evitar fugas cuando el acueducto esté en servicio.

Las presiones en las redes de distribución van a depender de las diferentes alturas que tenga el terreno, tendrán los siguientes valores:

- Presión mínima 10 metros (presión de servicio)
- Presión máxima 40 metros (presión de servicio)

#### **2.2.8 Diseño de los componentes del sistema**

Los componentes típicos de un sistema de abastecimiento de agua son los siguientes: captación, línea de conducción, tanque de almacenamiento, línea de distribución, red de distribución, obras hidráulicas y el sistema de desinfección. Dichos componentes se describen a continuación.

#### **2.2.8.1 Captación**

La captación es una obra destinada, como su nombre lo indica a capturar o recolectar el agua proveniente de diversas fuentes para uso benéfico.El tipo de captación dependerá del tipo de la fuente, para este caso en donde la fuente es un manantial de brote definido, se construirá una captación típica,con concreto ciclópeo en las paredes y un filtro de piedra, con surespectiva tubería de limpieza y rebalse, así como la caja recolectora y caja desalida con su válvula de compuerta.

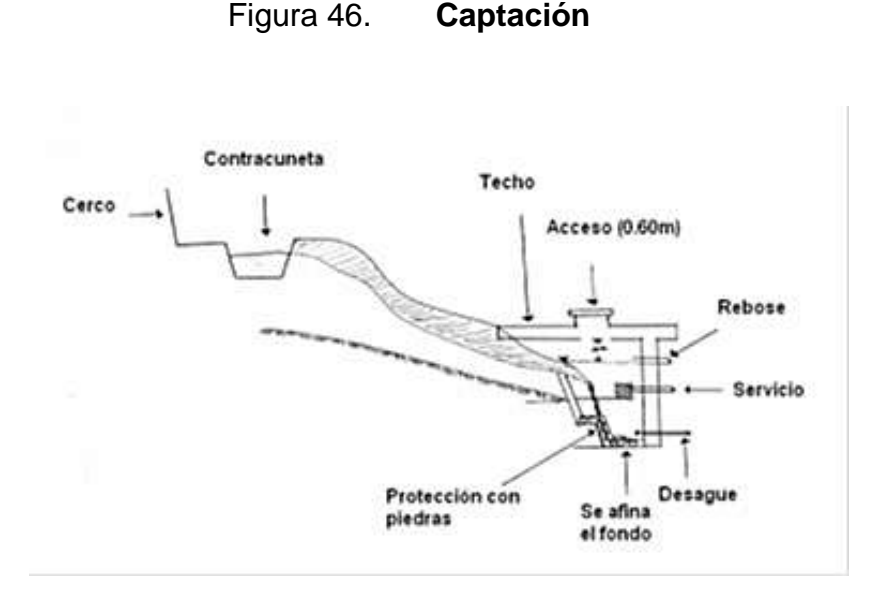

Fuente: elaboración propia, con programa Autocad 2008.

#### **2.2.8.2 Línea de conducción**

La conducción es la tubería, canales y túneles por donde se transporta el caudal de día máximo, desde la fuente hacia la planta de tratamiento y en caso de no existir ésta hacia los depósitos o tanques de almacenamiento.

Hay dos regímenes de conducción, que pueden ser:régimenlibre, que se utiliza mediante canales o túneles y el régimen forzado, que es el de conducción por gravedad o por bombeo. Estos dos últimos, son los más utilizados para transportar el agua a los tanques de almacenamiento. Aunque es preferible utilizar la conducción por gravedad, ya que su costo es mucho más económico.

Debido a que las condiciones topográficas son favorables, el tipo de conducción que se adopta es por gravedad.

Para realizar el diseño de la línea de conducción, hay que determinar los diámetros con que se va a trabajar, y después hay que calcular las pérdidas con los diámetros antes encontrados. Estos cálculos se realizan por medio de la fórmula de Hazen & Williams.

$$
Hf = \frac{1743.811^{*}L^{*}Q^{1,85}}{C^{1,85}D^{4,87}}
$$

Donde:

- D = Diámetro interno en pulgadas
- Hf = Pérdida de carga disponible en metros
- L = Longitud de la tubería en metros
- C = Coeficiente de rugosidad del material (100 para tubería de metal y 150 para pvc)

Ejemplo de cálculo para el tramo de E-0 a E-17:

L = 459,77m  
Hf = 85,74m (diferencia de alturas entre los puntos)  

$$
C = 150
$$
  
 $Q = 0,8$  l/s

Cálculo de diámetro teórico:

$$
D = \left(\frac{1743,811*459,77*1,05*0,8^{1,85}}{150^{1,85}*85,74}\right)^{\frac{1}{4,87}}
$$

 $D = 0,904$  pulgadas

No existe un diámetro comercial igual al calculado anteriormente, por tal razón se usa un diámetro comercial cercano a éste; se propone usar diámetro comercial de 1 pulgada con un diámetro interno de 1,195.

Calculandopérdida (Hf) con  $D = 1$ " se obtiene  $Hf = 22,05$ 

Cota piezométrica:

CPZE-17 = Cota E-17 menos Hf del tramo E-0 a E-17  $CPZE-17 = 899-22.05 = 876.95m$ 

Presión dinámica:

PD = CPZ menos cota de E-17  $PD = 87695 - 813,26 = 63,69m$ 

Cálculo de velocidad:

 $V = 1,974 \times \frac{Q}{Di^{2}}$  $V = 1,974 \times \frac{0.8}{1,195^2} = 1,11 \text{ m/s}$ 0,4<1.11<3, está dentro del rango

#### **2.2.8.3 Tanque de almacenamiento**

Los tanques de almacenamiento tienen como fin principal cubrir las variaciones de los horarios para el consumo, teniendo como objetivo almacenar el agua durante las horas de bajo consumo y proporcionar los gastos requeridos a lo largo del día.

También se puede proporcionar agua durante algunas horas en un caso de emergencia, como por ejemplo cuando una tubería se rompe, o cuando se suspende el servicio de flujo del agua en una línea de conducción.

Todos los tanques de almacenamiento de concreto o de mampostería, deberán cubrirse con losa de concreto reforzada, provista de boca de inspección con tapa sanitaria, para efectos de inspección y reparación. Dicha tapa debe ser de preferencia metálica, hermética y tener cierre de seguridad. El acceso deberá estar cerca de la entrada de la tubería de alimentación para poder realizar aforos cuando sea necesario.

Por razones económicas es recomendable que los tanques estén ubicados lo más cercano posible a la población a servir, pero tomando en consideración que su cota debe ser tal que permita mantener las presiones en la red dentro de los límites recomendados.

Para todos los tanques de almacenamiento deben tenerse en cuenta los siguientes aspectos:

- La tubería de rebalse debe descargar libremente y su cota debe sermenor que la cota de la tubería de entrada.
- El nivel mínimo del agua en el tanque debe ser suficiente paraconseguir las presiones adecuadas en la red de distribución.
- El tubo de desagüe debe contar con su correspondiente válvula decompuerta, que permita vaciar el tanque.
- Debe tener dispositivos de ventilación convenientemente protegidos,instalándolos uno por cada 30 metros cuadrados de superficie, como mínimo. Éstosconsisten en dos codos de 90 grados, con malla en el extremo paraimpedir el paso de insectos.
- Debe tener escaleras interiores y exteriores en caso que lasdimensiones excedan 1,20 metros de alto.
- Los extremos de las tuberías de rebose y desagüe deben protegersepara impedir el paso de insectos y otros similares.
- La relación de largo-ancho es de 1,5:1 a 2:1.

Cálculo del volumen del tanque

Para determinar el volumen del tanque de almacenamiento lo más adecuado es disponer de un estudio de demandas, en el cual se determinen los consumos y gráficamente los caudales de entrada y salida.

Hay que tomar en cuenta que si no es posible realizar algún estudio de demanda, hay que recurrir a las normas, las que indican que el volumen compensador debe estar entre un 25 por ciento y un 40 por cientodelvolumen medio diario ó 25 por ciento Qmed.

 $Vol = \frac{0.40 \times Q \text{med}^*1 \text{ m}^3 \times 86400 \text{s/dia}}{4.0001}$ 1 000 l

#### Donde:

Vol = Volumen del tanque Qdmáx = Caudal máximo diario

Vol = 
$$
\frac{0,40^{*}0,38^{*}86\,400}{1\,000}
$$
Vol = 13,13 m<sup>3</sup>

Se adopta un volumen de 15metros cúbicos para el tanque de almacenamiento.

#### Diseño estructural del tanque

Los tanques de almacenamiento se construyen con muros de concreto ciclópeo o mampostería de piedra, debido a que es un material muy común en las comunidades rurales al mismo tiempo que es impermeable así como la considerable resistencia que muestra ante presiones laterales, también llevan una cubierta losa de concreto reforzado. Dependiendo de las características del terreno donde se vaya a construir, éstos pueden estar; totalmente enterrados, semienterrados, superficiales o elevados. Para este caso se diseñó un tanque semienterrado.

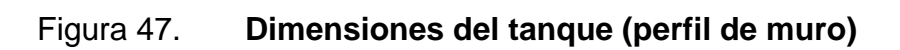

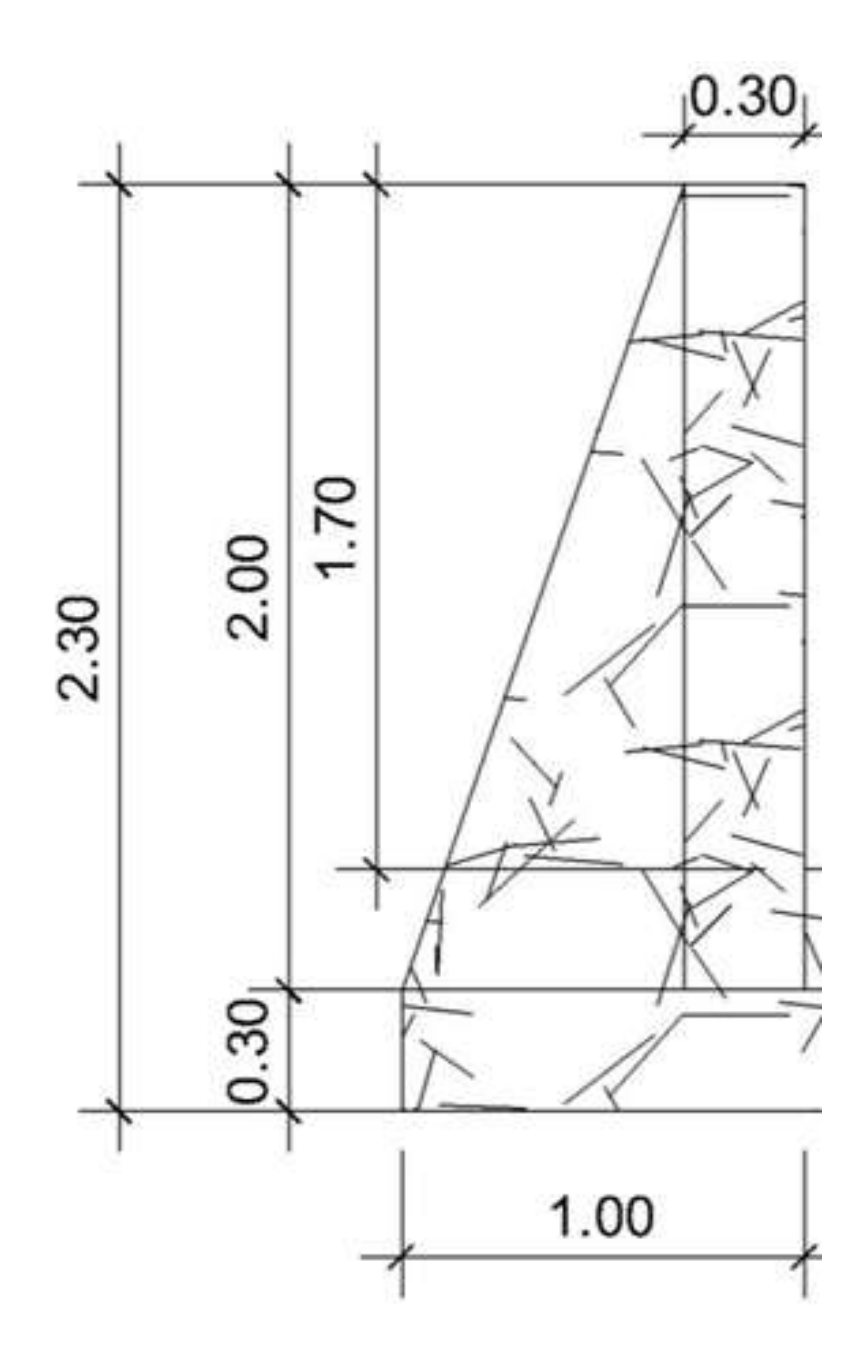

Fuente: elaboración propia, con programa Autocad 2008.

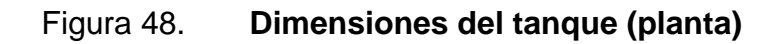

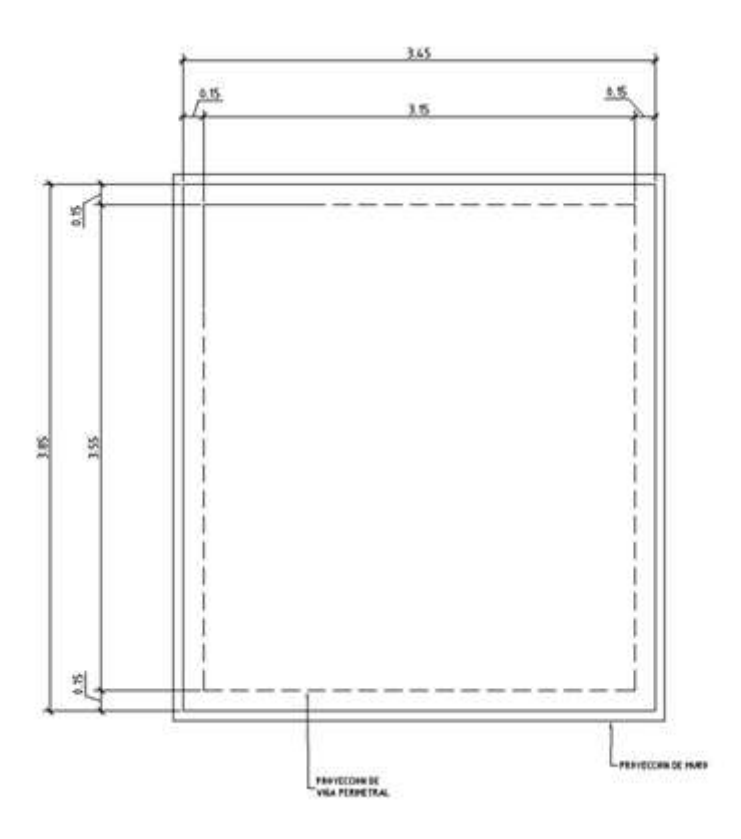

Fuente: elaboración propia, con programa Autocad 2008.

Diseño de la losa del tanque

Datos:

 $\rm f^{\prime}$ c = 210 kg/cm $\rm ^2$  = 3000 PSI fy = 2810 kg/m $^2$  = 40000 PSI  $a = 3,15m$  $b = 3,55m$ Sobre carga = 89 kg/m<sup>2</sup> Carga viva = 200 kg/m<sup>2</sup>

γ concreto = 2 400 kg/m $^3$ Cálculo de espesor de losa:  $t = Perímetro/180 = 13.4/180 = 0.074m$ Se adopta  $t = 0,10 = 10$  cm.  $m = a/b = 3,15/3,55 = 0,89 > 0,50$  Losa en dos sentidos.

Integración de cargas:

C.M. = carga muerta  $C.V. = \text{carga}$  viva  $C.M. = 2400*t + S.C.$  $C.M. = 240<sup>*</sup>0, 10 + 89 = 329$  Kg/m<sup>2</sup>  $C.V. = 200Kg/m<sup>2</sup>$ 

Cálculo de cargas últimas:

 $Cu = 1,7C.V. +1,4 C.M$  $Cu = 1,7*200 + 1,4*329$ Cu = 800,6 k*g/* m 2

Cálculo de momentos según método 3 de ACI

La losa es clasificada como del caso 1, del método 3 del ACI, el cual clasifica los coeficientes para momentos negativos de las cargas últimas, así como de los momentos positivos para cargas vivas y muertas. Para el cálculo de los momentos se utiliza la siguiente ecuación

Ma (-) =0 kg-m Ma (+) = 357,51 kg-m Mb (-) =0 kg-m Mb (+) = 292,60 kg-m

Los momentos en los extremos de la losa ya que son discontinuos, se toman como 1/3 de los momentos en el centro del claro.

Ma (-) = 357,51 kg-m/3 =119,17 kg-m Mb (-) = 292,60 Kg-m/3= 97,53 kg-m

Entonces el diagrama de momentos en la losa queda de la forma como se ilustra en la figura 49.

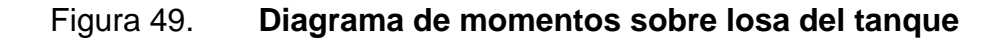

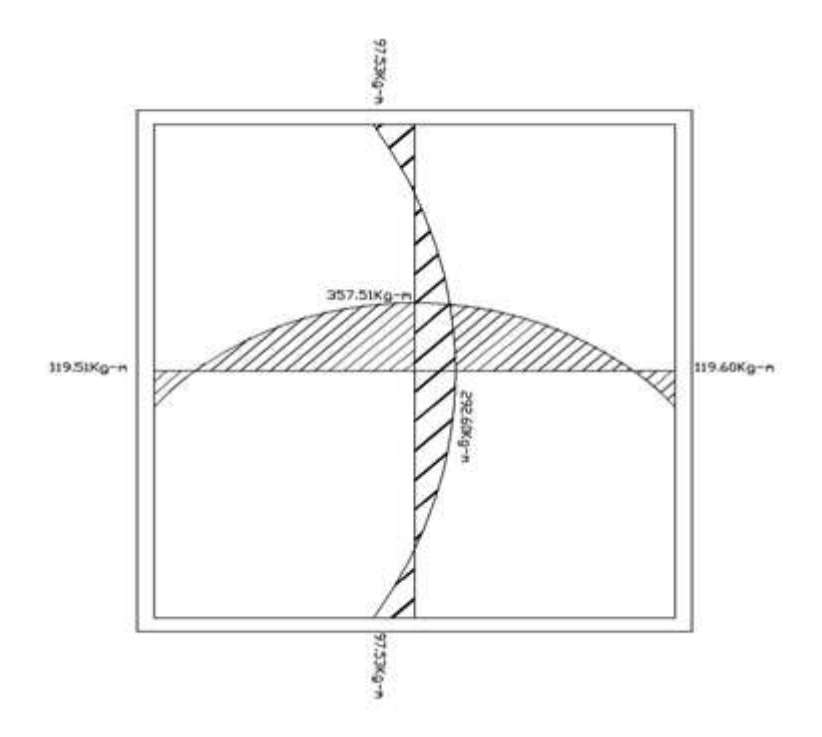

Fuente: elaboración propia, con programa Autocad 2008.

Cálculo del refuerzo requerido:

Peralte efectivo (d)  $d = t - rec - \varnothing/2 = 10 - 2 - 1/2 = 7.5$  cm Franja unitaria de ancho = 1m = 100cm Asmín =  $\left(\frac{14,1}{\text{fy}}\right)$  \*b\*d Asmín =  $\left(\frac{14,1}{2\,810}\right)$ \*100\*7,023 cm Asmín =  $3,52$  cm  $^{-2}$ Smáx =  $2t = 2*0,10 = 0,20 = 20$  cm Para Asmín usando varillas No 3 3,52 cm  $2^{\circ}$ - 100cm  $0,71$  cm  $2$  $-S$  S = 20,17cm > Smáx Usar No 3 @ 0,30 m Calculando Asmín con S = 0,2 m As mín - 100cm 0,71 - 20cm  $\implies$  Asmín = 3,55 cm  $^2$ Momento que resiste As =  $3,55$  cm  $^2$  $MAsmin = 605,43 kg-m$ 

Vigas perimetrales

Estas vigas son las que están apoyadas en toda la longitud sobre el muro del tanque; los esfuerzos a los que éstas están sometidas son mayormente de compresión, por lo tanto no requiere un análisis detallado. Las cuales tendrán dimensiones de 15centímetros \*20 centímetros.

| Diseño delmuro del tanque                   |     |                          |
|---------------------------------------------|-----|--------------------------|
| Con los siguientes datos:                   |     |                          |
| Ángulo de fricción interna $(\phi)$         |     | 30 <sup>o</sup>          |
| Peso específico del suelo =                 |     | 1 850 kg/m <sup>3</sup>  |
| Peso específico del agua $(yw) =$           |     | 1 000 kg/m <sup>3</sup>  |
| Peso específico del concreto $(ycon) =$     |     | 2 400 kg/m <sup>3</sup>  |
| Peso específico del concreto ciclópeo (ycc) | $=$ | 2 500 kg/m <sup>3</sup>  |
| Valor soporte del suelo (asumido)=          |     | 15 000 kg/m <sup>3</sup> |

Figura 50. **Diagrama de fuerzas actuantes sobre el muro**

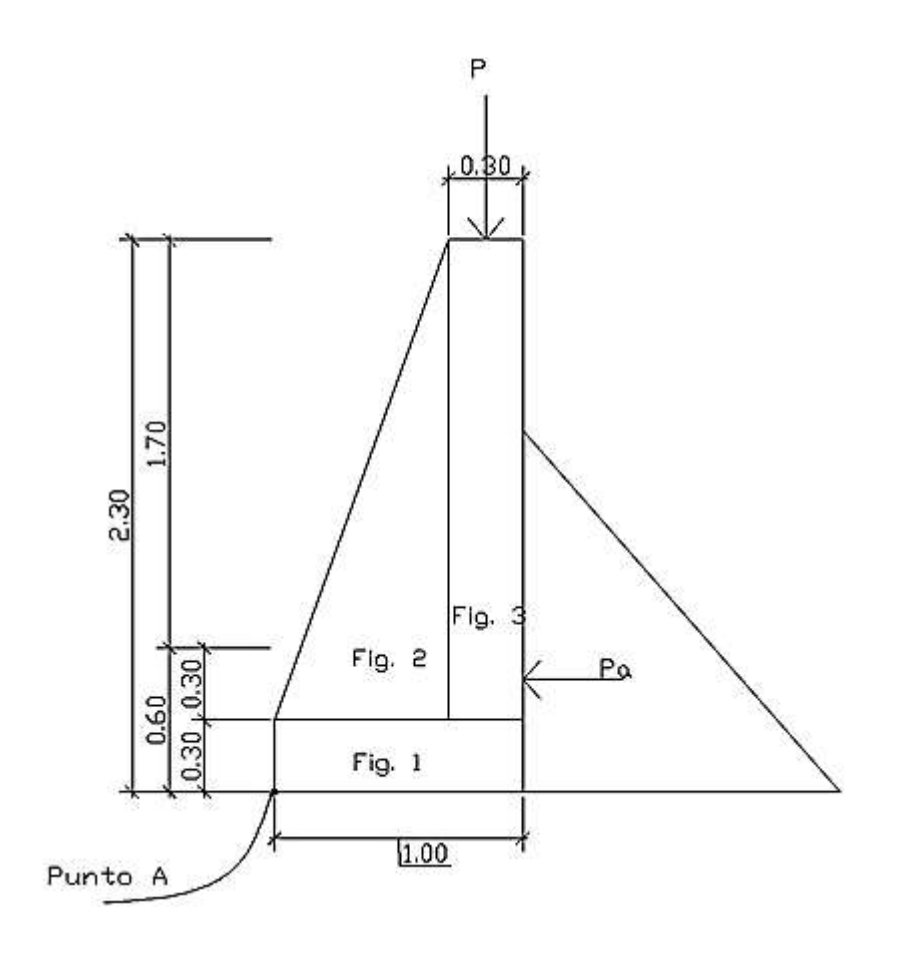

Fuente: elaboración propia, con programa Autocad 2008.

Determinación de la carga distribuida sobre el muro (Wmuro) Wmuro = Peso de área tributaria de losa + Peso de viga perimetral Peso de área tributaria de losa sobre muro (Wat)  $Wat = Cu<sup>*</sup>At$ 

Donde:

Cu = Integración de carga última (kg/m<sup>2</sup>) At = Área tributaria de la losa en (m<sup>2</sup>)

Figura 51. **Área tributaria de losa sobre el muro**

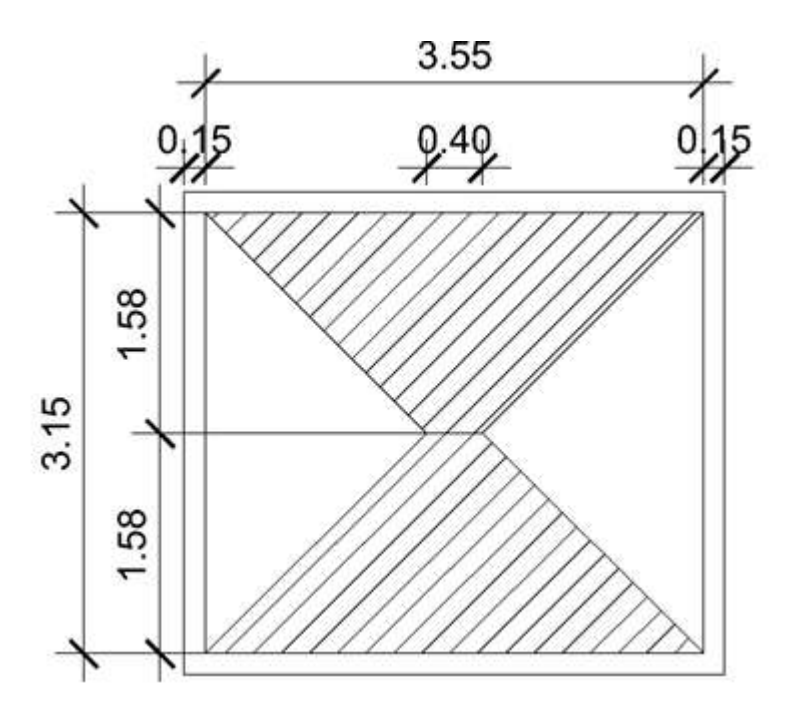

Fuente: elaboración propia, con programa Autocad 2008.

De la figura 7 se obtiene:

At = 
$$
\frac{B+b}{2} \times h
$$
  
At =  $\frac{3,55+0,40}{2} \times 1,575$   
At = 3,11m<sup>2</sup>

Sustituyendo valores:

 $Wat = 800,6*3,11 = 2490,37 kg$ 

Peso de la viga perimetral (W viga perimetral)

Wviga perimetral = Vol. Viga \* γcon Wviga perimetral = 0,15\*0,20\*3,85 \* 2400 Wviga perimetral = 277,2Kg\*1,4 = 388,10 kg W sobre muro = 388,1+2 490,37 = 2 878,47 kg

El peso para un metro lineal de muro es:

Wlineal = 2 878,47 kg/3,85m = 747,65 kg/m Considerando este peso como una carga puntual P  $P = 747,65Kg$ 

Momento ejercido por la carga P sobre el punto A es:

 $MA = 747,65 kg*(0,70 m +0,15 m) = 635,50kg-m$ Fuerza activa (Fa) Fa = 1 000 kg/m<sup>3</sup>\*(1,5m)  $\frac{2}{2}$ \*1m = 1125 kg Momento de volteo respecto del punto A es: Mact =  $Fa*H/3 = 1 125*(17,5/3)+0.6$  = 1 237,5 kg-m

# Tabla XVIII. **Cálculo de momentos respecto al punto A**

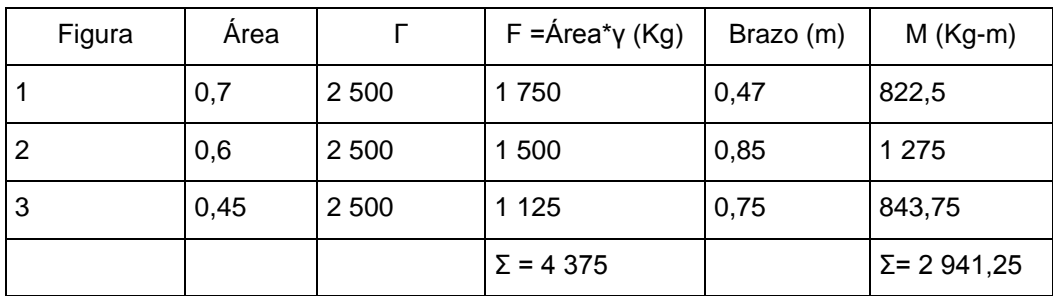

Fuente: elaboración propia.

Peso total  $(WT) = Pc+WR$ 

 $WT = 4375 + 747,65 = 5122,65$  kg

Verificación de estabilidad contra volteo (Fsv>1,5)

 $Fsv = \Sigma M + Mlosa$ **M**volteo

 $Fsv = 2.941, 25 + 635, 50 = 2,89 > 1,5$  ok 1 237,50

Verificación de estabilidad contra deslizamiento (Fsd>1,5)

$$
Hp = \frac{Cp^*w^*h^2}{2}
$$

Donde:

Hp = fuerza pasiva Cp = coeficiente de presión pasiva W = peso específico del suelo  $H =$ altura de suelo

$$
Cp = \frac{1 + \text{sen30}}{1 - \text{sen30}} = 3
$$
  
 
$$
Hp = \frac{3 \times 1.850 \times 0.80^2}{2} = 1770 \text{ kg}
$$

 $Fsd = (0.5(5 125+747,65) + 1776)/1125 = 4.18 > 1.5$  Ok

Revisión de presiones sobre el suelo:

e = (3 878,75 + 635,59 – 1 237,50)/5 125 = 0,55>0,5  
\nA = 1,5\*1 = 1,5m<sup>2</sup>  
\nI = 1\*(1)<sup>3</sup>/12 = 0,42m<sup>4</sup>  
\nq máx = 
$$
\frac{Rv}{a} + \frac{Rvec}{I} = \frac{5 122,65}{1} + \frac{5 122,65(0,05)^*0,75}{0,08}
$$
  
\n= 7428 kg/m<sup>2</sup>  
\nq mín =  $\frac{Rv}{a} - \frac{Rvec}{I} = \frac{5 122,65}{1} - \frac{5 122,65(0,05)^*0,75}{0,08}$ 

 $= 2721 \text{ kg/m}^2$ 

El signo positivo de los esfuerzos indica que ambos son de compresión hacia el suelo. Como se puede observar ninguno es mayor que el valor soporte del suelo asumido de 15000kilogramos por metro cuadrado, por lo tanto el diseño es aceptable.

# **2.2.8.4 Línea de distribución**

La red de distribución comprende un sistema de tuberías utilizado para hacer llegar el agua proveniente del tanque de distribución al consumidor.

Se distinguen dos tipos de redes de distribución:

- Red abierta
- Red cerrada

La red abierta es la que se diseña en forma de árbol. Se recomienda su utilización en aquellos casos en que la población es muy dispersa.

En la red cerrada, las tuberías forman circuitos y están intercomunicadas. Desde el punto de vista técnico funciona mejor que la anterior, ya que esta elimina los extremos muertos y permite la circulación del agua. Este sistema utiliza un método elaborado por Hardy – Cross, el cual se basa en aproximaciones sucesivas por el cual se aplican sistemáticas correcciones a los flujos originales asumidos hasta que la red esté balanceada.

# **2.2.8.5 Red de distribución**

En los sistemas rurales de agua potable, es muy frecuente utilizar redes abiertas, esto es debido a que las viviendas se encuentran dispersas y no en bloque como ocurre en el área urbana, es por ello que las condiciones de diseño de una red en un área rural son mucho más complejas.

Los ramales se diseñan utilizando la fórmula de Hazen & Williams, debiendo, posteriormente, verificar que las velocidades y las presiones se encuentran dentro de los rangos permisibles.

La diferencia fundamental que existe entre el diseño de la línea deconducción con la distribución, es el caudal de diseño, debido a que se hacenecesario el cálculo y la comparación de caudales unitarios con

caudalessimultáneos, en donde para el diseño se hace uso del caudal que sea mayor de estos dos.

Caudal de uso simultáneo

Es la probabilidad estadística del uso simultáneo de las conexiones domiciliarias, el caudal de uso simultáneo no debe ser menor de 0,20 litros por segundo, se calcula mediante la fórmula siguiente:

# $\overline{O}$ i=  $\sqrt{K^*N-1}$

Donde:

Qi = Caudal instantáneo en l/s K= Coeficiente, 0,15 para conexión predial y 0,20 para llena cántaros N = Número de viviendas

Caudal unitario

El caudal unitario que es el caudal de diseño de la red de distribución es igual que el caudal máximo horario o caudal de distribución, el cual se describió en el 2.2.6.3, en donde se obtuvo el siguientevalor:

 $Qm$ áx.horario = 0,76 l/s

Con el caudal máximo horario se obtiene el caudal por vivienda, el cual sirve para poder determinar el caudal necesario para cierto tramo, se calcula con la siguiente expresión:

 = di o i ienda

Donde:

Qv = Caudal por vivienda Qdis= Caudal de diseño

Sustituyendo datos en la expresión anterior se tiene:

 $Qv = \frac{0.76}{34} = 0.022$  I/s

Cálculo de diámetro de la tubería

Para determinar el diámetro de la tubería en la línea de conducción, se hace uso de la fórmula de Hazen & Williams.

$$
Hf = \frac{1743.811 \times 10^{-1.85}}{C^{1.85} \times D^{4.87}}
$$

Donde:

D = diámetro interno en plg

Hf = pérdida de carga en m

- L = longitud de la tubería en m
- C = coeficiente de rugosidad del material (100 para tubería de metal y 150 para pvc)

Velocidad del agua

La velocidad con que se conduce el agua en las tuberías es importante ya que muy poca velocidad origina acumulación de sedimentos y en caso contrario sí la velocidad es muy alta genera erosión en la tubería.Según las normas UNEPAR la velocidad mínima del agua en las tuberías será de 0,40 metros por segundo y podrá llegar hasta 3,00metros por segundo.Para el cálculo de las velocidades en la línea de distribución se utiliza la siguiente fórmula:

$$
V=1,974*\frac{Q}{\varnothing i^2}
$$

Donde:

V = Velocidad del flujo en m/s  $Q =$  Caudal en  $1/s$  $Qi$  = Diámetro interno de la tubería en pulgadas

Cota piezométrica

La cota piezométrica sirve para representar gráficamente los cambios de presión en la tubería, por lo que para cada punto de la tubería, indica la pérdida de carga o de altura de presión que ha sufrido el líquido a partir del recipiente de alimentación, es decir, desde el tanque de distribución hasta el punto en estudio.

La cota piezométrica se calcula mediante la fórmula siguiente:

 $Cp = Ci$ -Hf

Donde:

Cp = Cota piezométrica m Ci = Cota de inicio de tramo en m Hf = Pérdida de carga en m

Presión estática

La presión estática se produce cuando todo el líquido de la tubería y del recipiente que la alimenta está en reposo. Es igual al peso específico del agua multiplicado por la altura a que se encuentra la superficie de agua en el recipiente. La máxima presión estática que soportan lastuberías de 160 libras por pulgada cuadrada = 112metros columna de agua

La presión estática se calcula por la expresión:

 $PE = Ci - Cf$ 

Donde:

PE = Presión estática en m Ci = Cota Inicial en m  $Cf = \text{Cota final en } m$ 

A continuación se diseña el tramo de la red de distribución que va del tanque de distribución hacia el nodo E-62, con los siguientes datos:

CTD = 782,30 m CE-62= 766,80 m

$$
Q = 0,76 \text{ l/s}
$$

$$
L = 509,82 \text{ m}
$$

Cálculo de diámetro teórico:

$$
D = \left(\frac{1743,811*509,82*1,05*0,76^{1,85}}{150^{1,85}*(782,30\cdot 766,80)}\right)^{\frac{1}{4,87}} = 1,287" = 1,1/4"
$$

Se usa tubería de 1 ¼" con diámetro interno igual a 1,532"

Calculandopérdida (Hf) con  $D = 1$ " se obtiene:

 $Hf=\frac{1\ 743,811*509,82*1,05*0,76^{1,85}}{150^{1,85}*1,532^{4,87}}=6,63m$ 

Cota piezométrica:

 $Cp = 782,30-6,63 = 775,67m$ Presión dinámica: PD = 775,67-766,80 = 8,87m.c.a

Cálculo de velocidad:

V = 
$$
1,974 \times \frac{Q}{Di^2}
$$
  
V =  $1,974 \times \frac{0.76}{1,287^2} = 0,90$  m/s  
0,4<0,90<3, está dentro del rango
### Obras hidráulicas

Se puede decir que las obras hidráulicas constituyen un conjunto de estructuras construidas con el objeto de manejar el agua, cualquiera que sea su origen, con fines de aprovechamiento o de defensa.

#### Caja para válvulas

Sirven para proteger cualquier válvula que sea necesario instalar en elsistema, tales como válvulas de compuerta, válvulas de paso, válvulas de aire,válvulas de limpieza y válvulas reguladoras de presión.

### Válvula de aire

El aire disuelto en el agua, o aquel que quede atrapado dentro de latubería, tiende a depositarse en los puntos altos del perfil de la tubería. Lacantidad de aire que puede acumularse puede reducir la sección de la tubería ypor lo tanto, su capacidad de conducción. La cantidad acumulada de aire puedeser tanta que llega a impedir completamente la circulación del agua. Por lo tanto se hace necesario instalar válvulas de aire en la estación E-34.

### Válvula de limpieza

Las válvulas de limpieza sirven para extraer los sedimentos que hayaningresado a la tubería, los cuales tienden a depositarse en los puntos más bajosdel perfil. Como válvula de limpieza se emplea una de compuerta, de diámetroigual al de la tubería que sirve. Se instalarán en las estaciones: E-11, E-20, E-58, E-1,7, E-2,2 y E-2,6.

#### Válvula de compuerta

Las válvulas de compuerta sirven para abrir o cerrar el flujo de agua en unsistema de agua. Es completamente incorrecto utilizarla para regular el flujo.Son válvulas de mayor uso, y se emplean en el tanque de distribución, encajas rompe presión, al inicio de ramales abiertos y en las conexionesdomiciliares, principalmente por su bajo costo, disponibilidad y baja pérdida decarga cuando están totalmente abiertas. Se instalarán dos válvulas al inicio de los ramales en E-1,1 y E-2,1.

## **2.2.8.6 Sistema de desinfección**

Para este sistema se propone usar un hipoclorador a base de tabletas de hipoclorito de calcio Ca(ClO2) con no menos del 65 por ciento de ingredientes activos y con las siguientes dimensiones para cada tableta: diámetro de 3 1/8 pulgadas, alto 1 ¼ pulgadas y un peso de 300 gramos.

El funcionamiento del hipoclorador tendrá que ser automático, sin partes móviles, sin requerir energía eléctrica, y deberá permitir el flujo de agua a través de las tabletas de hipoclorito de calcio para formar la solución. El rango de flujo a través del clorador deberá estar entre 5 y 20 galones por minuto.

Sus dimensiones aproximadas deberán ser de 0,30 metros de diámetro y 0,90 metros de alto, y deberá instalarse en una caja a la entrada del tanque de distribución, graduando el flujo para que permita que la cantidad de cloro residual en el punto más alejado de la red de distribución, esté entre 0,7 y 1,5 partes por millón.La caja para el hipoclorador tiene como finalidad protegerlo y deberá tener una tapadera de registro con pasador y candado. Sus dimensiones interiores deben ser de 1\*1 metros en planta y 1 metro de altura.

Según la Norma COGUANOR 29001, como tratamiento preventivo contra las bacterias y virus, la cantidad mínima de cloro que se le debe aplicar al agua es de 2 partes por millón, es decir, 2 gramos por metro cúbico de agua.

Para calcular el flujo de cloro se utiliza la siguiente fórmula:

 $Fc = Q^* Dc^* 0.06$ 

Donde:

Fc = Flujo de cloro en g/h  $Q=$  Caudal de línea de conducción,  $Q = 0.80$  l/s = 48 l/min  $Dc =$  demanda de cloro, 2g/m<sup>3</sup> Sustituyendo valores en la ecuación se obtiene: Fc=48 l/min\*2ppm\*0,06=5,76 g/h

5,76 $\frac{9}{h}$   $\frac{\star}{\rm{d}\dot{a}}$   $\star$ 30 $\frac{\rm{d}\dot{a}\rm{}}{\rm{mes}}$   $\star$ 1 $\frac{\rm{tableta}}{\rm{300g}}$  = 13,82 tabletas/ mes

### **2.2.9 Programa de operación y mantenimiento**

Manual de operación y mantenimiento del sistema de aguapotable por gravedad del caserío Pasaljá, municipio de Esquipulas, departamento de Chiquimula.

Descripción general

La población beneficiada con este tratamiento es el caseríoPasaljá (190 habitantes al 2011), del municipio de Esquipulas.Lafuente estará constituida por las aguas de un nacimiento que se encuentra aproximadamente a 2 kilómetros aguas arriba de la población. Se construirá una presa de mampostería. En la parte superior de la presa se encuentra un vertedero que constituye la toma de agua.La línea de conducción que transportará el agua captada desde la toma al tanque, de 1751,02m de longitud será, de 1" con el siguiente detalle de clase y longitud:

- 1 451,92 m de Tubo PVC C-160 ø 1"
- 299,10 m de Tubo PVC C-250 ø 1"

El tratamiento prevé de la instalación de un sistema de desinfección a base de hipoclorito de calcio (Hipoclorador), instalado en el tanque de almacenamiento.El tanque será de 15metros cúbicos situado en el punto más alto de la población.El línea de distribución tendrá una longitud total de 1 641,25 metros lineales de tubería pvc. El proyecto contempla 34 conexiones domiciliarías incluyendo más 1 escuela y 1 iglesia.

### Operación

Se entiende por operación de un sistema al conjunto de acciones o actividades sobre el mismo que hacen que este funcione correctamente. La operación de este sistema es bastante sencilla ya el mismo funciona por gravedad.Enla línea de conducción se instalarán válvulas de expulsión de aire y un dispositivo de limpieza. Estos últimos deben permanecer cerrados mientras el sistema se encuentra en operación.

A la entrada del tanque se cuenta con una, válvula para permitir el ingreso del agua desde la línea de conducción. Esta debe permanecer abierta para permitir el ingreso del líquido a la estructura de almacenamiento. Al inicio de la vida del proyecto, el consumo de agua de la población será menor al aporte de

la línea, por lo que se observará que se botará agua por el rebose; para evitar esto se debe cerrar parcialmente la entrada de agua para restringir su aporte; de este modo, no se desperdiciará el cloro.

La cloración se realizará mediante el preparado de una solución de agua y cloro dentro del hipoclorador. Debido a que el clorinador no tiene ninguna parte que se mueva, el flujo de cloro está directamente relacionado con el agua que entra a la unidad de y a la válvula que controla el flujo. El agua entra en contacto con las tabletas de hipoclorito de calcio. Las tabletas estarán acomodadas arriba de un plato tipo tamiz dentro del clorinador. El agua sale por la descarga después del contacto con la tableta. La cantidad de clorinación está controlada por el flujo de agua que entra por el clorinador. Flujos en grandes cantidades dan por resultado una gran cantidad de cloro.

El almacenamiento del hipoclorito de calcio debe ser en un lugar seco y ventilado. El tambor tiene que mantenerse debidamente tapado. El hipoclorito de calcio debe mantenerse alejado del fuego o cualquier producto que se encuentre encendido. En caso de incendio, el hipoclorito de calcio genera una liberación de oxígeno y debe ser apagado solamente con agua. Para utilizar el hipoclorito de calcio que se encuentra dentro del tambor deben utilizarse guantes de caucho limpios y además, como es costumbre con el uso de químicos debe enjuagarse las manos después del uso. Los tambores vacíos deben rociarse con agua. Además, antes de utilizar las tabletas se hipoclorito de calcio léase toda la etiqueta en el tambor.

A través del cierre y apertura de las válvulas instaladas, se podrá sectorizar la línea de distribución instalada.Es importante destacar que el sistema debe operar en lo posible con todas las válvulas abiertas para evitar sectores de agua estancada.

En las conexiones domiciliarias de cada lote se instalará una válvula de entrada. Se recomienda mantener ésta cerrada en los casos que el lote se encuentre desocupado. Se puede operar la misma cuando se necesita hacer reparaciones o ampliaciones en el interior de cada lote.

### Mantenimiento

Como en todo procedimiento de mantenimiento, es posible diferenciar entre acciones de mantenimiento preventivo y acciones de mantenimiento correctivo. Para ambas tareas se debe contar con información básica confiable, actualizada, fácilmente accesible y res guardable. Esta información se refiere al conocimiento físico de los componentes de la línea de distribución, de las conexiones domiciliarias y del historial de aquélla.

### Organización del mantenimiento

Si bien la diferencia fundamental entre el mantenimiento preventivo y el correctivo, es que el primero puede ser programado, ambos requieren que sus actividades estén organizadas previamente.El Fontanero debe estar provisto de planos, herramientas, repuestos, accesorios e insumos adecuados para realizar sus tareas.De todas las operaciones de mantenimiento de los sistemas, tanto preventivo como correctivo, es importante llevar un registro ordenado y de fácil acceso.

#### Mantenimiento preventivo

El mantenimiento preventivo debe programarse con anterioridad a su ejecución y lo constituyen actividades que se repiten periódicamente con el objeto de mantener las instalaciones operables.

Mantenimiento preventivo del sistema de agua potable

El mantenimiento preventivo de la presa y línea de conducción consistirá fundamentalmente en mantener las válvulas operables y las tuberías limpias, sobre todo libres de toda acumulación de arena que pueda ingresar al sistema.

Se destaca que el tipo de válvula instalada permite acceder a todas sus partes sin remover el cuerpo de la tubería.Para mantener las válvulas operables es importante que periódicamente éstas sean accionadas mediante su cierre y apertura; de este modo se evitará que queden pegadas. El período mínimo entre dos accionamientos es de 3 meses.

En la obra de toma: se deberá examinar periódicamente, y especialmente después de lluvias, que la reja se encuentre libre de hojas o materiales que puedan obturar la entrada al vertedero de la presa. Para su limpieza se podrá utilizar un rastrillo para rasquetear la superficie de la reja.

# Tabla XIX. **Actividades periódicas para el mantenimiento de la línea de conducción**

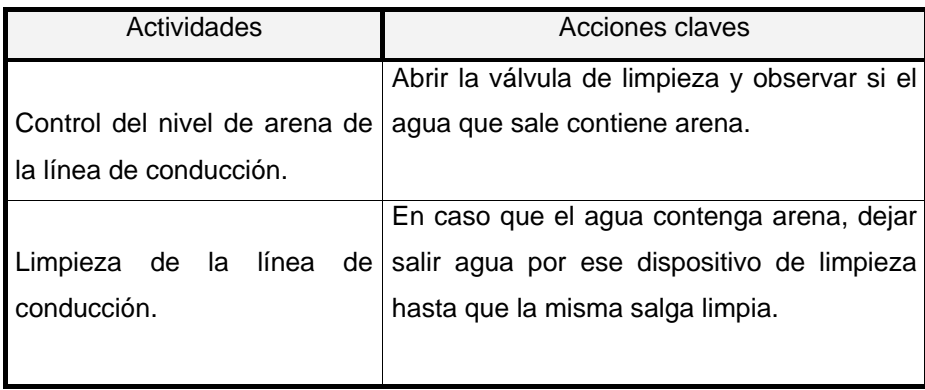

Fuente: elaboración propia.

En el tanque se debe examinar periódicamente el estado del tanque para evaluar la necesidad de su limpieza; para ello, indefectiblemente debe interrumpirse el servicio.

En caso que se observe el ingreso de arena, esto reflejará la necesidad de limpiar la línea de conducción y el tanque.Para la línea de conducción se deben realizar las tareas descritas anteriormente.En caso de necesidad de limpiar el tanque, en primer lugar se debe programar esta actividad y comunicar a los usuarios con la debida anticipación.Para efectuar la limpieza se debe vaciar el tanque, para ello se cierra la válvula de entrada de agua, la de alimentación a la línea de distribución y la llave del hipoclorador, y se abre la válvula de limpieza.

Una vez vaciado el tanque se debe acceder a su interior y remover y extraer toda la suciedad de las paredes y piso utilizando escoba o cepillo y pala. Luego se hace ingresar agua limpia a través de la línea de conducción para arrastrar el todo resto de suciedad hacia la salida de la tubería de limpieza. Una vez limpias las paredes y piso, se debe desinfectarlas mediante el uso de la misma solución clorada del hipoclorador; para ello sólo basta arrojar este líquido a las paredes. Luego se hace ingresar nuevamente agua limpia para que arrastre el cloro residual hacia la salida de la tubería de limpieza.

Para restablecer el servicio se debe cerrar la válvula de limpieza y abrir la de entrada de agua y la llave del hipoclorador, esperar a que el tanque se llene con el objeto de permitir que el cloro desinfecte el agua, por último abrir la válvula de alimentación a la línea de distribución.

# Tabla XX. **Actividades periódicas para el mantenimiento del tanque de almacenamiento**

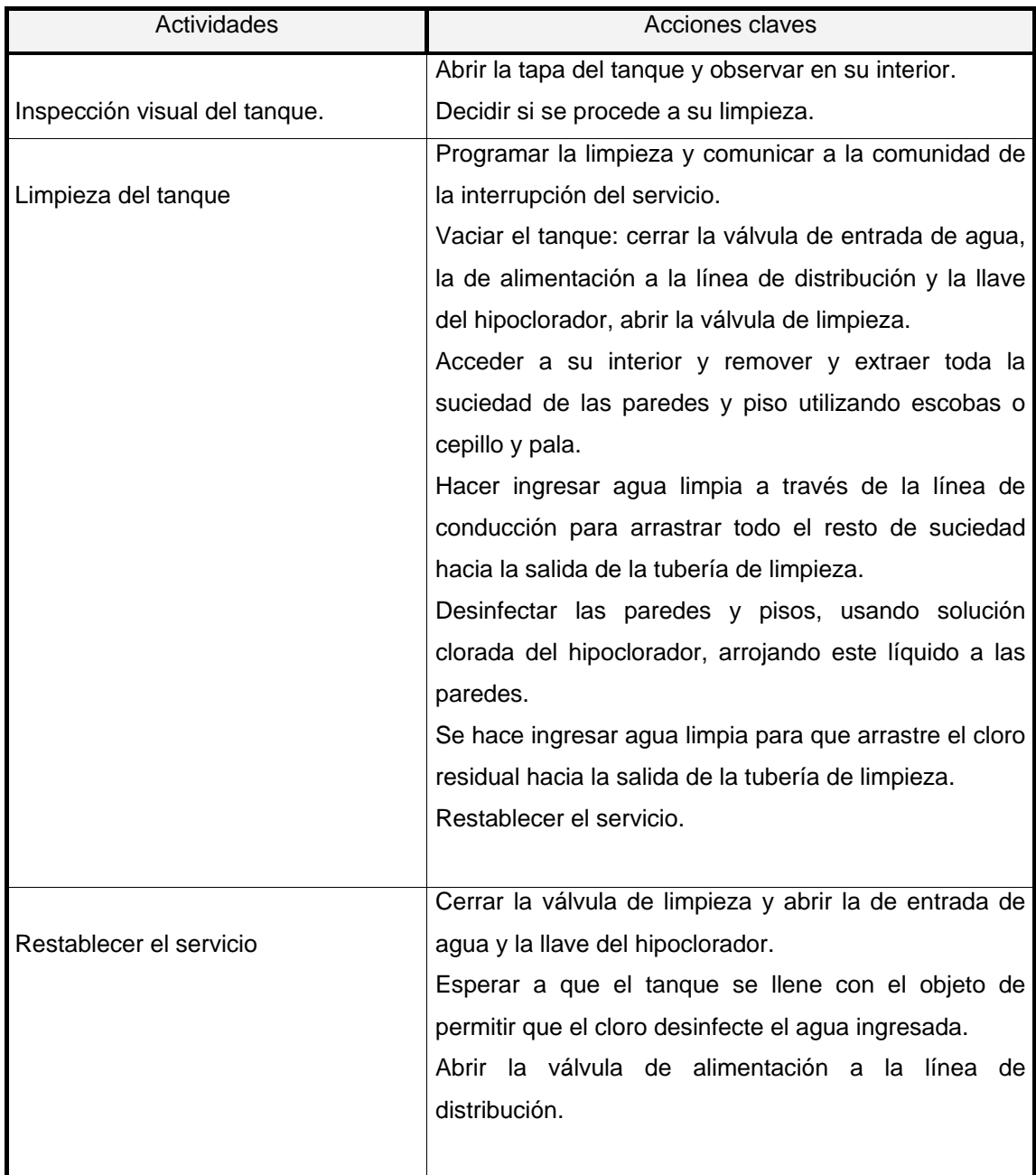

Fuente: elaboración propia.

Con respecto al mantenimiento de la red de distribución, se destaca que el tipo de válvula instalada permite acceder a todas sus partes sin remover el cuerpo de la tubería. No obstante, se instalarán en cada caja de válvulas juntas Dresser o uniones universales para poder extraer toda la válvula si así se requiere.

Para mantener las válvulas operables es importante que periódicamente éstas sean accionadas mediante su cierre y apertura; de este modo se evitará que las mismas queden pegadas. El período mínimo entre dos accionamientos es de 3 meses.

## Tabla XXI. **Actividades periódicas para el mantenimiento de válvulas**

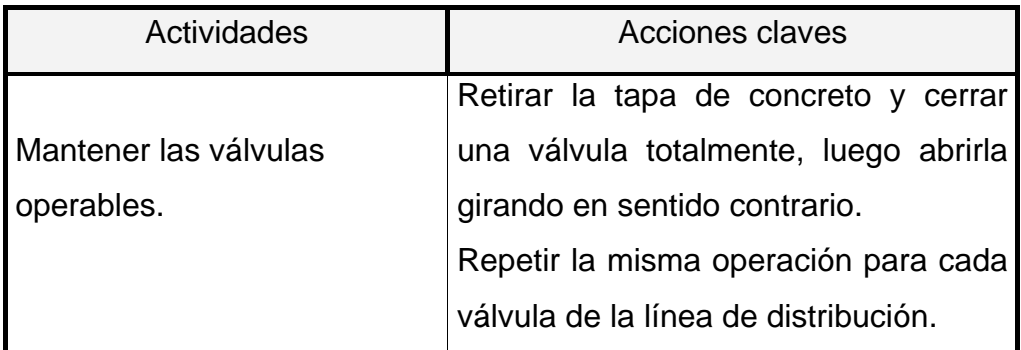

Fuente: elaboración propia.

Se aconseja que periódicamente se limpie la tubería mediante la apertura de los dispositivos de desagüe con el objeto de acelerar la velocidad de escurrimiento y permitir, de esta forma, que arrastre todas las incrustaciones o materiales sólidos ingresados a la línea de distribución.

# Tabla XXII. **Actividades periódicas para el mantenimiento de la línea de distribución**

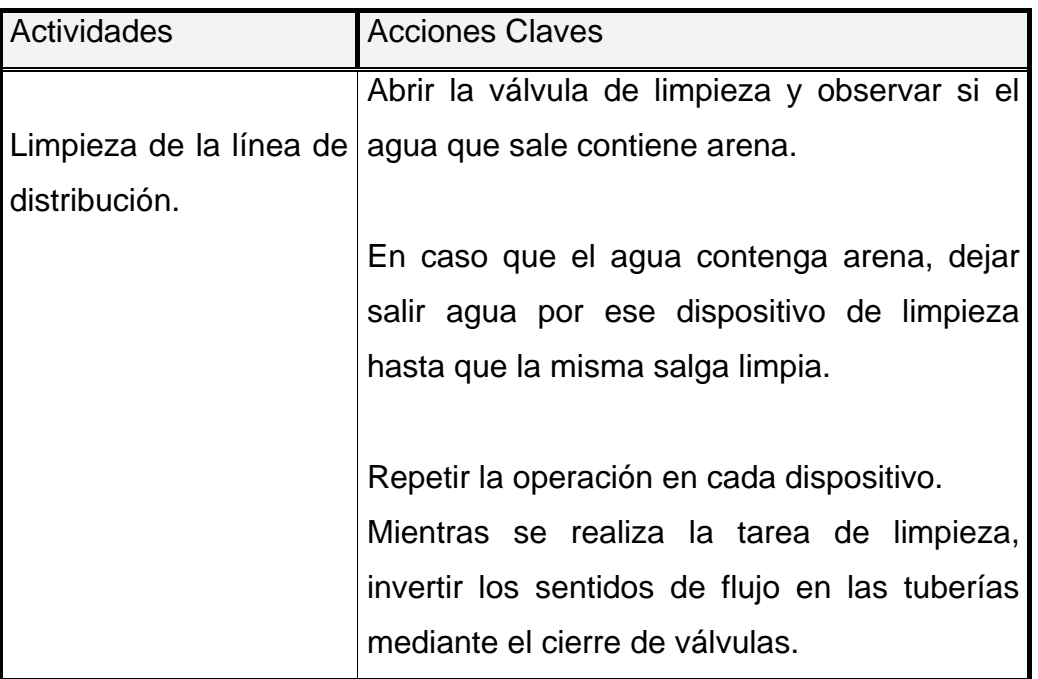

Fuente: elaboración propia.

También es importante cambiar los sentidos de flujo en las tuberías mediante la apertura y cierre de válvulas en el momento de la limpieza de la misma, para posibilitar que toda el agua en su interior sea removida.

## **2.2.10 Propuesta de tarifa**

Para tener en operación y mantenimiento al sistema en el proyecto de abastecimiento de agua potable se propone una tarifa de treinta quetzales mensuales para toda la población beneficiada, esta tarifa es la que maneja la municipalidad de Esquipulas para proyectos de este tipo.

## **2.2.11 Elaboración de planos**

Se elaboran cuando el diseño ha sido aprobado por la comunidad y su construcción es inminente.Describe gráficamente qué se va a hacer.Los planos elaborados, para el presente proyecto, son los siguientes:

- Planta general del proyecto
- Planta de densidad de vivienda
- Planta- perfil de E-0 a E-20
- Planta perfil de E-20 a E-32
- Planta -perfil de E-32 a E-47
- Planta perfil de E47 a E-62
- Planta-perfil de E-62 a E-1.8
- Planta-perfil de E-62 a E-2.11
- Planta-perfil de E-2.11 a E-2.17
- Tanque de almacenamiento
- Válvulas, hipoclorador y conexiones domiciliares

### **2.2.12 Elaboración de presupuesto**

El presupuesto se integró aplicando el criterio de precios unitarios, aplicando un 30 por ciento de costos indirectos, en los cuales se incluyen gastos de administración, supervisión y utilidades.

Los precios de los materiales se obtuvieron mediante cotizaciones realizadas en centros de distribución de la región y la mano de obra tanto calificada como no calificada; se tomó de los salarios que la municipalidad establece.

# Tabla XXIII. **Presupuesto de sistema de abastecimiento de agua potable del caserío Pasaljá**

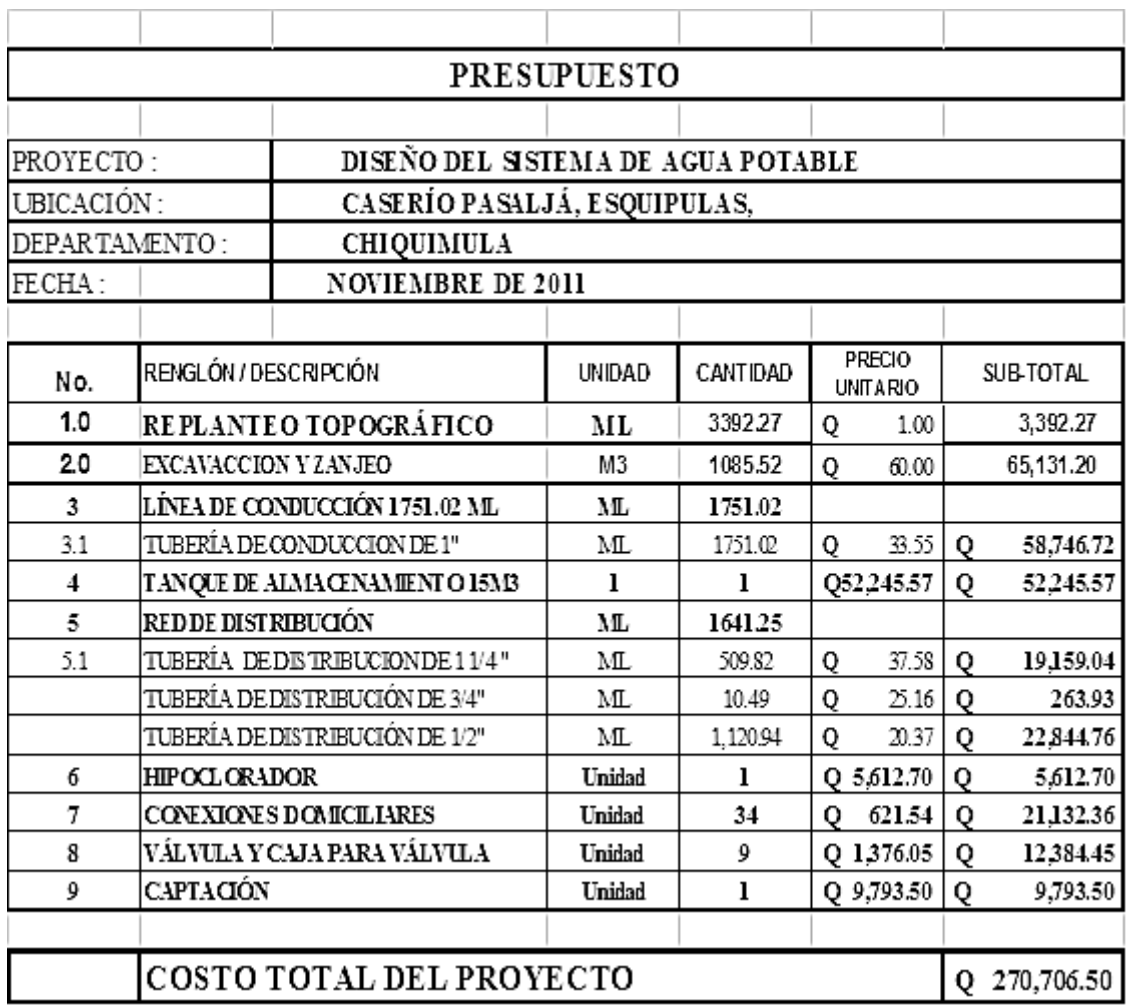

Fuente: elaboración propia.

## **2.2.13 Evaluación socioeconómica**

La evaluación social de proyectos consiste en comparar los beneficios con los costos quedichos proyectos implican para la sociedad; es decir, consiste en determinar el efecto queel proyecto tendrá sobre el bienestar de la sociedad.

### **2.2.13.1 Valor Presente Neto (VPN)**

El Valor Presente Neto (VPN) es el procedimiento que nos permite calcular el valor presente (de donde surge su nombre) de una determinada suma de los flujos netos de caja actualizados, que incluyen la inversión inicial. El proyecto de inversión según este criterio, se acepta cuando el valor presente neto es positivo, porque agrega capital.El método descuenta una determinada tasa o tipo de interés igual paratodo el período considerado. La obtención del valor presente neto constituyeuna herramienta fundamental para la evaluación de proyectos como para laadministración financiera para estudiar el ingreso futuro a la hora de realizaruna inversión en algún proyecto.

Cuando el VPN es menor que cero implica que hay una pérdida a unacierta tasa de interés, mientras que por el contrario si el VPN es mayor que cerose presenta una ganancia, cuando el VPN es igual a cero se dice que elproyecto es indiferente. Al ser un método que tiene en cuenta el valor tiempo dedinero, los ingresos futuros esperados, como también los egresos, son a lafecha del inicio del proyecto.

Para el proyecto de abastecimiento de agua potable para el caserío Pasaljá, requiere la inversión inicial del costo total del proyecto siendoQ 270 706,50, teniendo únicamente los ingresos anuales de la forma siguiente:

34 viviendas\*Q 30,00\*12 meses =  $Q12$  240,00 y con valor de rescate nulo,con tasa de interés 10% anual para 20 años.

VPN = -Q 270 706,50 + Q 12 240,00 (P/A, 10%,20)  $VPN = -Q 270 706,50 + Q12 240,00 \left[ \frac{(1+0.10)^{20}-1}{0.403(4+0.40)} \right]$  $\frac{(1+0,10)}{0,10^{*}(1+0,10)^{20}}$ VPN = -Q 270 706,50+ Q12 240,00

VPN = -Q 270 706,50+ Q104 206,46  $VPN = -Q166500,04$ 

Como se puede observar, el valor presente neto de este proyecto es negativo, es decir que no produce utilidad alguna; puesto que es de carácter social y su objetivo es promover el desarrollo para el caserío Pasaljá, conel saneamiento adecuado y la reducción de enfermedades.

#### **2.2.13.2 Tasa Interna de Retorno (TIR)**

La Tasa Interna de Retorno (TIR) es igual a la suma de los ingresos actualizados, con la suma de los egresos actualizados igualando al egreso inicial, también se puede decir que es la tasa de interés que hace que el VPN del proyecto sea igual a cero. Este método consiste en encontrar una tasa de interés en la cual se cumplen las condiciones buscadas en el momento de iniciar o aceptar un proyecto de inversión.

Para encontrar el valor de la TIR, se calculan dos valores: uno positivo y uno negativo, para luego interpolar entre éstos y así encontrar la tasa de interés para la cual el VPN es igual a cero:

Tomando una tasa de interés igual a 10 por ciento se tiene:

 $VPN = -Q 166 500,04$ Luego tomando una tasa de interés del -3 por ciento se tiene: VPN = -Q 270 706,50 + Q12 240,00\*27,96  $VPN = Q. 71 523,90$ 

Con estos dos valores(uno positivo y un negativo), se procede a interpolar entre ambos para encontrar el valor de la TIR:

-166 500,04\_\_\_\_\_\_\_\_\_\_\_ 10% 0  $\overline{\phantom{a}X}$ 71 523.90\_\_\_\_\_\_\_\_\_\_\_\_\_-3%

Interpolando se tiene:

-166 500,04-0  $\frac{1}{166\,500,04+71\,523,90}$  =  $10-X$  $10 + 3$  $X = -12,79$ 

Entonces el valor de la tasa interna de retorno (TIRes de -12,79%), el cual es negativo debido a que es un proyectode carácter social.

## **2.2.14 Evaluación de impacto ambiental**

En el siguiente cuadro, se identifican los impactos ambientales que pueden ser generados como resultado de la construcción y operación del proyecto:

# Tabla XXIV. **Cuadro de impactos ambientales**

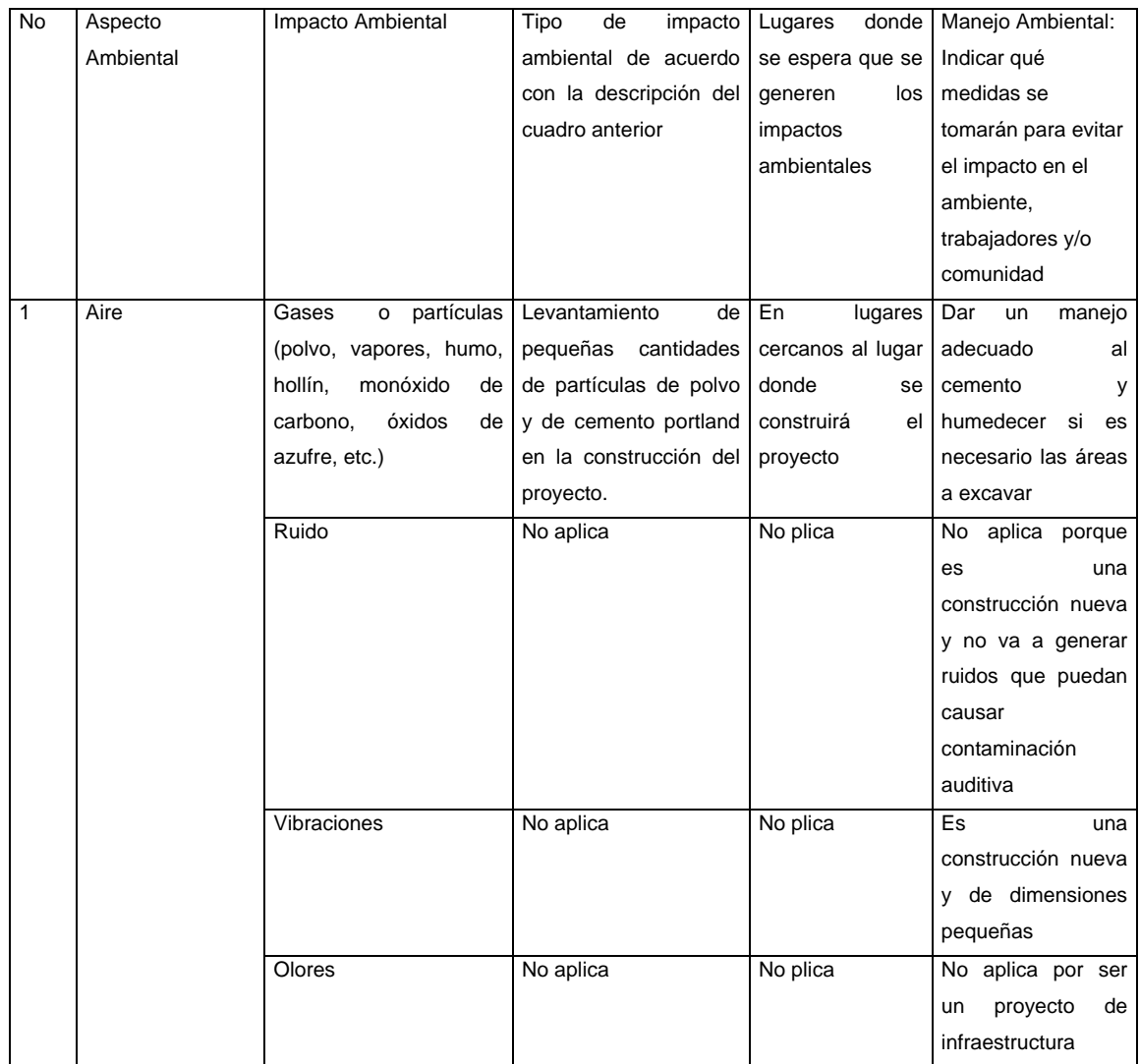

Continuación de la tabla XXIV.

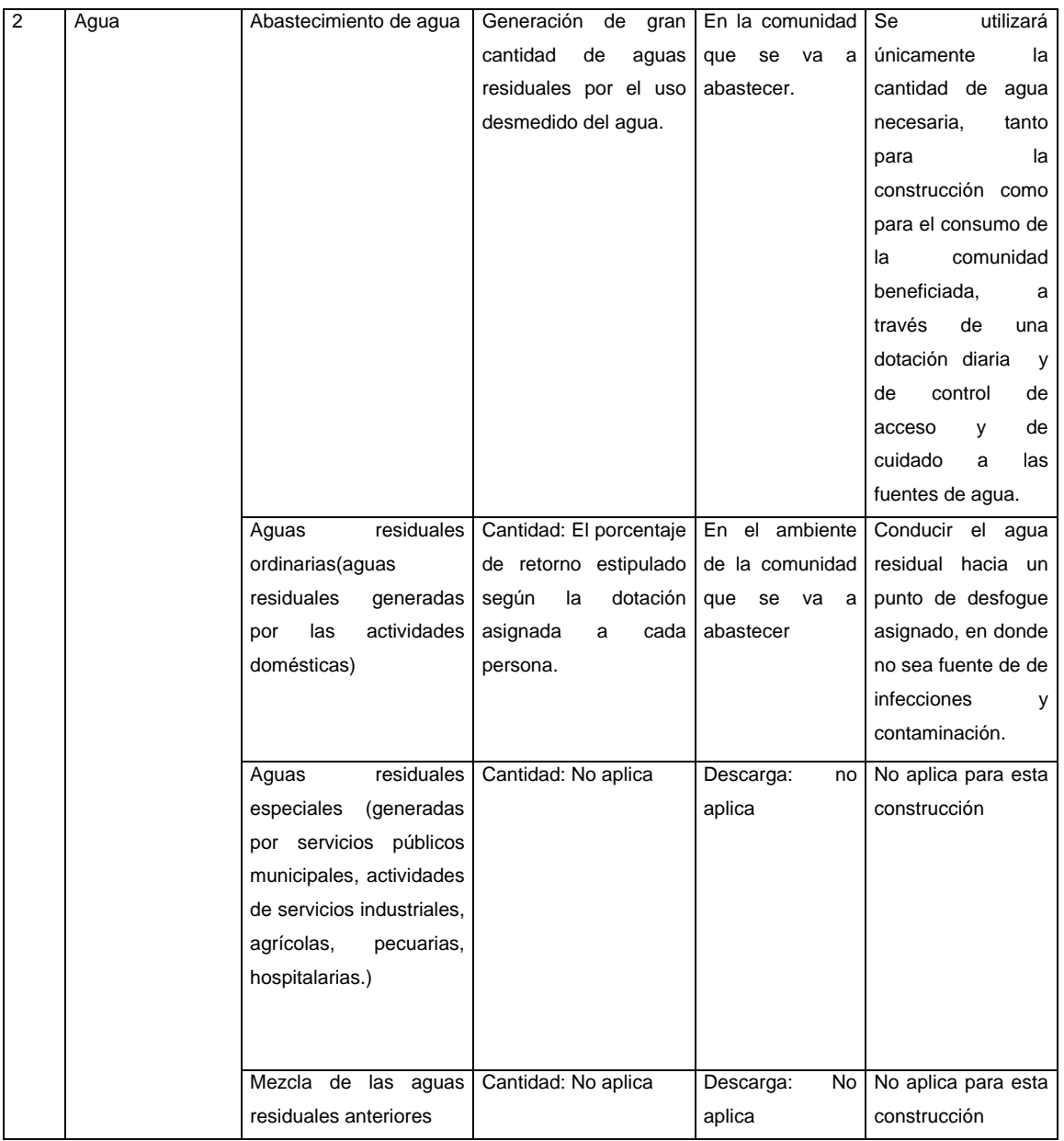

## Continuación de la tabla XXIV.

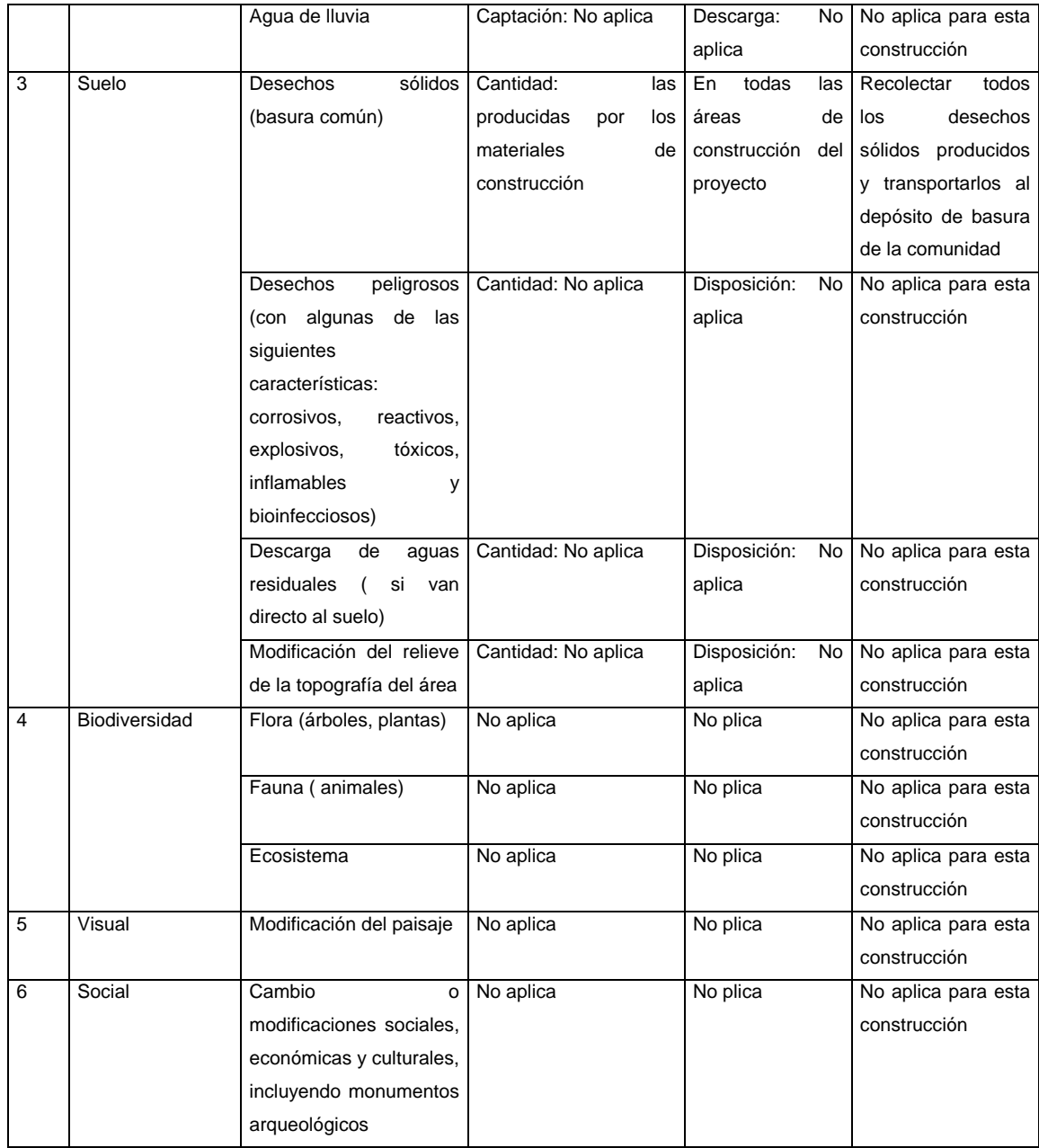

Fuente: elaboración propia.

## **CONCLUSIONES**

- 1. La edificación escolar es un proyecto orientado al desarrollo de la comunidad por medio de la educación, ya que gracias a éste los escolares tendrán un inmueble que se adapta a sus necesidades y que les permita llevar a cabo las actividades educativas en un ambiente cómodo tanto para alumnos como para catedráticos y demás personas que asistan al mismo. Por tales razones se puede decir que es un proyecto de gran relevancia y de necesidad justificada.
- 2. En la comunidad Pasaljáel proyecto de abastecimiento de agua potable también contribuirá al desarrollo de la misma, primordialmente porque gracias a éste, el agua llegará a la comunidad de una forma constante permitiendo que los usuarios puedan abastecerse del vital líquido, tanto para consumo propio como para el desarrollo de las actividades agrícolas y pecuarias cotidianas.
- 3. El programa de EPS contribuye de gran manera al desarrollo del estudiante de ingeniería civil, ya que por medio de éste se complementan los conocimientos adquiridos en los salones de clase y se amplía la visión del campo ingenieril. De igual forma se amplía el conocimiento de la realidad nacional y de las necesidades urgentes que se tienen, para este caso en el área rural. Por tanto es muy importante que el estudiante de Ingeniería Civil se integre al programa de EPS

# **RECOMENDACIONES**

- 1. Se recomienda a la Municipalidad de Esquipulas cumplir estrictamente las especificaciones contenidas en los planos, sin hacer modificaciones a los mismos, ya que muchos de los parámetros son mínimos, alterarlos afectará por completo el diseño.
- 2. Los presupuestos de los proyectos se verán afectados de manera directa de la fecha en la que se han de ejecutar los proyectos, por esta razón deberá actualizar los costos previo a la construcción de los proyectos.
- 3. Garantizar la adecuada supervisión técnica de los proyectos, para asegurarse de la calidad de obra y resguardar la integridad de los diseños.
- 4. Proteger la fuente de abastecimiento de agua manteniendo reforestada el área donde se encuentra la misma. De igual formaasegurar que esté fuera del alcance de cualquier tipo de ganado o de agentes externos que puedan contaminarla.
- 5. Cuando el acueducto esté en funcionamiento, brindarle el mantenimiento necesario para que el servicio sea óptimo y los usuarios siempre estén abastecidos del vital líquido.

# **BIBLIOGRAFÍA**

- 2.2.14.1.1.1.1 AGUILAR RUIZ, Pedro. *Apuntes sobre el curso de Ingeniería Sanitaria 1*. Trabajo de graduación. Ing. Civil. Universidad de San Carlos de Guatemala, Facultad de Ingeniería, 2007. 150 p.
- 2. American Concrete Institute. *Código de diseño de concreto armado y comentarios. ACI-318-2008.* USA, ACI, 2008.
- 3. MCCORMAC, Jack. *Diseño de concreto reforzado*. 5a ed. México: Alfaomega, 2009. 804 p.
- 4. NILSON, Arthur. *Diseño de estructuras de concreto*. 12 ed. Estados Unidos: McGraw-Hil, 1999. 738 p.
- 5. SUNÚN MONZÓN,Susana Yaneth. *Diseño del edificio escolar para el cantón La Vega y propuesta de mejoras al sistema de agua potable de la aldea San Lorenzo El Tejar, municipio de Pastores, Sacatepéquez.*Trabajo de graduación. Ing. Civil, Universidad de San Carlos de Guatemala, Facultad de Ingeniería, 2005. 170 p.

**APÉNDICE**

# Apéndice1. **Resumen de cálculo hidráulico: línea de conducción y red de distribución**

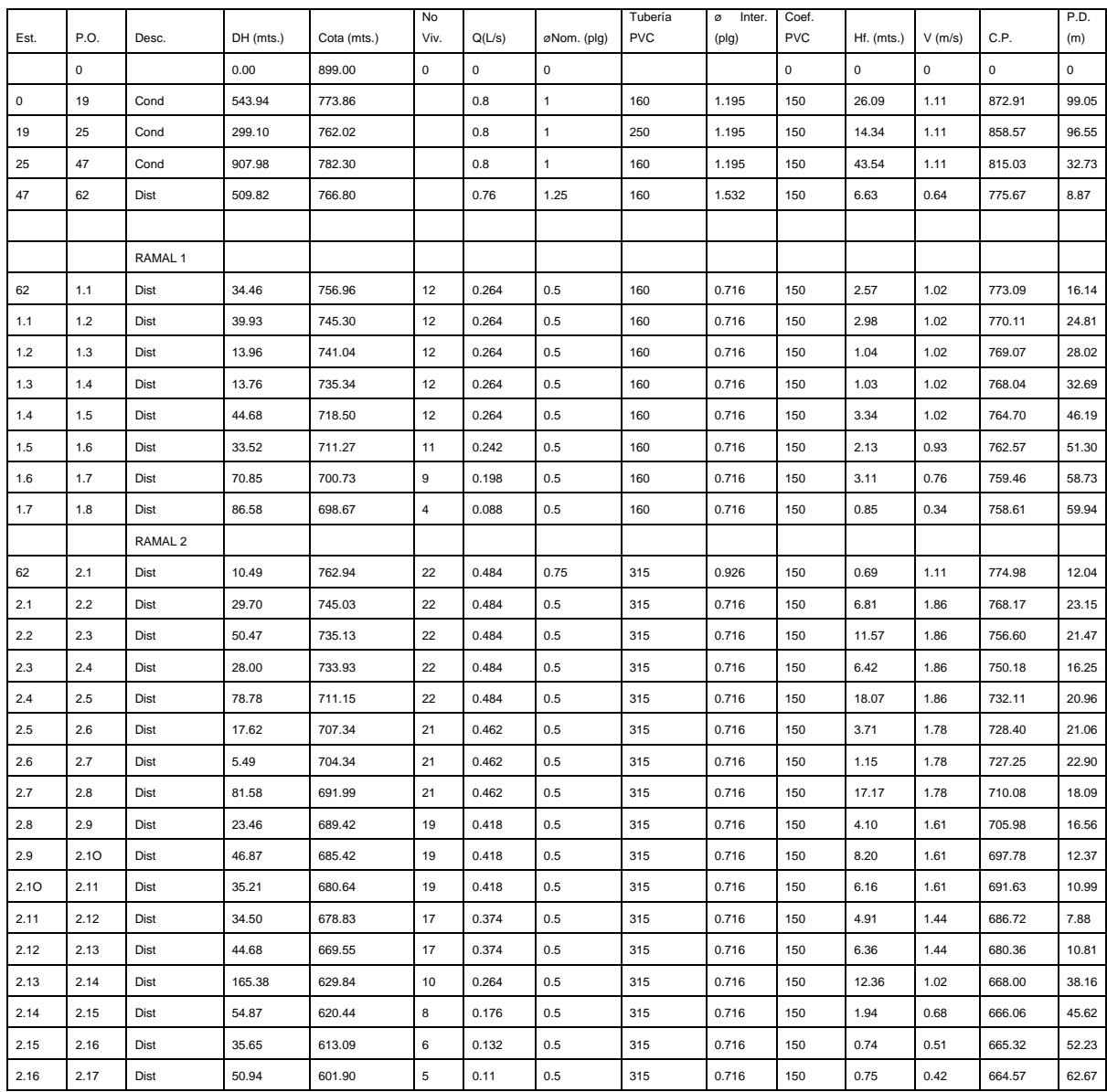

Fuente: elaboración propia.

**ANEXOS**

### Anexo 1. **Ensayo de compresion triaxial**

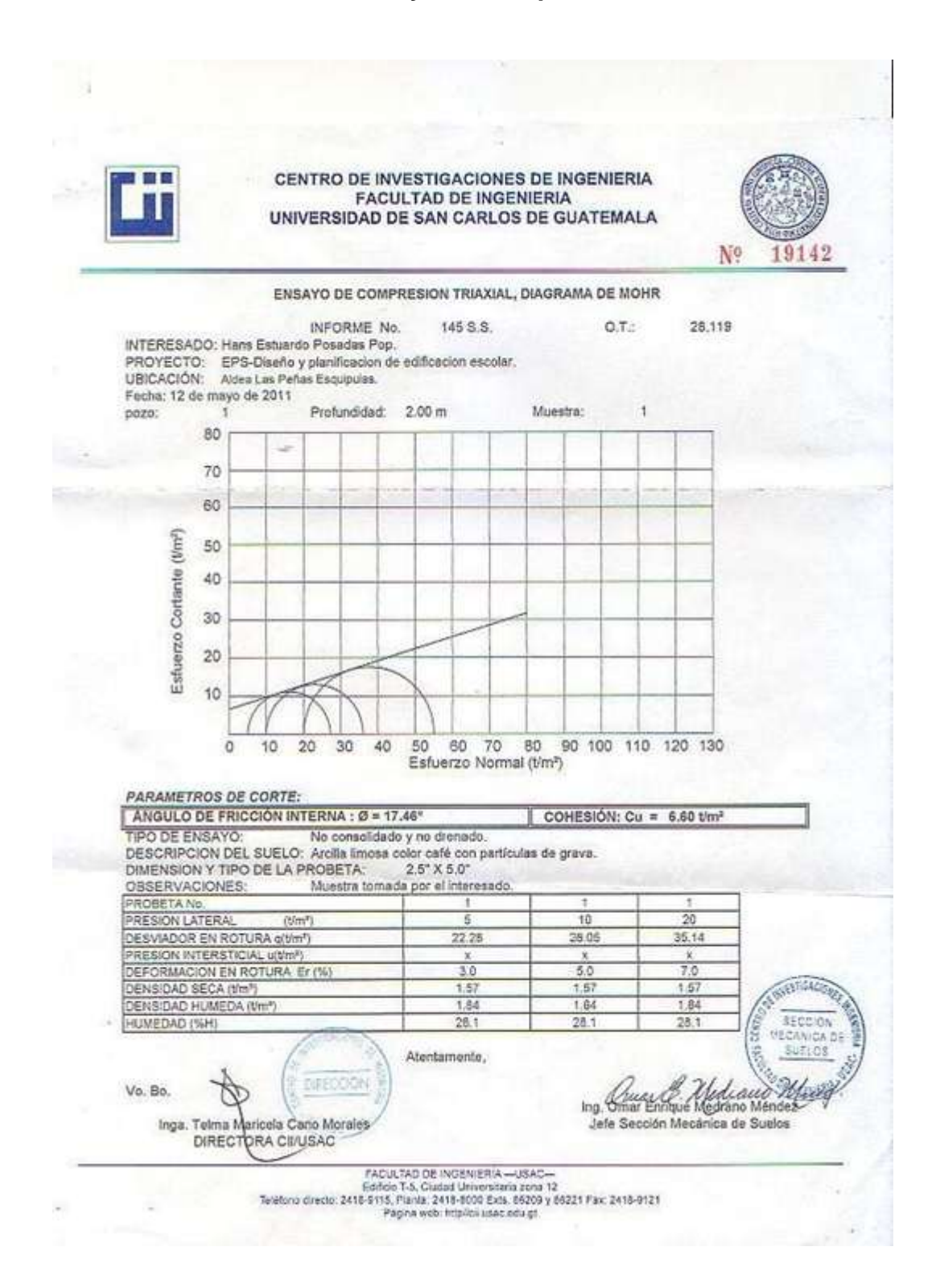

# Anexo 2. **Factores de capacidad de carga**

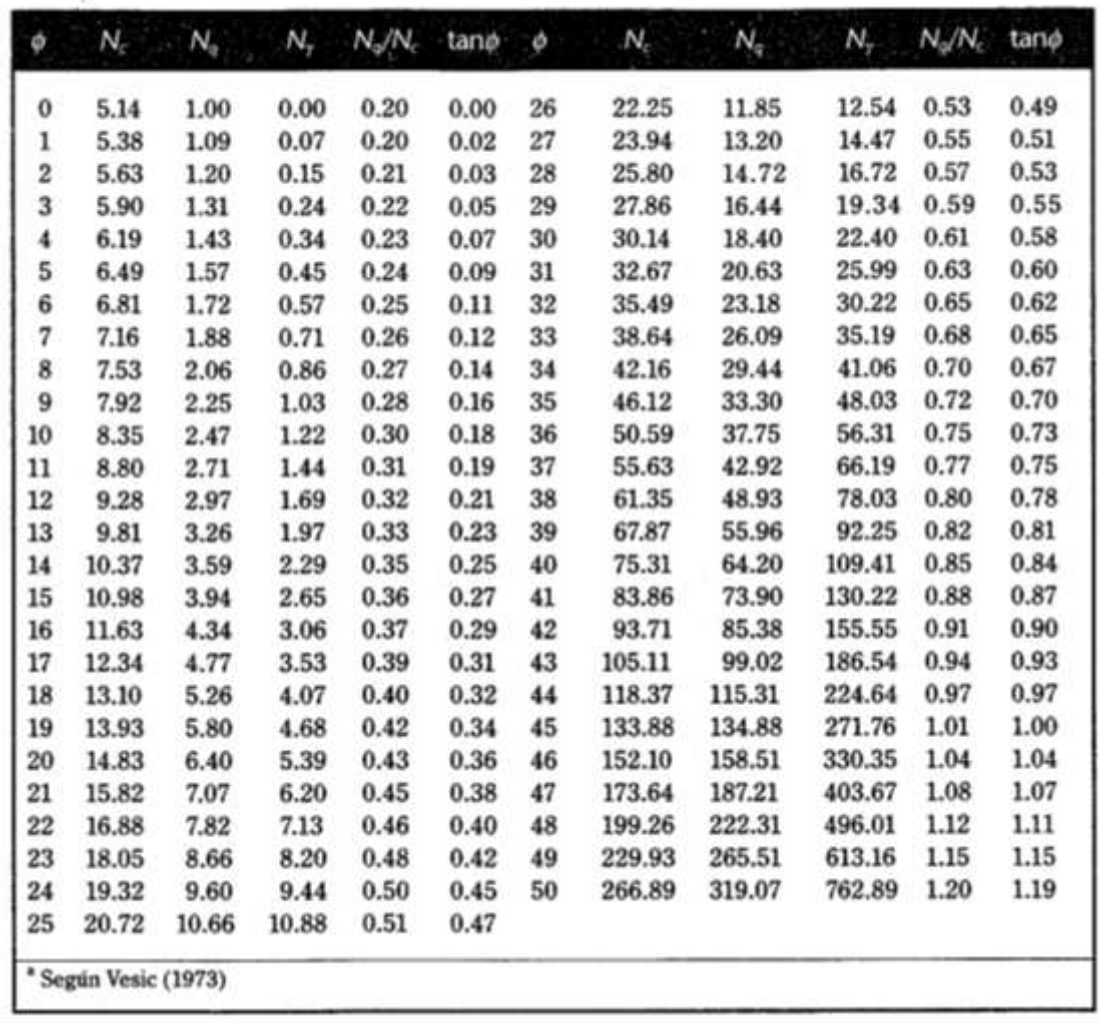

**TABLA 3.4** Factores<sup>®</sup> de capacidad de carga

Fuente: BRAJA, M. Das, Principios de ingeniería de cimentaciones 1. p. 168.

## Anexo 3. **Zonificacion sismica de Guatemala**

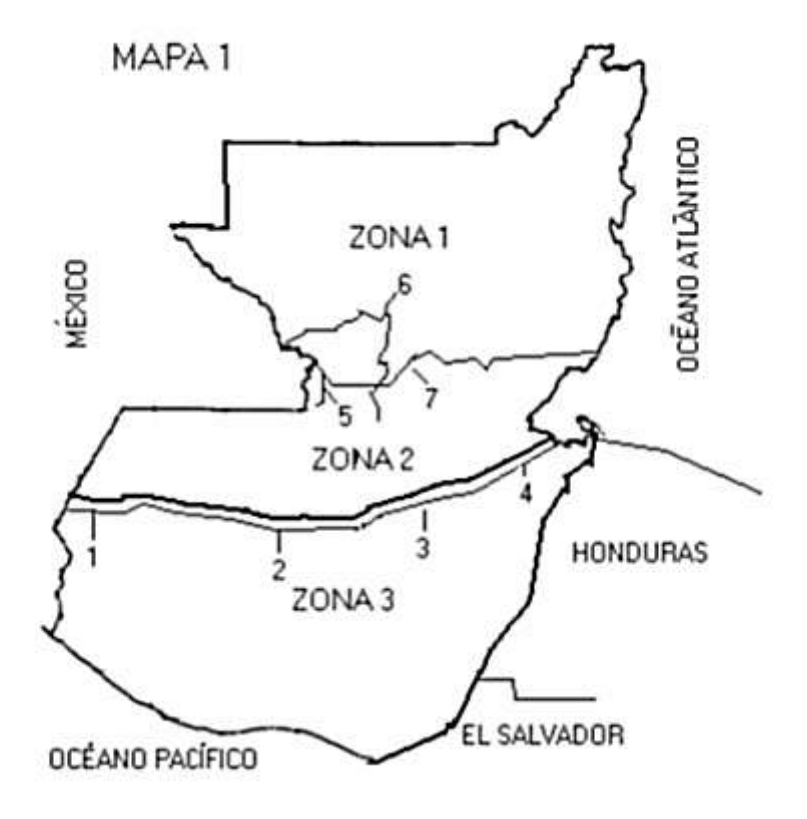

Fuente: AGIES NR-2: 2000, Pág. 12.

# Anexo 4. **Coeficientes sísmicos**

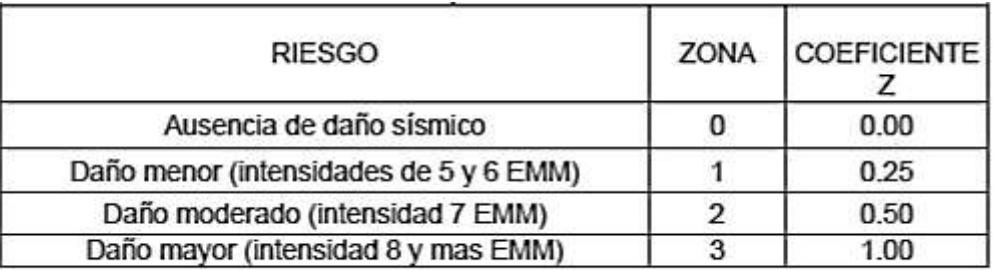

# Anexo 5. **Coeficientes para losas en dos sentidos**

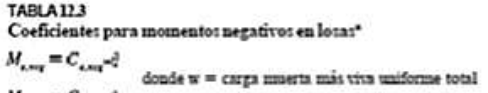

 $M_{\rm{long}}=C_{\rm{long}}\omega_{\rm{c}}^2$ 

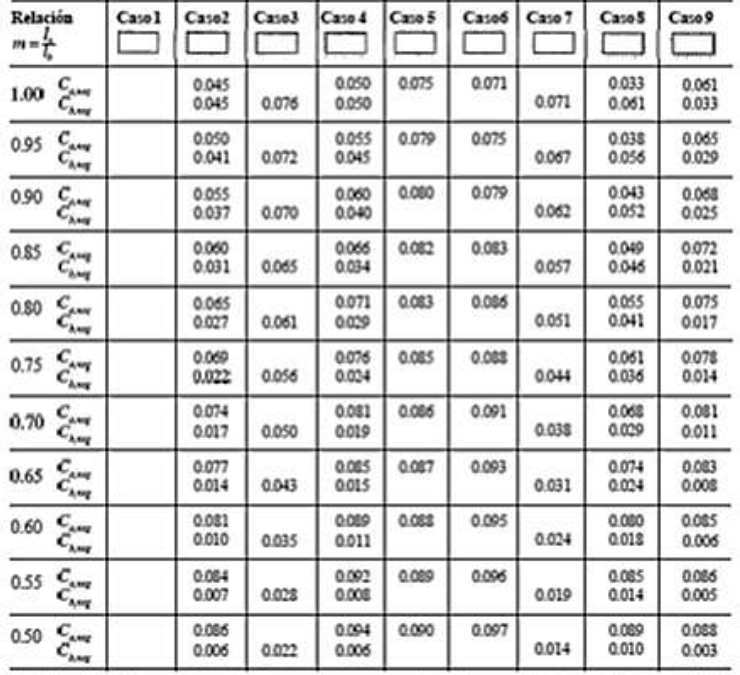

e Un borda schumdo infica que la lota continua a trava o se encuentramporada en el apoyo, un borde en merca infica un apoyo donde la<br>Posicionalmentenal es despuccible.
Continuación del anexo 5.

TABLA 12.4<br>Coeficientes para momentos positivos debidos a carga muerta en losas'''  $M_{\varepsilon, \mu \nu, \varepsilon \varepsilon} = C_{\varepsilon, \varepsilon^{\varepsilon \varepsilon^{\varepsilon}}} \qquad \text{doade } w = \text{carga musta uniforme total}$ <br> $M_{\varepsilon, \mu \nu, \varepsilon \varepsilon} = C_{\varepsilon, \varepsilon^{\varepsilon \varepsilon^{\varepsilon}}}$ 

 $M_{s, \mu \nu, \delta \Gamma} = C_{s, \delta} \omega^{\delta}_{i}$ 

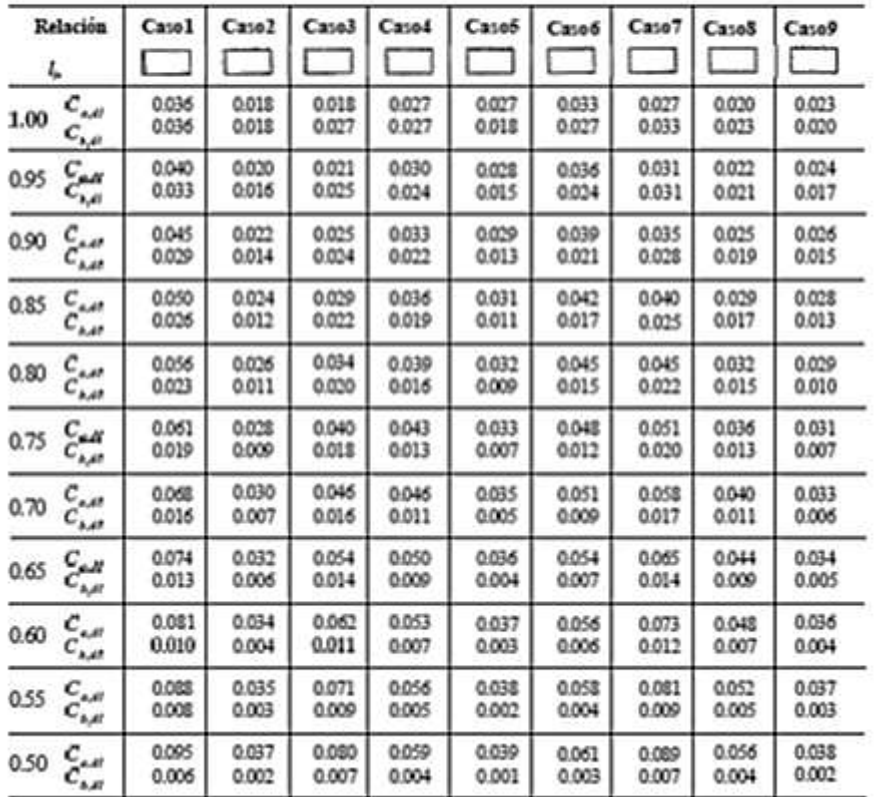

 $\alpha$ 

### Continuación del anexo 5.

### **TABLA 12.5**

Coeficiente: para momento: positivo: debido: a carga viva en losas"

 $M_{e,\mu s,\beta}=C_{s,\beta} s^z_q$ donde w = carga viva uniforme total $M_{s,\mu s,\beta}=C_{s,\beta} s^z_q$ 

| Relación<br>m wife                                    | Caso 1         | Caso2          | Caso3          | Caso4          | Caso5          | Casob          | Caso7          | Caso8          | Caso 9<br>$\leq 3$ |
|-------------------------------------------------------|----------------|----------------|----------------|----------------|----------------|----------------|----------------|----------------|--------------------|
| $C_{s,\theta}$<br>1.00<br>$C_{\rm{a},\rm{B}}$         | 0.036<br>0.036 | 0.027<br>0.027 | 0.027<br>0.032 | 0.032<br>0.032 | 0.032<br>0.027 | 0.035<br>0.032 | 0.032<br>0.035 | 0.028<br>0.030 | 0.030<br>0.028     |
| $c_{\scriptscriptstyle \sf out}$<br>0.95<br>$C_{n,m}$ | 0.040<br>0.033 | 0.030<br>0.025 | 0.031<br>0.029 | 0.035<br>0.029 | 0.034<br>0.024 | 0.038<br>0.039 | 0.036<br>0.032 | 0.031<br>0.027 | 0.032<br>0.025     |
| c,<br>0.90<br>سد                                      | 0.045<br>0.029 | 0.034<br>0.022 | 0.035<br>0.027 | 0.039<br>0.026 | 0.037<br>0.021 | 0.042<br>0.025 | 0.040<br>0.029 | 0.035<br>0.034 | 0.036<br>0.022     |
| $C_{ab}$<br>0.85<br>$c_{\mu\mu}$                      | 0.050<br>0.026 | 0.037<br>0.019 | 0.040<br>0.024 | 0.043<br>0.023 | 0.041<br>0.019 | 0.046<br>0.022 | 0.045<br>0.026 | 0.040<br>0.022 | 0.039<br>0.020     |
| 0.80<br>$C_{\rm age}$<br>"ait                         | 0.056<br>0.023 | 0.041<br>0.017 | 0.045<br>0.022 | 0.048<br>0.030 | 0.044<br>0.016 | 0.051<br>0.019 | 0.051<br>0.023 | 0.044<br>0.019 | 0.042<br>0.017     |
| $C_{\rm gal}$<br>0.75<br>$c_{\rm s, e}$               | 0.061<br>0.019 | 0.045<br>0.014 | 0.051<br>0.019 | 0.052<br>0016  | 0.047<br>0.013 | 0.055<br>0.016 | 0.056<br>0.020 | 0.049<br>0.016 | 0.046<br>0.013     |
| $\tilde{c}^{\prime \prime}_{\! \rm ss}$<br>0.70       | 0.068<br>0.016 | 0.049<br>0.012 | 0.057<br>0.016 | 0.057<br>0014  | 0.051<br>0.011 | 0.060<br>0.013 | 0.063<br>0.017 | 0.054<br>0.014 | 0.050<br>0.011     |
| $\frac{C_{\mu\nu}}{C_{\mu\nu}}$<br>0.65               | 0.074<br>0.013 | 0.053<br>0.010 | 0.064<br>0.014 | 0062<br>0.011  | 0.055<br>0.009 | 0.064<br>0.010 | 0.070<br>0.014 | 0.059<br>0.011 | 0.054<br>0.009     |
| $C_{\mu\nu}$<br>0.60<br>$C_{\rm a, p}$                | 0.081<br>0.010 | 0.058<br>0.007 | 0.071<br>0.011 | 0.067<br>0.009 | 0.059<br>0.007 | 0.068<br>0.008 | 0.077<br>0.011 | 0.065<br>0.009 | 0.059<br>0.007     |
| $\frac{C_{\rm out}}{C_{\rm int}}$<br>0.55             | 0.088<br>0.008 | 0.062<br>0.006 | 0.080<br>0.009 | 0.072<br>0.007 | 0.063<br>0.005 | 0.073<br>0.006 | 0.085<br>0.009 | 0.070<br>0.007 | 0063<br>0.006      |
| Case<br>Case<br>0.50                                  | 0.095<br>0.006 | 0.066<br>0.004 | 0.088<br>0.007 | 0.077<br>0.005 | 0.067<br>0.004 | 0.078<br>0.005 | 0.092<br>0.007 | 0.076<br>0.005 | 0.067<br>0.004     |

Fuente: NILSON, Arthur. Diseño de estructuras de concreto. p. 378.

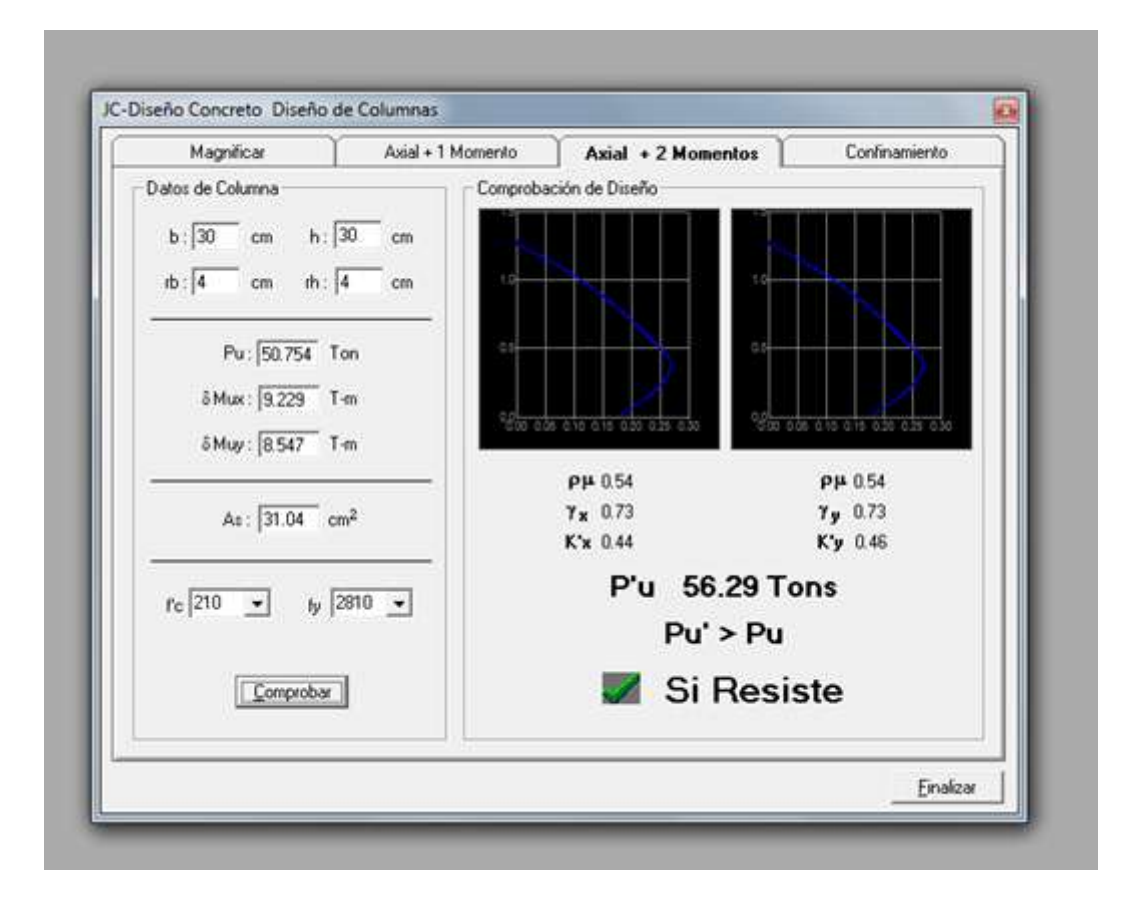

### Anexo 6. **Diagrama de interaccion columna del primer nivel**

Fuente: CORADO FRANCO,Julio, Programa para el diseño completo de marcos de concreto reforzado, Jc Diseño concreto. p. 78.

### Anexo 7 **Resultado de examen bacteriológico**

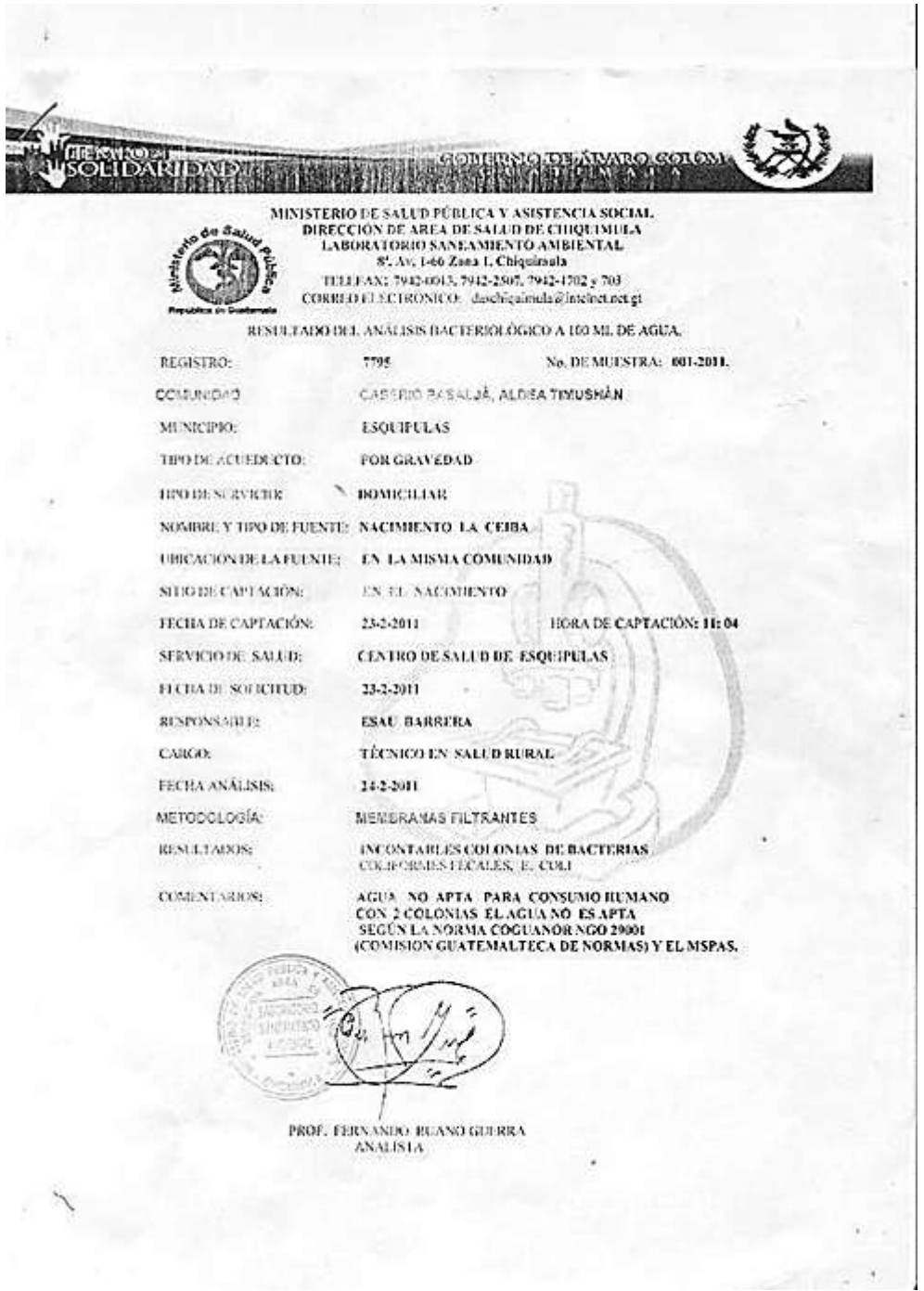

Fuente. Ministerio de Salud Publica y Asistencia Social.

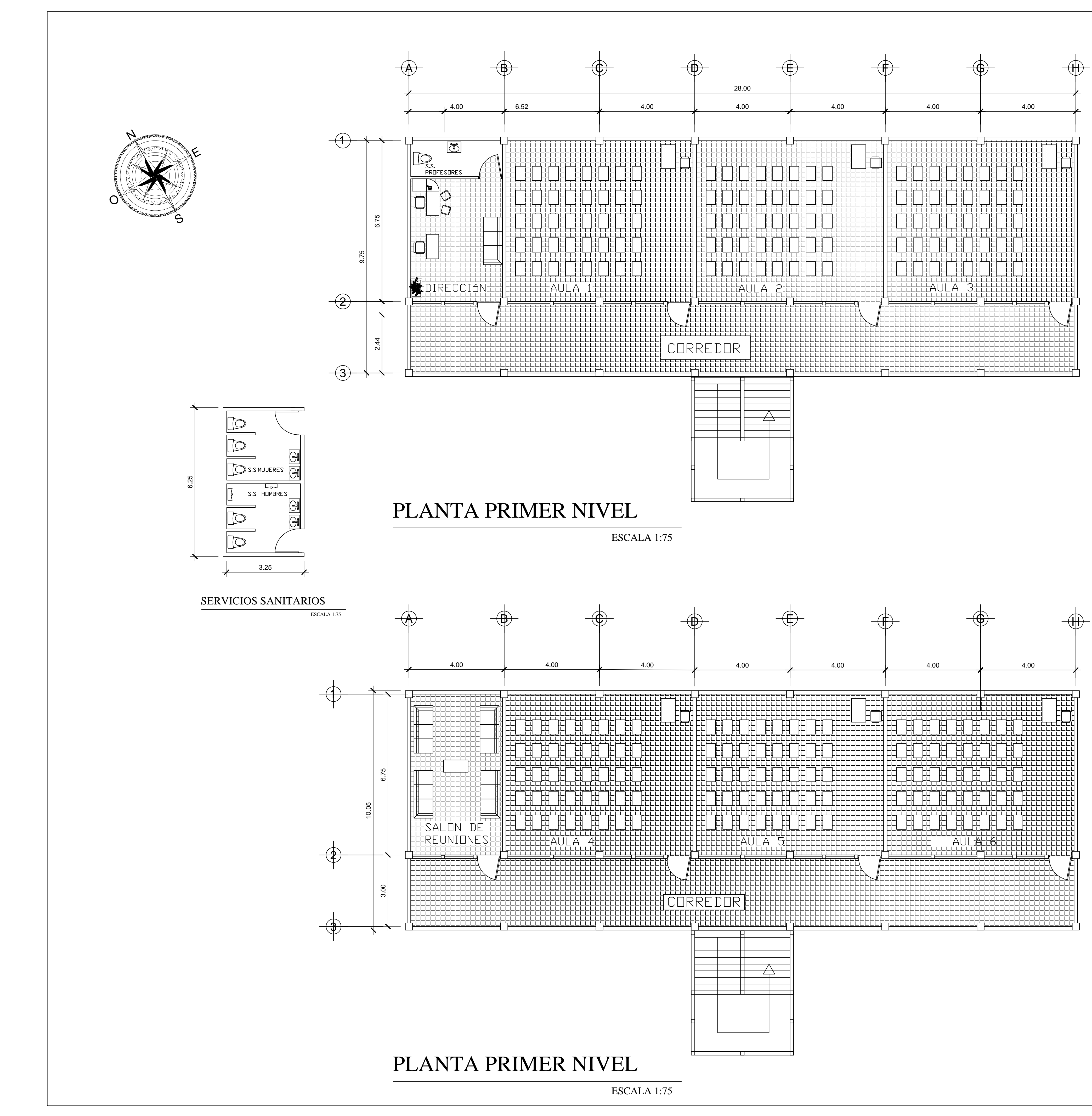

CONT DIBUJO:

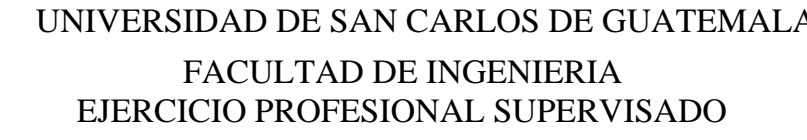

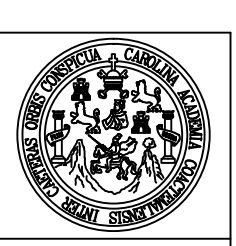

### PROYECTO: EDIFICACIÓN ESCOLAR DE DOS NIVELES UBICACIÓN: CASERÍO AGUA BUENA, ESQUIPULAS, CHIQUIMULA

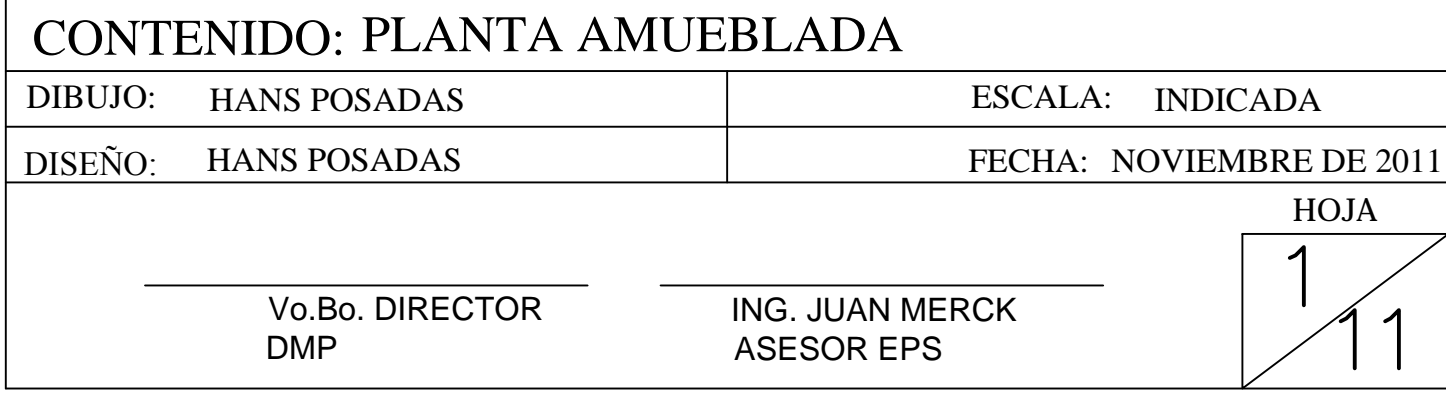

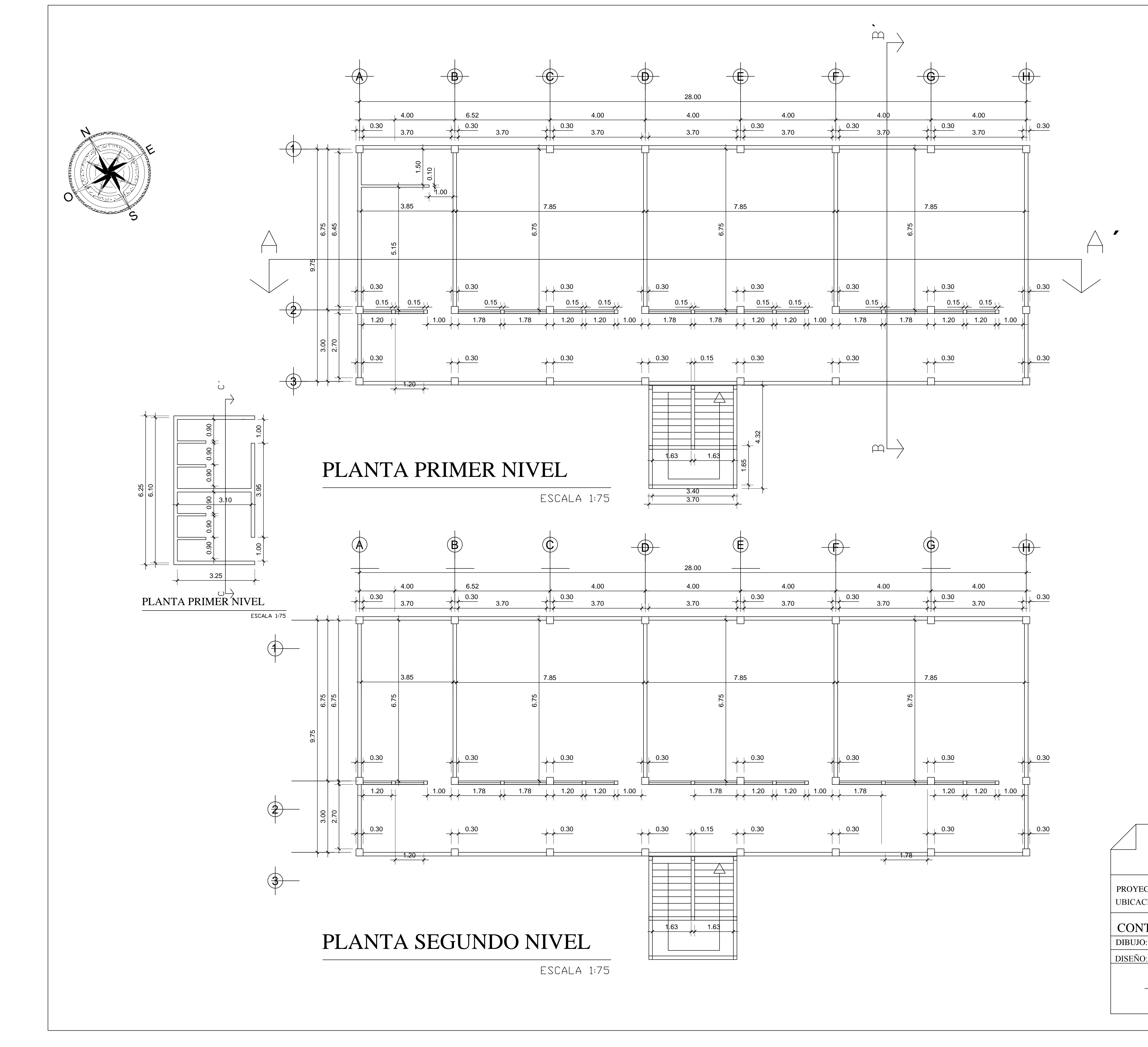

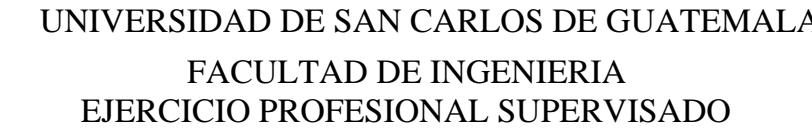

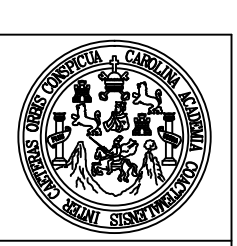

### PROYECTO: EDIFICACIÓN ESCOLAR DE DOS NIVELES UBICACIÓN: CASERÍO AGUA BUENA, ESQUIPULAS, CHIQUIMULA

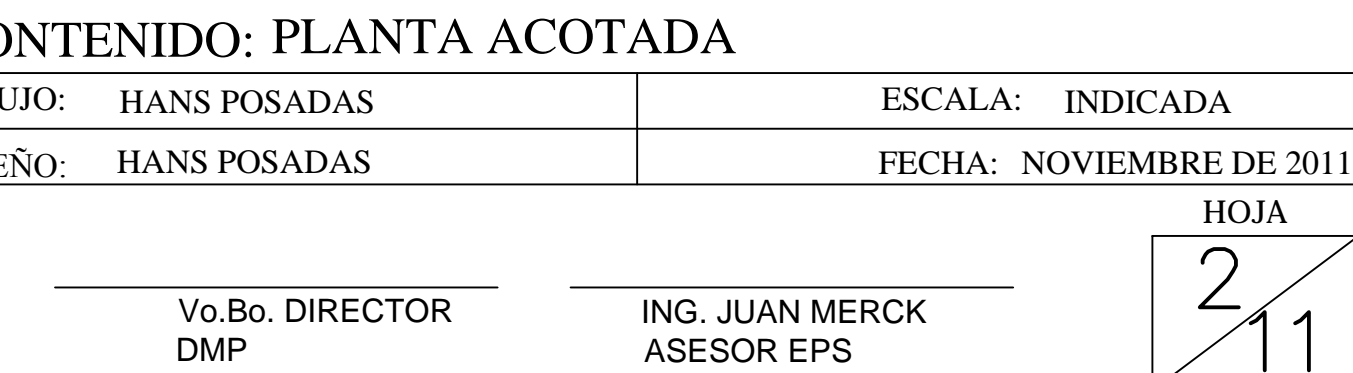

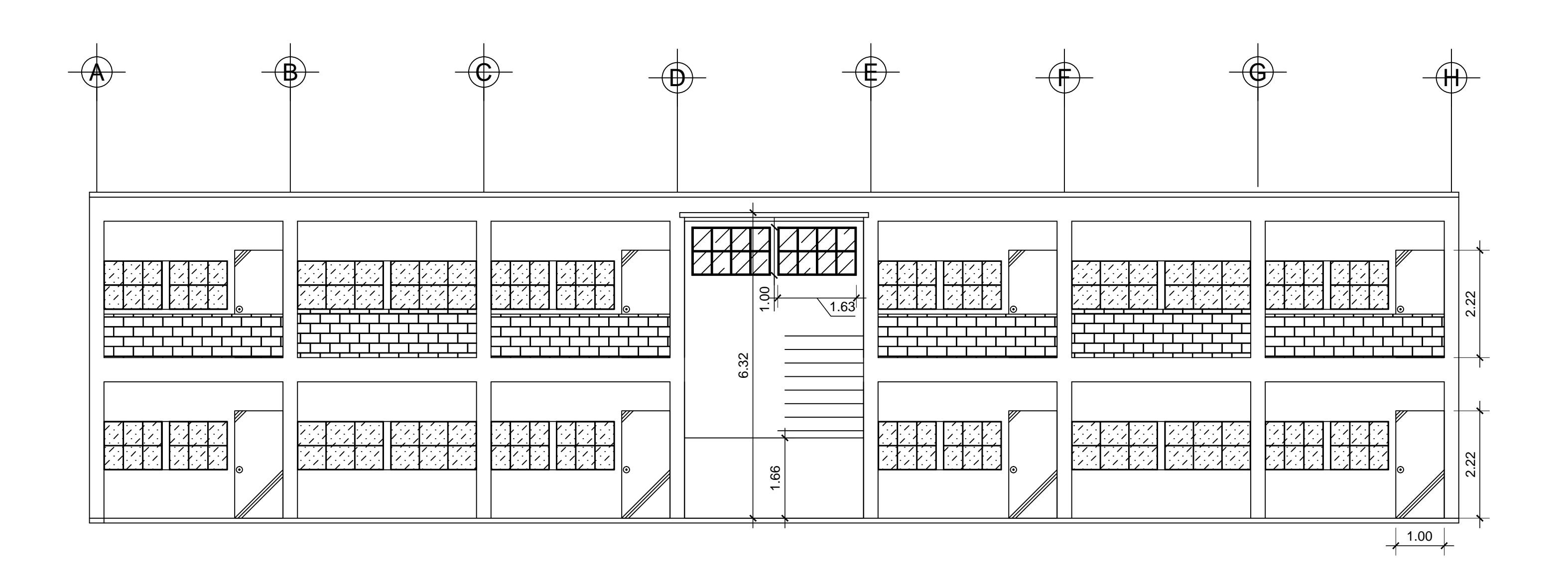

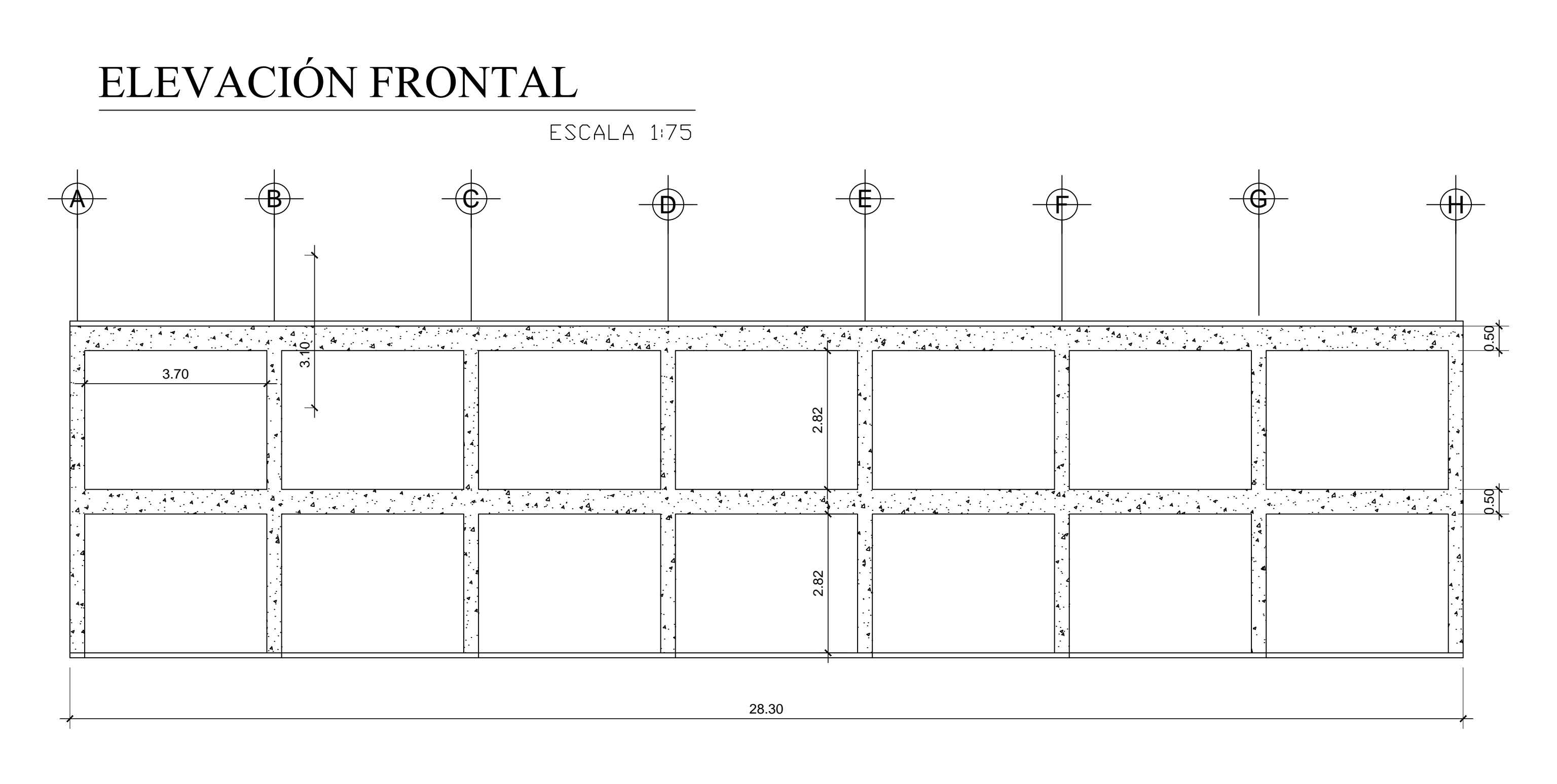

## SECCIÓN A-A'

ESCALA 1:75

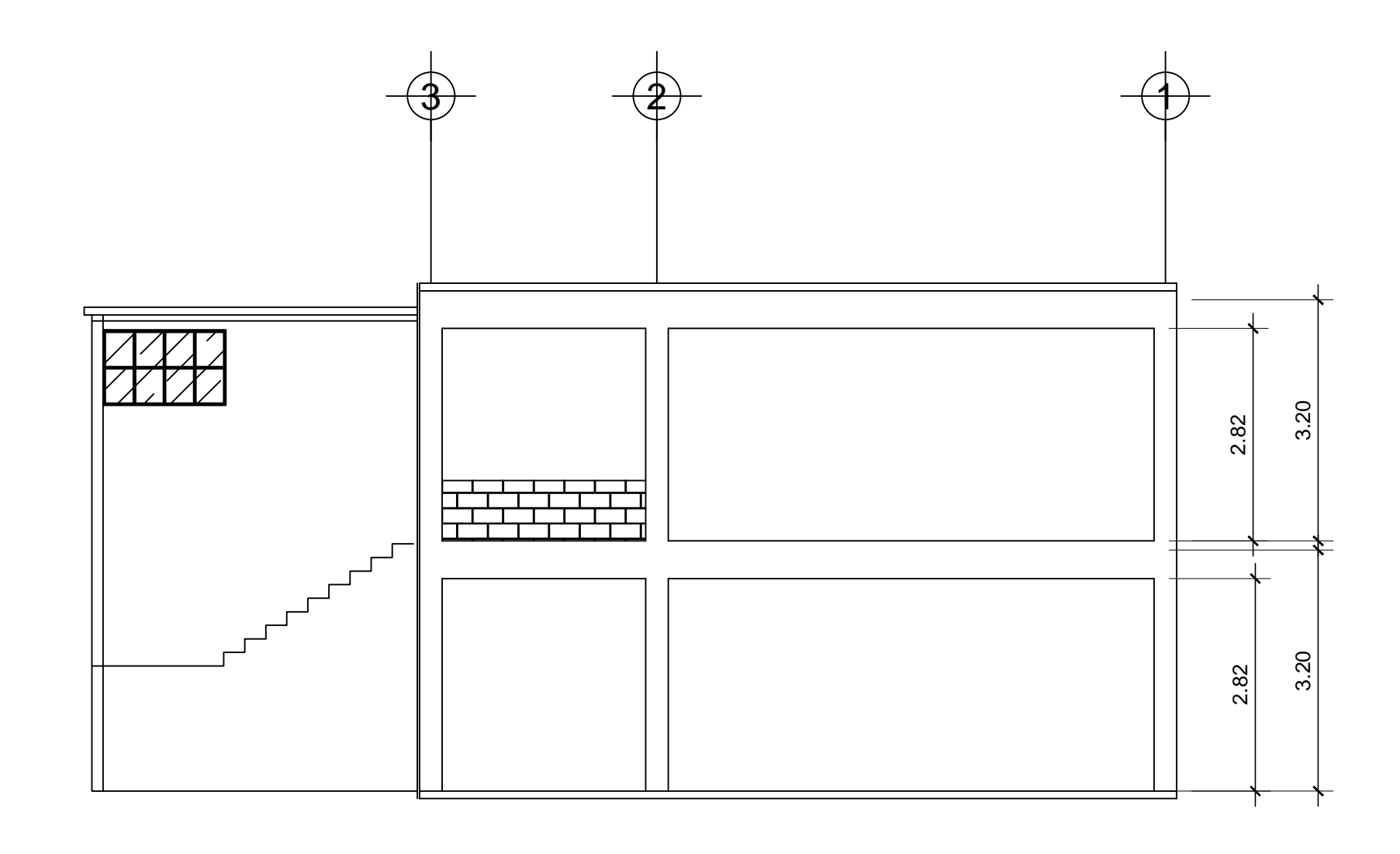

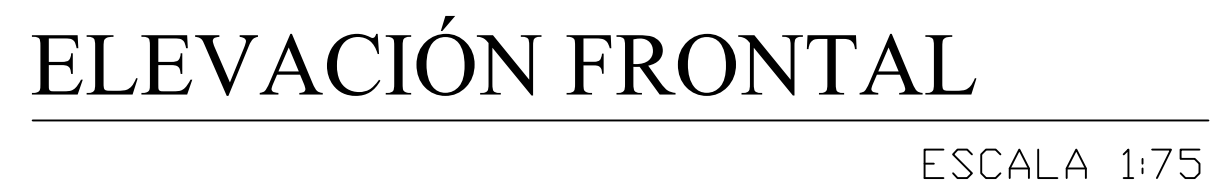

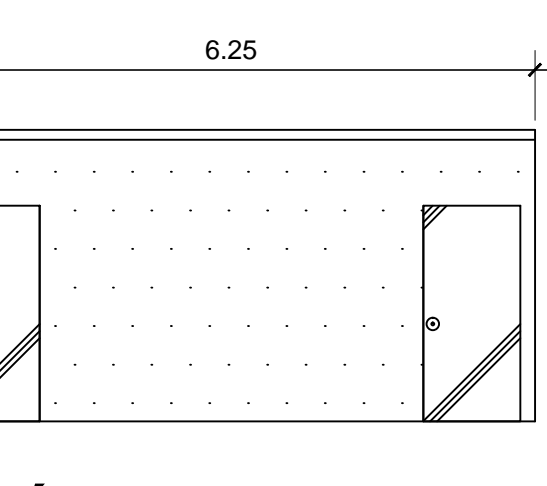

## ELEVACIÓN BAÑOS

ESCALA 1:75

UNIVERSIDAD DE SAN CARLOS DE GUATEMALA FACULTAD DE INGENIERIA<br>EJERCICIO PROFESIONAL SUPERVISADO PROYECTO: EDIFICACIÓN ESCOLAR DE DOS NIVELES

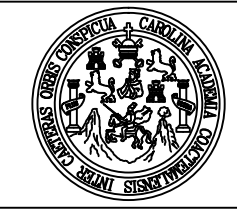

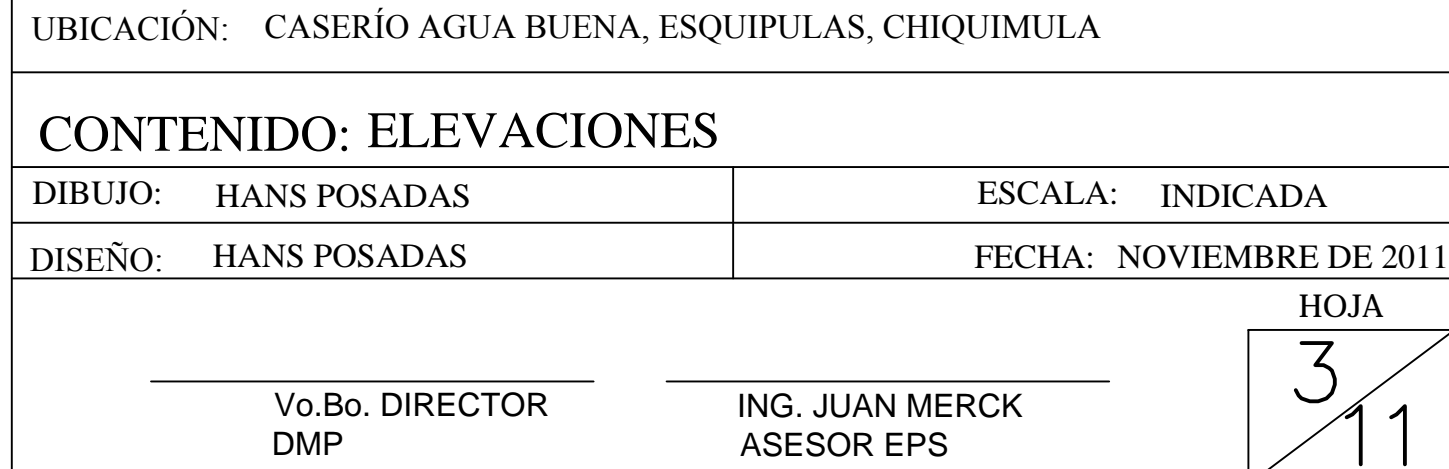

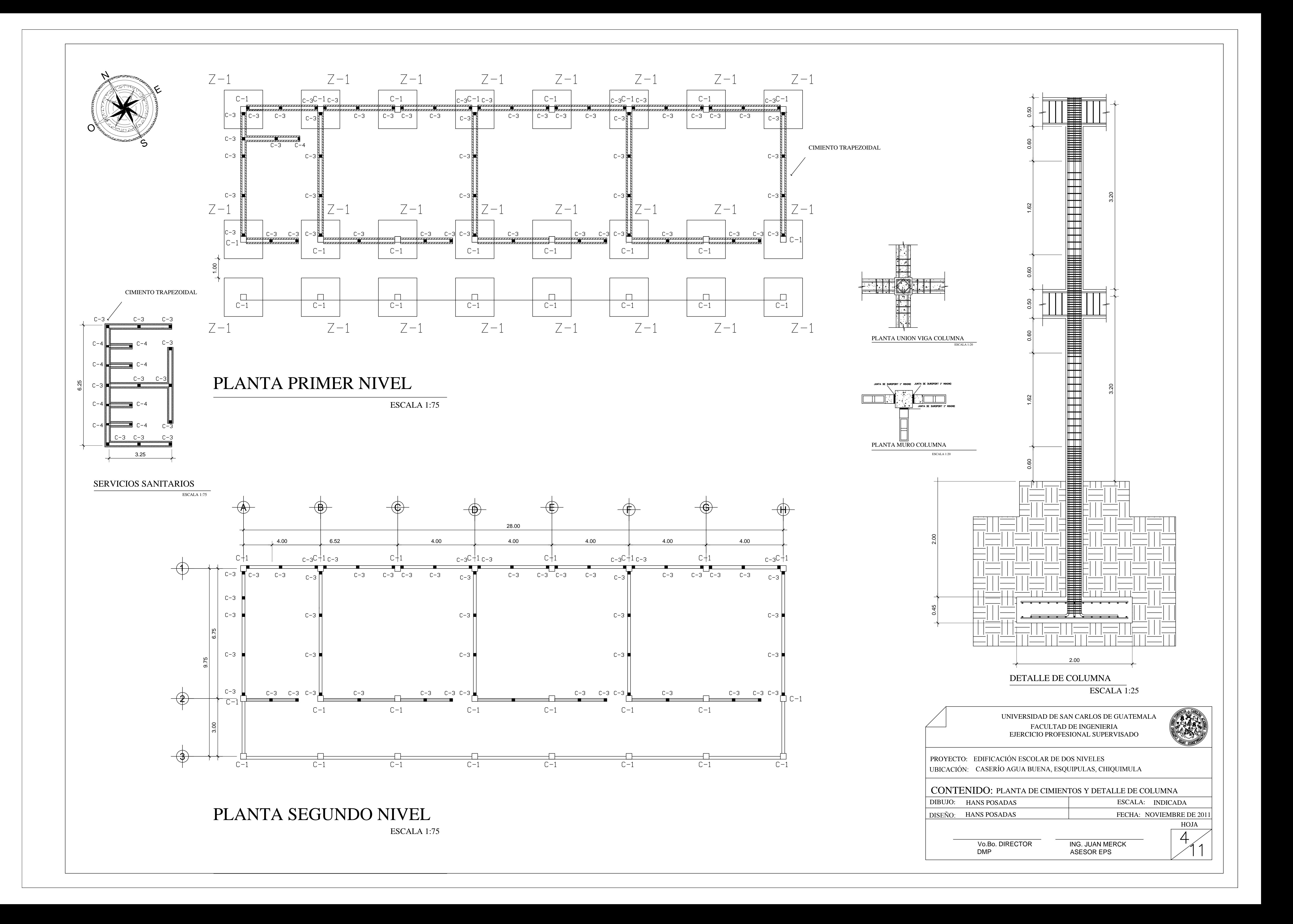

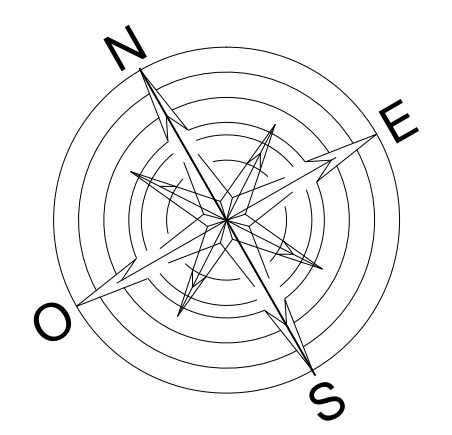

 $/$ #3 @15cm

 $/$ #3 @15cm

PLANTA PRIMER NIVEL

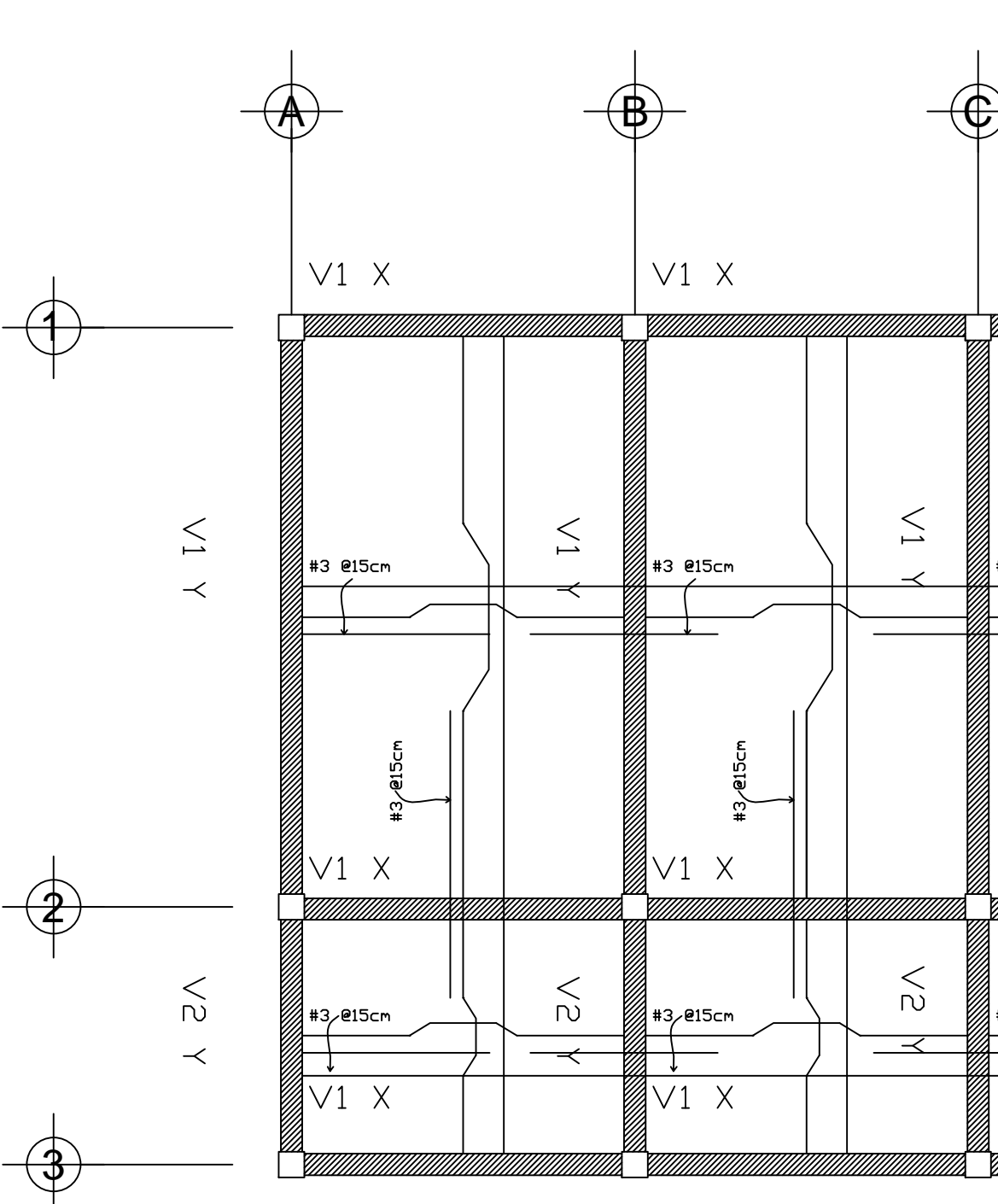

## PLANTA SEGUNDO NIVEL

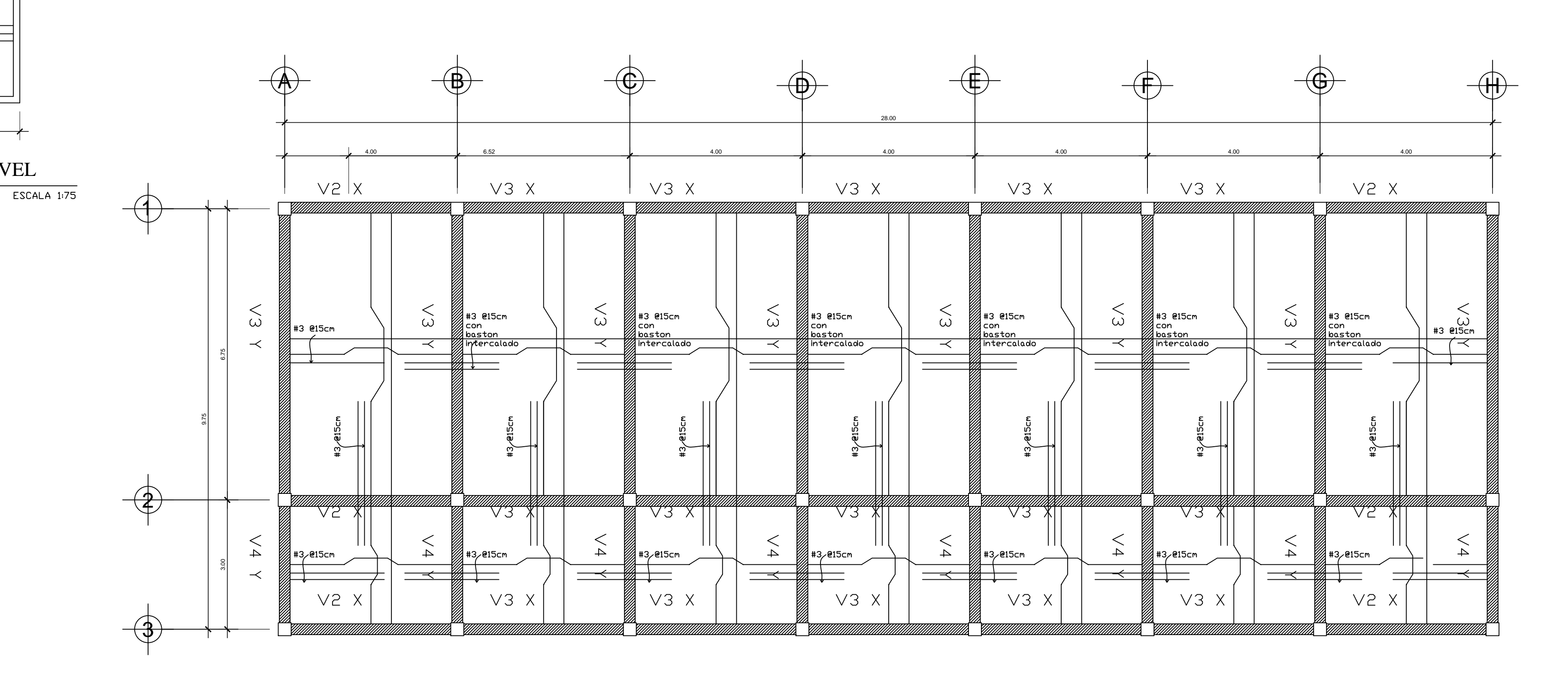

## PLANTA PRIMER NIVEL

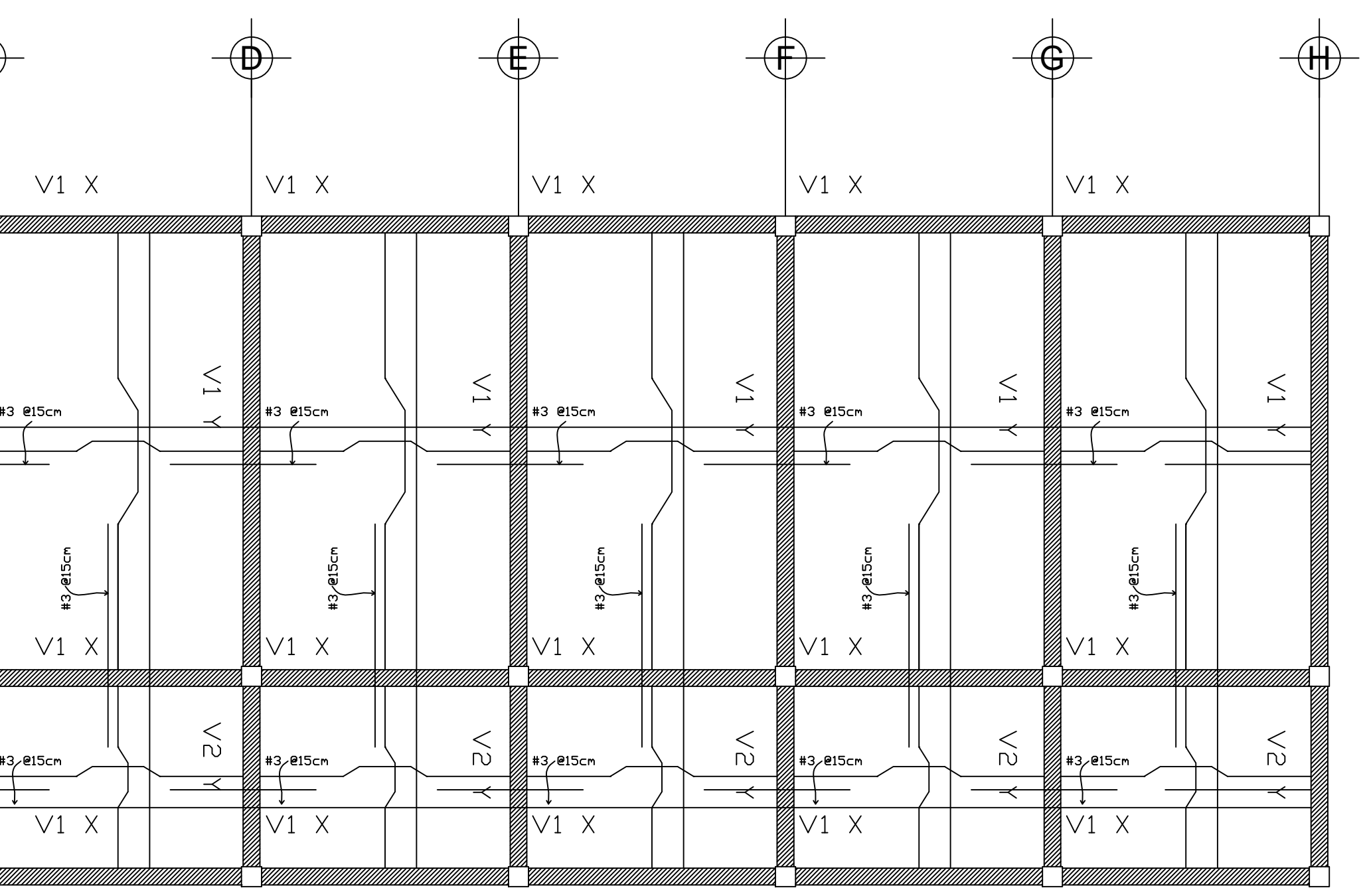

ESCALA 1:75

DIBUJO: HANS POSADAS ESCALA: 75 FECHA: NOVIEMBRE DE 2011 DISEÑO: HANS POSADAS

ESCALA 1:75

### UNIVERSIDAD DE SAN CARLOS DE GUATEMALA FACULTAD DE INGENIERIA<br>EJERCICIO PROFESIONAL SUPERVISADO PROYECTO: EDIFICACIÓN ESCOLAR DE DOS NIVELES UBICACIÓN: CASERÍO AGUA BUENA, ESQUIPULAS, CHIQUIMULA **CONTENIDO: PLANTA DE LOSAS**

Vo.Bo. DIRECTOR **DMP** 

ING. JUAN MERCK<br>ASESOR EPS

HOJA 5  $\boldsymbol{\lambda}$ 

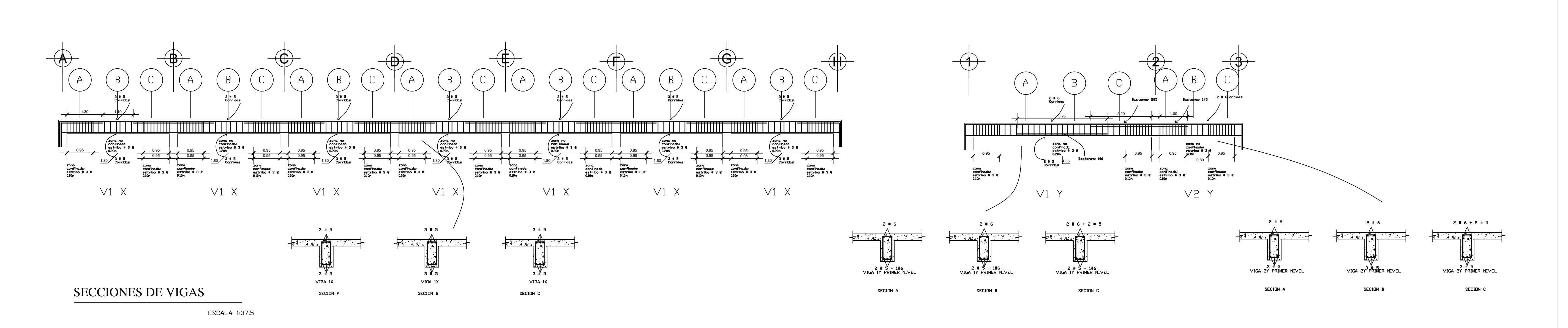

### **SEGUNDO NIVEL**

ESCALA 1:75

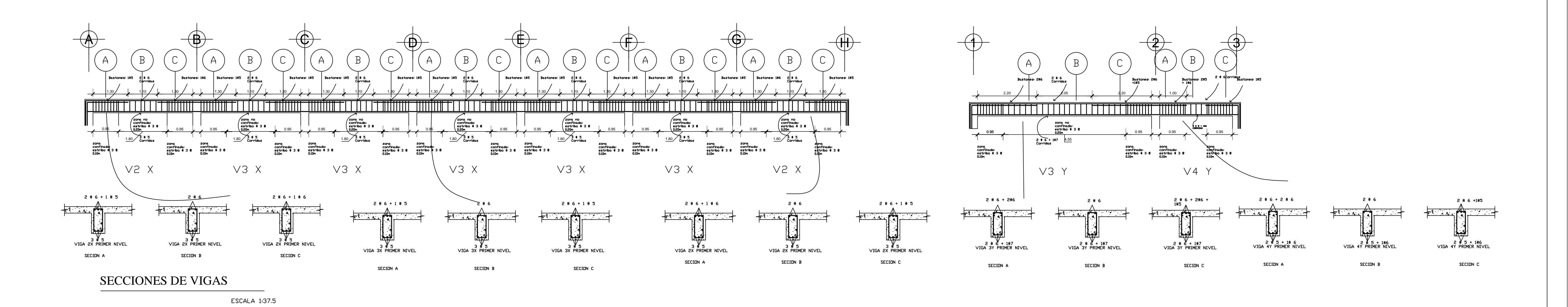

### PRIMER NIVEL

ESCALA 1:75

PR<sub>C</sub> **UBI** 

 $\boxed{\phantom{1}DIB}$  $\boxed{\text{DISE}}$ 

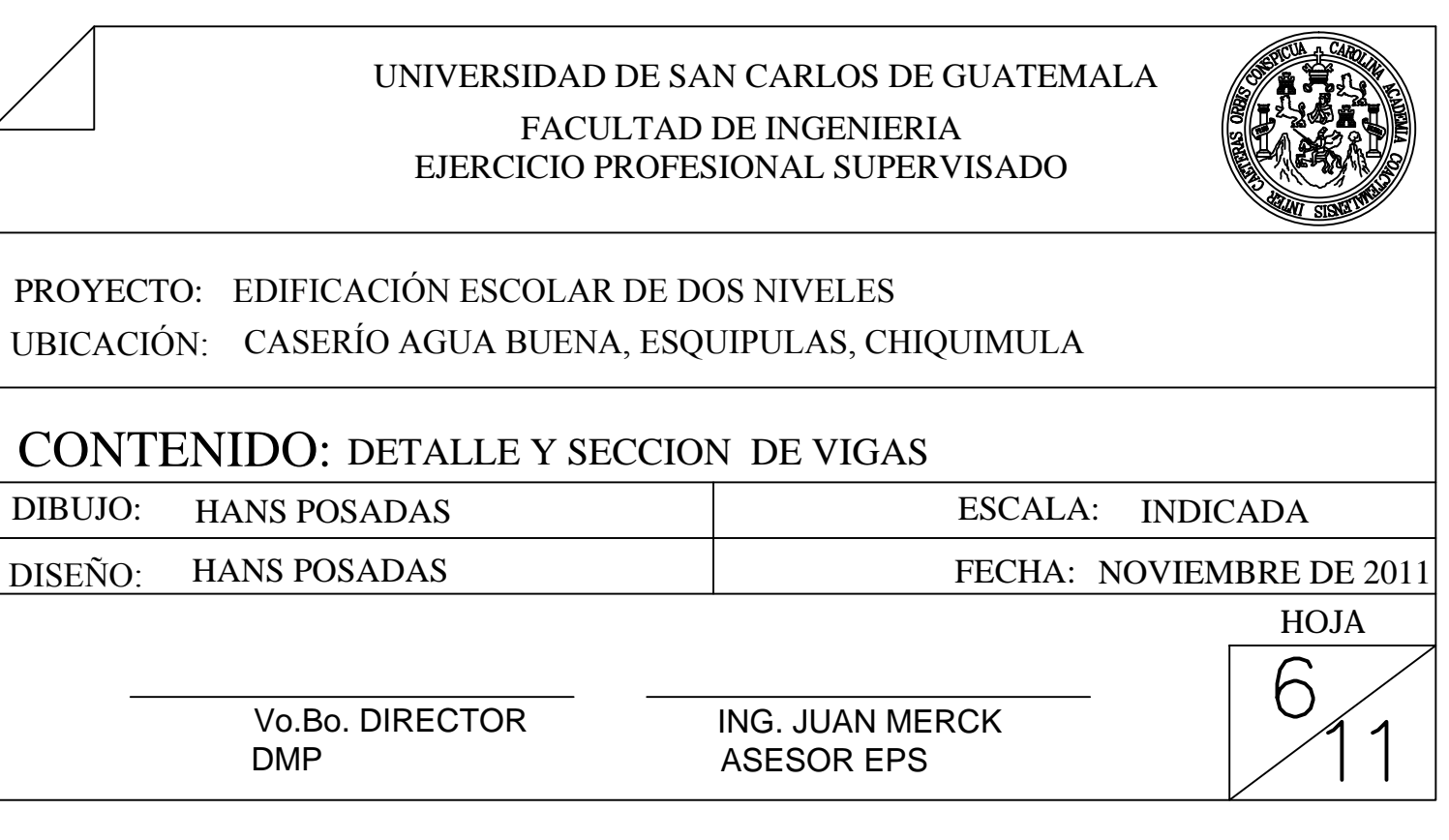

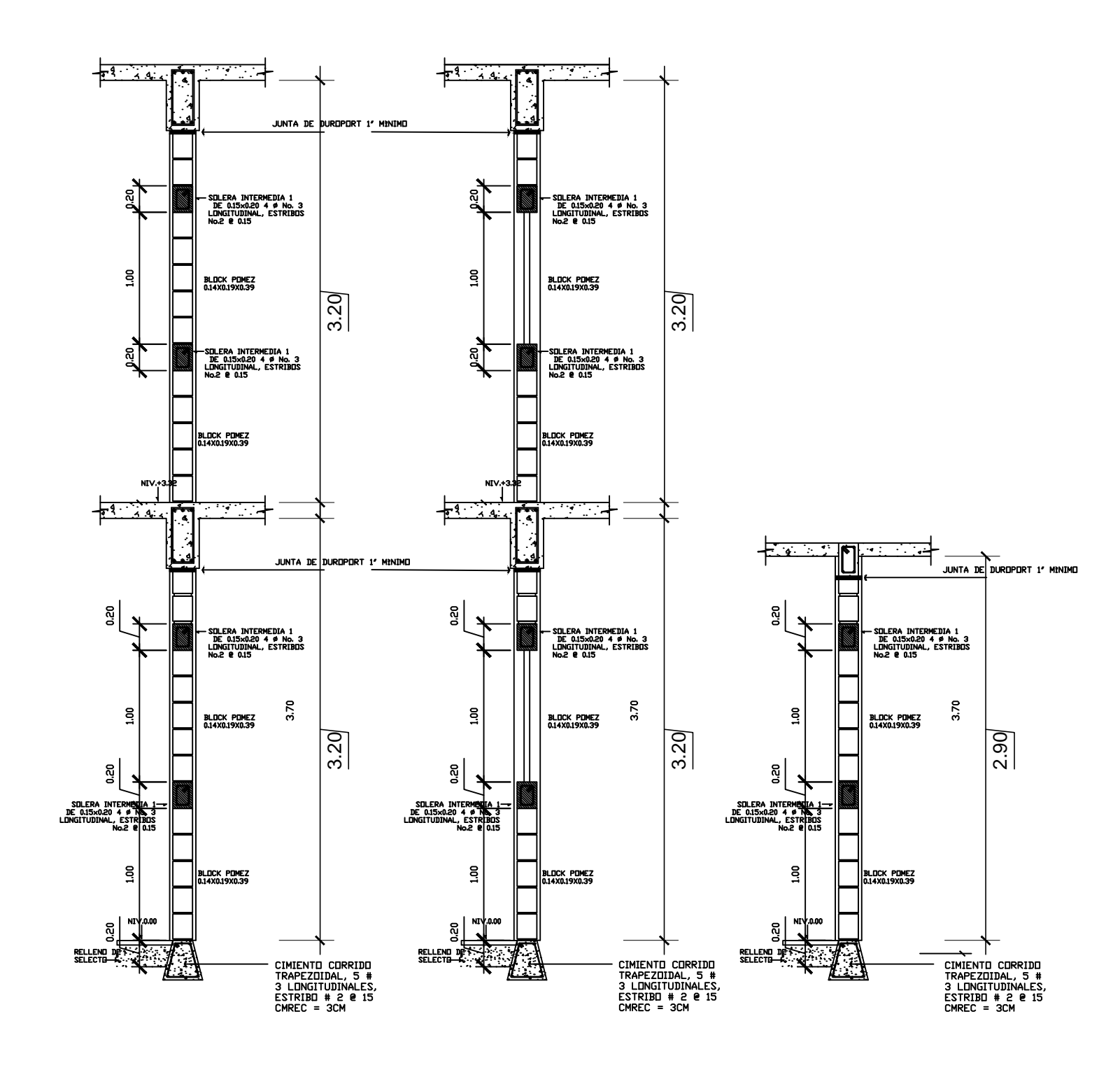

**CORTE MURO B-B CORTE MURO C-C'** CORTE MURO A-A' ESCALA 1:40 ESCALA 1:40 ESCALA 1:40

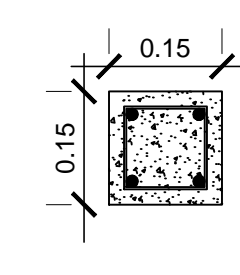

COLUMNA C-3, 4# 3 LONGITUDINALES, ESTRIBO # 2  $Q$  15 CMREC = 3CM

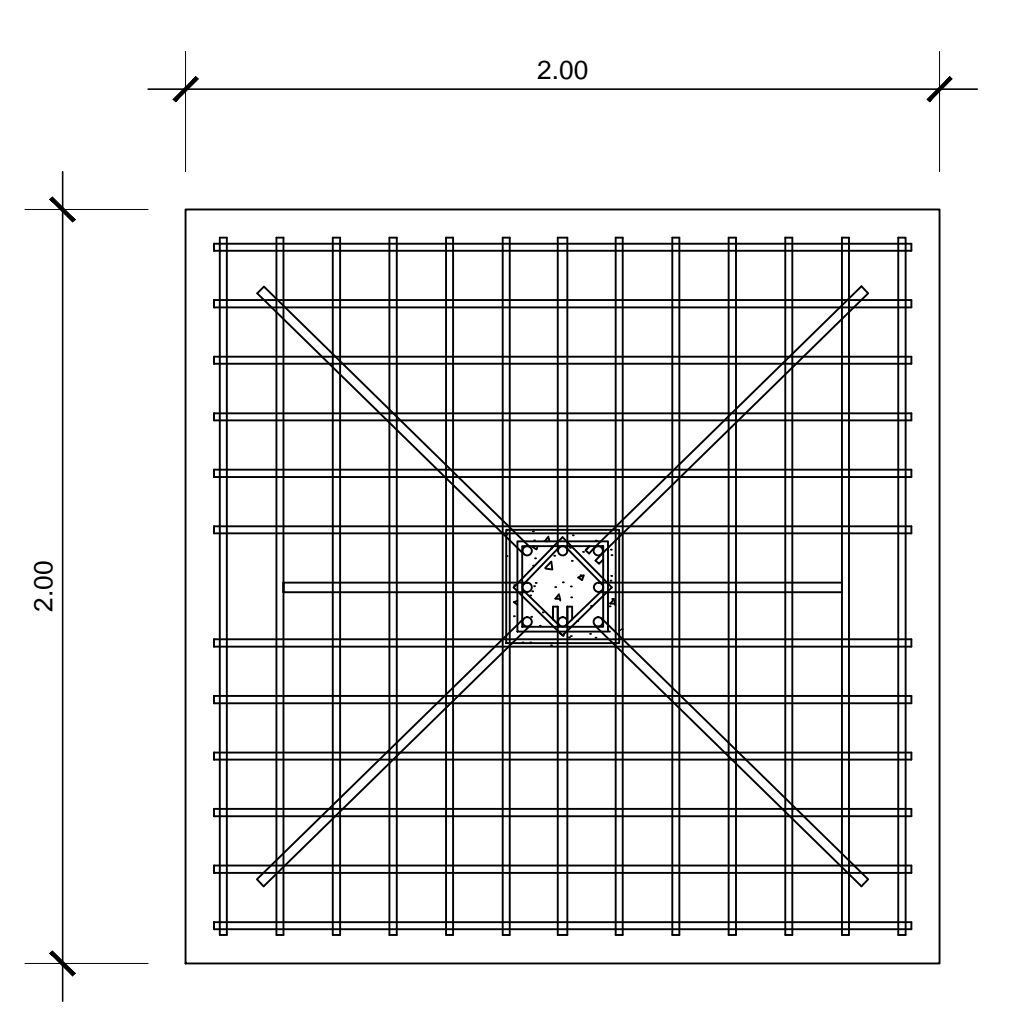

ZAPATA ZHLATH<br>TIPICA 13#6<br>EN AMBOS<br>SENTIDOS @ 15 CM, RECUBRIMIENTO 7.50 CM, ACERO POR TEMPERATURA #5 @ 20 CM

DETALLE DE ZAPATA TIPICA ESCALA 1:10

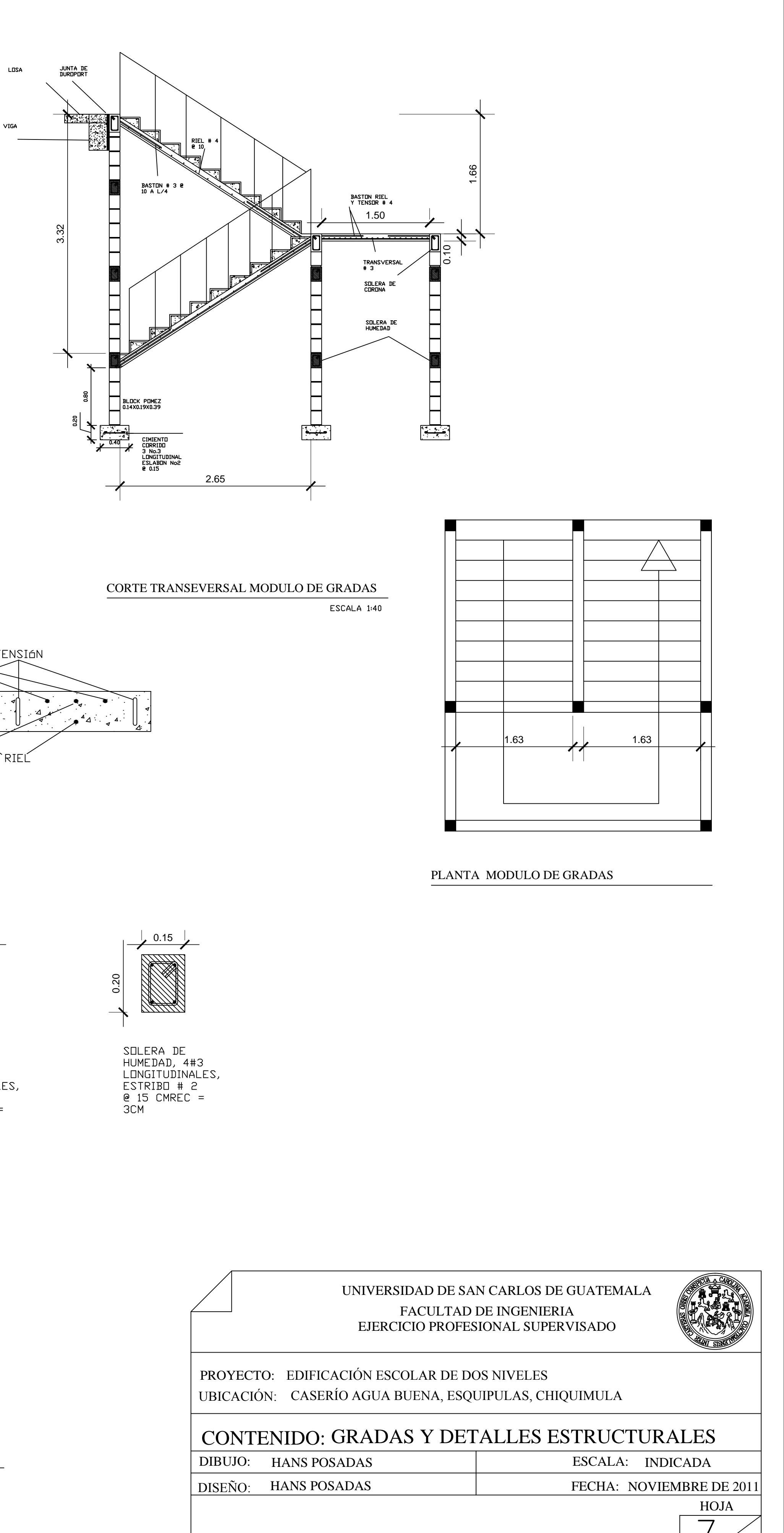

Vo.Bo. DIRECTOR

**DMP** 

ING. JUAN MERCK **ASESOR EPS** 

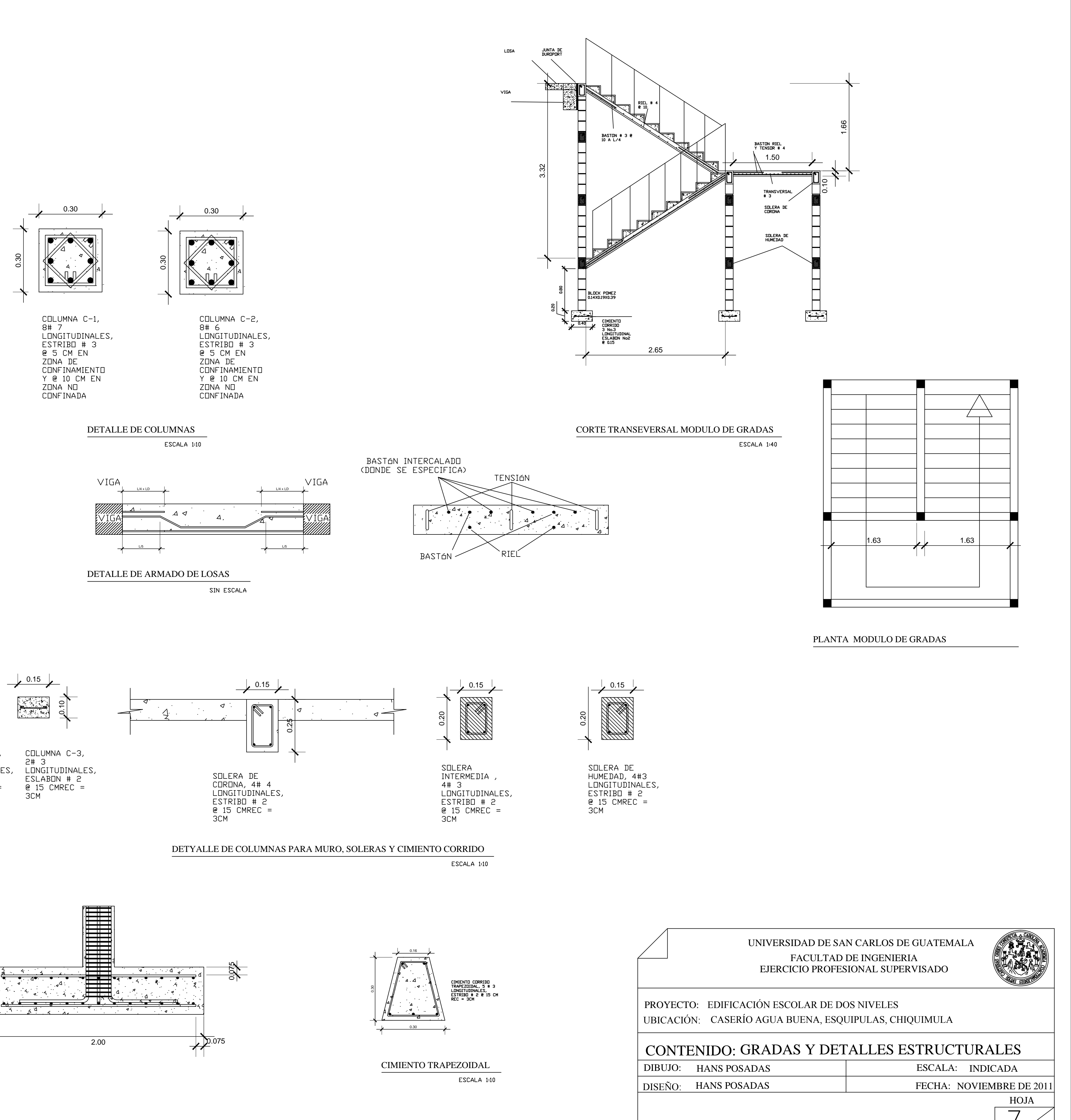

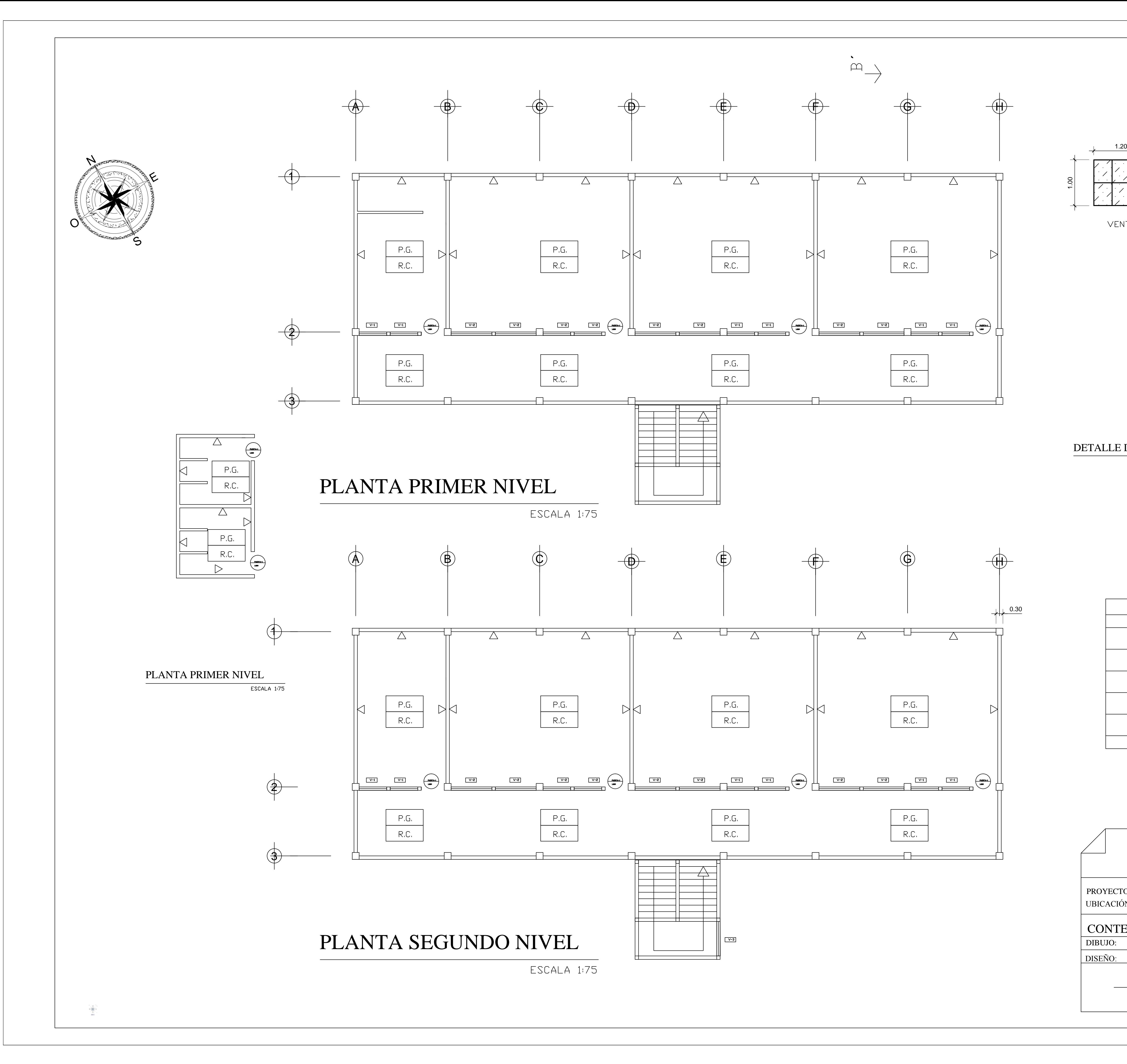

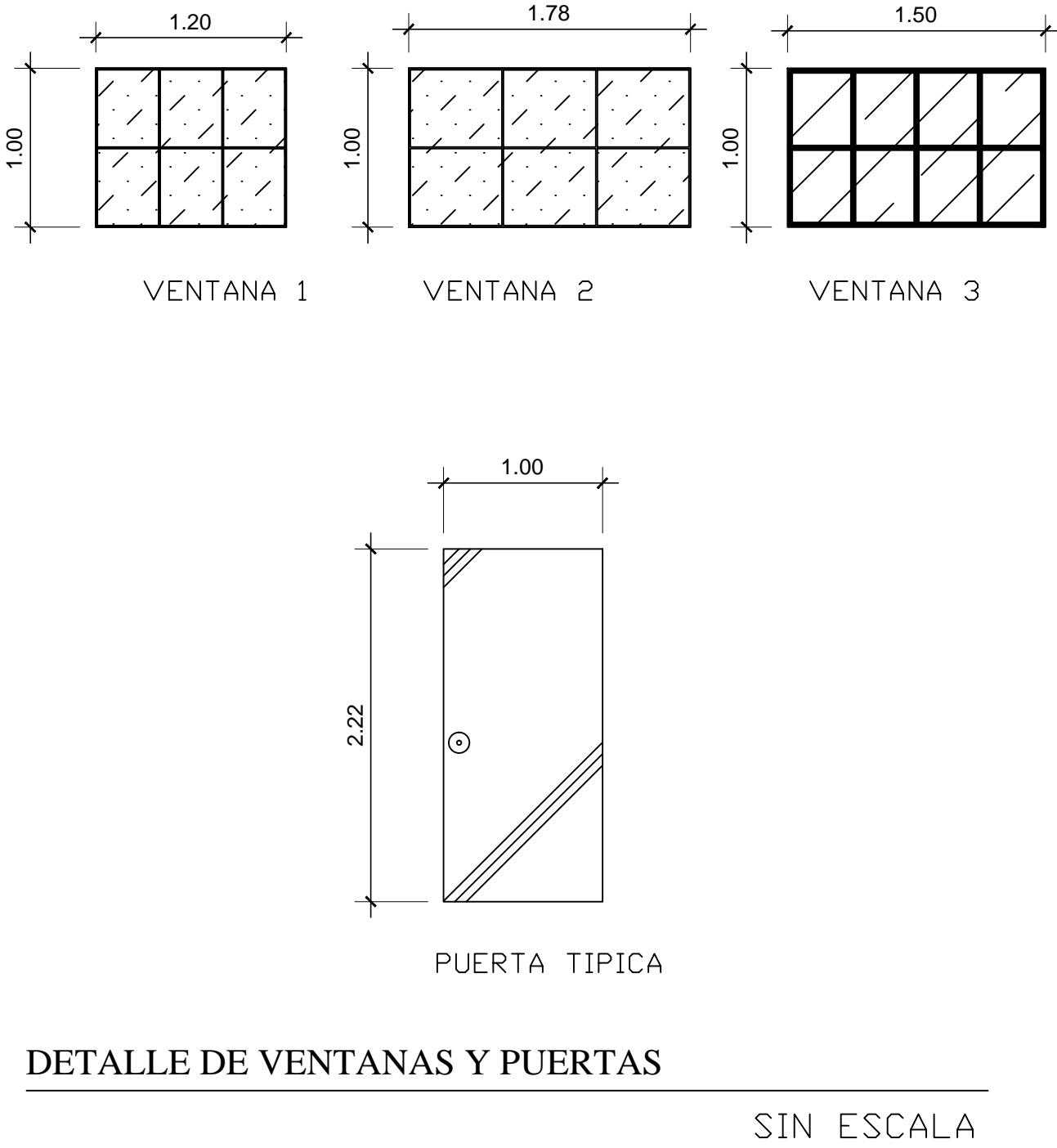

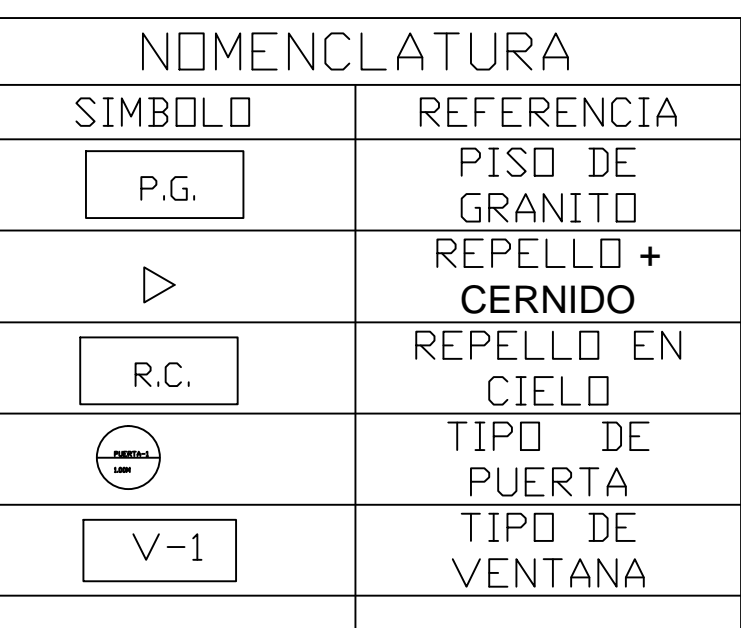

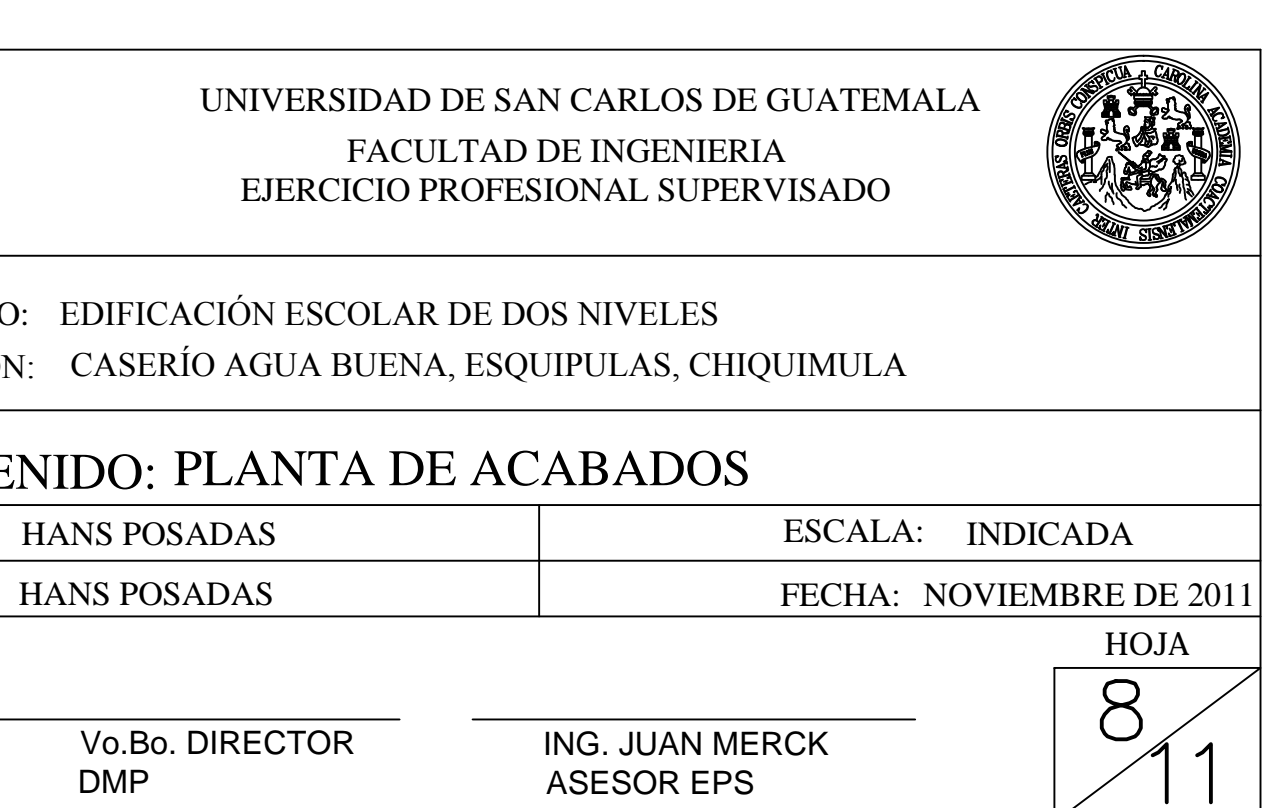

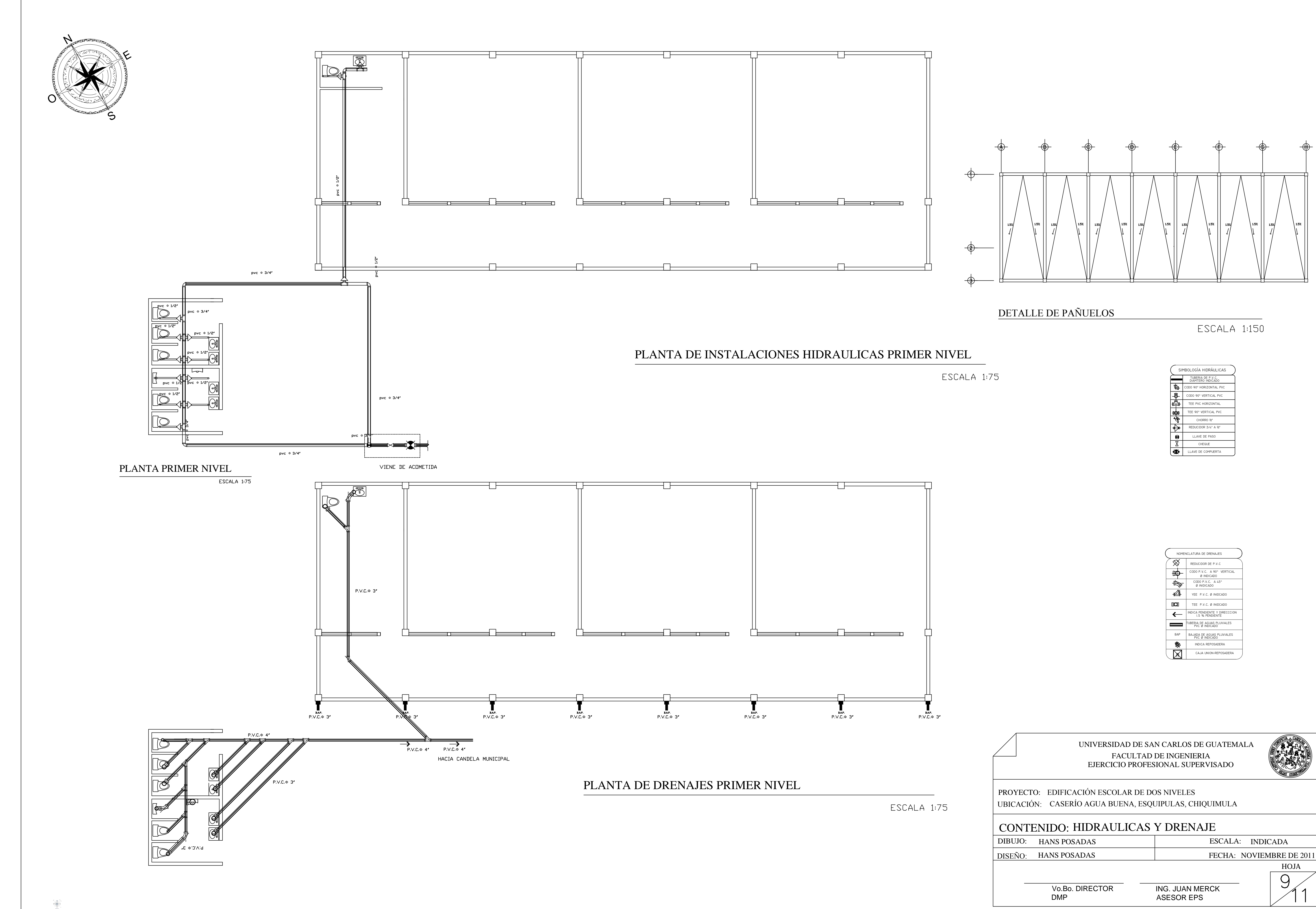

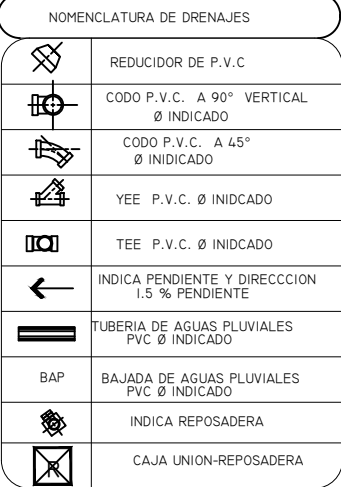

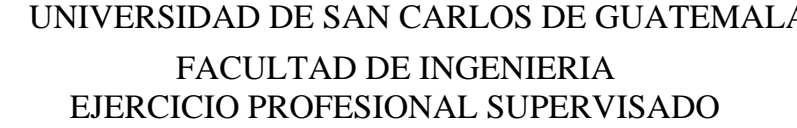

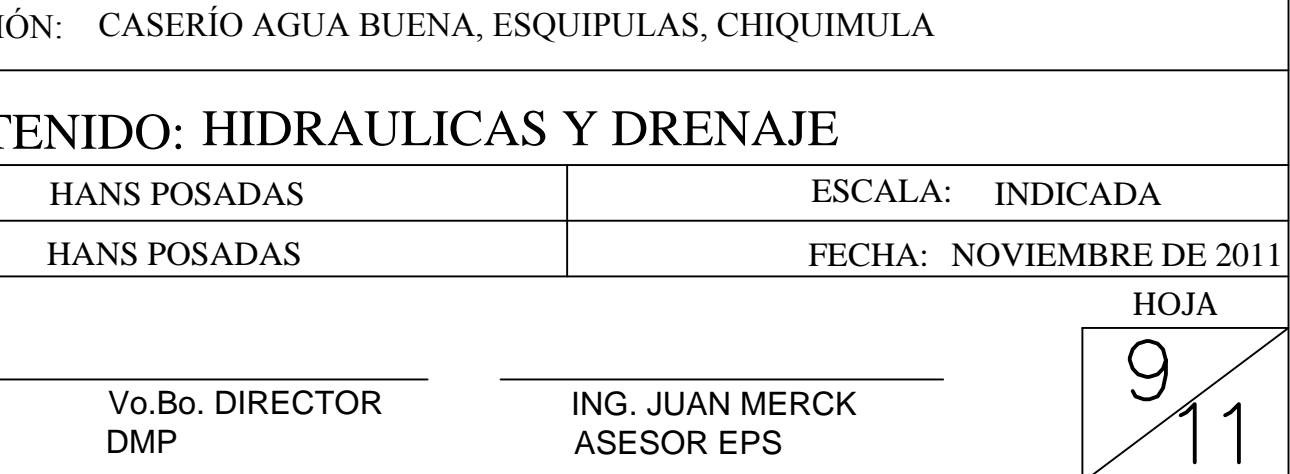

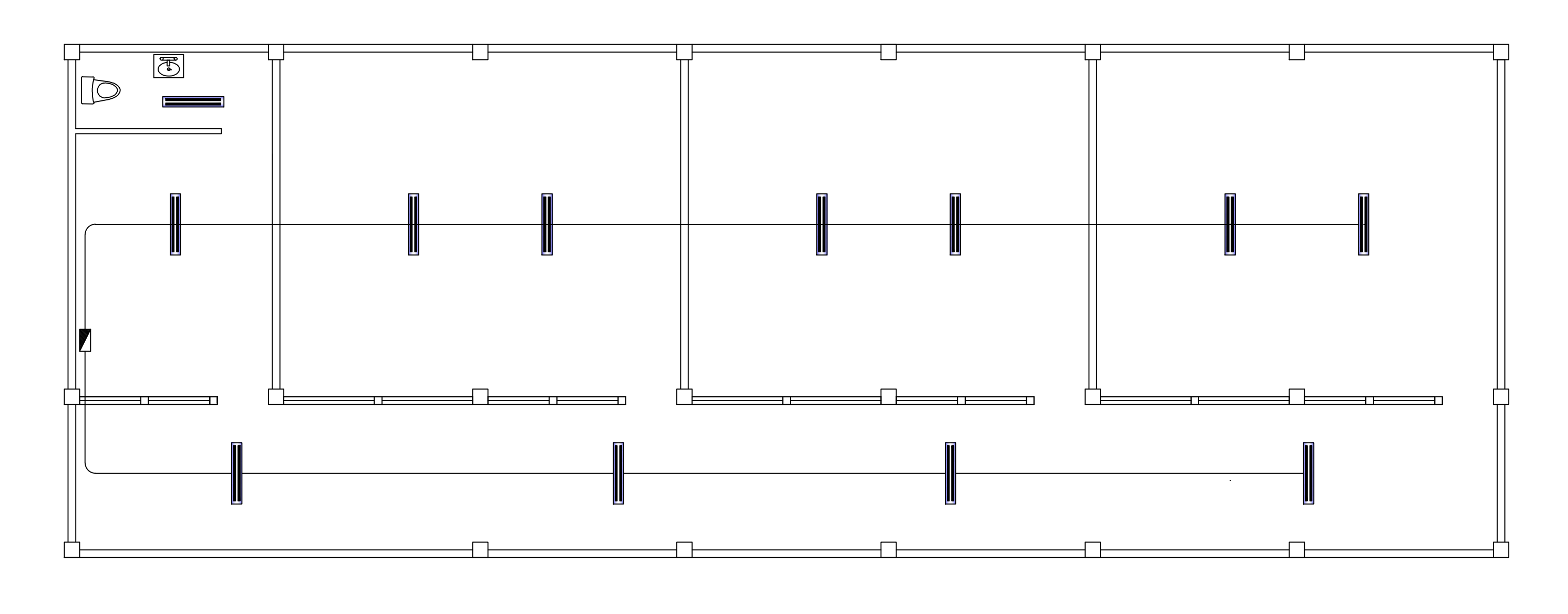

PRIMER NIVEL

![](_page_230_Figure_2.jpeg)

### S. SANITARIOS

![](_page_230_Figure_4.jpeg)

SEGUNDO NIVEL

PLANTA DE ILUMINACIÓN

![](_page_230_Figure_7.jpeg)

![](_page_230_Picture_9.jpeg)

ESCALA 1:75

PROYECTO: EDIFICACIÓN ESCOLAR DE DOS NIVELES UBICACIÓN: CASERÍO AGUA BUENA, ESQUIPULAS, CHIQUIMULA

![](_page_230_Picture_85.jpeg)

![](_page_231_Figure_0.jpeg)

PRIMER NIVEL

![](_page_231_Figure_2.jpeg)

### S. SANITARIOS

![](_page_231_Figure_4.jpeg)

![](_page_231_Picture_7.jpeg)

DETALLE TON 

![](_page_231_Picture_64.jpeg)

![](_page_232_Picture_0.jpeg)

![](_page_232_Picture_3.jpeg)

CONTENIDO: PLANTAGENERAL DEL SISTEMA

UBICACIÓN: CASERÍO PASALJÁ, ESQUIPULAS, CHIQUIMULA

![](_page_232_Picture_94.jpeg)

![](_page_232_Picture_95.jpeg)

![](_page_232_Picture_96.jpeg)

![](_page_232_Figure_12.jpeg)

![](_page_232_Picture_97.jpeg)

# PROYECTO: SISTEMA DE ABASTECIMIENTO DE AGUA POTABLE

### UNIVERSIDAD DE SAN CARLOS DE GUATEMALA FACULTAD DE INGENIERIA<br>EJERCICIO PROFESIONAL SUPERVISADO

![](_page_232_Picture_16.jpeg)

![](_page_232_Picture_98.jpeg)

![](_page_232_Picture_99.jpeg)

![](_page_233_Figure_0.jpeg)

![](_page_233_Picture_69.jpeg)

ESCALA: 1/2000

![](_page_233_Picture_70.jpeg)

![](_page_234_Picture_0.jpeg)

 $E - 0$ 

PLANTA

 $E-1$ 

 $E-\overset{\circ}{2}$ 

 $E-3$ 

 $E - 4$ 

 $E-7$ 

 $E-8$   $E-9$ 

 $E-6$ 

 $E-5$ 

![](_page_234_Figure_2.jpeg)

![](_page_234_Figure_3.jpeg)

![](_page_234_Figure_5.jpeg)

![](_page_234_Picture_131.jpeg)

## PLANTA PERFIL DE E-20 A E-32

![](_page_235_Figure_1.jpeg)

![](_page_235_Figure_2.jpeg)

 $E-24$ 

 $\overrightarrow{E}$  - 23

 $E - 22$ 

PLANTA

 $E-21$ 

VIENE DE E-19

 $\overline{E-20}$ 

![](_page_235_Figure_4.jpeg)

![](_page_235_Figure_5.jpeg)

![](_page_235_Picture_7.jpeg)

**PR** UBI

 $\begin{array}{|c|c|} \hline \text{CQ} & \text{DIB} \\\hline \text{DIB} & \text{DIS} \\\hline \end{array}$ 

![](_page_235_Picture_10.jpeg)

![](_page_235_Picture_99.jpeg)

![](_page_235_Picture_100.jpeg)

![](_page_236_Picture_0.jpeg)

![](_page_236_Picture_1.jpeg)

# PLANTA  $VIENE DE E-31$

## PERFIL

![](_page_236_Figure_4.jpeg)

# PLANTA PERFIL DE E-32 A E-47

PR<sub>C</sub> **UBI** 

 $\begin{tabular}{|c|c|} \hline CC \\ \hline DIBU \\ \hline DISE \\ \hline \end{tabular}$ 

ESCALA: 1/1000

![](_page_236_Picture_86.jpeg)

![](_page_236_Picture_87.jpeg)

![](_page_237_Picture_0.jpeg)

![](_page_237_Figure_2.jpeg)

### PERFIL

![](_page_237_Figure_4.jpeg)

# PLANTA PERFIL DE E-47 A E-62

![](_page_237_Figure_6.jpeg)

ESCALA: 1/1000

PR **UBI** 

 $\begin{array}{|c|c|} \hline \text{C} & \text{OIB} \\\hline \text{DIB} & \text{DIS} \\\hline \end{array}$ 

![](_page_237_Picture_89.jpeg)

![](_page_237_Picture_90.jpeg)

![](_page_237_Picture_91.jpeg)

![](_page_238_Picture_0.jpeg)

![](_page_238_Figure_1.jpeg)

## PERFIL

![](_page_238_Figure_4.jpeg)

# PLANTA PERFIL DE E-62 A E-1.8

ESCALA: 1/1000

 $E - \vec{1.7}$ 

 $E - 1.8$ 

FIN DE RAMAL

**PRC UBI** 

 $\begin{tabular}{|c|c|} \hline CO \\ \hline DIBU \\ \hline DISE \\ \hline \end{tabular}$ 

![](_page_238_Picture_80.jpeg)

![](_page_238_Picture_81.jpeg)

![](_page_239_Picture_0.jpeg)

![](_page_239_Figure_1.jpeg)

PERFIL

![](_page_239_Figure_4.jpeg)

# PLANTA PERFIL DE E-62 A E-2.11

ESCALA: 1/1000

 $\begin{array}{|c|c|} \hline \text{CQ} & \text{DIB} \\\hline \text{DIB} & \text{DIS} \\\hline \end{array}$ 

![](_page_239_Picture_80.jpeg)

![](_page_239_Picture_81.jpeg)

![](_page_240_Picture_0.jpeg)

![](_page_240_Figure_1.jpeg)

# PERFIL

![](_page_240_Figure_4.jpeg)

# PLANTA PERFIL DE E-2.11 A E-2.17

![](_page_240_Figure_6.jpeg)

ESCALA: 1/1000

 $\begin{tabular}{|c|c|} \hline CO \\ \hline DIBU \\ \hline DISE \\ \hline \end{tabular}$ 

![](_page_240_Picture_62.jpeg)

![](_page_240_Figure_10.jpeg)

![](_page_240_Picture_63.jpeg)

![](_page_241_Figure_0.jpeg)

8° LOS MUROS DE CONCRETO CICLÓPEO DEBERAN INPERMEZBILIZARSE EN SUS

### UNIVERSIDAD DE SAN CARLOS DE GUATEMALA EJERCICIO PROFESIONAL SUPERVISADO

![](_page_241_Picture_14.jpeg)

![](_page_241_Picture_213.jpeg)

 $\sqrt{ }$ 

![](_page_242_Figure_0.jpeg)

![](_page_242_Figure_1.jpeg)

![](_page_242_Figure_2.jpeg)

![](_page_242_Picture_3.jpeg)

![](_page_242_Picture_5.jpeg)

![](_page_242_Picture_7.jpeg)

![](_page_242_Figure_8.jpeg)

![](_page_242_Figure_9.jpeg)

![](_page_242_Figure_10.jpeg)

![](_page_242_Figure_11.jpeg)

![](_page_242_Figure_12.jpeg)